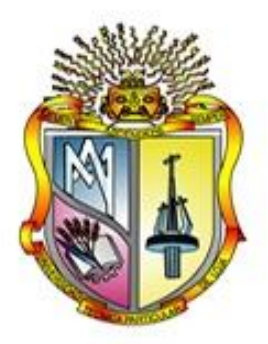

# **UNIVERSIDAD TÉCNICA PARTICULAR DE LOJA**

*La Universidad Católica de Loja*

# TITULACIÓN DE INGENIERO EN SISTEMAS INFORMÁTICOS Y COMPUTACIÓN.

**Análisis, diseño e implementación de una intranet que permita consolidar información académica que generan las titulaciones de la modalidad presencial de la UTPL**

*Trabajo de fin de titulación.*

Autor:

Guaya Delgado Richar Stalin

Director:

Sucunuta España Manuel Eduardo, Ing.

# LOJA – ECUADOR 2012

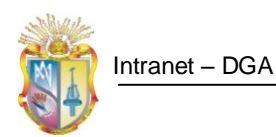

# **Certificación**

<span id="page-1-0"></span>Ingeniero.

Manuel Sucunuta

### **DIRECTOR DEL TRABAJO DE FIN DE CARRERA**

### **C E R T I F I C A:**

Que el presente trabajo, denominado "Análisis, diseño e implementación de una intranet, que permita consolidar información académica que generan las titulaciones de la modalidad presencial de la UTPL" realizado por el profesional en formación Guaya Delgado Richar Stalin; cumple con los requisitos establecidos en las normas generales para la Graduación en la Universidad Técnica Particular de Loja, tanto en el aspecto de forma como de contenido, por lo cual me permito autorizar su presentación para los fines pertinentes.

Loja, noviembre de 2012

f) ……………………………………..

CI: 1102960059

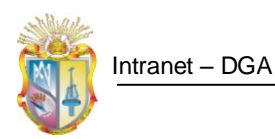

## **Cesión de derechos**

<span id="page-2-0"></span>"Yo Guaya Delgado Richar Stalin declaro ser autor del presente trabajo y eximo expresamente a la Universidad Técnica Particular de Loja y a sus representantes legales de posibles reclamos o acciones legales.

Adicionalmente declaro conocer y aceptar la disposición del Art. 67 del Estatuto Orgánico de la Universidad Técnica Particular de Loja que en su parte perlinamente textualmente dice: "Forman parte del patrimonio de la Universidad la propiedad intelectual de investigaciones, trabajos científicos o técnicos y tesis de grado que se realicen a través, o con el apoyo financiero, académico o institucional (operativo) de la Universidad".

**f)** ……………………………………..

**Autor**: Guaya Delgado Richar Stalin

**CI**: 1104706385

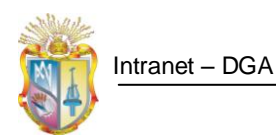

# **Dedicatoria**

<span id="page-3-0"></span>Mi trabajo les dedico a todos quienes considero seres queridos y a todos mis amigos y amigas leales y sinceros(as).

A todos los idealistas, que ansían como yo, que el desarrollo de las Nuevas Tecnologías de la Información y las Comunicaciones, permitan cerrar la brecha digital existente aún en nuestros pueblos.

**El Autor**

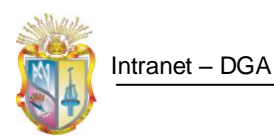

## **Agradecimiento**

<span id="page-4-0"></span>Dejo constancia de mi sincero agradecimiento a mis padres: Piedad y Herminio, excelentes maestros quienes me han enseñado a estudiar y motivarme; así mismo a mis hermanos Mónica, Diego y Lenin por su comprensión, y en especial a la persona que ha estado a mi lado en esta etapa de mi vida, Paola.

A la Universidad Técnica Particular de Loja que me ha permitido formarme como profesional para servir a la sociedad. Además dejo constancia de mi agradecimiento por permitirme hacer uso de su tecnología tanto hardware como software en el desarrollo del presente proyecto.

A la Titulación de Sistemas Informáticos y Computación que me ha brindado su apoyo para la construcción y culminación del presente proyecto.

A mi director de tesis Ing. Manuel Sucunuta por su acertada dirección y consejo durante todo el desarrollo del proyecto.

Gracias al apoyo de todos ustedes, ahora es posible alcanzar un ideal más en mi vida

**El Autor**

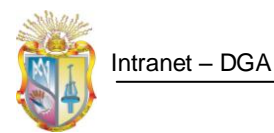

# Índice de Contenidos

<span id="page-5-0"></span>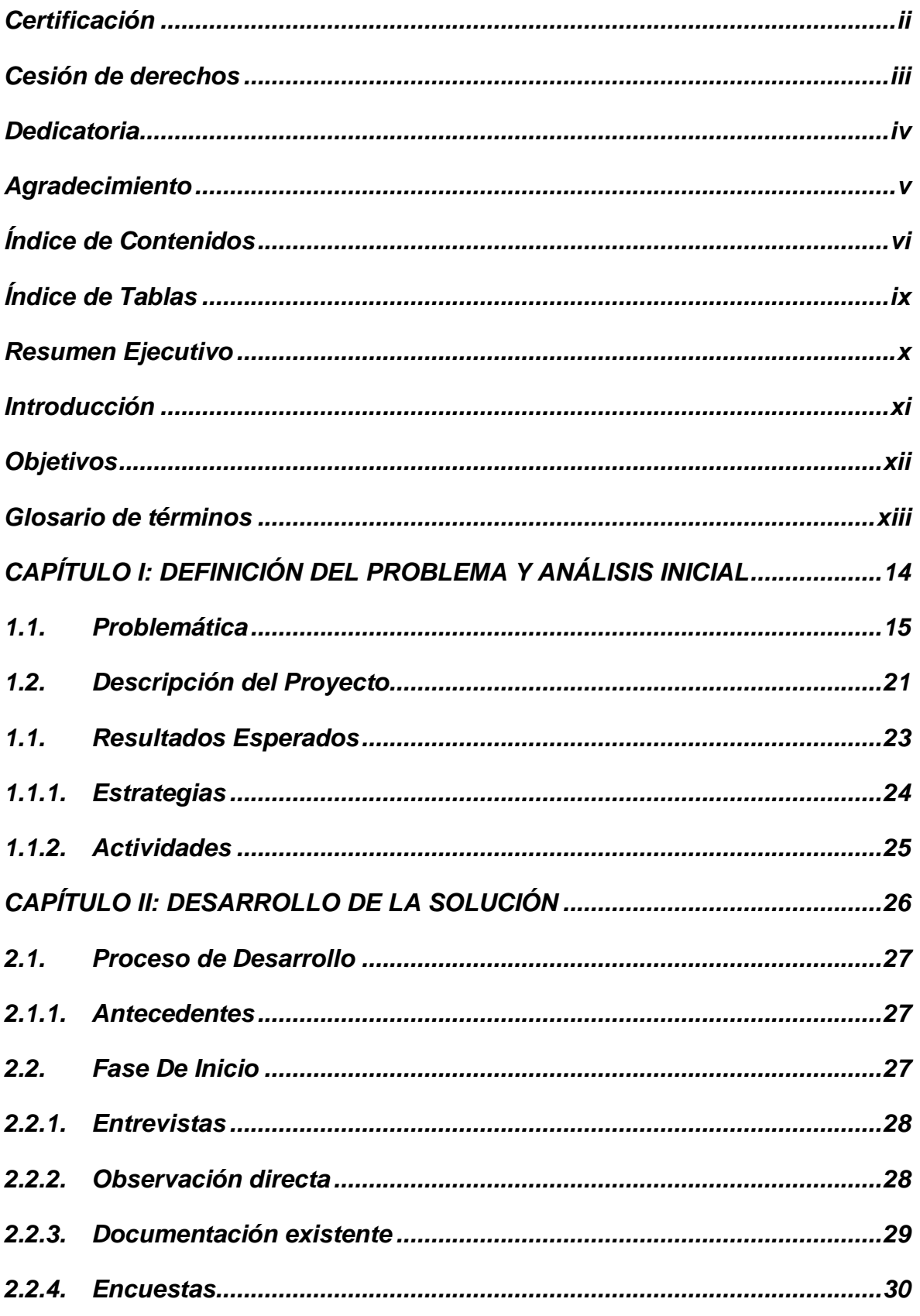

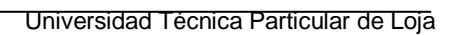

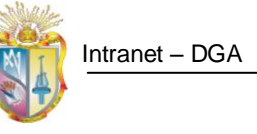

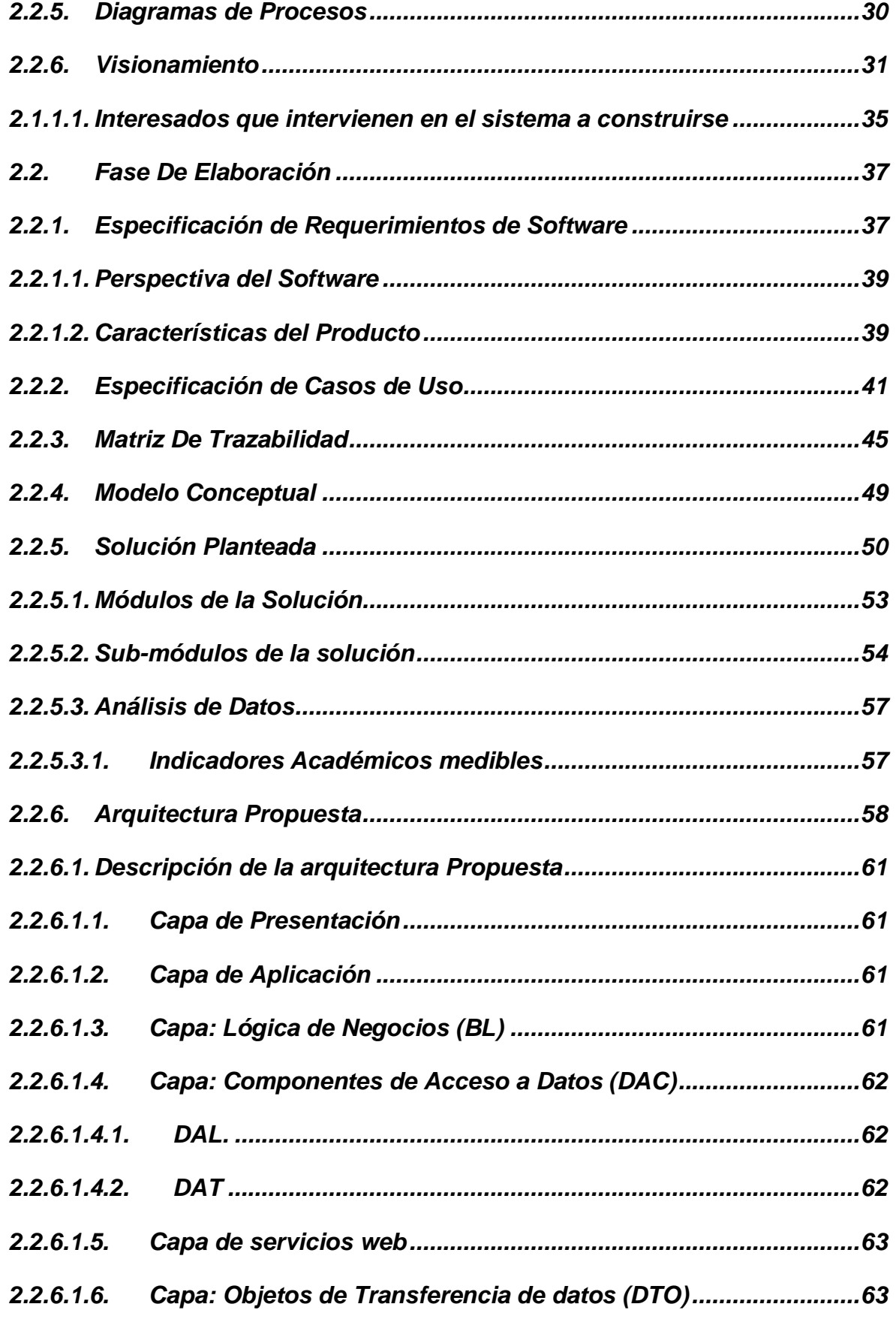

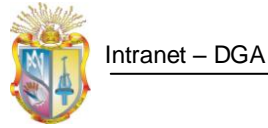

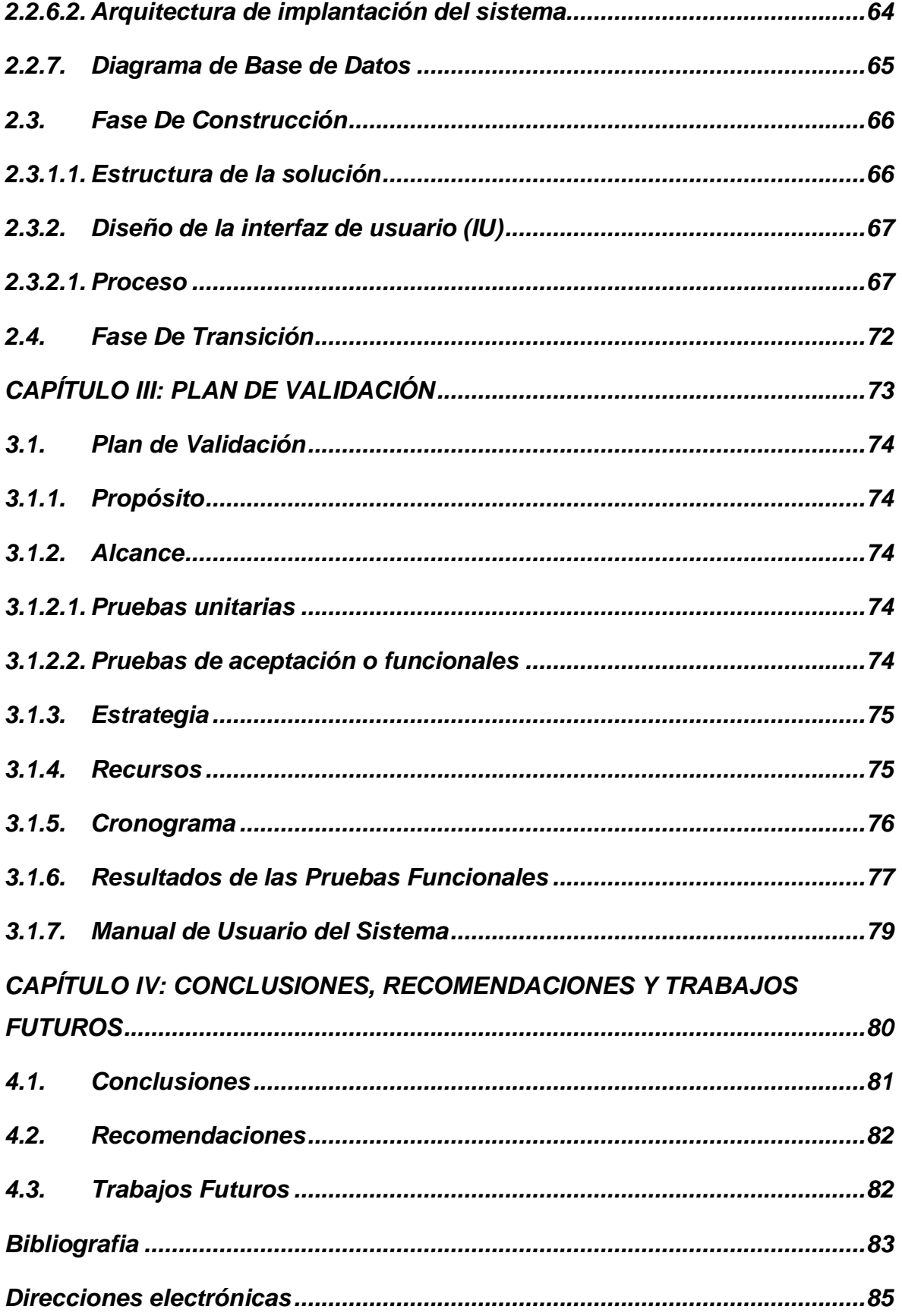

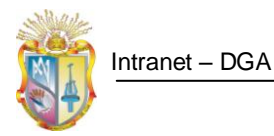

# *Índice de Figuras*

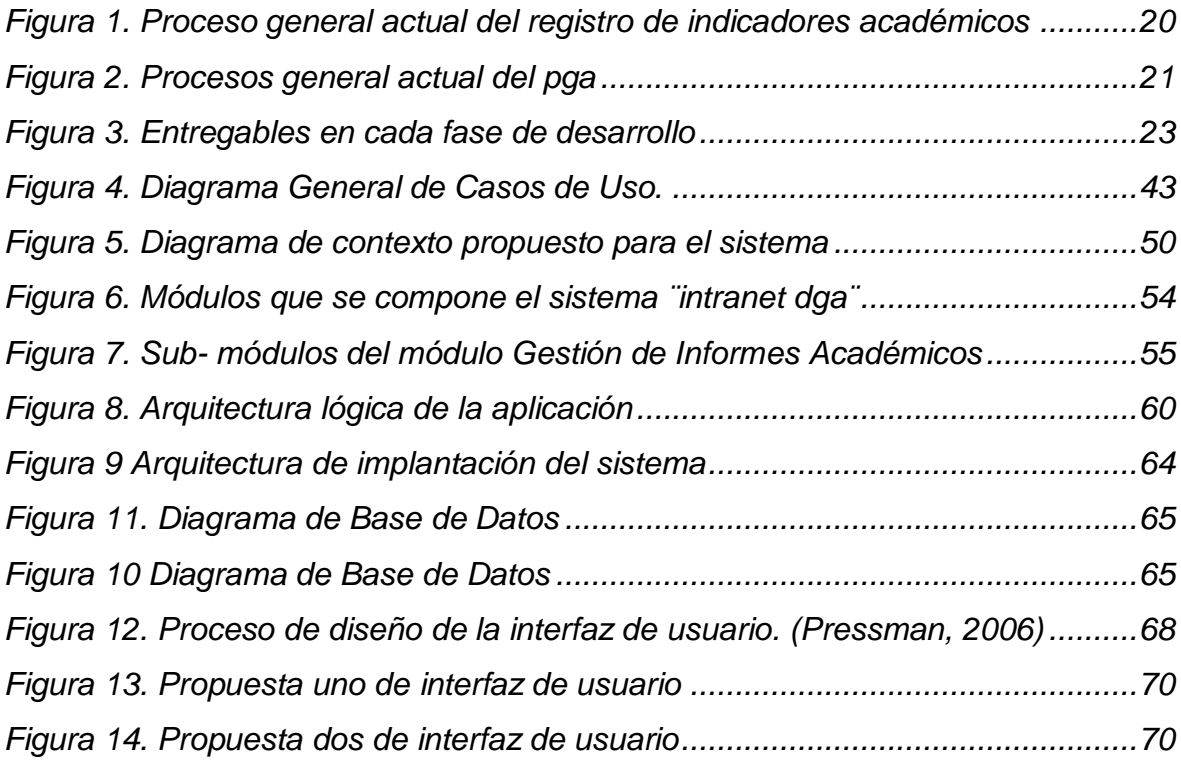

# <span id="page-8-0"></span>**Índice de Tablas**

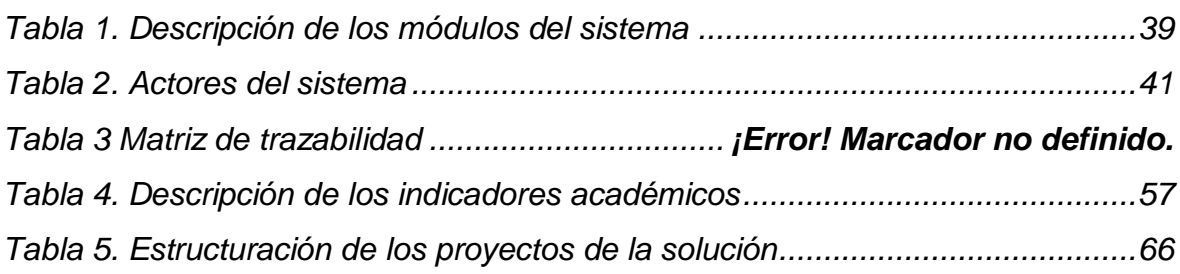

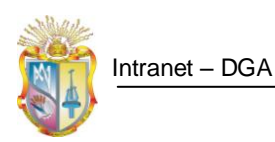

## **Resumen Ejecutivo**

<span id="page-9-0"></span>El presente proyecto ha sido desarrollado para dar solución a procesos que actualmente se llevan de forma manual en cuanto a la gestión de indicadores académicos en cada una de las titulaciones de la modalidad presencial de la Universidad Técnica Particular de Loja (UTPL).

Este proyecto ha resultado en la implementación de un sistema web, desarrollado en tres capas, el mismo que permite la gestión y consolidación de información académica generada desde cada una de las titulaciones referidas, con el ente encargado de su control académico: Dirección General Académica (DGA), El propósito fundamental es el de propiciar la generación de indicadores que permitan brindar una visión general del rendimiento y estado académico en cada una de éstas. El sistema construido, denominado "intranet-DGA", permite conocer dentro de la universidad en cada periodo académico, el aumento o reducción de indicadores en las titulaciones, tales como: promedio académico, tasa de crecimiento, tasa de graduación, entre otros. Tomando en consideración dichos indicadores, se pretende sirvan como medida de control y para dar un mejor direccionamiento académica a cada una de las titulaciones.

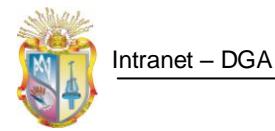

# **Introducción**

<span id="page-10-0"></span>El presente proyecto se desarrolla en la Universidad Técnica Particular de Loja (UTPL). UTPL cuenta actualmente con un promedio de  $4500<sup>1</sup>$  estudiantes en su modalidad presencial distribuidos en cuatro áreas de formación en las diferentes titulaciones existentes. El presente proyecto tiene como objetivo implementar una aplicación web amigable y ágil que permita la gestión y consolidación de la información académica desde las diferentes titulaciones de la modalidad presencial<sup>2</sup> de la Universidad Técnica Particular de Loja (UTPL), con el ente encargado de su control académico, la Dirección General Académica (DGA)<sup>3</sup>, con el propósito de generar indicadores que reflejen de manera global el rendimiento y estado académico en que se encuentran cada una de las titulaciones de la modalidad presencial de la UTPL, lo cual representará indicadores que sin duda servirán para la toma de decisiones y que permitirán encaminar de mejor forma a cada una de estas.

A través de la implementación de una aplicación web, se busca dar solución y automatizar procesos que actualmente se llevan de forma manual, es decir que la información académica que se genera desde cada una de las titulaciones, no está siendo procesada debidamente, para mantener un repositorio común de información.

Haciendo mención a la arquitectura que ha sido construida la aplicación, ésta posee una arquitectura en capas, lo cual brinda escalabilidad a la hora de implementar nuevas funcionalidades. Además la aplicación hace uso de servicios web que obtienen información académica del Sistema Académico de la UTPL necesaria para su funcionamiento

1

<sup>1</sup> <http://www.utpl.edu.ec/utpl/informacion-general/datos-estadisticos>

<sup>2</sup> <http://www.utpl.edu.ec/academia/pregrado/modalidad-presencial>

<sup>3</sup> http://www.utpl.edu.ec/dga

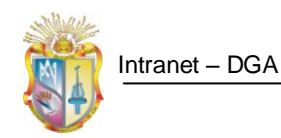

# **Objetivos**

### <span id="page-11-0"></span>*Objetivo General*

Analizar, diseñar y construir una aplicación web que permita la gestión y consolidación de información académica desde las diferentes titulaciones de la modalidad presencial de la UTPL.

### *Objetivos Específicos*

- Construir una aplicación que permita registrar información académica relacionada con los indicadores académicos de cada titulación.
- Definir adecuadamente la problemática para garantizar un adecuado análisis de la información
- Diseñar una arquitectura apropiada que de soporte a los procesos que se realizarán en el sistema.
- Realizar una correcta definición de la problemática para garantizar un adecuado análisis de la información que brinde un conocimiento real del dominio del problema.
- Asociar al desarrollo del proyecto, una metodología que garantice la correcta aplicación de las actividades respecto al desarrollo.
- Definir adecuadamente los procesos que se desarrollan actualmente conjuntamente con las actividades que involucran.
- Realizar un plan de pruebas que valide los escenarios propuestos para el sistema.

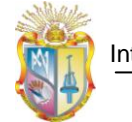

# **Glosario de términos**

<span id="page-12-0"></span>Para obtener una mayor comprensión de los términos usados a lo largo de la descripción del proyecto, se indica en la siguiente tabla una lista de términos y su significado.

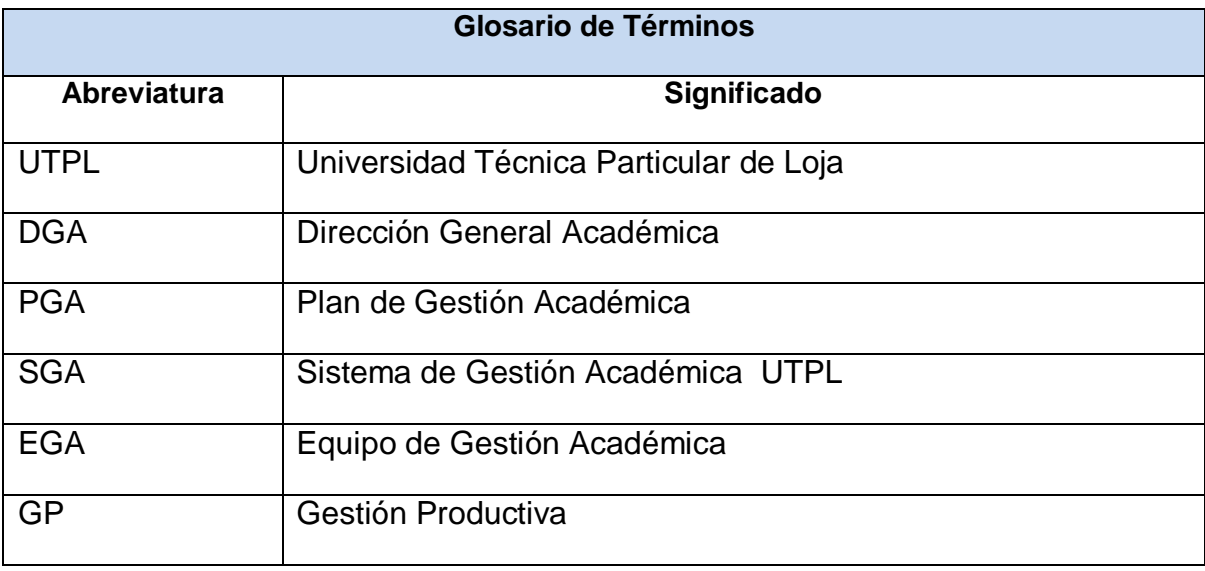

# <span id="page-13-0"></span>**CAPÍTULO I: DEFINICIÓN DEL PROBLEMA Y ANÁLISIS INICIAL**

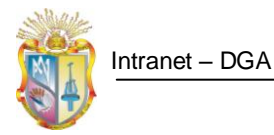

### <span id="page-14-0"></span>**1.1. Problemática**

La Dirección General Académica (DGA) de la UTPL, se encarga de planificar, coordinar y controlar las actividades académicas para cada uno de los períodos académicos, entre una de sus actividades se encarga de la gestión y control de indicadores y de las actividades académicas de cada una de las titulaciones; en los que intervienen:

- Directores departamentales
- Coordinadores de titulación
- Equipo de gestión académica
- Docentes
- **•** Secretarias
- Estudiantes

Las actividades de la DGA en lo que tiene que ver a la gestión y control de indicadores académicos son:

- Coordinar la gestión y evaluación de indicadores académicos en cada una de las titulaciones de la modalidad presencial de la UTPL.
- Notificación de registro de indicadores académicos a cada una de las titulaciones
- Obtención de indicadores académicos desde el punto de vista de las asignaturas y del docente.
- Gestión y registro de indicadores académicos de las asignaturas
- Gestión de los indicadores académicos a nivel macro de las titulaciones
- Observación y Control de indicadores académicos en cada una de las titulaciones
- Recepción de indicadores académicos de cada titulación

Las actividades de la DGA que tienen que ver con la gestión y control de actividades académicas, son:

- Llevar un control de las actividades académicas por parte de cada una de las titulaciones.
- Planeación de objetivos estratégicos comunes a todas las titulaciones.
- Recepción de actividades académicas de cada titulación

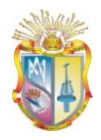

- A continuación se mencionan las actividades que realiza la secretaria de cada titulación en el proceso recolección y registro de indicadores académicos.
- Notificación y solicitud de envío de indicadores académicos a los docentes, de cada una de sus asignaturas a su cargo.
- Gestión de indicadores académicos desde el SGA.
- Obtención y registro de indicadores académicos enviados por los docentes de cada asignatura.
- Entrega de informe con indicadores académicos de la titulación a DGA

Luego de realizar la descripción de las actividades que se encarga la DGA, y de las que se lleva a cabo desde la secretaría de cada titulación, se procede a describir los problemas que actualmente conlleva la realización de las mismas:

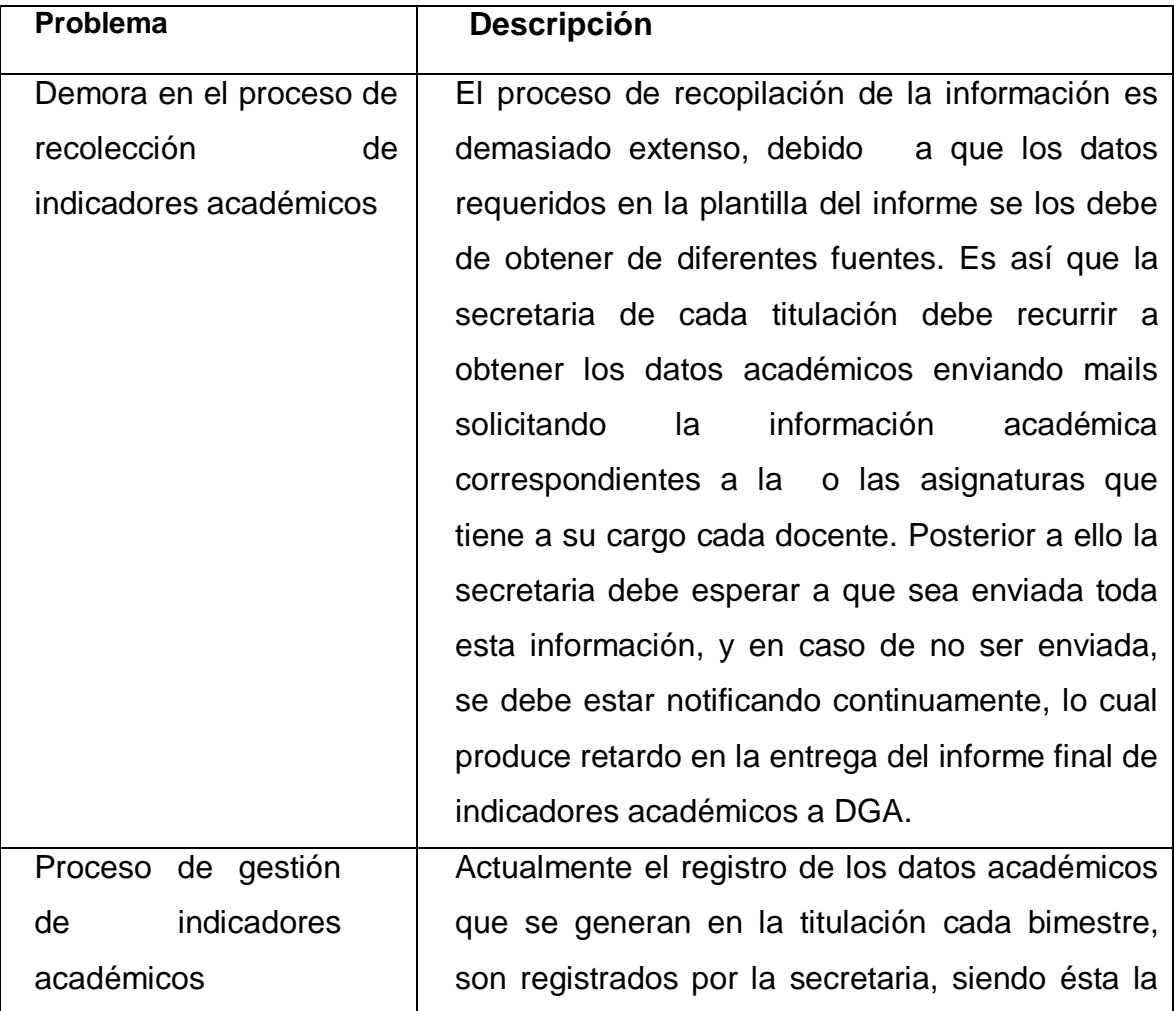

Universidad Técnica Particular de Loja

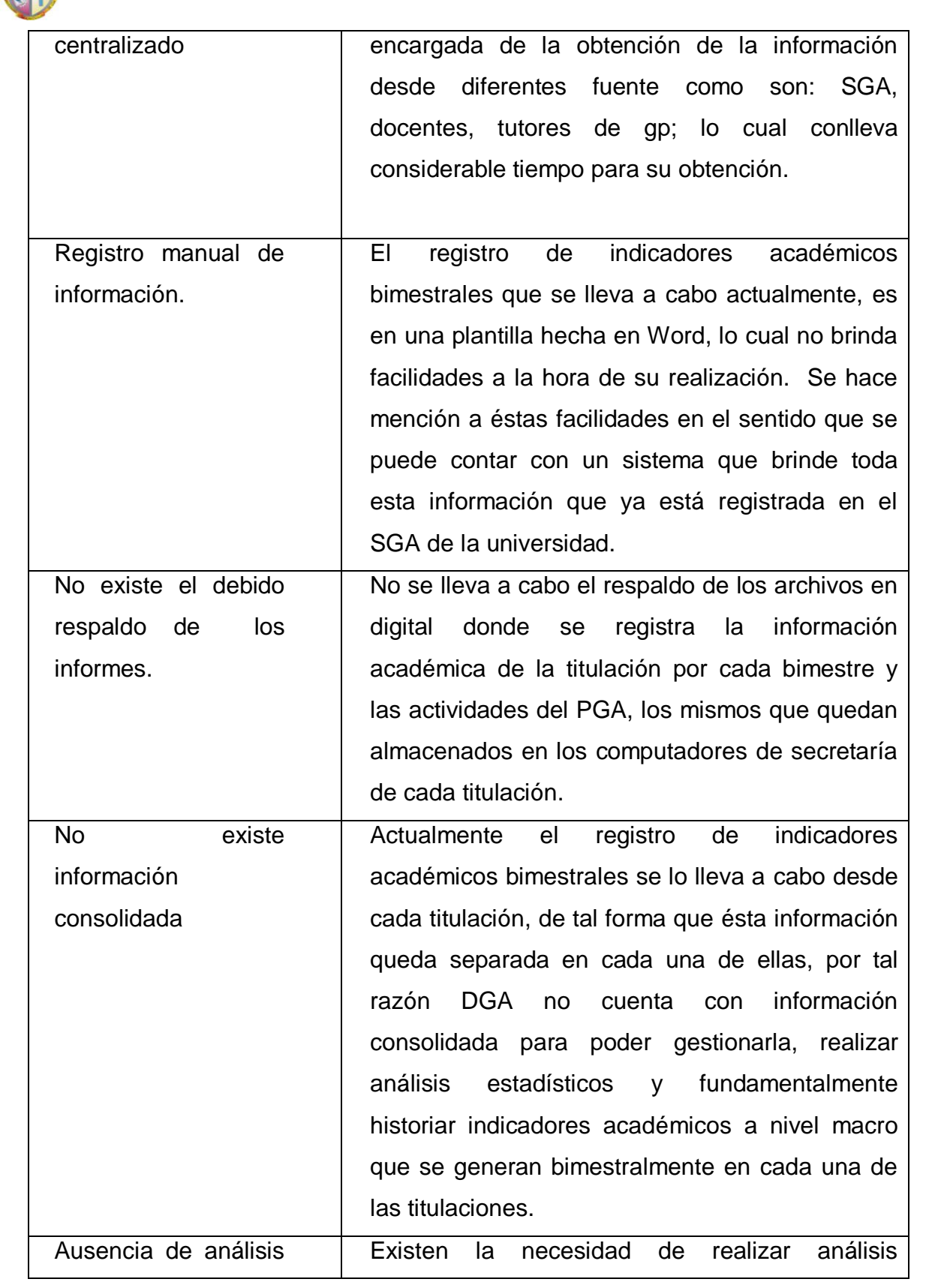

Intranet – DGA

Universidad Técnica Particular de Loja

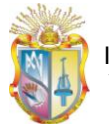

Intranet – DGA

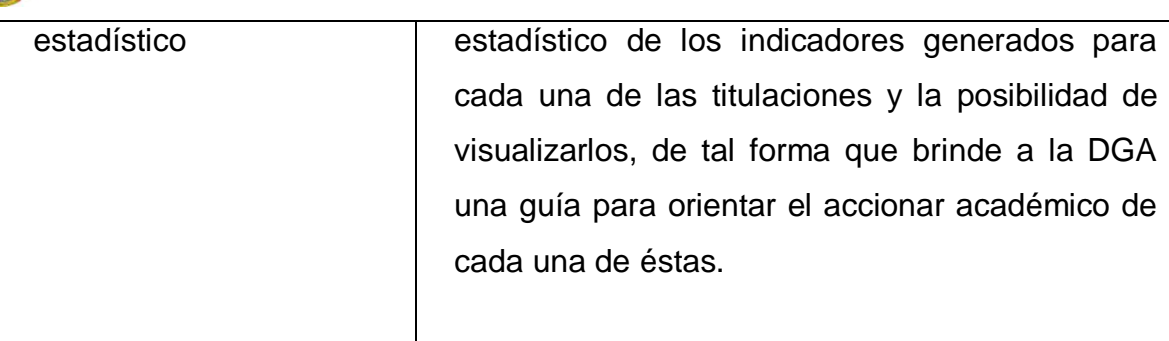

Actualmente, las actividades necesarias para el proceso de gestión de indicadores y actividades académicas que se describió anteriormente, recoge información valiosa para cada titulación y por ende para la UTPL, que permite calcular indicadores académicos a nivel macro como: la tasa de crecimiento en cada ciclo, la tasa de crecimiento de toda la titulación, la tasa de graduación en un periodo determinado, el índice de estudiantes por docente, promedios académicos bimestrales y promedios académicos en el ciclo.

El PGA, contiene los objetivos estratégicos, específicos y las actividades que cada una de las titulaciones realizará para lograr su desarrollo académico propuesto para cada año. Los objetivos estratégicos son planteados desde DGA, y éstos son comunes para todas las titulaciones. Las actividades, son de tipo académico y son propuestas por cada titulación, cada una de éstas tiene objetivos específicos, indicadores, un responsable, porcentaje de avance que permite evaluar el nivel de cumplimiento.

Dentro de cada titulación, existe un equipo de gestión académica (EGA), el cual se encarga de la planificación y evaluación de las actividades enmarcadas en los objetivos estratégicos propuestos desde DGA.

Para la obtención de información académica bimestral actualmente existen plantillas, para realizar la recolección de información e indicadores académicos del primer bimestre y para realizar el informe final, el mismo que contiene información académica del segundo bimestre e información de indicadores académicos de todo el ciclo. Es importante mencionar que las plantillas del primer

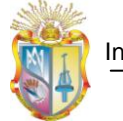

Intranet – DGA

bimestre con respecto a la del final, posee algunas diferencias, por ejemplo en el primer bimestre, se requiere conocer la tasa de crecimiento de estudiantes nuevos, en cambio en el segundo bimestre se requieren conocer parámetros como la tasa de deserción estudiantil que ha existido en la materia.

Al culminar la gestión y registro de indicadores y actividades académicas se procede a imprimirla, posterior a esto se procede a su respectiva entrega en DGA.

Para recolectar la información de forma preliminar inicialmente y luego profundizar en el proceso se han elaborado entrevistas con usuarios que intervienen en la gestión de indicadores y actividades académicas, las encuestas realizadas, describen detalladamente las actividades de los procesos generales de:

- Gestión de indicadores académicos en cada titulación
- Gestión del PGA en cada titulación

Para mayor detalle, este proceso se encuentra descrito en el ANEXO 1 – Entrevista 1 y 2. En la figura 1, se describe el proceso general del registro y gestión de indicadores por parte de la DGA.

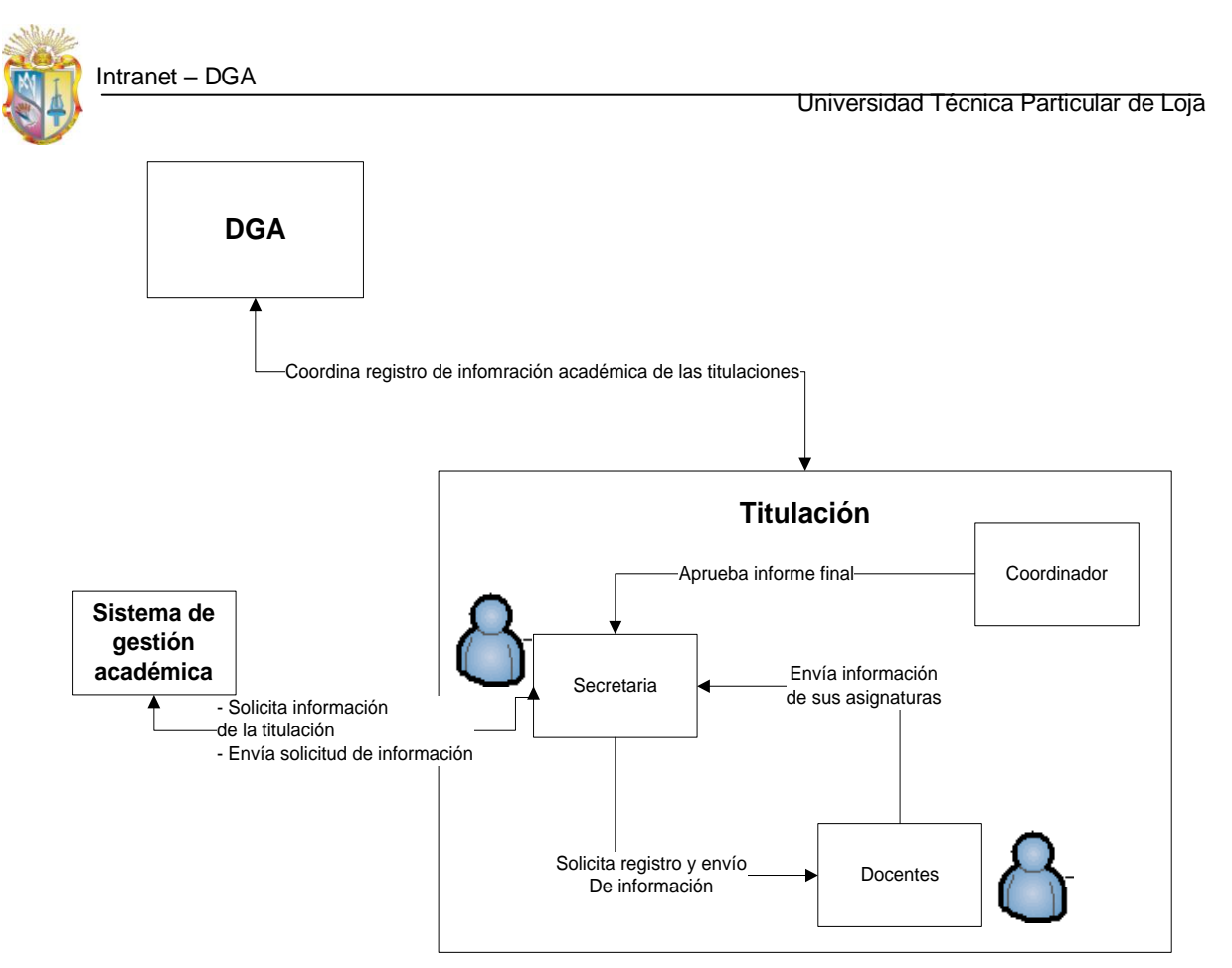

#### **Figura 1. Proceso general actual del registro de indicadores académicos**

<span id="page-19-0"></span>A continuación se anotan cada uno de los procesos que se han logrado identificar para el registro de indicadores académicos.

- Solicitud de registro de información académica a las titulaciones
- Gestión de envío de datos académica de las asignaturas
- Gestión de información de movilidad académica
- Gestión de envío de información académica de gestión productiva
- Gestión de datos académicos de la titulación
- Cálculo de indicadores académicos de la titulación
- Registro de información académica bimestral en la titulación
- Entrega de información académica registrada

Para el proceso de elaboración del plan de gestión académica, se han identificado los siguientes procesos:

- Elaboración del plan de gestión académica
- Registro del plan de gestión académica

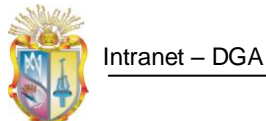

- 
- Evaluación de actividades
- Entrega del plan de gestión académica

También se ha diseñado un proceso que muestra en forma los procesos que intervienen en la gestión del PGA, al cual se lo puede observar con mayor detalle en la figura 2.

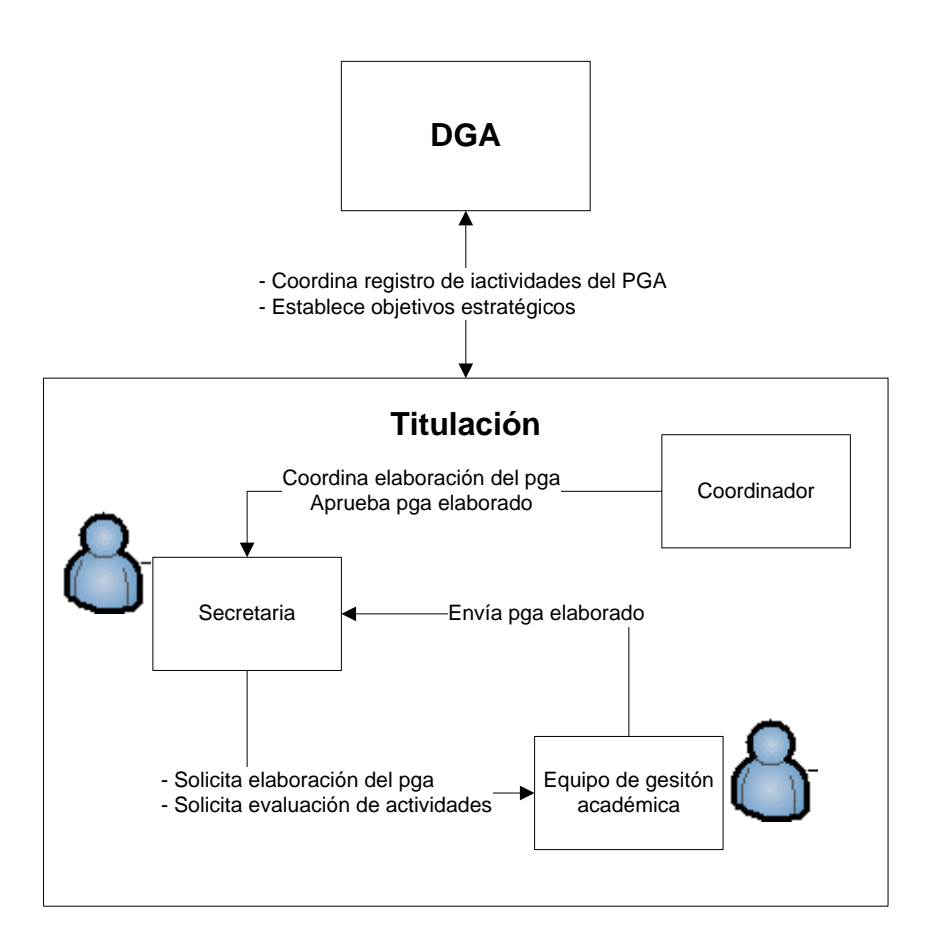

**Figura 2. Procesos general actual del pga**

<span id="page-20-1"></span>Para mirar con mayor detalle cada uno de estos procesos, refiérase al ANEXO 2- Procesos Actuales.

### <span id="page-20-0"></span>**1.2. Descripción del Proyecto**

El presente proyecto nace de la necesidad de crear una vía de comunicación entre la DGA y las titulaciones de la modalidad presencial de la UTPL, con el fin de mejorar la forma en que interactúan, haciendo que los procesos no se

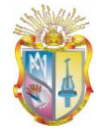

Intranet – DGA

centralicen únicamente en la secretaria de titulación, sino que todos los involucrados participen directamente en ellos, y que a partir de la información recolectada y almacenada permita obtener reportes, gráficas e ir historiando los indicadores académicos de bimestres y periodos anteriores, de tal manera que se pueda predecir el comportamiento de éstos indicadores en periodos posteriores. Por ellos es imprescindible contar con un sistema que interactúe directamente con cada uno de los involucrados en este proceso de obtención de información académica.

Por la naturaleza misma del proyecto con la que ha sido concebida es que debe interactuar directamente con cada uno de los actores donde se genera la información académica, es por ello que existe una interacción entre docentes, tutores de gestión productiva, secretarias, directores de titulación y coordinadores departamentales, que son actores que intervienen en estos procesos directa o indirectamente.

Cada fase se la ha desarrollado enfocándose en el logro de los objetivos planteados al inicio de este proyecto y tomando como punto de apoyo las actividades que se establecen en el proceso de la metodología de desarrollo RUP.

El presente proyecto, usa las siguientes fases para el desarrollo:

- Inicio
- Elaboración
- Construcción
- Transición

Estas fases han guiado el proceso a lo largo del proyecto. Durante todo el desarrollo de la aplicación se han generado entregables que han permitido documentar cada fase del proyecto y a su vez sirva para ir dando una visión cada vez más detallada de los procesos involucrados. A continuación se muestra los artefactos, que se obtuvieron en cada fase:

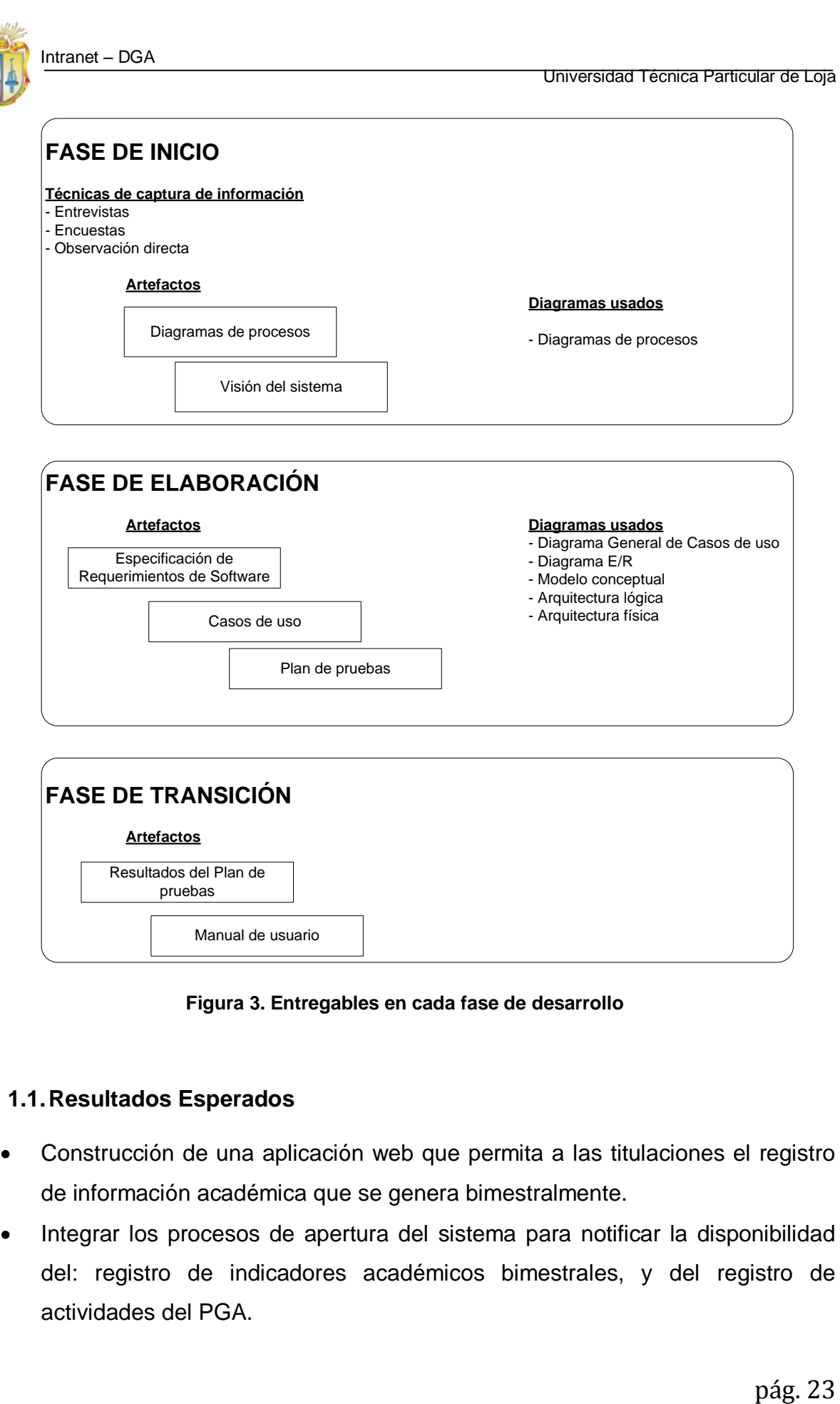

**Figura 3. Entregables en cada fase de desarrollo**

### <span id="page-22-1"></span><span id="page-22-0"></span>**1.1.Resultados Esperados**

- Construcción de una aplicación web que permita a las titulaciones el registro de información académica que se genera bimestralmente.
- Integrar los procesos de apertura del sistema para notificar la disponibilidad del: registro de indicadores académicos bimestrales, y del registro de actividades del PGA.

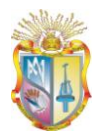

- Permitir que el proceso de gestión de información académica, participen actores involucrados directamente en el proceso, lo cual permitirá mejorar el tiempo de realización.
- Fácil manejo de tal manera que el proceso de registro de información académica bimestral y del PGA sea una tarea sencilla y rápida de realizar.
- Visualizar informes de los indicadores académicos y de las actividades programadas para el PGA, para cada una de las titulaciones de la modalidad presencial de la UTPL.
- Interactuar con el sistema, dependiendo del tipo de rol que posea cada usuario.
- Gestionar y controlar de la información de acuerdo al perfil del usuario
- Permitir a cada titulación de la UTPL, registrar la información académica generada.
- Permitir a cada titulación registrar, gestionar y controlar las actividades programadas en el PGA de cada año.
- Permitir la realización de análisis estadístico de los principales indicadores académicos, que sean de interés para la toma de decisiones, dentro de cada una de las titulaciones.
- Permitir la visualización del análisis estadístico realizado
- Incluir procesos para la sincronización automática de información académica desde el SGA

### **1.1.1. Estrategias**

- <span id="page-23-0"></span> Emplear la Ingeniería de Software en todo el proceso de desarrollo e implementación de la aplicación web.
- Elegir la plataforma en la que se construirá la intranet web
- Escoger las herramientas de apoyo en las diferentes etapas del desarrollo del producto.
- Desarrollar un plan de validación de los requerimientos funcionales, los mismos que estarán en función de los requerimientos obtenidos.

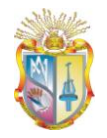

- Realizar encuestas que permitan validar la satisfacción del usuario de cara al producto.
- Utilizar estándares de código para la implementación de la intranet.

### **1.1.2. Actividades**

- <span id="page-24-0"></span> Manejar herramientas para la captura de información: entrevistas, encestas, observación directa, análisis de información existente.
- Adoptar como herramienta de desarrollo el entorno de Microsoft Visual Studio 2008 utilizando el lenguaje de programación C# conjuntamente con Java Script y con base de datos Oracle 10g.
- Valorar la solución en cuanto a la satisfacción de requisitos y necesidades reales de los usuarios que intervienen en el proceso de consolidación de la información desde cada una de las titulaciones hacia la DGA.
- Como parte del proceso de desarrollo, realizar entregables que sustenten el avance del proyecto.

<span id="page-25-0"></span>**CAPÍTULO II: DESARROLLO DE LA SOLUCIÓN**

### <span id="page-26-0"></span>**2.1.Proceso de Desarrollo**

#### **2.1.1. Antecedentes**

<span id="page-26-1"></span>Con el propósito de garantizar la trazabilidad del proyecto, calidad y satisfacción de las necesidades de los usuarios finales, el desarrollo del presente proyecto se basa en las fases de la metodología RUP, en la que se ha desarrollado lo siguiente:

- Fase de inicio
- Fase de elaboración
- Fase de construcción
- Fase de transición

Las personas participantes en el desarrollo, consta del siguiente equipo:

- Especialista del dominio (Econ. Paola Andrade)
- Analista programador (tesista Richar Guaya)
- Director de Proyecto (Ing. Manuel Sucunuta)
- Otros interesados (docentes, secretarias)

Tomando en consideración las fases mencionadas anteriormente, a continuación se describe los procesos y actividades que se ha llevado a cabo dentro de cada una.

#### **2.2.Fase De Inicio**

<span id="page-26-2"></span>Inicialmente se realizó la especificación de requerimientos de software, para lo cual se han establecido como parte del proceso de especificación lo siguiente:

- Uso de herramientas para captura de requerimientos.
- Visionamiento.

El presente sistema nació a partir de necesidades comunes a un grupo de usuarios involucrados, para lo cual la ingeniería de requisitos es fundamental, en

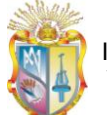

el sentido que al emplear sus técnicas y herramientas ha permitido ir abstrayendo necesidades existentes, documentarlas y definirlas.

En esta etapa inicial del proceso se han empleado varias técnicas de captura de información, como son: entrevistas, observación directa, encuestas, que permitieron concebir una idea general de las necesidades que se pretende solucionar, luego con este primer acercamiento a las necesidades actuales de los usuarios, se realizó el análisis de la información recolectada.

A continuación se describen las técnicas de captura de información que se emplean en el proyecto.

#### **2.2.1. Entrevistas**

<span id="page-27-0"></span>Se realizaron entrevistas a algunas secretarias y coordinadores de titulación, en las cuales se pretendía describir concretamente el proceso actual que se desarrolla para llevar a cabo las diferentes actividades que estaban involucradas en el registro de indicadores académicos bimestrales y en el PGA.

Toda la documentación de las entrevistas efectuadas se constituyó en la base para el desarrollo del proyecto, fundamentalmente porque permitió hacer un dimensionamiento del proyecto y los recursos que serán necesarios.

Con la realización de las entrevistas se ha podido realizar el primer levantamiento de información que nos sirvió de base para su posterior análisis. En el ANEXO 1 – Entrevistas, se presentan las entrevistas realizadas a secretarias y coordinadores de titulación para observarlas con mayor detalle.

#### **2.2.2. Observación directa**

<span id="page-27-1"></span>Esta técnica permitió observar las actividades que se llevan tanto en DGA como en las secretarías de titulación para los procesos de registro de indicadores académicos bimestrales y del PGA. Así se pudo determinar el flujo de las actividades dentro de cada dependencia (DGA y secretarías de titulación) y las

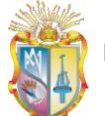

actividades de interacción entre éstas. La forma en cómo se realizan los procesos actuales, se la puede observar en las figura 1 y 2, expuestas en el capítulo I.

### **2.2.3. Documentación existente**

<span id="page-28-0"></span>DGA, proporcionó documentación existente acerca del registro de indicadores académicos bimestrales de algunas titulaciones, lo cual permitió realizar un análisis a detalle de cada uno de los indicadores académicos importantes obtenidos para llevar el control académico. A demás se pudo analizar documentación que realizan las titulaciones para llevar el control del PGA.

De la documentación existente analizada para el registro de indicadores académicos, se pudo conocer aspectos como:

- La información que DGA solicita a cada titulación como: promedio de cada asignatura, incumplimiento de clases, movilidad académica, entre otras.
- Existe algunas diferencias en el registro de información académica del primer bimestre con respecto a la realizada en el segundo. Por ejemplo en el primero, se solicita indicadores como la tasa de crecimiento estudiantil, promedio académico de la titulación en el bimestre, en cambio que en el segundo se solicita indicadores como: la tasa de graduación, el índice de deserción estudiantil.

De la documentación existente analizada para el registro y gestión del plan de gestión académica, se pudo conocer aspectos como:

- El plan de gestión académica se lo realiza cada año (dos periodos académicos)
- DGA establece objetivos estratégicos comunes para todas las titulaciones.
- Existe un equipo de gestión académica para cada titulación.
- El PGA contiene actividades, y estas están a cargo de un responsable.
- El equipo de gestión académica es quien elabora el plan de gestión académica y quien evalúa las actividades propuestas.

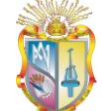

#### **2.2.4. Encuestas**

<span id="page-29-0"></span>Una vez que se tuvo una visión general obtenida a través de las entrevistas, se procedió a realizar encuestas a los coordinadores, secretarias y docentes de las titulaciones, con el fin de obtener mayor detalle de las actividades relacionadas con los procesos, De las encuestas realizadas se pudo determinar con mayor precisión que:

- La secretaria es quien lleva a cabo todo el proceso de gestión de información en cada una de las titulaciones.
- Las actividades que realiza cada uno de los involucrados en el proceso de información.
- El tiempo estimado de la duración del registro de información académica (dos semanas)
- Para el cálculo de los indicadores académicos es necesaria información de indicadores en periodos anteriores.

### **2.2.5. Diagramas de Procesos**

<span id="page-29-1"></span>Con la finalidad de comprender el trabajo como un proceso y de identificar en que parte del proceso está el problema para proceder a mejorar los procesos que se llevan a cabo actualmente, procedemos a identificar cada uno de los procesos que intervienen en el problema al cual estamos buscando darle solución, es decir que el objetivo de los diagramas de proceso es mejorar los procesos, por lo tanto primero es necesario entenderlos.

Fundamentalmente lo que se pretende obtener con los diagramas de proceso es: comprender la estructura y la dinámica de la organización para la cual el sistema va a ser desarrollado, es decir, entender el problema actual en la organización y posteriormente identificar potenciales mejoras.

En la problemática, se hizo ya una descripción de los procesos actuales que se ha identificado para el sistema. Cada uno de estos están expuestos con detalle en el ANEXO 2- Diagramas de Procesos Actuales.

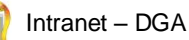

### **2.2.6. Visionamiento**

<span id="page-30-0"></span>La visión del sistema que se ha definido consiste en: consolidar la información académica que se genera dentro de cada titulación, el mismo que será ingresado en forma colaborativa, para lo cual se han identificado los siguientes roles: profesores, tutores de gestión productiva, secretarias de titulación, director departamental y equipo de gestión académica; para poder llevar un registro común de indicadores académicos que se generan, lo cual permite llevar un mayor control sobre el estado académico de las mismas, permitiendo realizar análisis de indicadores académicos.

La problemática del sistema, se resume en la siguiente tabla:

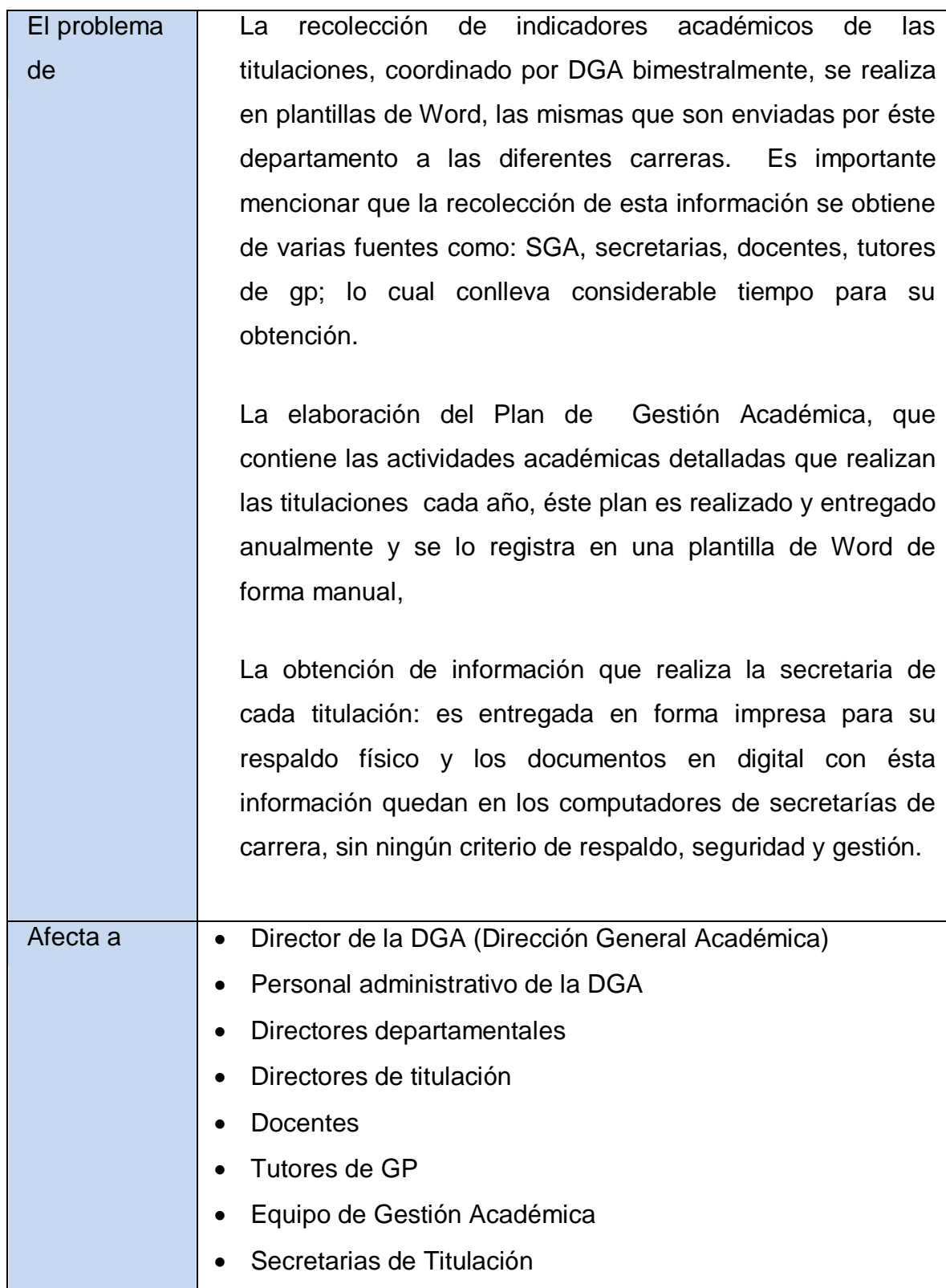

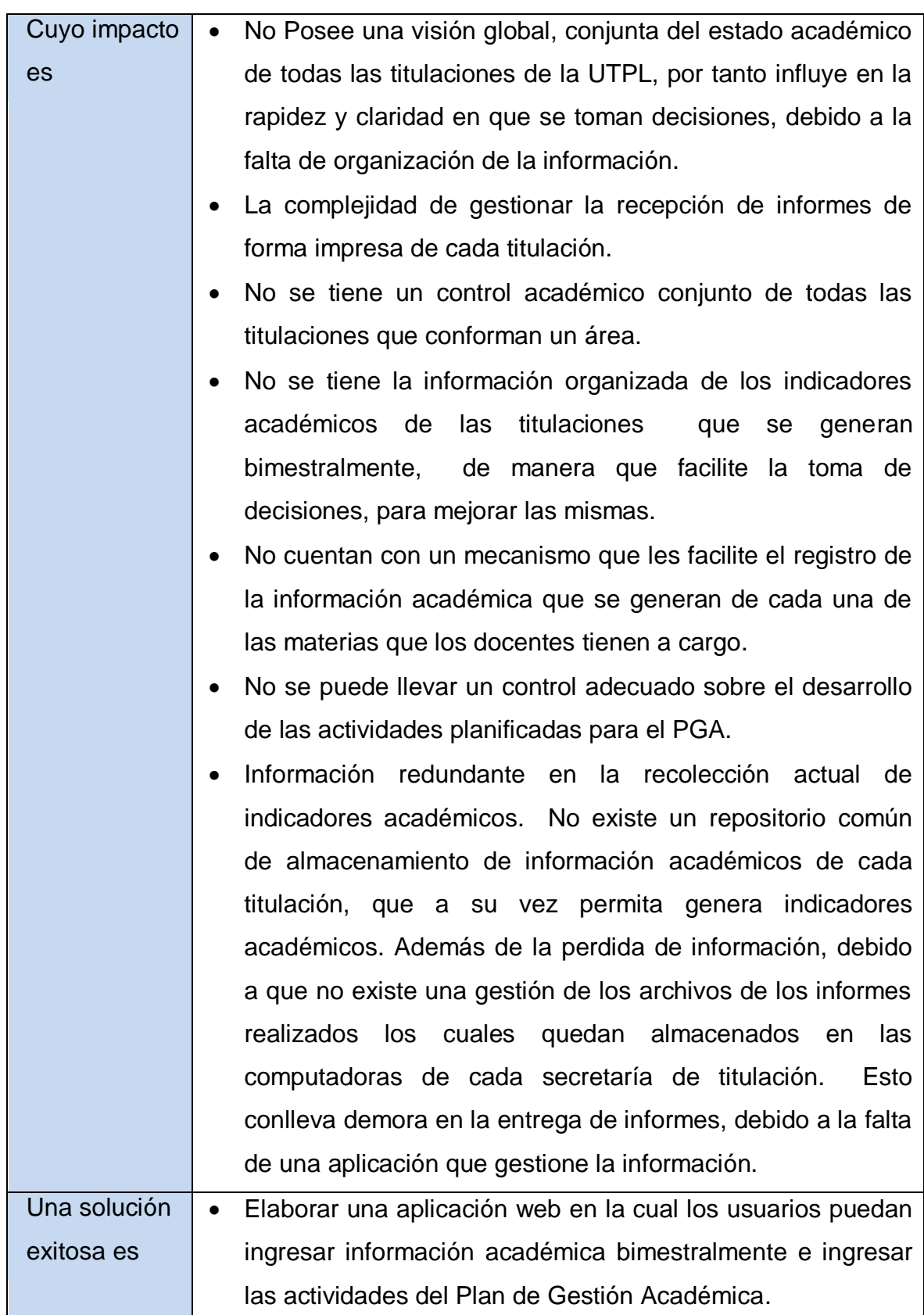

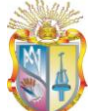

- Permitir la obtención de análisis estadísticas y visualizaciones que muestren el estado de los indicadores académicos en cada una de las titulaciones.
- Organizar, administrar y gestionar la información de la recolección de los indicadores académicos bimestrales de las titulaciones.
- Permitir la visualización de análisis estadísticos de todas las titulaciones que conforman un área específica.
- Permitir visualizar los resultados de la información académica de cada titulación.
- Permitir el registro de información académica de las materias a cargo del docente, a través de un sistema web, que facilite dicho propósito.
- Facilitar el registro de información de la GP a cargo de cada tutor, en un sistema web que permita tener un mejor control de las actividades que se realizan.
- Poseer un sistema que permita llevar el control y avance de las actividades académicas planificadas por las titulaciones.
- Implementar en la solución Web procesos, que permitan extraer información del SGA, como planes de estudio de cada una de las titulaciones, periodos académicos, componentes educativos, entre otros; de tal manera que se agilice el proceso de registro de información académica.
- Categorizar la información tomando en cuenta los roles que se han identificado.

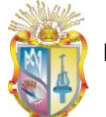

#### **2.1.1.1. Interesados que intervienen en el sistema a construirse**

<span id="page-34-0"></span>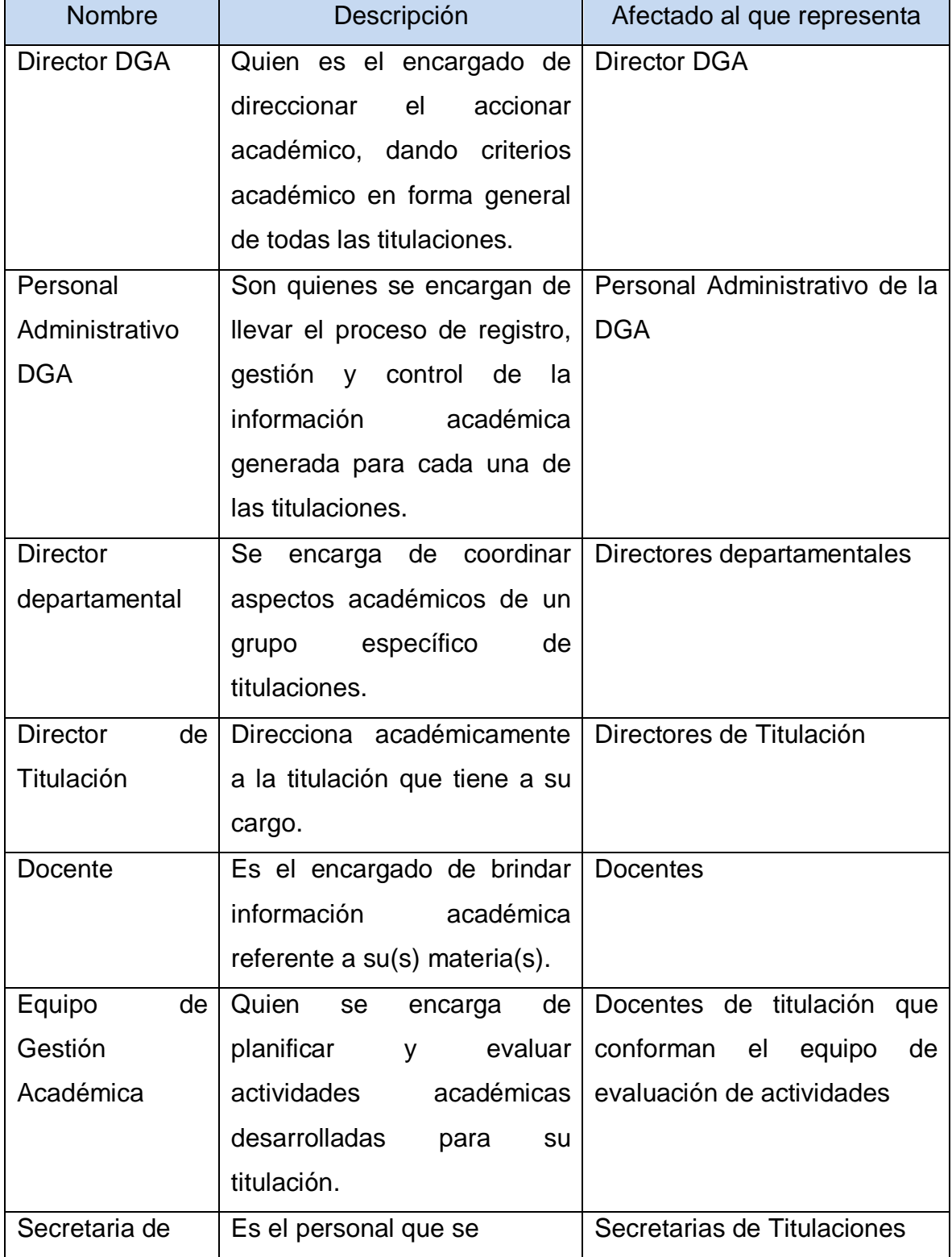

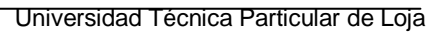

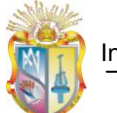

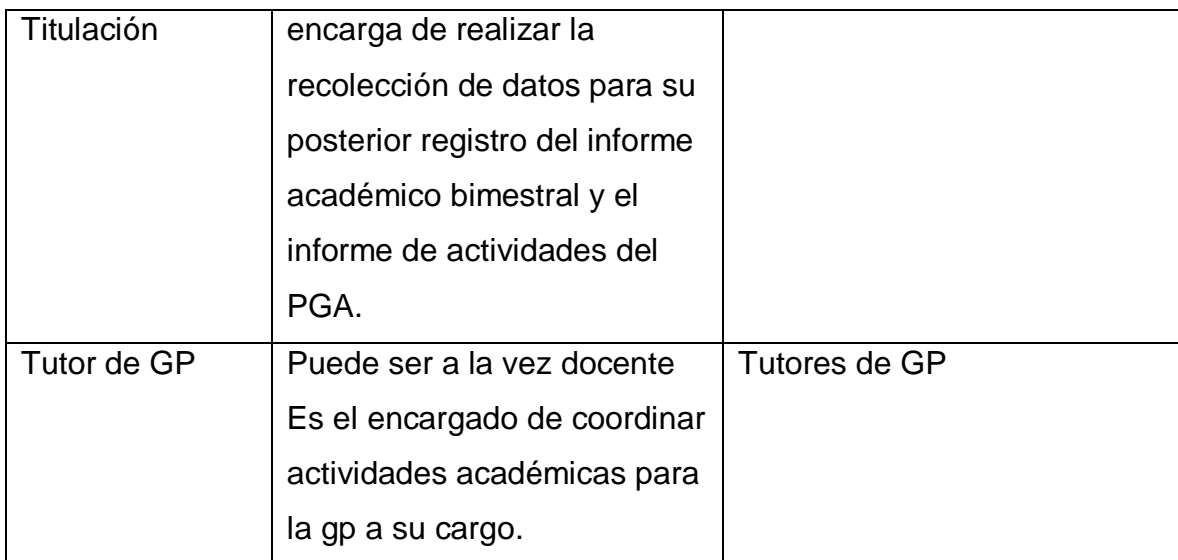

Para mayor detalle del visionamiento del sistema, refiérase al ANEXO 3 – Documento de Visión.
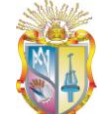

#### **2.2.Fase De Elaboración**

#### **2.2.1. Especificación de Requerimientos de Software**

Usando herramientas de análisis como: diagramas de procesos, diagrama de casos de uso, entre otros y en función de la información detectada continuación se indican los requerimientos funcionales que se han obtenido para el sistema:

- REQ001 Ingreso al sistema.
- REQ002 Gestionar información de las materias
- REQ003 Calcular el Promedio Académico Bimestral
- REQ004 Calcular el Promedio Académico en el ciclo.(indicador calculado en el segundo bimestre)
- REQ005 Calcular la Tasa de Crecimiento (TC) de estudiantes. (sólo primer bimestre)
- REQ006 Calcular el Número de estudiantes que ingresan con revalidación de estudios (sólo primer bimestre)
- REQ007 Calcular índice de estudiante-docente (IED) por titulación
- REQ008 Calcular Tasa de Graduación (TG) por titulación.
- REQ009 Registrar Movilidad Académica
- REQ010 Gestión de información de GP-1-2-3
- REQ011 Gestión de información de GP-4
- REQ012 Registrar datos del Cumplimiento de Responsabilidades Docentes.
- REQ013 Registrar datos de Reuniones con Docentes y Estudiantes.
- REQ014 Gestión de Objetivos estratégicos del Plan de Gestión Académica (PGA)
- REQ015 Gestión de Objetivos específicos del Plan de Gestión Académica (PGA)
- REQ016 Gestión de Actividades del Plan de Gestión Académica (PGA)
- REQ017 Evaluar Actividades Programadas para el PGA
- REQ018 Generación de Informes
- REQ019 Registro de integrantes del Plan de Gestión Académica
- REQ020 Enviar email de notificaciones en el sistema
- REQ021 Habilitar/Inhabilitar sistema
- REQ022 Registro de usuarios al sistema

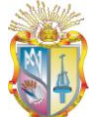

- REQ023 Asignación de funcionalidades a roles
- REQ024 Creación de nuevos roles
- REQ025 Sincronización de datos desde servicios web
- REQ026 Carga de datos desde archivo
- REQ027 Generación de análisis estadístico.

El respectivo detalle de los requerimientos de software obtenidos, se los puede ver en el ANEXO 4 – (Especificación de Requerimientos de Software)

1

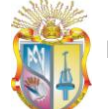

#### **2.2.1.1. Perspectiva del Software**

El sistema a implementarse, tiene la finalidad de satisfacer las necesidades actuales existentes en el proceso de registro de información académicos de las titulaciones, por lo cual, requerirá de la correcta interacción con el SGA<sup>4</sup>, para su normal funcionamiento., debido a que se realizarán consultas para obtener información con el fin de automatizar algunos de los procesos de gestión de información académica que se realiza por titulación.

#### **2.2.1.2. Características del Producto**

El sistema estará constituido de los siguientes módulos:

| Autenticación   | de  | El sistema Intranet-DGA, será de uso exclusivo               |
|-----------------|-----|--------------------------------------------------------------|
| <b>Usuarios</b> |     | de los usuarios que intervengan en el proceso de             |
|                 |     | registro de información académica y en el registro           |
|                 |     | de las actividades del PGA de las titulaciones.              |
|                 |     | Cada usuario se autenticará en el formulario de              |
|                 |     | inicio, para posteriormente ser validados sus                |
|                 |     | datos.                                                       |
| Administración  | Del | Se verificará el rol correspondiente para cada               |
| Sistema         |     | usuario autenticado y se le dará acceso a la                 |
|                 |     | información para la cual está autorizado, Además             |
|                 |     |                                                              |
|                 |     | se gestionará el envío de emails, para aviso o               |
|                 |     | confirmación de eventos importantes dentro del               |
|                 |     | sistema. También se habilitará el sistema, se                |
|                 |     | podrán<br>nuevos roles<br>editar<br>las<br>crear<br><b>y</b> |
|                 |     | funcionalidades de los roles.                                |

**Tabla 1. Descripción de los módulos del sistema**

<sup>4</sup> Sistema de Gestión Académica de la Universidad Técnica Particular de Loja

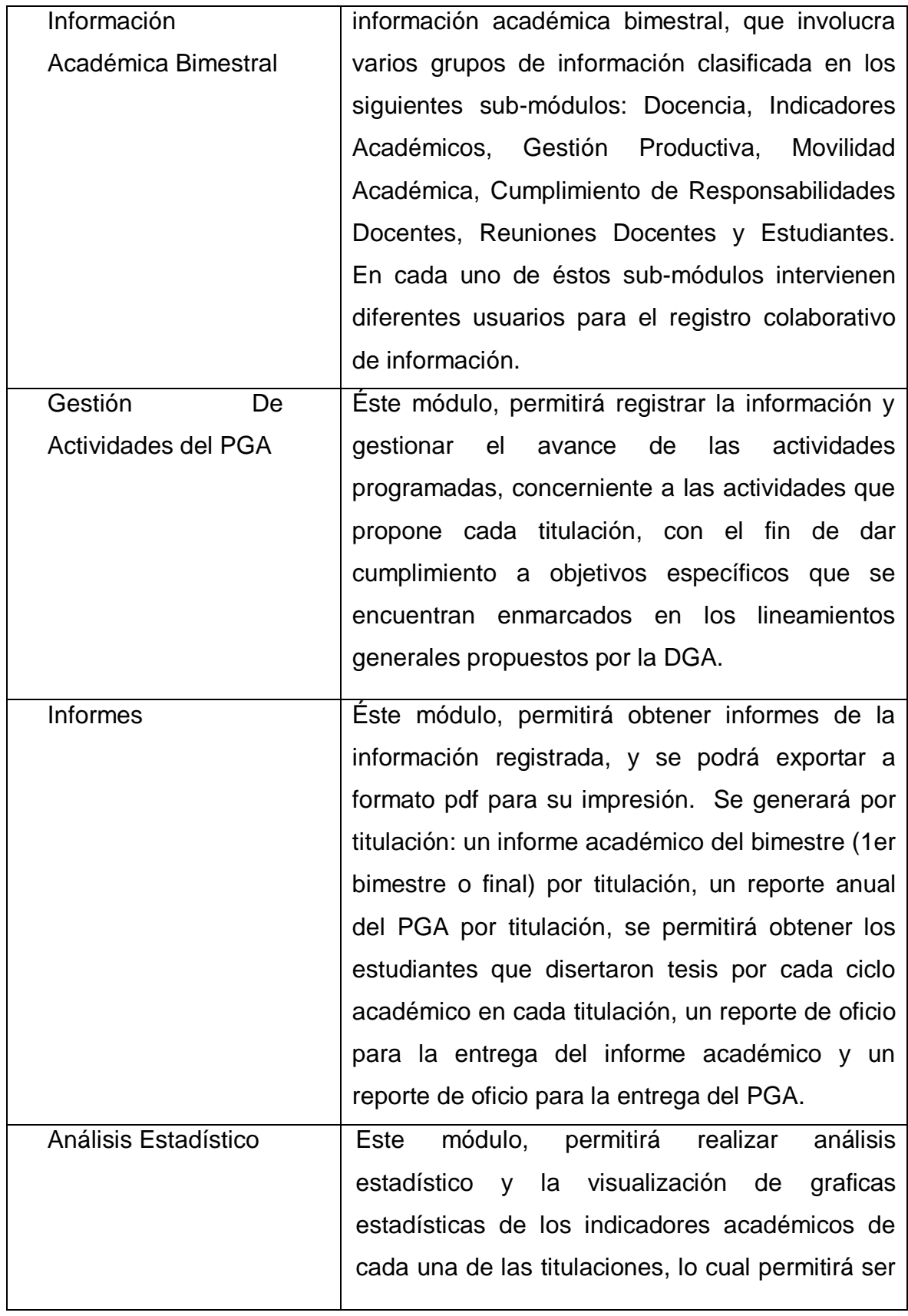

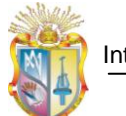

de ayuda para la toma de decisiones.

# **2.2.2. Especificación de Casos de Uso**

Una vez que se hemos podido identificar los actores que participarán en el sistema (Tabla 2) y de haber realizado la obtención de los requerimientos, plasmados en el documento – ERS, se ha realizado un documento que detalla la interacción de los usuarios con las funcionalidades en el sistema.

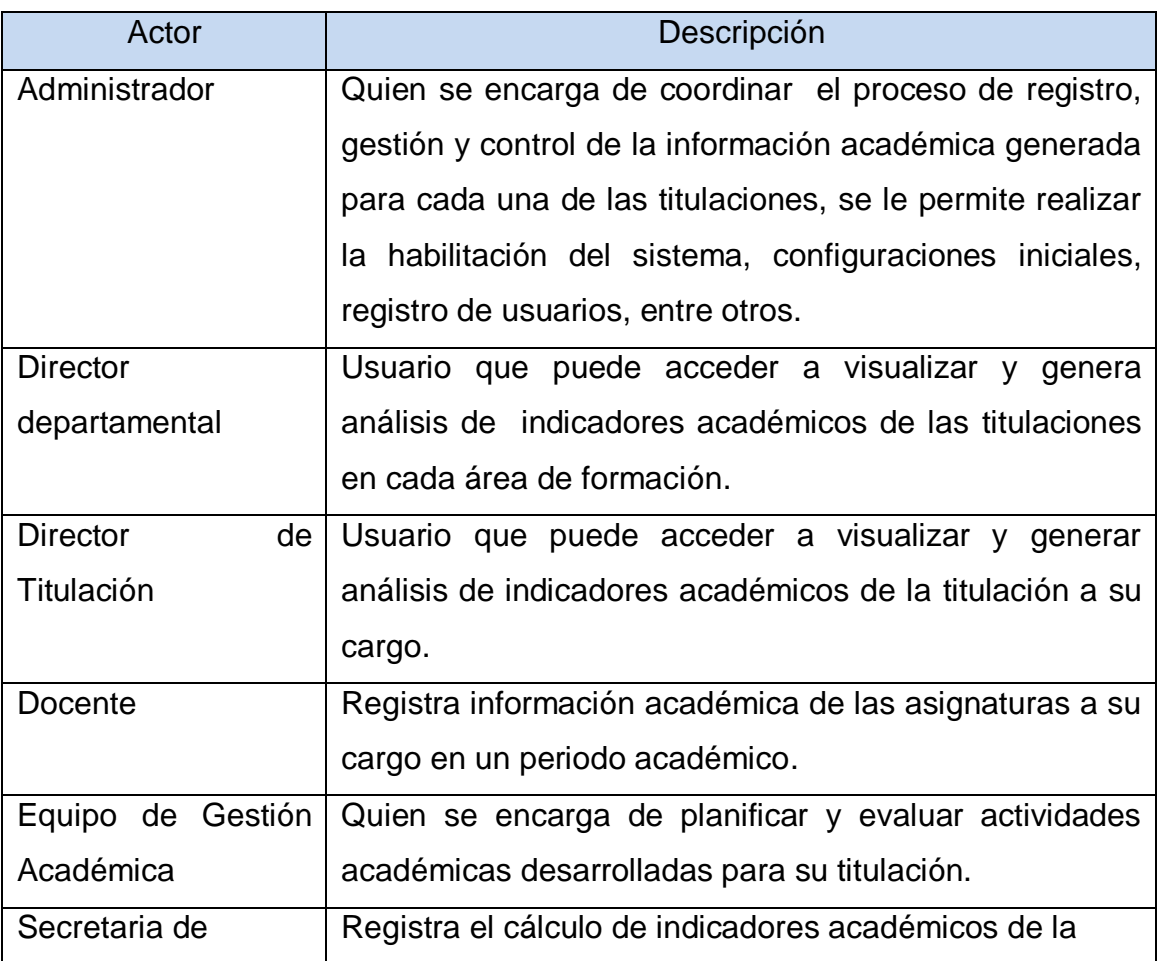

#### **Tabla 2. Actores del sistema**

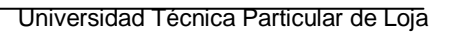

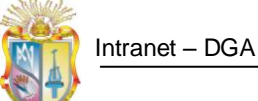

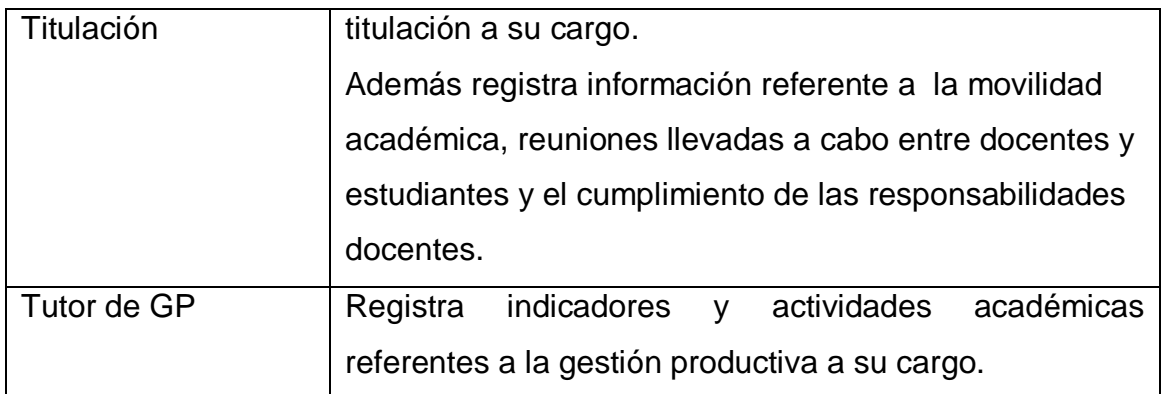

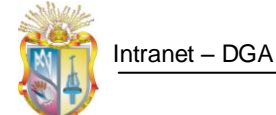

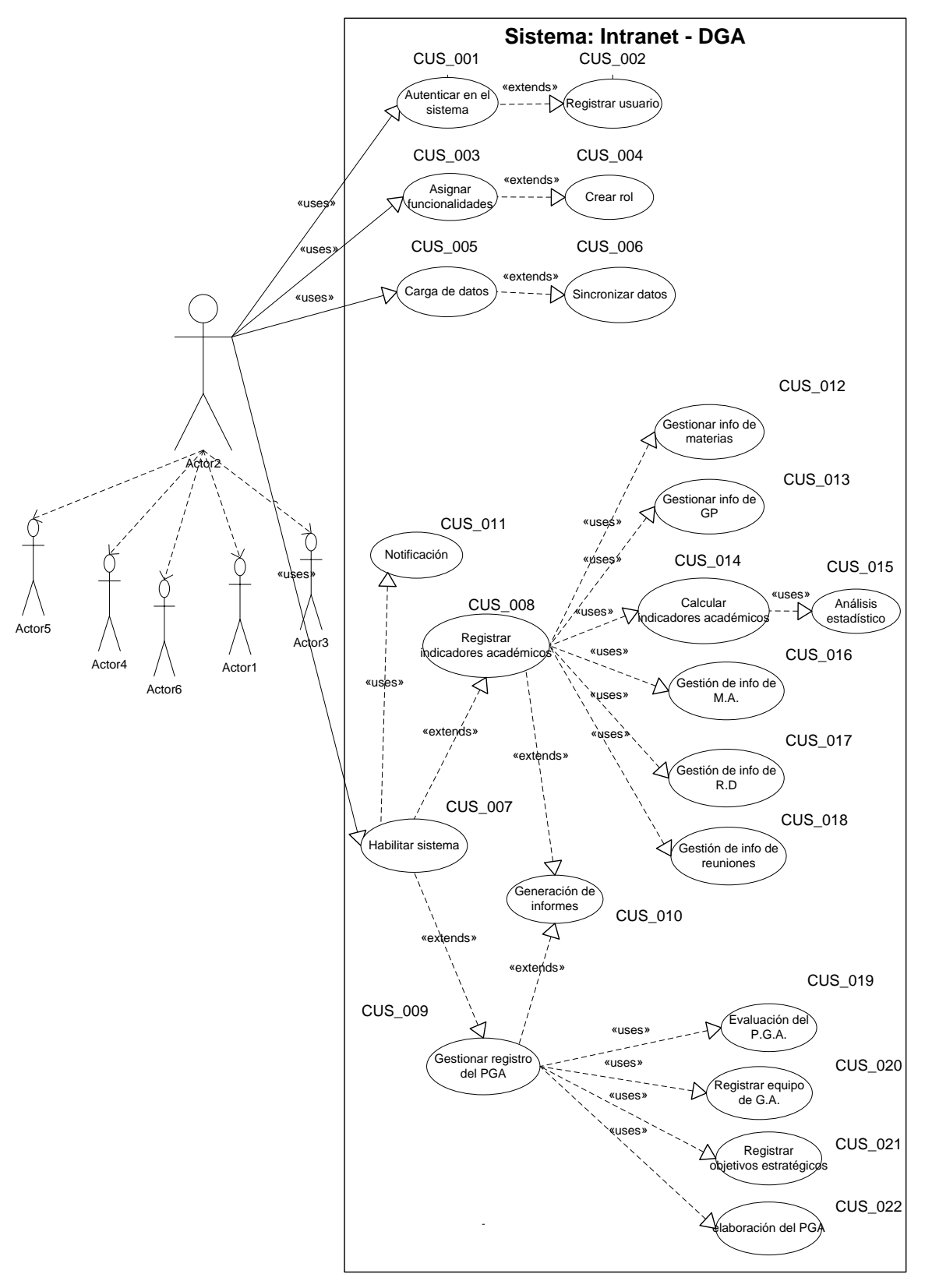

**Figura 4. Diagrama General de Casos de Uso.**

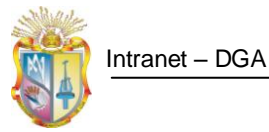

A continuación se realizó la descripción de los casos de uso, basados en una plantilla que propone RUP.

Para revisar detalladamente la descripción de casos de uso, refiérase al ANEXO 5 – (Especificación de casos de uso).

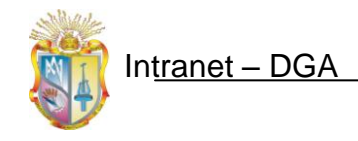

Universidad Técnica Particular de Loja

# **2.2.3. Matriz De Trazabilidad**

En la matriz de trazabilidad se ha relacionado las necesidades actuales y las características deseadas para el sistema, con los requerimientos y casos de uso obtenidos.

#### **Tabla 3. Matriz de trazabilidad**

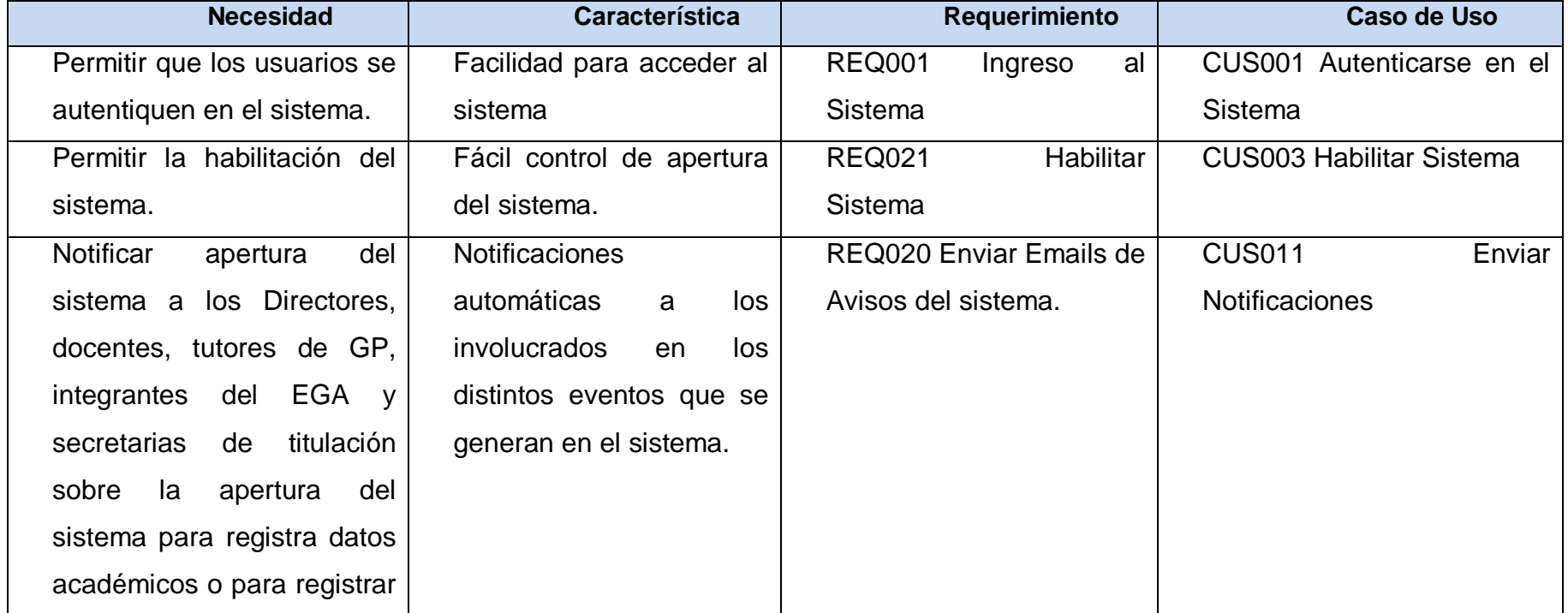

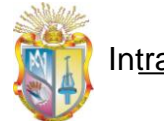

Universidad Técnica Particular de Loja

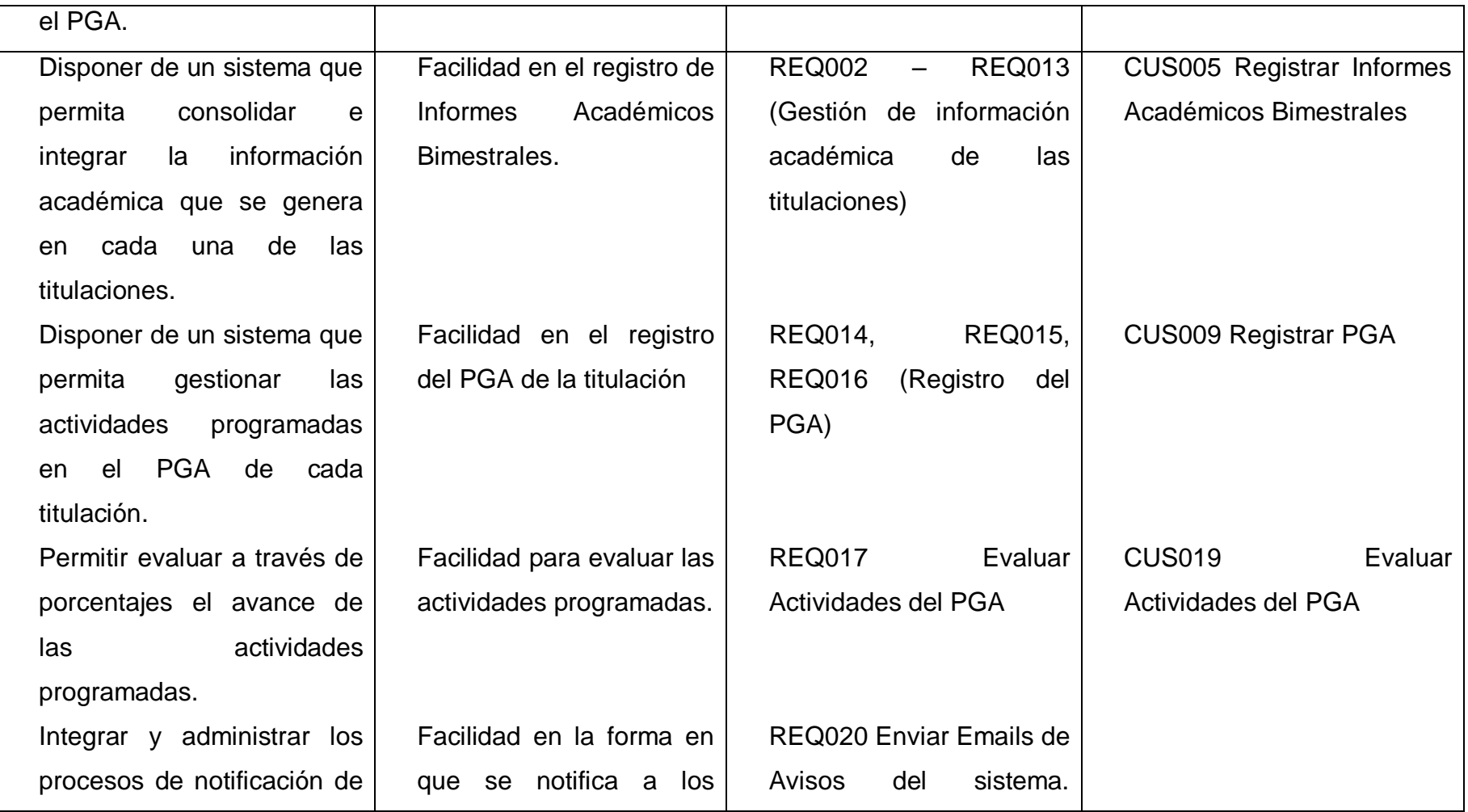

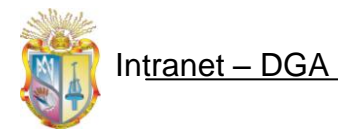

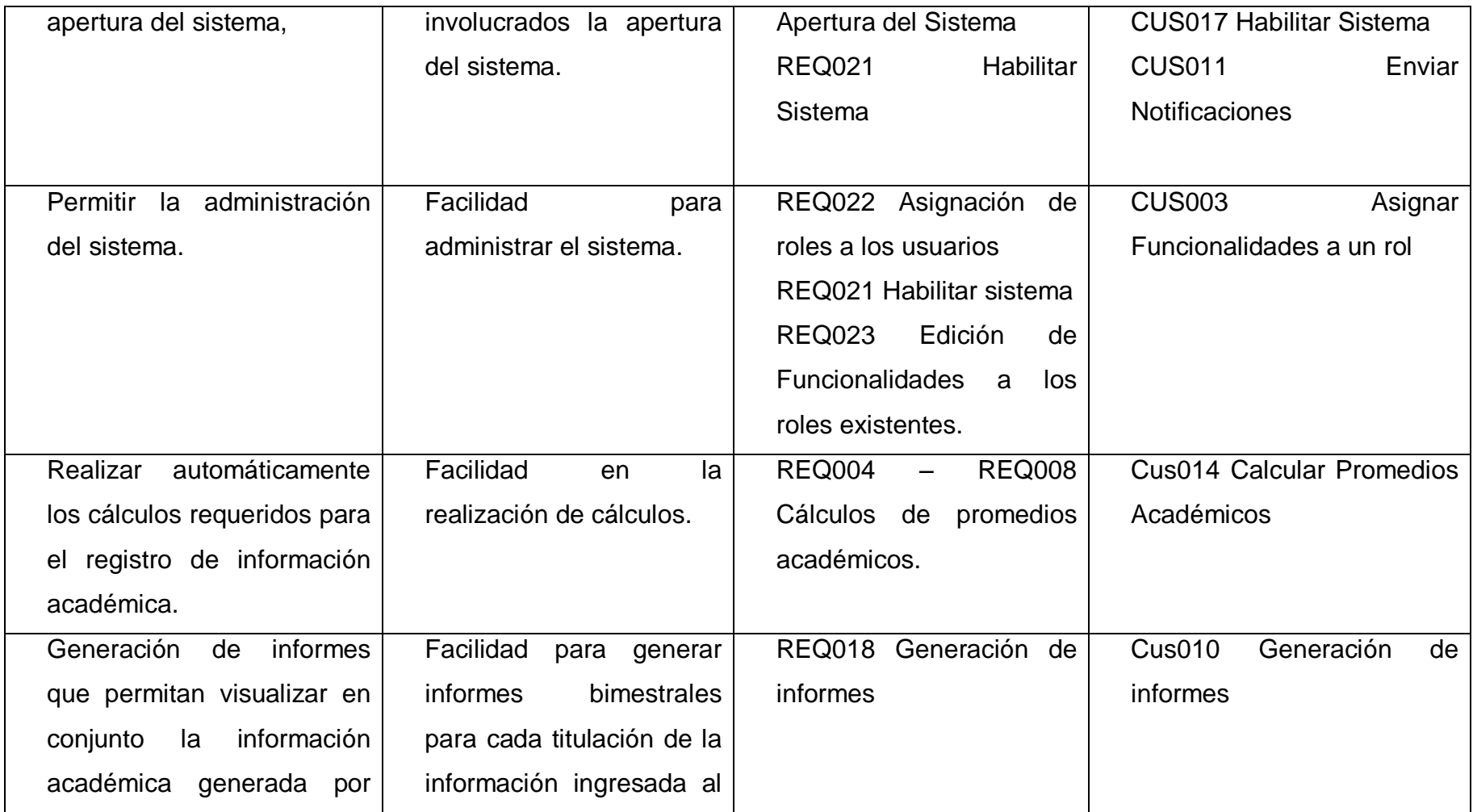

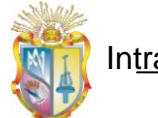

#### Universidad Técnica Particular de Loja

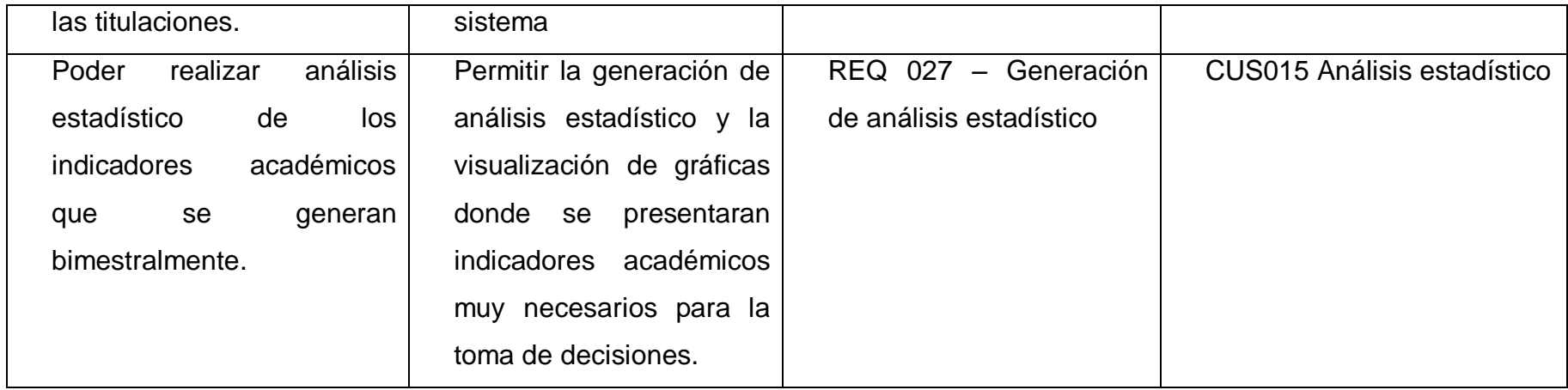

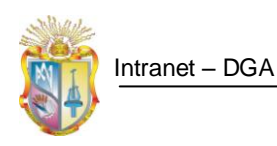

# **2.2.4. Modelo Conceptual**

El modelo de datos que se ha construido permite observar un diagrama en el que se muestran los diferentes conceptos que se ven involucrados en los requerimientos obtenidos y como se relacionan

En la siguiente figura se muestra el modelo conceptual de datos, el mismo que se lo ha realizado una vez que se ha hecho una correspondencia entre necesidades, requerimientos y casos de uso (matriz de trazabilidad).

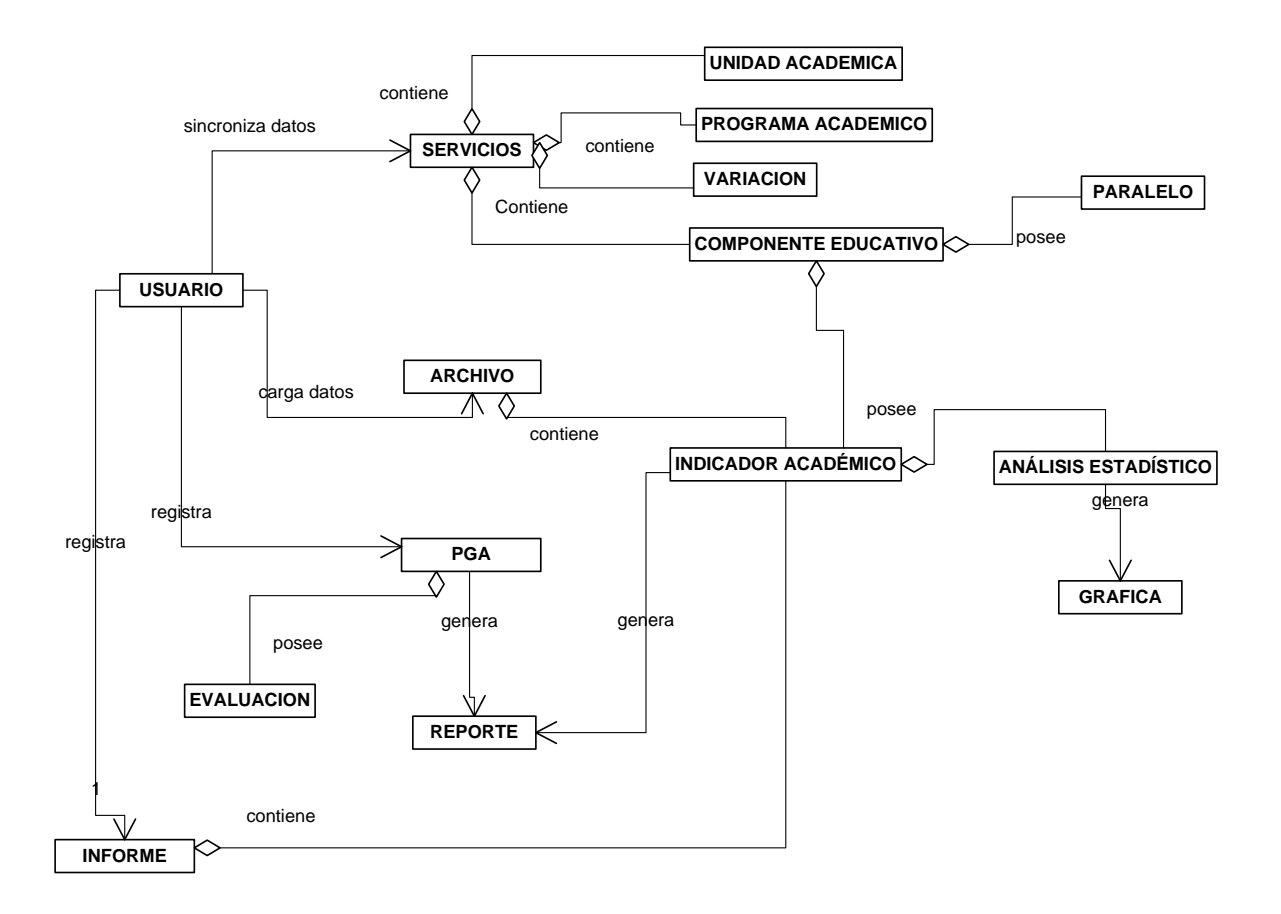

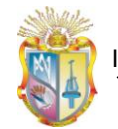

# **2.2.5. Solución Planteada**

Luego de realizar el análisis inicial, a través de entrevistas y diagramas de procesos actuales. Se planteó una propuesta con nuevos procesos en los cuales se ha incluido mejoras notables, que inciden en la agilidad de los mismos, esto se logró debido a que en los procesos que se obtuvo de la forma en que se trabaja actualmente, el registro de información se centraba únicamente en la secretaria de titulación, por lo cual es quien se encarga de la obtención de información desde diferentes fuentes, lo cual desembocaba en un proceso muy largo, entonces se sugirió que los involucrados en los procesos de gestión de información académica de las titulaciones participen activa y directamente con el sistema.

En la siguiente figura se muestra un diagrama de contexto de la aplicación, en la cual se aprecian los componentes que intervienen para su funcionamiento.

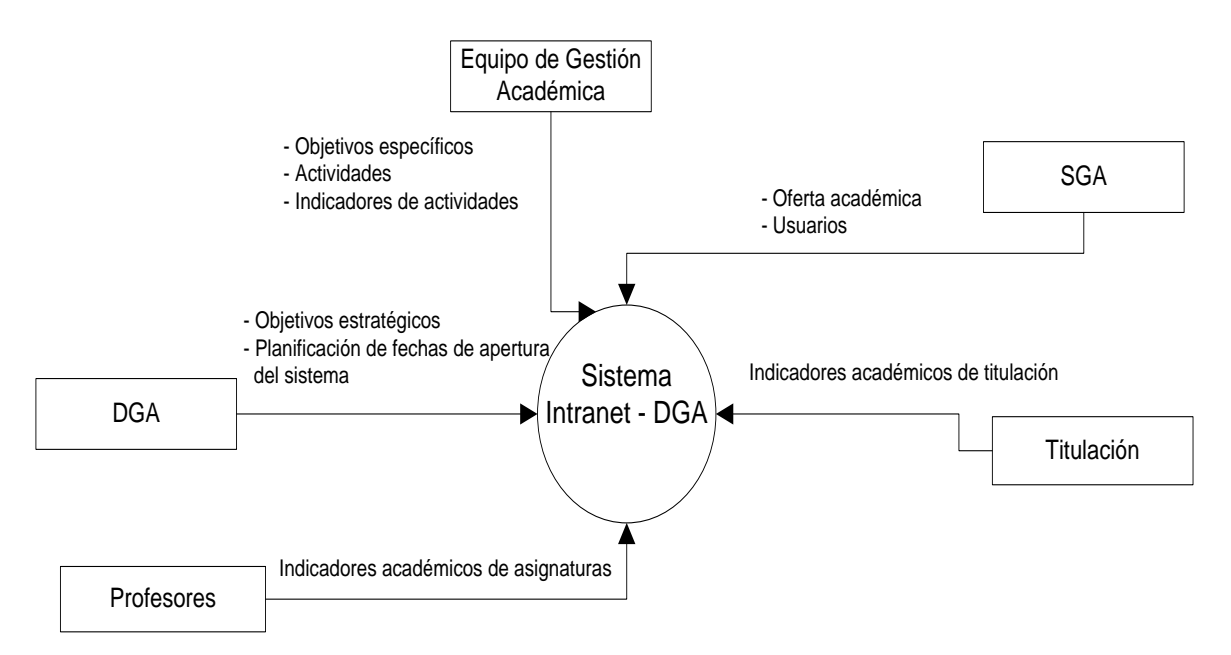

**Figura 5. Diagrama de contexto propuesto para el sistema**

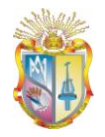

#### **Descripción de los componentes del diagrama de contexto**

#### **Dirección General Académica**

La DGA, dentro de la universidad, es el departamento encargado de coordinar procesos de carácter académico, por ello será quien guíe los procesos de registro de información académica de las titulaciones y del plan de gestión académica, estableciendo una planificación para el ingreso de información. Además es el ente encargado de establecer los objetivos estratégicos dentro de la institución, los cuales regirán el accionar académico de las titulaciones de la modalidad presencial.

### **Sistema de Gestión Académico (SGA)**

Este componente es quien brinda al sistema información base como para su funcionamiento, como es: la oferta académica en cada periodo e información de usuario. También sirve para obtener información de los usuarios que pertenecerán al sistema. Además a través de archivos digitales su función será brindar información de la oferta académica que los servicios web no proporcionan.

### **Titulación**

El presente componente es el encargado de coordinar el ingreso de información académica en cada titulación. Se realiza cálculos para obtener indicadores académicos de las titulaciones con la información base obtenida desde el SGA

### **Profesores**

El componente de planta docente es quien realiza el registro de información académica de cada una de las asignaturas que tiene a su cargo. Con la información proporcionada se obtienen también indicadores académicos macro para la titulación, como es el promedio académico de la escuela en cada bimestre.

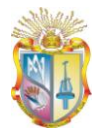

# **Equipo de gestión académica**

El presente componente tiene por objeto la elaboración y planificación del Plan de Gestión Académica dentro de cada titulación, por ello desde aquí se alimenta al sistema con información de: objetivos específicos, actividades, indicadores de las actividades.

La solución planteada, permite que el registro de información se descentralice, delegando responsabilidades, y por ende una interacción directa con Coordinadores, docentes, tutores de GP. EGA, y SGA, con el sistema a construirse; de tal forma que en su conjunto contribuyen con el registro de información académica para cada una de las titulaciones de la modalidad presencial de la UTPL.

A continuación se listan los procesos propuestos que se ha planteado para el sistema, partiendo de los procesos que actualmente se desarrollan:

- Procesos para la Administración del Sistema
	- Autenticación de usuarios
	- Registro de usuarios
	- Creación de roles
	- Asignación de funcionalidades a los roles
	- Habilitación del sistema
	- Asignación de reemplazos académicos
	- Sincronización de datos desde archivo
	- Sincronización de datos desde servicios web
- Procesos para la gestión de indicadores académicos
	- Notificación de habilitación del sistema
	- Registro de indicadores académicos de las asignaturas
	- Registro de indicadores académicos de gestión productiva
	- Registro de datos académicos de las titulaciones
	- Generación de informes
	- Entrega de informes a DGA

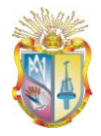

- Procesos para la gestión de actividades académicas
	- Notificación de habilitación del sistema
	- Registro de actividades académicas
	- Evaluación de actividades
	- Generación de reportes

Se puede mirar los procesos propuestos que se han planteado para el sistema con mayor detalle, refiriéndose al ANEXO 2 – (Procesos Propuestos).

Finalmente se realizó un análisis detallado del ámbito del problema y de la solución que se propondría, en éste análisis se tomó en consideración muchos aspectos como: los usuarios que intervendrán en cada proceso, los módulos y sub-módulos en los que estará compuesta la solución, necesidades comunes y específicas de cada usuario, los problemas actuales, las características y beneficios que se esperan, lo cual permitió tener una visión global de todo el contexto del problema al cual se quiere dar solución a través de una intranet.

### **2.2.5.1. Módulos de la Solución**

Con el propósito construir un sistema que brinde solución al problema en cuestión, se proponen para la aplicación web los siguientes módulos.

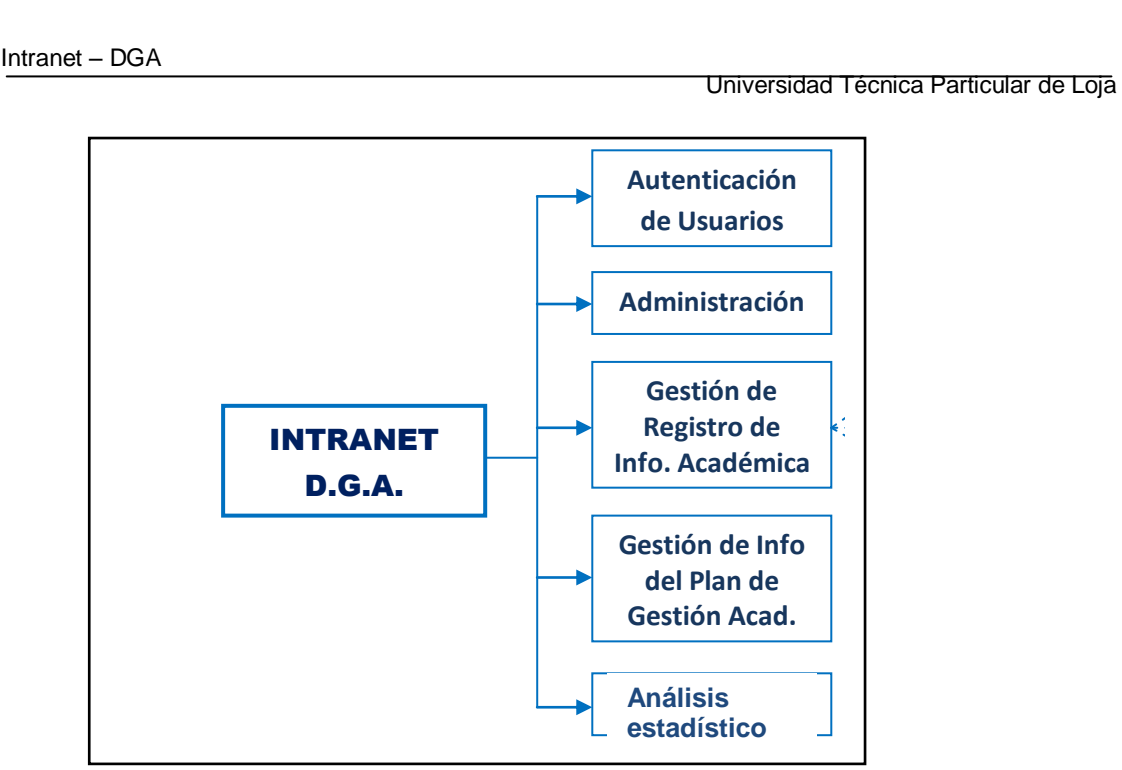

**Figura 6. Módulos que se compone el sistema ¨intranet dga¨**

Como podemos observar en la figura se detallan los módulos en los que estará compuesto el sistema, los mismos que en su conjunto permitirán automatizar y llevar a cabo los procesos de forma más cómoda y ágil a cómo se la viene llevando actualmente.

# **2.2.5.2. Sub-módulos de la solución**

En la figura siguiente se definen los sub-módulos por los que está conformado el sistema.

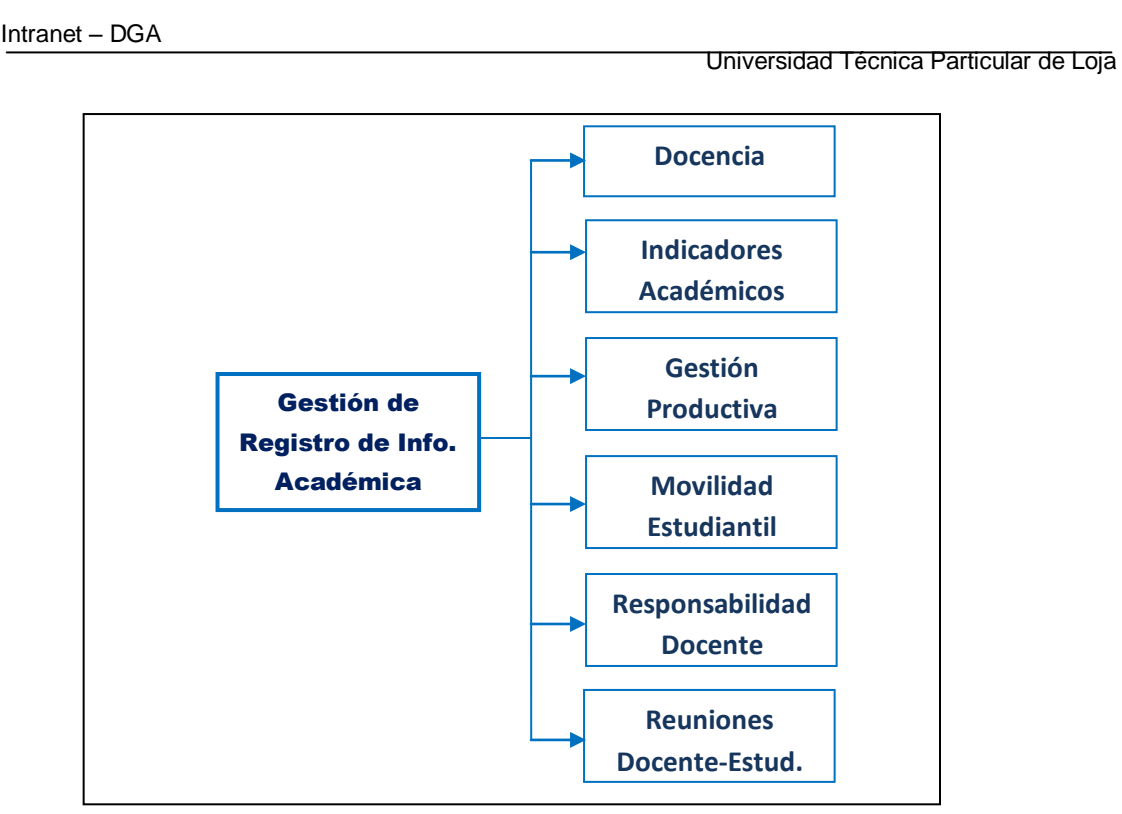

**Figura 7. Sub- módulos del módulo Gestión de Informes Académicos**

La figura anterior específica los subcomponentes por los que se conforma el Módulo de Gestión de Informes Académicos, los mismos que interactúan con diferentes tipos de usuarios (Docentes, Secretarias, Tutores de GP), que en su conjunto aportan información para desarrollar los procesos que se plasman en el módulo.

A continuación se detalla a breves rasgos la funcionalidad que cada uno de los sub-módulos aporta al sistema, y específicamente a su módulo padre.

### *Docencia*

Este sub-módulo se encarga de gestionar la información que es ingresada por lo docentes, la misma que consta en indicadores académicos de las materias sobre las que tienen a su cargo, tales indicadores como: promedio académico de la materia en el bimestre, el porcentaje de avance del plan docente, las clases no dictadas y sus motivos, etc.

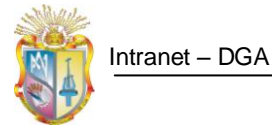

# *Indicadores Académicos*

Este sub-módulo se encargará de calcular automáticamente indicadores académicos globales que permitan obtener estadísticas del estado académico actual de cada titulación, tales indicadores consisten en: la tasa de crecimiento de estudiantes nuevos, estudiantes que ingresan con revalidación, promedio académico bimestral de la titulación, etc.

#### *Gestión Productiva*

Aquí se recepta y gestiona información referente a la gestión productiva, la misma que se irá registrando por niveles (GP 1, GP 2, GP 3, GP 4), por sus respectivos tutores de GP, se registrará las actividades, los problemas detectados en la GP, entre otros parámetros.

### *Movilidad Estudiantil*

En este componente, se gestiona la información referente a intercambios estudiantiles realizados por estudiantes de las distintas titulaciones, así como de intercambios de estudiantes externos, con el fin de llevar un control detallado de los estudiantes que realizan intercambios estudiantiles a otras universidades. Esta información será manejada por la secretaria de cada titulación

#### *Responsabilidades Docentes*

Este sub-módulo, servirá para registrar los porcentajes de cumplimiento de cada docente, acerca del ingreso de calificaciones y de la entrega del plan docente, es decir se contabilizan los docentes que cumplen a tiempo con sus responsabilidades, además en caso de ser necesario se mencionarán algunas estrategias para que los docentes cumplan puntualmente con sus obligaciones académicas. Esta información será manejada por la secretaria de titulación.

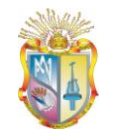

# *Reuniones con Docentes y Estudiantes*

Aquí se detallan todas las reuniones académicas que se han llevado a cabo en la titulación, entre docentes y estudiantes, se subirá los archivos de las actas de las reuniones con temas tratados y acuerdos que se hayan llegado. Esta información es registrada desde la secretaría de cada titulación.

# **2.2.5.3. Análisis de Datos**

Del levantamiento de información realizado, tomando en cuenta los objetivos que se tiene al realizar este proyecto, se ha procedido a determinar a través del respectivo análisis de la información recabada, que, una de las utilidades más importantes para las que debería ayudar este proyecto, es precisamente, el poder realizar a partir de la información que se ingrese al sistema, graficas estadísticas que representen indicadores académicos, que muestren a cada una de las titulaciones, el estado académico en que se encuentran, y de esta forma poder llevar un control sobre cada una de ellas.

# **2.2.5.3.1. Indicadores Académicos medibles**

Existen algunos indicadores académicos de suma importancia para docentes, secretarias, directores de titulación, que permitirán medir el estado académico de cada una de estas.

En la presente tabla se muestran los principales indicadores académicos que se han tomado en cuenta para el análisis y la representación de datos.

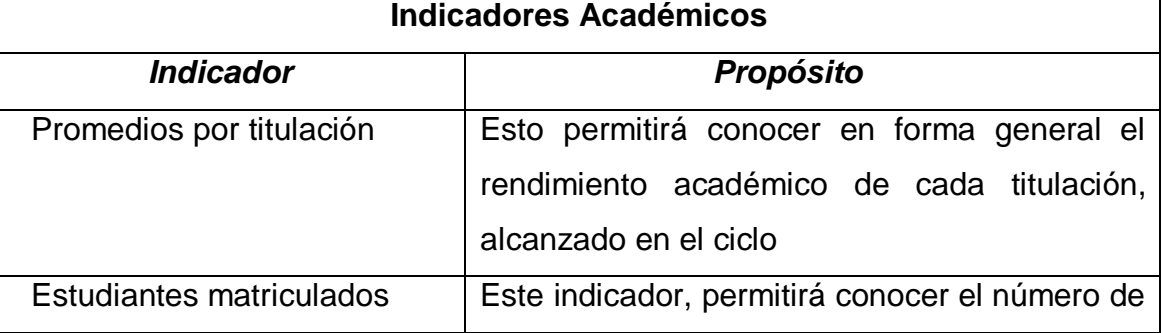

### **Tabla 4. Descripción de los indicadores académicos**

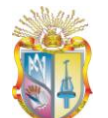

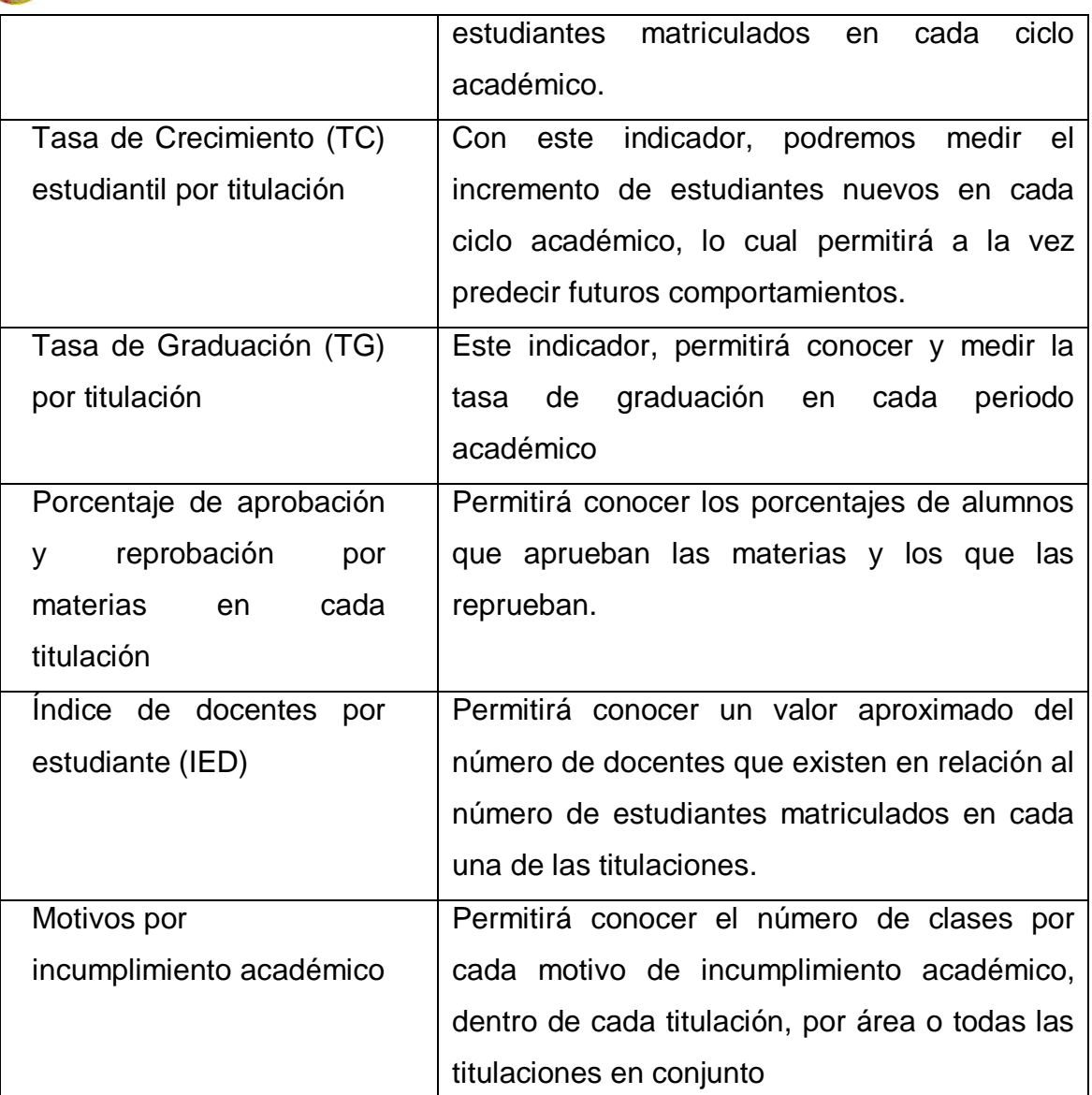

El objetivo del análisis y representación de los indicadores, es fundamentalmente para poder predecir comportamientos futuros, por tal razón esta herramienta ayudará para la toma de decisiones dentro de cada una de las titulaciones.

# **2.2.6. Arquitectura Propuesta**

Se ha realizado la propuesta de la arquitectura de software, basándonos en el estándar [\(Std 1471-2000\)](http://standards.ieee.org/reading/ieee/std_public/description/se/1471-2000_desc.html), que menciona: "La Arquitectura del Software es la organización fundamental de un sistema formada por sus componentes, las

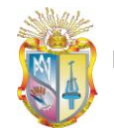

1

relaciones entre ellos y el contexto en el que se implantarán, y los principios que orientan su diseño y evolución"<sup>5</sup>

Un aspecto importante que se señala en (Bredemeyer, D., & Malan, R., 2002) es que la Arquitectura es independiente de la metodología de desarrollo implementada, el propósito es tener documentación necesaria para poder plantear la arquitectura del sistema, y asegurar que éste cumple con los servicios y la funcionalidad que espera el usuario, además de los atributos de calidad asociados que deben cumplirse, y que dirigen las decisiones al momento de la construcción de la arquitectura del sistema.

Es así que del análisis anterior se ha podido conocer la forma en que interactúan los diferentes usuarios del sistema en cada proceso con sus funcionalidades correspondientes, con lo cual se pretende realizar una aplicación web, la cual será implementada y puesta en producción en la intranet de la UTPL, para que pueda ser accedida desde cualquier estación de trabajo a través de un navegador dentro del campus o fuera de él contando con una conexión a internet.

Para lo cual se ha creado una base de datos para almacenar la información obtenida desde las diferentes fuentes como son: SGA, DGA, Secretarias de titulaciones, docentes, tutores de GP, integrantes del equipo de Gestión Académica. En la figura siguiente se esquematiza la arquitectura propuesta para la implementación del sistema.

<sup>&</sup>lt;sup>5</sup>http://standards.ieee.org/findstds/standard/1471-2000.html</u>.Disponible en internet

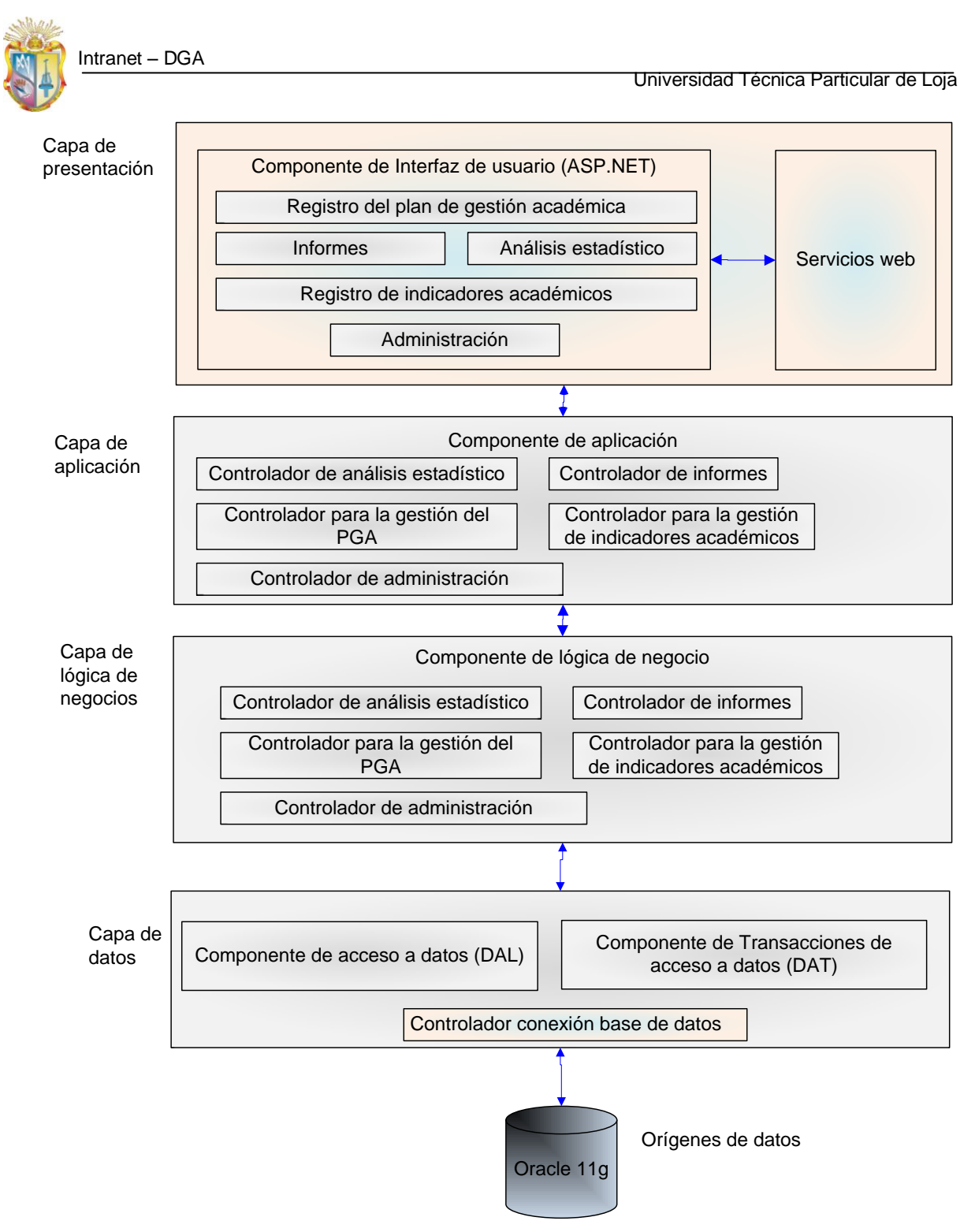

**Figura 8. Arquitectura lógica de la aplicación**

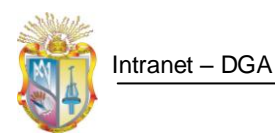

# **2.2.6.1. Descripción de la arquitectura Propuesta**

#### **2.2.6.1.1. Capa de Presentación**

En la capa de presentación encontramos todo el diseño de las páginas que se presentarán en la aplicación web, con las cuales los diferentes usuarios interactuarán.

Ésta capa es la que se presenta en forma gráfica en el navegador, a través de la visualización de la IU de las distintas páginas aspx, en la IU, no se desarrolla ningún procesamiento de negocios o reglas de validación de negocios, ya que ésta capa únicamente se encarga de la presentación de la información para recibir entradas e interactuar con los usuarios, por ello delega sobre las capas inferiores la manipulación de los datos.

#### **2.2.6.1.2. Capa de Aplicación**

Ésta capa, ofrecerá a la aplicación web, la posibilidad de acceder a los servicios de las demás capas, se la podría definir como una vía de comunicación entre la IU y la lógica de negocios.

Por ello, cabe aclarar que el usuario normalmente no interactúa directamente con la capa de aplicación, si no que implícitamente, las acciones que realice desde la capa de presentación, harán referencia a la capa de aplicación y por consiguiente a las siguientes capas inferiores, de tal forma que se oculte la complejidad del funcionamiento de la aplicación al usuario final.

### **2.2.6.1.3. Capa: Lógica de Negocios (BL)**

Ésta capa, consiste en clases que contienen las reglas del negocio, servicios y procesos, las mismas que acceden a los datos y aplican todas las reglas del negocio para completar alguna transacción.

En ésta capa se programa únicamente un llamado de métodos, es decir que se reciba todos los argumentos y se devuelva los resultados comprensibles a los usuarios finales, aquí no se trata de realizar una interacción directa con los datos, sino más bien de referenciar a los métodos de la capa inferior, que están encargados de ello, por eso se mantiene la mayor cantidad de código posible en modo genérico.

Diseñada pensando en Herencia. Genera código que pueda reutilizarse, con lo cual se facilita modificaciones en cuanto a los mecanismos genéricos (obtención de información, actualización masiva, etc).

# **2.2.6.1.4. Capa: Componentes de Acceso a Datos (DAC)**

En la capa de datos se contemplara la Lógica de Acceso a Datos (DAL) y las Transacciones de Acceso a estos Datos (DAT).

# **2.2.6.1.4.1. DAL.**

En este paquete, se incluyen las clases que contienen los métodos que codifican la lógica de la obtención o inserción de datos, es desde aquí que se realiza el llamado a los métodos que contiene contenidos en las clases del paquete DAT.

El propósito de la capa de acceso a datos es separar al proveedor de datos (ADO, ODBC, entre otros) del resto de la aplicación. Esta capa no debe de guardar ningún grado de complejidad más que el ejecutar las operaciones fundamentales del proveedor de datos operaciones conocidas por sus siglas en inglés CRUD (Creación, Lectura, Actualización y Eliminación).

# **2.2.6.1.4.2. DAT**

Contiene clases que ejecuta los Procedimientos Almacenados para efectuar las operaciones CRUD requeridas sobre los datos.

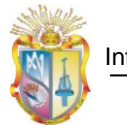

# **2.2.6.1.5. Capa de servicios web**

Contiene clases que hacen referencia a los servicios web que obtienen información del NSGA-UTPL, a través de los cuales se obtiene la información necesaria para poder ser visualizada desde la capa de presentación y almacenada en la BD desde la capa de acceso a datos.

# **2.2.6.1.6. Capa: Objetos de Transferencia de datos (DTO)**

En esta capa se ubican todos los DataSet (Data Transfer Object), en los cuales se cargarán los datos obtenidos de la DB, con lo cual se quedarán cargados en memoria y se podrá trabajar en forma desconectada, así que una vez que se haya hecho la consulta a la BD, la manipulación de los datos se llevará a cabo desde los dataset.

De ésta forma se trabajará con los datos, de la misma forma que si los tuviéramos localmente, y además el tiempo de procesamiento es mucho menor que si estuviésemos realizando consultas e inserciones a la BD en cada momento, sino sólo cuando sea necesario.

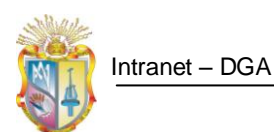

# **2.2.6.2. Arquitectura de implantación del sistema**

La arquitectura de implantación del sistema o arquitectura física, toma en cuenta los componentes hardware donde será implementado el sistema. La presente arquitectura involucra la utilización de dos servidores Windows server 2008, uno para alojar la capa de presentación y el otro para alojar las capas restantes (capa de aplicación, lógica de negocios y acceso a datos), esto se representa en la siguiente figura:

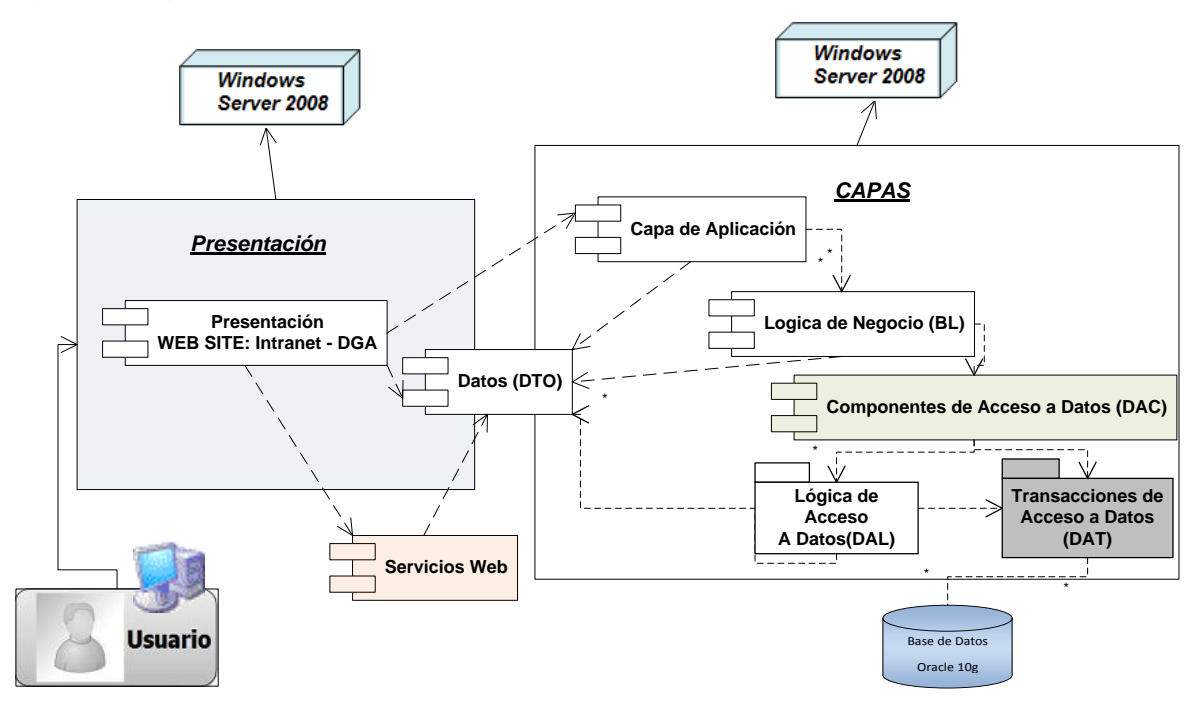

**Figura 9 Arquitectura de implantación del sistema**

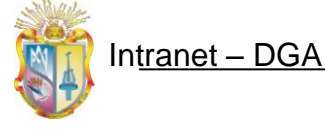

Universidad Técnica Particular de Loja

# **2.2.7. Diagrama de Base de Datos**

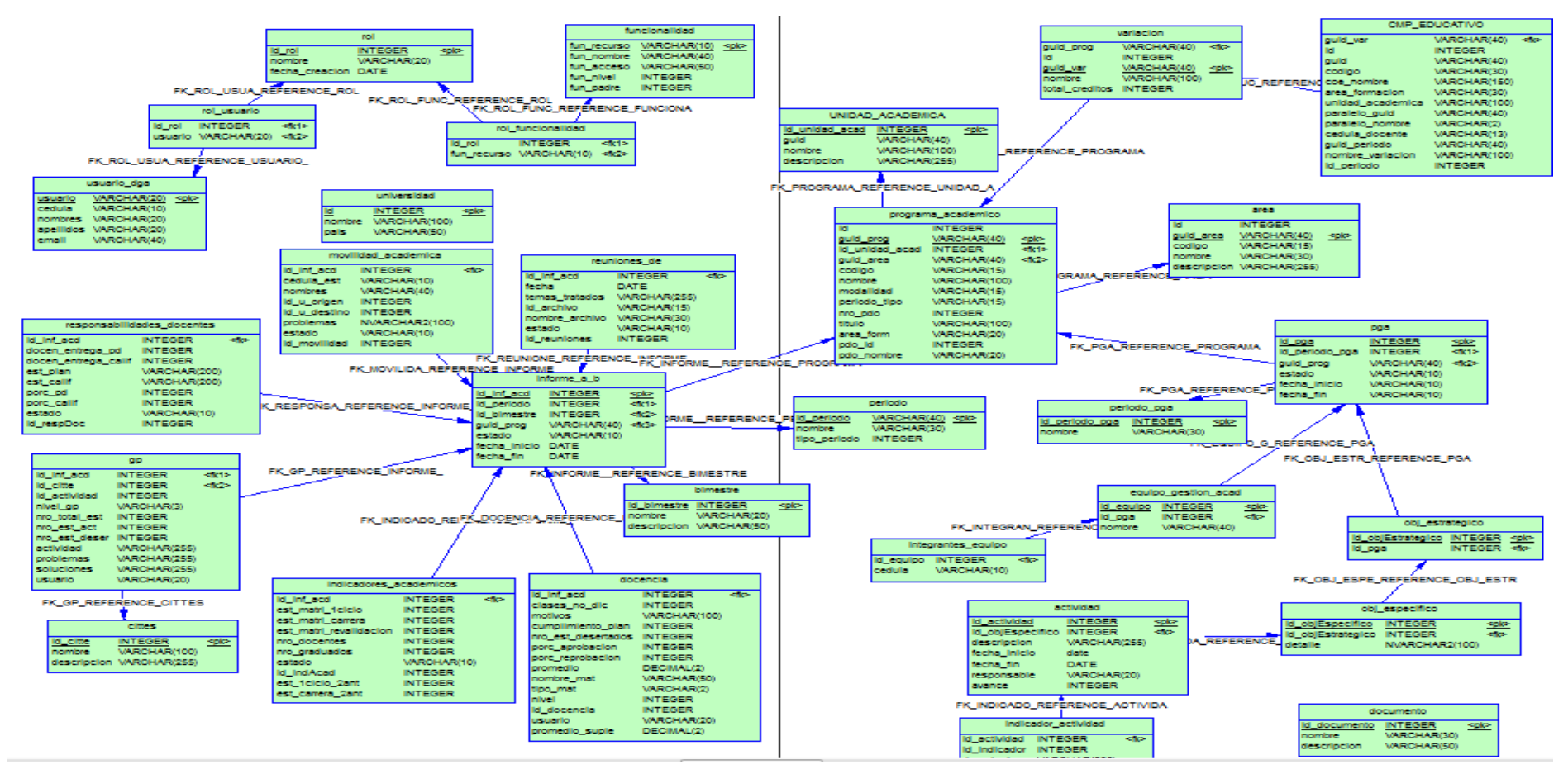

**Figura 11. Diagrama de Base de Datos**

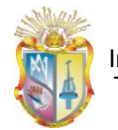

#### **2.3.Fase De Construcción**

La fase de construcción representa la codificación de la aplicación, es por ello que aquí es precisamente donde se llevó a cabo la implementación de los requerimientos de los usuarios y requerimientos que el sistema lleva consigo, requerimientos que en un principio fueron las necesidades plasmadas por los usuarios, las cuales fueron obtenidas con ayuda de técnicas y herramientas que ofrece la ingeniería de requerimientos. Posteriormente estas necesidades se convirtieron en requerimientos del sistema y que con ayuda de UML, se ha realizado esquemas como: diagramas de procesos, modelos de datos y diagrama físico de base de datos, los mismo que permitieron obtener de forma detallada los requerimientos que tenían que ser implementados en el sistema, de tal forma que solventen las necesidades iniciales de los usuarios, que es el motivo por el que se construyó la aplicación.

# **2.3.1.1. Estructura de la solución**

#### **Tabla 5. Estructuración de los proyectos de la solución**

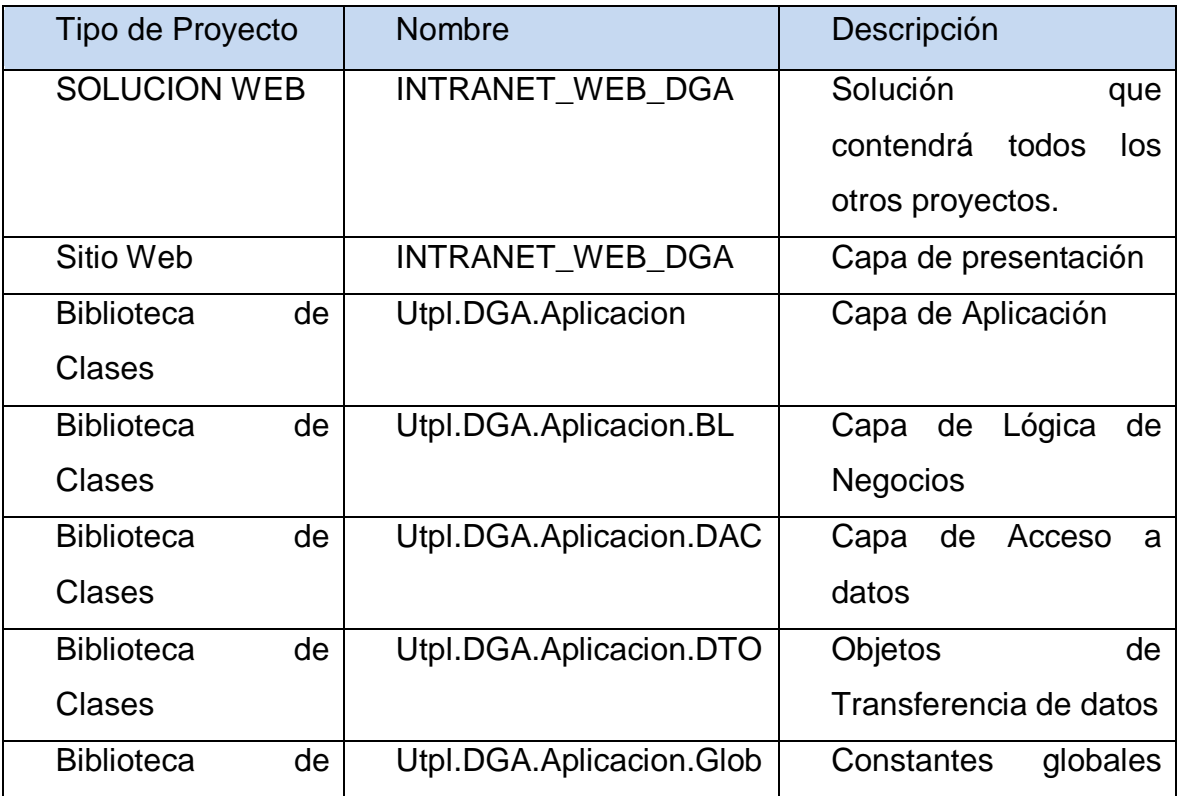

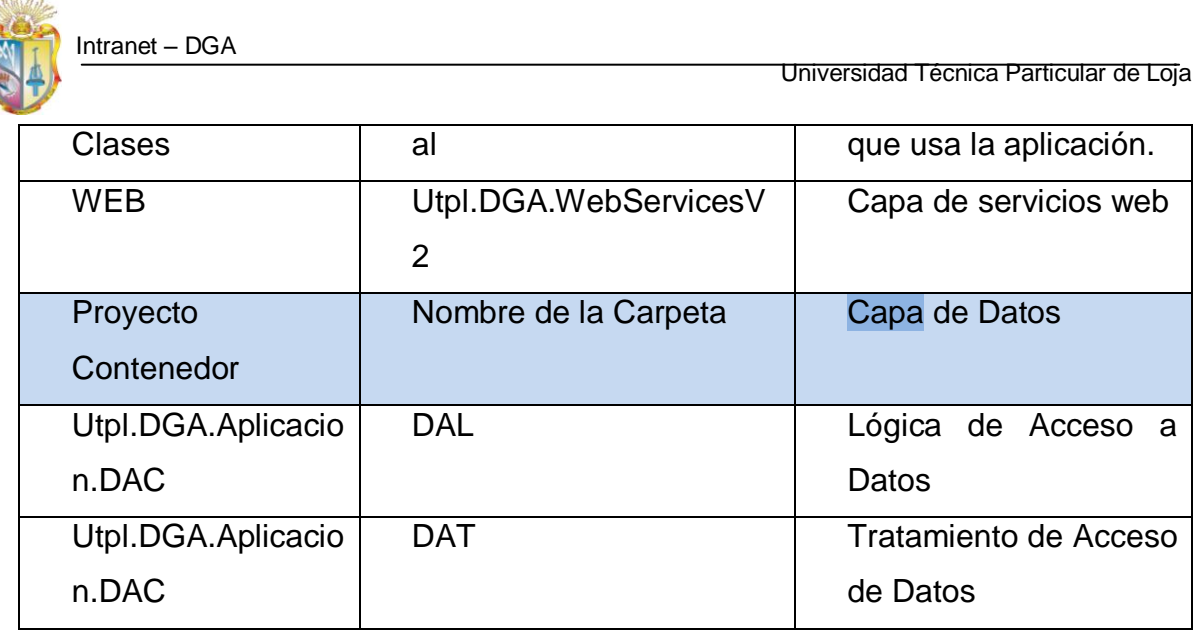

# **2.3.2. Diseño de la interfaz de usuario (IU)**

Tomando en consideración que la interfaz de usuario es una parte importante del diseño de software, debido a que se convierte en una comunicación e interacción directa con las personas. Se han considerado criterios de usabilidad, navegabilidad y accesibilidad al momento de su diseño, esto permitirá que el usuario dentro del sistema trabaje sin esfuerzo y no tenga que memorizar procesos, por el contrario éstos se construirán para fácil intuición.

A continuación se describe el proceso de desarrollo aplicado al diseño de la interfaz de usuario.

#### **2.3.2.1. Proceso**

La interfaz de usuario, se desarrolló en un proceso iterativo. En la siguiente figura se muestra el desarrollo seguido para las interfaces de usuario, el cual se representa como un modelo en espiral.

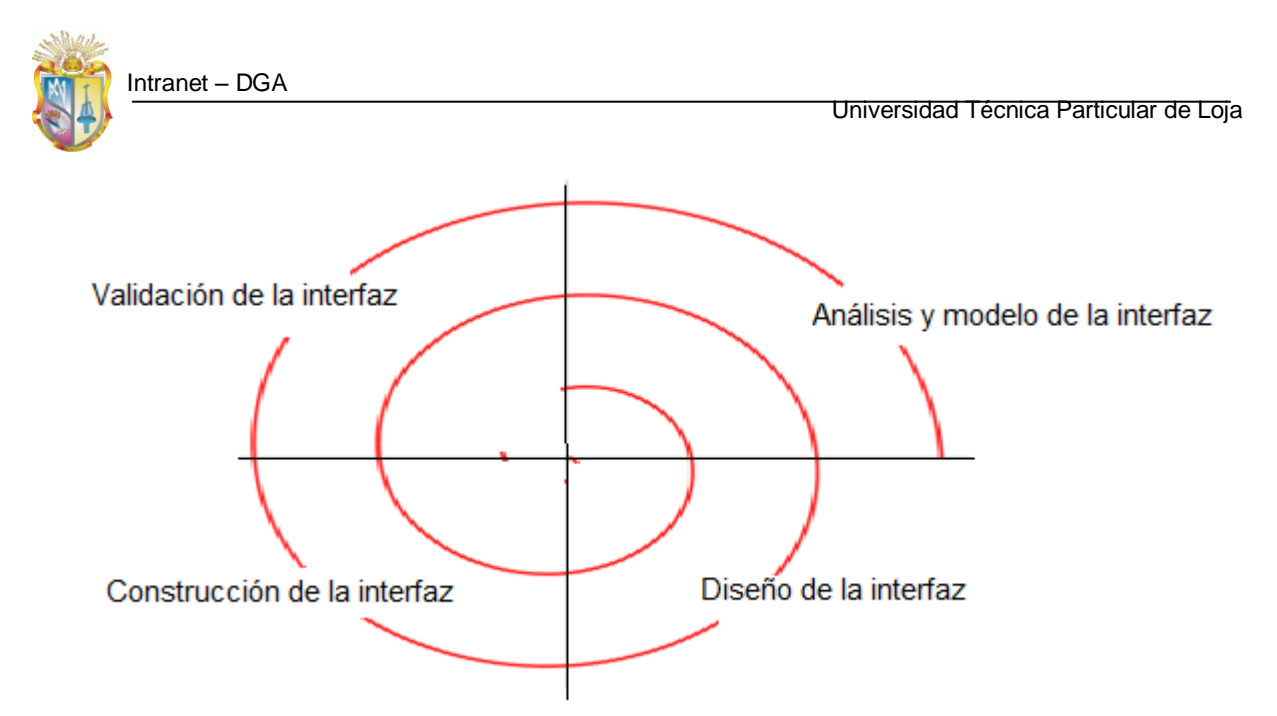

**Figura 12. Proceso de diseño de la interfaz de usuario. (Pressman, 2006)**

A continuación se describen los aspectos que involucraron el desarrollo de cada una de éstas fases de diseño.

#### **1. Análisis y modelo de la interfaz.**

Las interrogantes principales que surgieron en esta etapa son ¿quién es el usuario? y ¿qué espera del sistema?, por ello se identificaron los usuarios que participarán en el sistema, y tomando en consideración los procesos y actividades que realizarán cada uno de ellos, se emplearon criterios de diseño para construir las interfaces.

Tales criterios son:

#### - **Usabilidad**

Se consideró el tipo de usuarios existentes involucrados en la construcción del sistema y se determinó que tenían algunos aspectos en común como: el uso de sistemas similares dentro de la institución, entre estos el SGA, la intranet cittes. De esta forma se tomaron aspectos de diseño de éstos sistemas para implementarlo en el nuevo sistema, lo cual tiene por objeto brindar una experiencia de usuario similar a las ya conocidas.

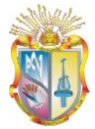

# - **Navegabilidad.**

Se consideró que la navegabilidad sea desde una misma interfaz, a través de la cual se despliegan sus funcionalidades y que permita cambiar de una funcionalidad a otra sin perder el control de la interfaz principal.

#### - **Accesibilidad**

Con este criterio de diseño de interfaz de usuario se consideró únicamente un conjunto de usuarios normales, sin ninguna discapacidad física, para los cuales está orientada la aplicación.

#### **2. Diseño de la interfaz**

Para la construcción de la interfaz, se emplearon herramientas como: Microsoft Visio 2007 y GUI (Interfaz gráfica de usuario), las cuales permitieron diseñar las interfaces que se presentaron como propuestas al sistema.

Para el diseño de la interfaz se consideró:

- Colores que identifican a la institución
- Forma de navegación y funcionamiento de sistemas existentes en la institución
- La información base como: periodos, titulaciones, bimestres, asignaturas que se encuentra almacenada se presentará al usuario en forma de listas.
- La visualización de los registros ingresados en tablas antes de su posterior almacenamiento.
- La ubicación de los comandos que permiten guardar la información, que se consideró ubicar en la parte inferior derecha de cada interfaz
- La ubicación del menú de funcionalidades

En las siguientes figuras se muestra las propuestas de diseño elaboradas para la interfaz de usuario.

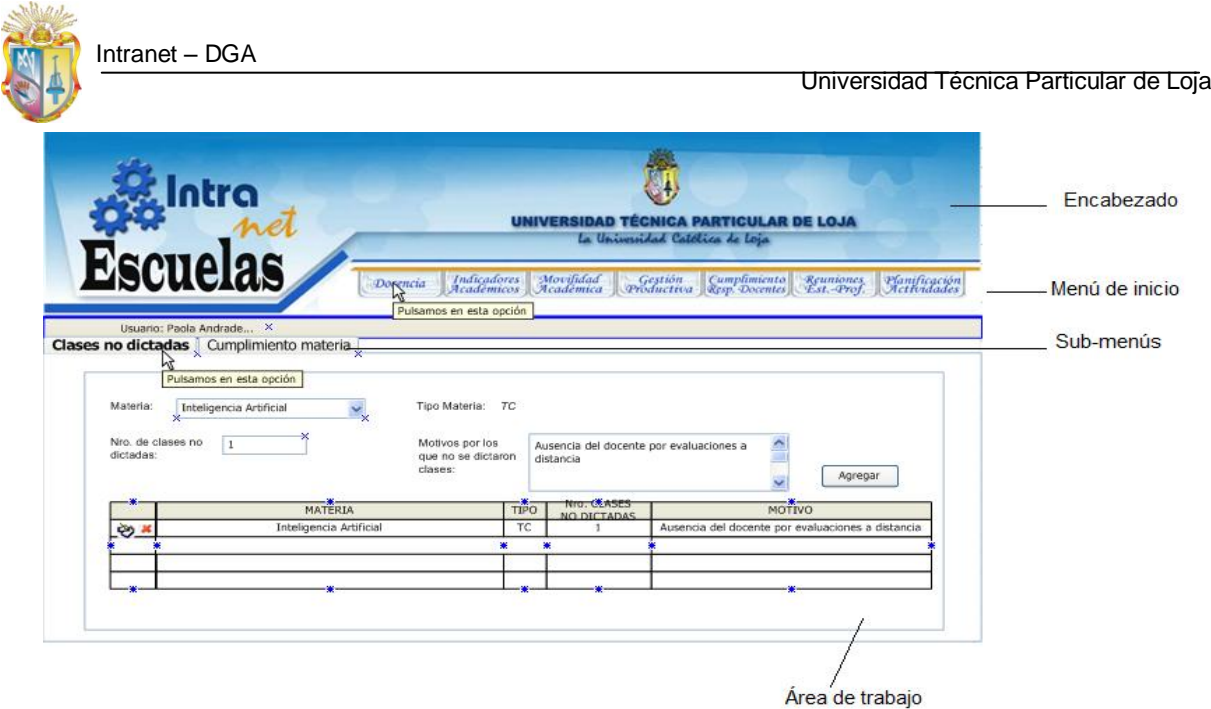

**Figura 13. Propuesta uno de interfaz de usuario**

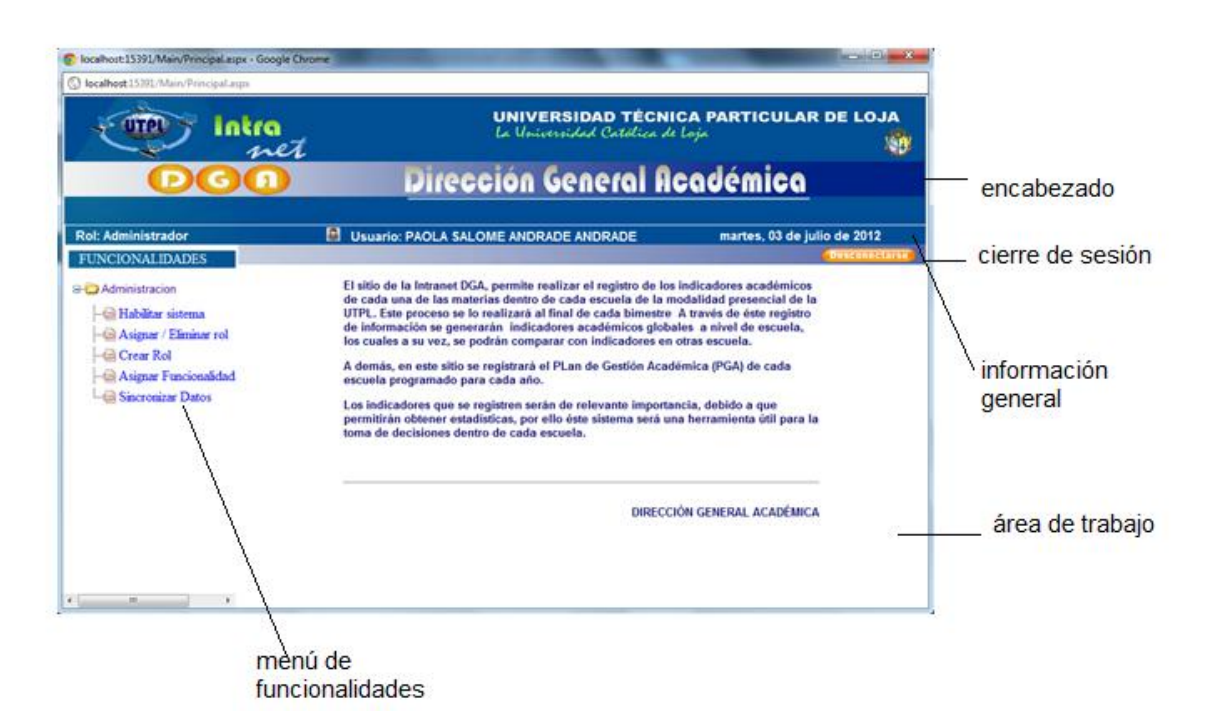

#### **Figura 14. Propuesta dos de interfaz de usuario**

Se presentó las propuestas de diseño a los usuarios y se eligió construir el diseño de la propuesta dos, debido a que los usuarios se adaptan más rápidamente a la forma de trabajo que presenta dicha interfaz.

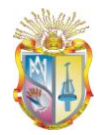

### **3. Construcción de la interfaz**

La construcción de las interfaces se desarrolló de acuerdo al diseño realizado.

Se emplearon hojas de estilo (CSS), con la finalidad de dar consistencia a todo el diseño de las interfaces.

# **4. Validación de la interfaz.**

La validación de las interfaces se realizó con los mismos usuarios que usarán el sistema y se recogieron las reacciones que surgieron del usuario al momento de interactuar con los prototipos realizados para corregir nuevamente y volver al proceso iterativo.

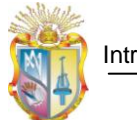

# **2.4.Fase De Transición**

"La finalidad es poner el producto en manos de los usuarios finales, entrenar al usuario en el manejo del producto, y en general tareas relacionadas con el ajuste, configuración, instalación y usabilidad del producto"<sup>6</sup>

Se ha desarrollado un Manual de Usuario en el ANEXO 7 – (Manual de Usuario) que su objetivo es de brindar apoyo para guiar cada uno de los procesos para lo cual el sistema ha sido programado.

Cabe recalcar que la evaluación del sistema se ha realizado a lo largo de todo el ciclo de vida, pero en esta fase se lo ha realizado con mayor relevancia.

1

<sup>6</sup> El proceso unificado de desarrollo Cap. I Ref. [10]
**CAPÍTULO III: PLAN DE VALIDACIÓN**

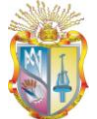

# **3.1.Plan de Validación**

Intranet – DGA

## **3.1.1. Propósito**

Este plan de pruebas tiene el propósito de realizar una evaluación de las funcionalidades del sistema, de manera que sean correctas y coincidan con los resultados esperados del proyecto. Además son requeridas para brindar mayor calidad al producto de este proyecto.

En este plan de pruebas se trata de cubrir los siguientes objetivos:

- Identificar la información existente en el proyecto y los componentes que deben ser testeados.
- Presentar los principales escenarios a probar.
- Definir las estrategias de prueba que deben emplearse.
- Identificar los recursos necesarios que pueden requerirse.
- Presentar los resultados de las pruebas.

### **3.1.2. Alcance**

Las pruebas a realizarse en el sistema son las principales recomendadas por la metodología de desarrollo RUP: Pruebas unitarias, y pruebas de aceptación o funcionales.

### **3.1.2.1. Pruebas unitarias**

Las pruebas unitarias se realizaran sobre cada una de las distintas funciones creadas para los servicios web. Las pruebas se realizaran al final de la creación de cada función para comprobar que cumple con su objetivo.

### **3.1.2.2. Pruebas de aceptación o funcionales**

Estas pruebas se realizan en base a los requisitos funcionales del sistema, los mismos que han sido definidos en las historias de usuario.

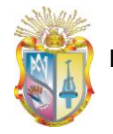

El objetivo de estas pruebas es identificar fallas funcionales del sistema, las cuales se producirían al momento de que no se ha satisfecho el requerimiento del usuario de acuerdo a las especificaciones previamente establecidas.

### **3.1.3. Estrategia**

El plan de pruebas está dividido en dos partes:

### **Pruebas unitarias.**

Para las pruebas unitarias se ingresaran datos de prueba para examinar la forma en cómo trabaja el sistema, si es que arroja los resultados esperados.

### **Pruebas de aceptación o funcionales.**

Este tipo de pruebas se basa en comprobar los escenarios generados para eñll sistema. En base a estos escenarios, se ha desarrollado un documento de especificación de los casos de prueba.

El documento de especificación de casos de prueba se presenta en el Anexo 6 Especificación del Plan de Pruebas.docx", en el cual se detallan cada una de las pruebas elaboradas para el sistema.

### **3.1.4. Recursos**

En la siguiente tabla se detalla los recursos necesarios para llevar a cabo la ejecución de las pruebas.

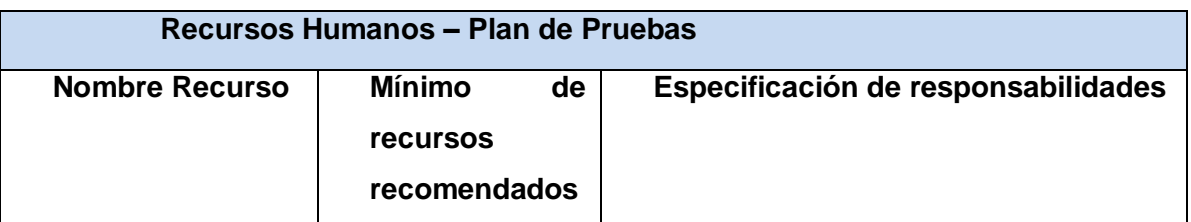

Intranet – DGA

Universidad Técnica Particular de Loja

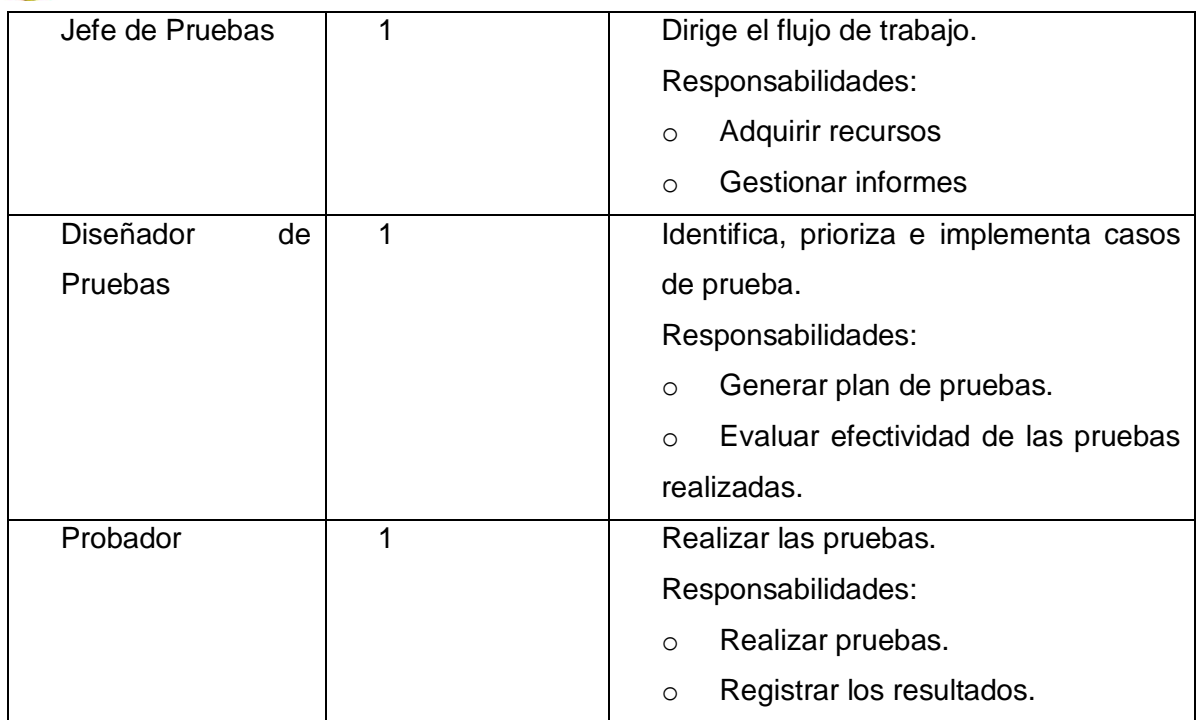

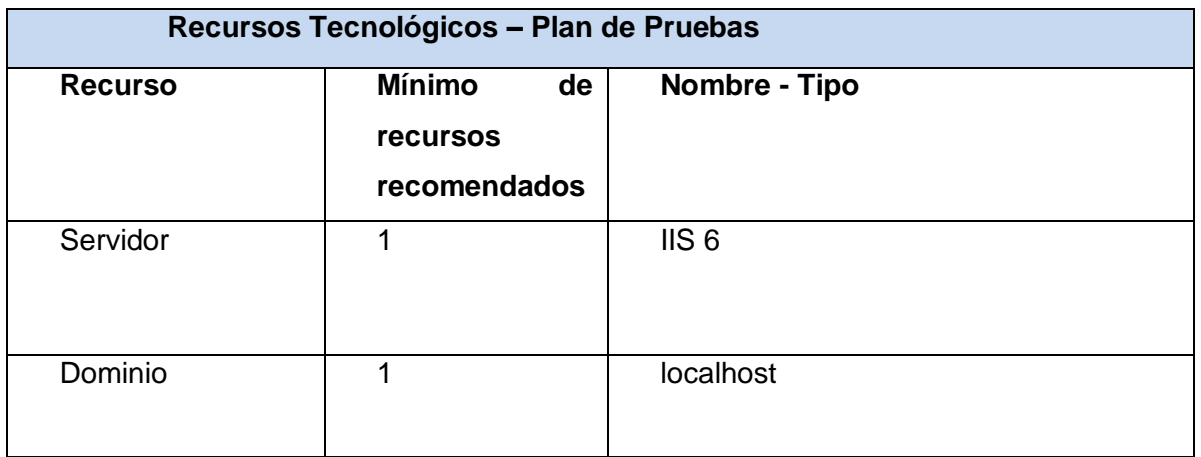

### **3.1.5. Cronograma**

En la siguiente tabla se especifica las fechas de ejecución de las pruebas, correspondientes a cada iteración, y a la versión completa del sistema.

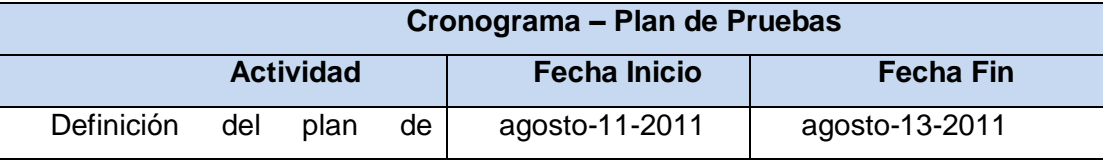

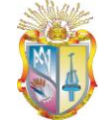

Intranet – DGA

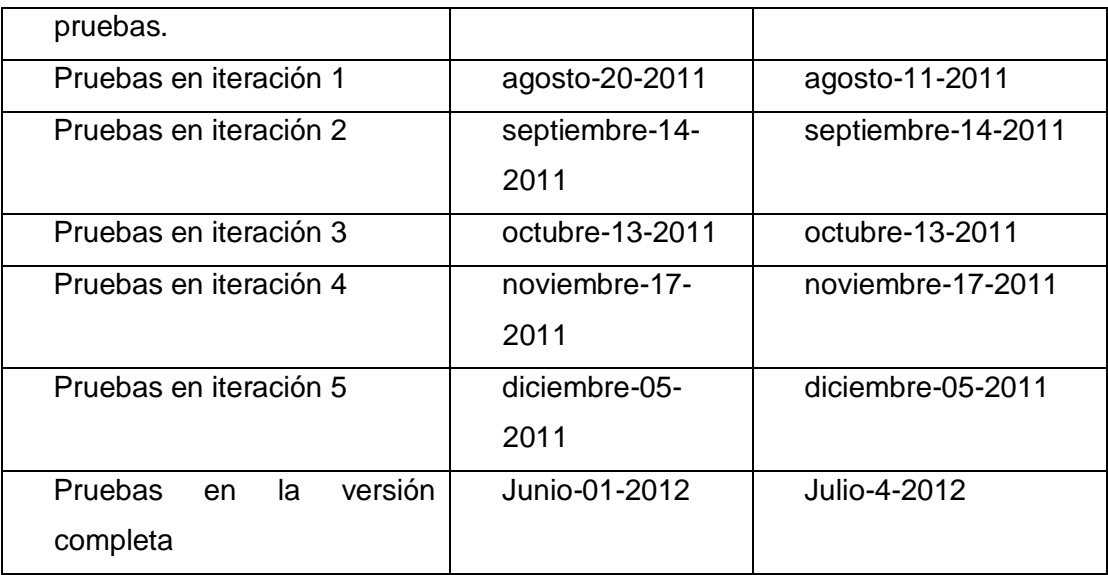

### **3.1.6. Resultados de las Pruebas Funcionales**

A continuación se presenta una matriz donde se muestra el resultado de las pruebas de aceptación o funcionales realizadas al sistema, basado en el documento de Especificación de Pruebas, el cual fue diseñado luego de obtener los requerimientos y la forma de cómo interactúan estos con los usuarios.

Se mostrará el resumen de los resultados en una tabla, que contiene los campos detallados aquí abajo:

- Nombre del caso de prueba: Nombre para identificar el caso de prueba
- Resultado: Prueba satisfactoria o Prueba Errónea
- Estado: Abierto o Cerrado

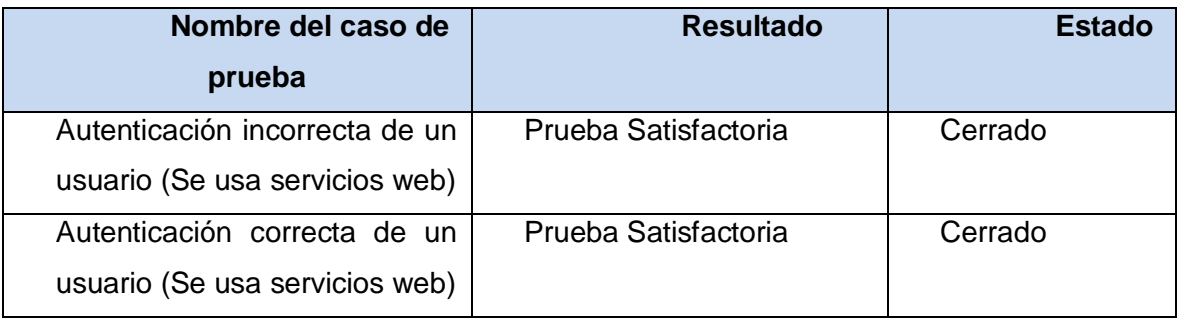

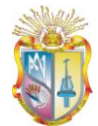

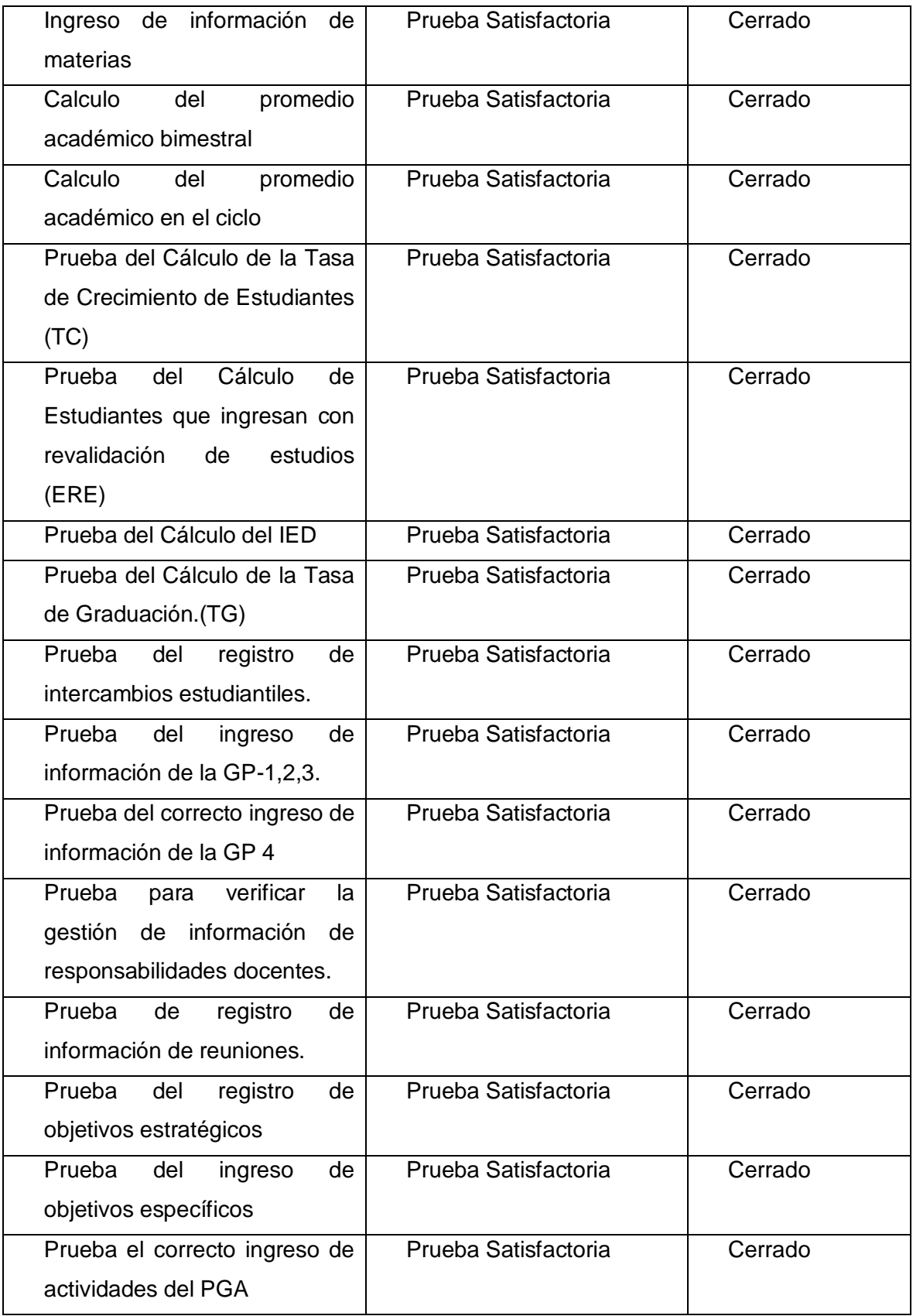

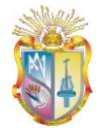

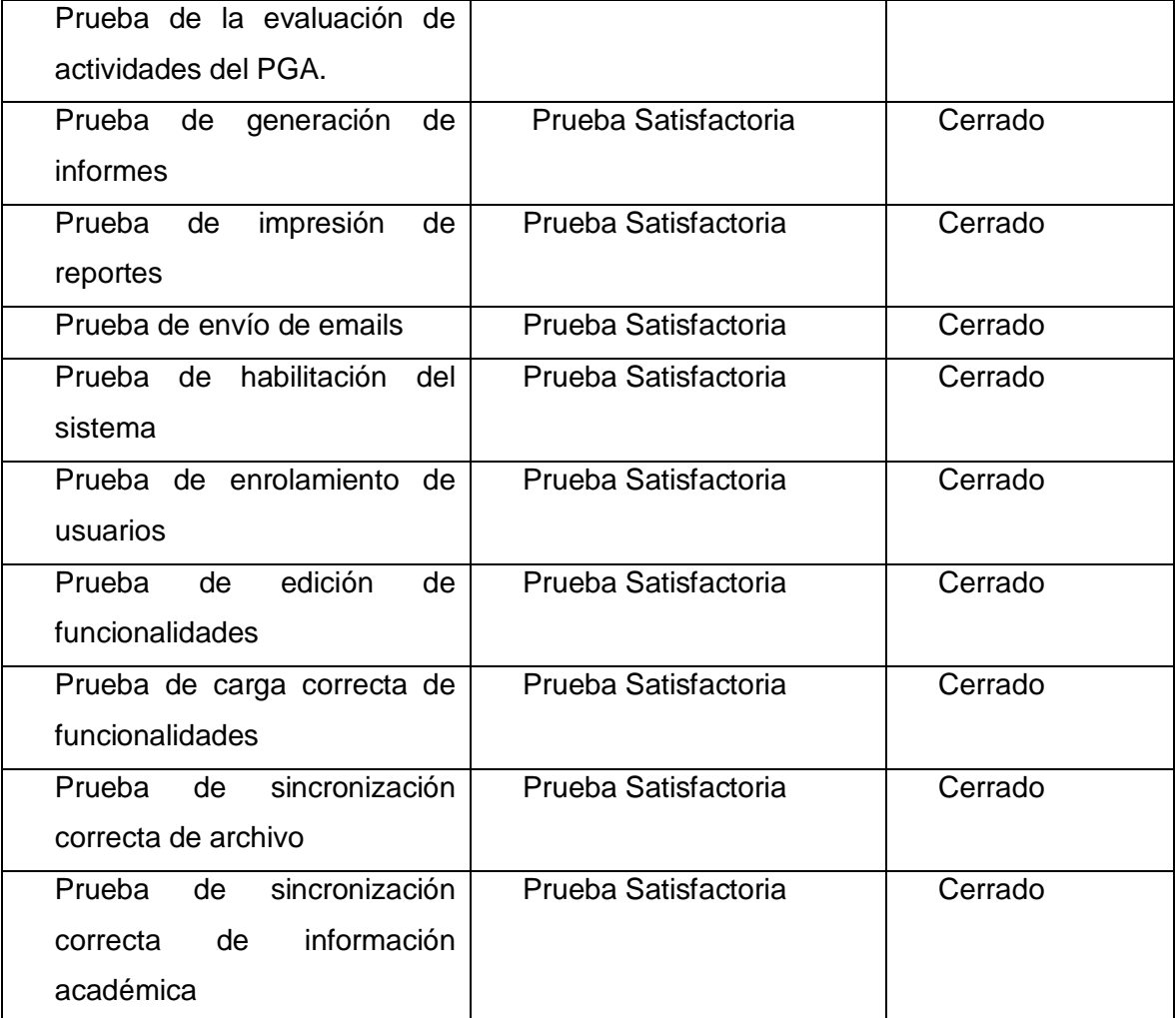

### **3.1.7. Manual de Usuario del Sistema**

En el manual de usuario se presentan los resultados del sistema desarrollado en este proyecto, y una guía para el uso adecuado del mismo.

Se adjunta el manual de usuario del sistema en el anexo 7 "ManualUsuario.docx".

# **CAPÍTULO IV: CONCLUSIONES, RECOMENDACIONES Y TRABAJOS FUTUROS**

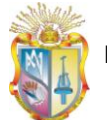

### **4.1.Conclusiones**

- Se ha diseñado un sistema que permite el registro de información académica desde cada una de las titulaciones de la modalidad presencial de la utpl.
- La definición de la problemática en un proyecto de desarrollo de software garantiza un adecuado análisis de la información para tener un conocimiento real del dominio del problema.
- Es indispensable asociar al desarrollo de un proyecto de software una metodología que garantice la correcta aplicación de las actividades respecto al desarrollo.
- La arquitectura en capas propuesta separa la complejidad del código con la interacción del usuario en sus capas intermedias.
- Es Importante definir un proceso conjuntamente con las actividades para proyectar adecuadamente la situación actual del dominio y determinar los procesos y actividades que realiza cada actor.
- Es importante un plan de pruebas siempre y cuando se considere los escenarios planteados en los casos de uso.

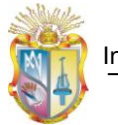

### Intranet – DGA

### **4.2. Recomendaciones**

En base a la experiencia lograda en este proceso de la construcción de una intranet, pongo en consideración las siguientes recomendaciones:

- Para el desarrollo de aplicaciones software se debe inicialmente definir de forma apropiada la problemática ya que es indispensable para poder tener ciertos elementos que permitan dar perspectiva de la solución.
- El sistema está diseñado para ser administrado, por lo cual se debe contar con una persona encargada de su administración.
- Debido a la metodología usada como referencia y por sus buenas prácticas de ingeniería del software se sugiere continuar con los procesos formales de desarrollo: análisis, diseño, implementación, control de calidad y liberación.

### **4.3. Trabajos Futuros**

- En una posterior versión de la aplicación, se podría integrarla con el sistema "SICA" de la UTPL, a través del cual se podrían extraer información detallada de cada docente, la misma que sería de utilidad para el uso dentro de la intranet web.
- Para evitar la carga masiva de datos a través de archivos csv y posibilitar a que la administración del sistema sea mucho más sencilla, en coordinación con el personal encargado del SGA de la UTPL se deben construir servicios web que brinden información que actualmente se la realiza a través de archivos.

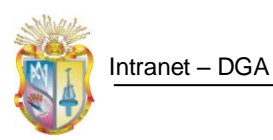

# **Bibliografia**

- Beck, K. (1999). Extreme Programming Explained. Boston: Ed. Pearson Education Inc.
- Bredemeyer, D., & Malan, R. (2002). The Visual Architecting Process.
- Fitzgerald D, Avison G. (1195). Information Systems Development: Methodologies, Techniques, and Tools. McGraw-Hill.
- Garzon Villar M. Luisa, S. M. (2004). Informatica. Volumen II. Madrid: EDITORIAL MAD, S.L.
- Gottesdiener, E. (2005). The Sorftware Requirements MEMORY JOGGER - A PocketGuideto Help Software and Bussines Team Develop and Manage Requirements (first edition ed.). GOAL/QPC.
- J.J. Gutierrez, M. E. Pruebas del sistema en programacion extrema.
- Jacobson, I. B. (1999). El proceso unificado de desarrollo. Ed. Addison Wesley.
- Lara Pablo, M. D. (2011). Conocimiento en la nube: evolución de la intranets. 2.
- Microsoft Corporation (2008): Disponible a través de: MSDN Library para Visual Studio 2008 (US).
- Pressman, R. S. (2006). INGENIERÍA DE SOFTWARE. UN ENFOQUE PRÁCTICO. México: Edamsa.

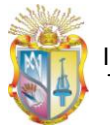

- Tuya Javier, R. I. (2007). Tecnicas cuantitativas para la gestion en la ingenieria del software. Gesbiblo, S. L.
- Wiegers, K. (2003). SOFTWARE REQUIREMENTS (second edition ed.). Washington: Microsoft Press.

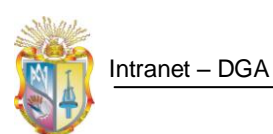

# **Direcciones electrónicas**

- SmartBear. (s.f.). SmartBear Software. Recuperado el 11 de agosto de 2011, de http://www.soapui.org
- Descripción titulaciones de la modalidad presencial de la UTPL. Recuperado el 13 de agosto de 2011, de <http://www.utpl.edu.ec/academia/pregrado/modalidad-presencial>
- Estándar IEEE de Arquitectura de Software. Recuperado el 15 de julio de 2012, de <http://standards.ieee.org/findstds/standard/1471-2000.html>
- Estadíasticas UTPL. Disponible en Internet en: [http://www.utpl.edu.ec/utpl/informacion-general/datos-estadisticos.](http://www.utpl.edu.ec/utpl/informacion-general/datos-estadisticos)
- Página web de Dirección General Académica. Recuperado el 10 de mayo de 2011, de http://www.utpl.edu.ec/dga

**ANEXO 1. ENTREVISTAS**

## **Entrevistas (DEV-REN)**

Intranet - DGA *Consolidación de indicadores académicos de las titulaciones*

Versión [1.0.0]

### Información del Documento

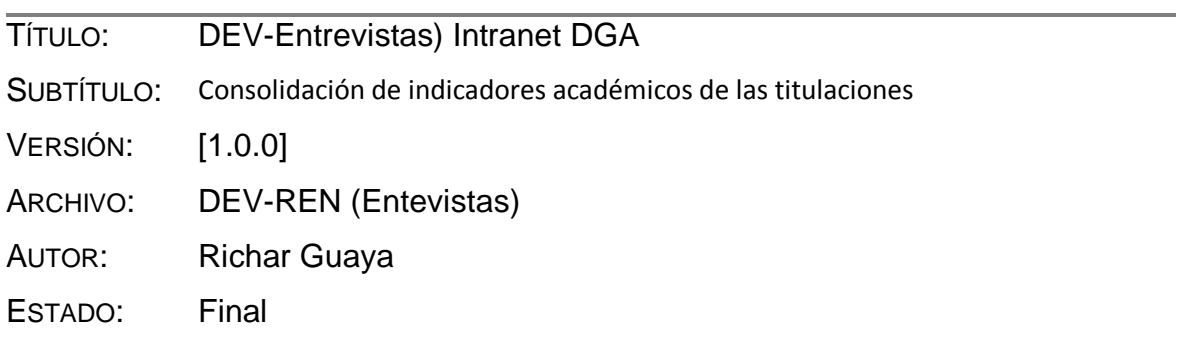

### Lista de Cambios

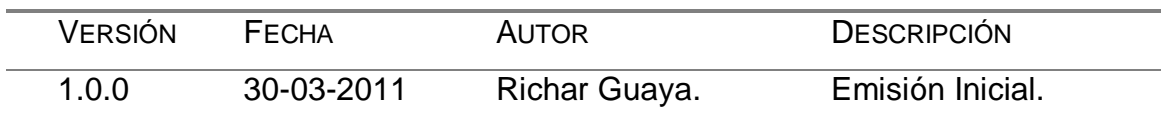

## Firmas y Aprobaciones

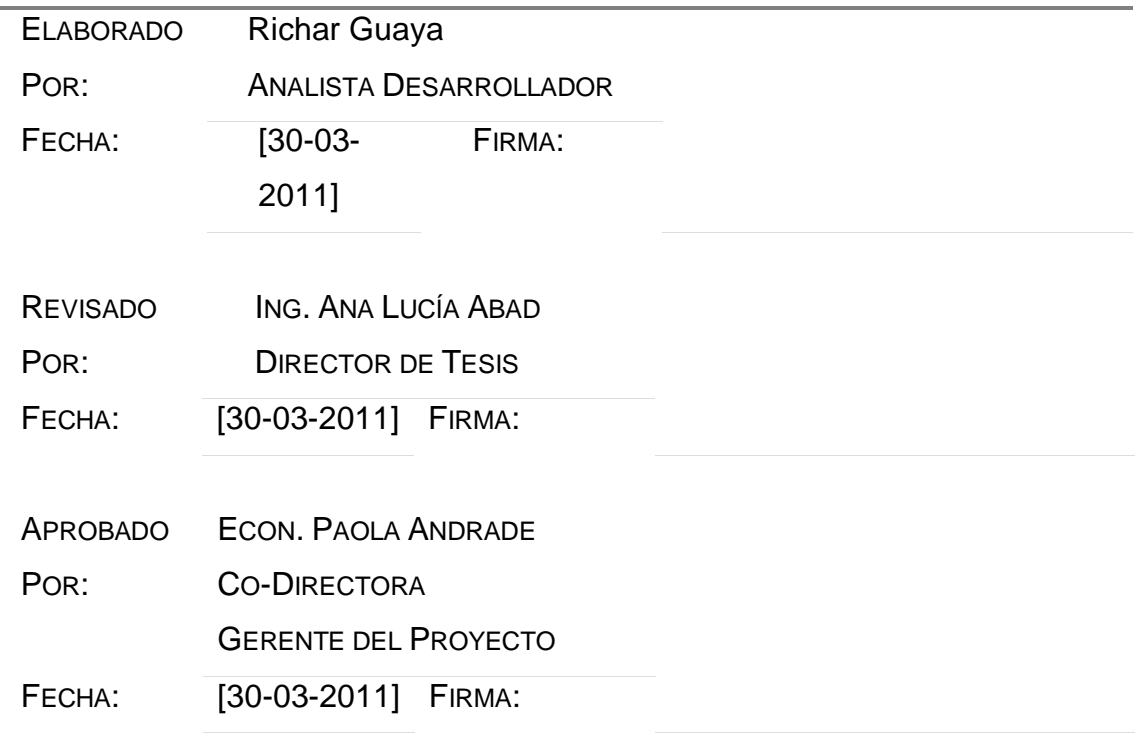

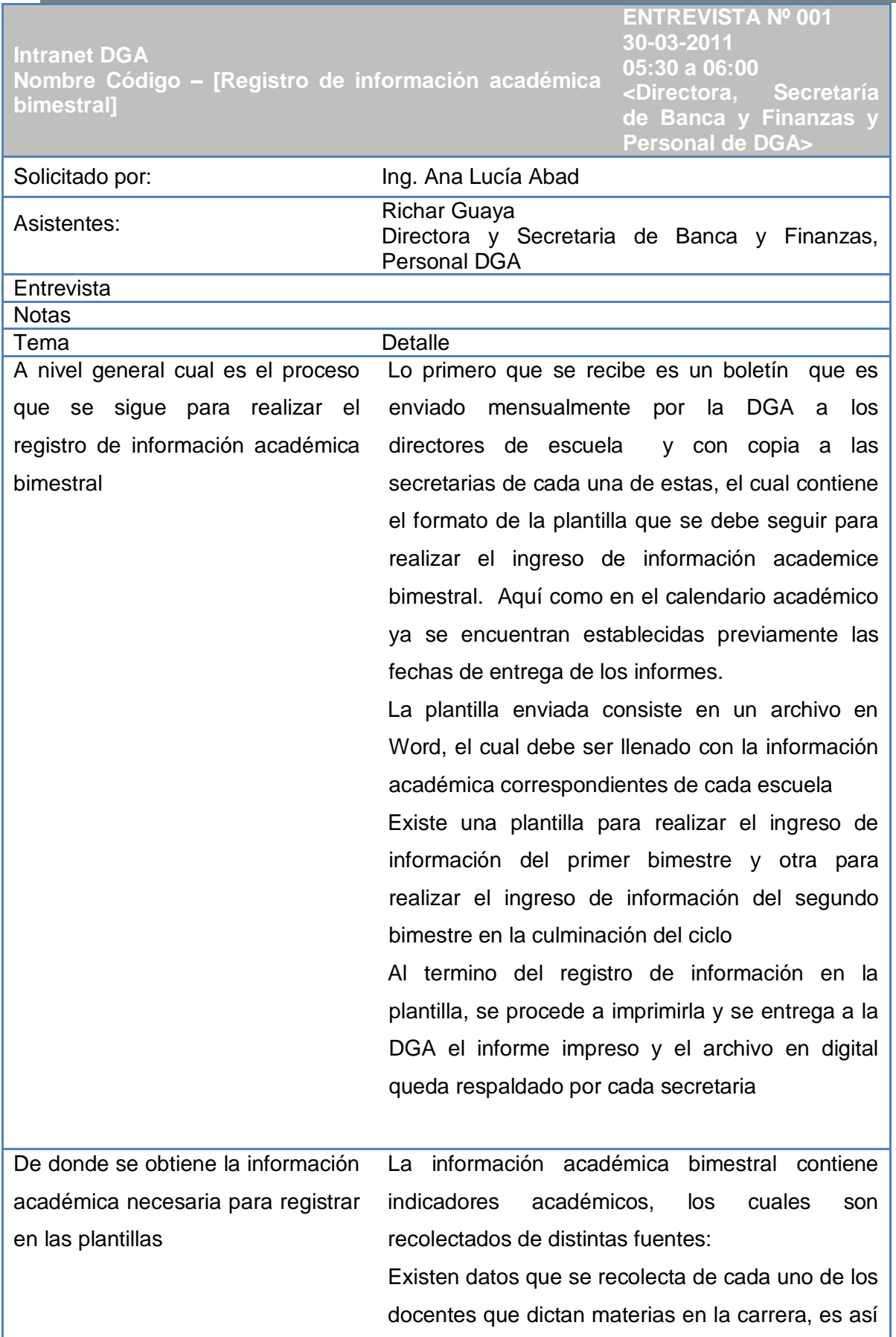

que, la secretaria es la encargada de enviar a cada docente una pequeña plantilla en la que se le pide llenar el % de clases no dictadas, , % de aprobación y reprobación de alumnos, promedio de la materia, entre otros indicadores..

A demás existen datos referentes a la GP, que igualmente la secretaria envía a cada tutor de GP una pequeña plantilla donde se pide especificar indicadores de su materia, como:l número de alumnos, actividad en la que trabajan cada uno de esto, entre otra información.

Se espera la respuesta de cada docente, con la información académica solicitada para completar el registro del informe bimestral por parte de la secretaria

También se requiere calcular algunos valores, a partir de los datos recolectados anteriormente, con lo cual se obtienen indicadores académicos generales de cada una de las escuelas.

Conclusiones El ingreso de información académica, se realiza 2 veces por ciclo, es decir cada bimestre, luego de esto, se obtienen los informes académicos de cada escuela, los cuales son entregados en DGA.

> Los informes entregados en el primer bimestre, con respecto al informe final, varían ligeramente debido a la naturaleza del tiempo en el que se los realiza, en el informe final se solicitan llenar algunos otros datos, que no están contenidos en el informe del primer informe.

> Los procesos que se llevan a cabo para el registro de la información académica bimestral son sumamente extensos, ya que para completarlo depende de la información de muchas fuentes.

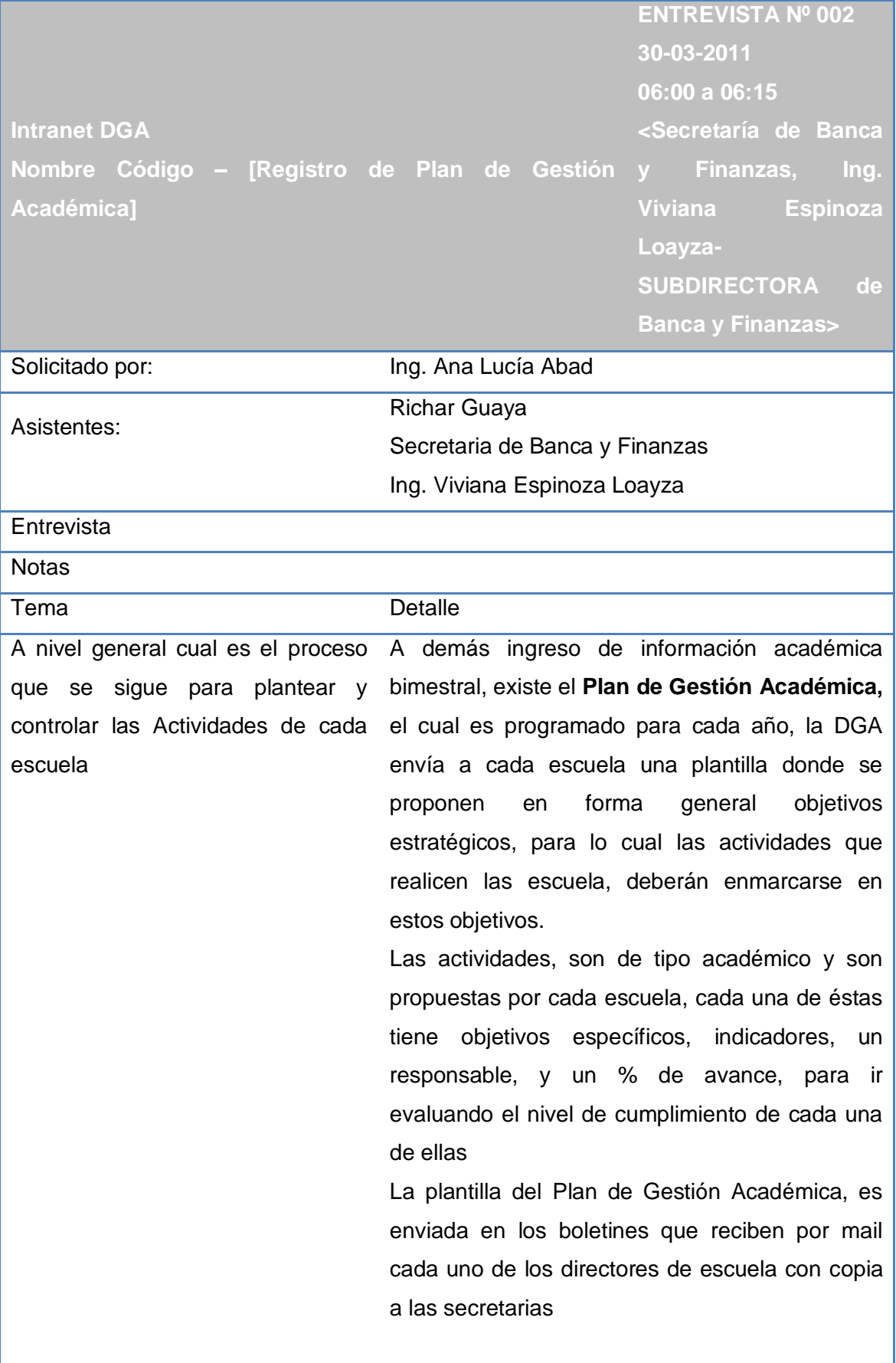

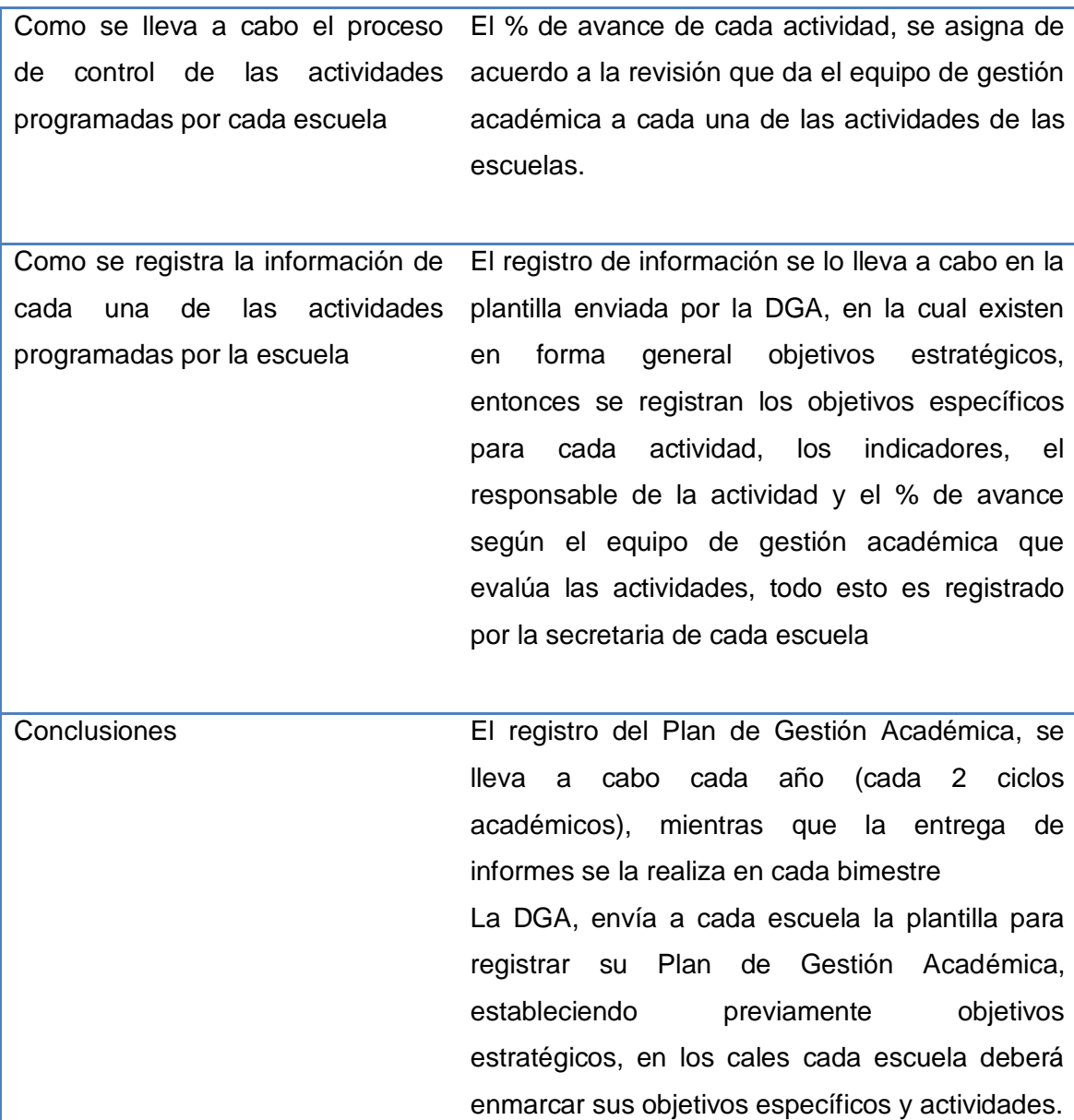

**ANEXO 2. MODELO DE PROCESOS**

## **Modelo de Procesos de Negocio (DEV-DCP)**

Intranet - DGA *Consolidación de indicadores académicos de las titulaciones*

Versión [1.0.0]

## Información del Documento

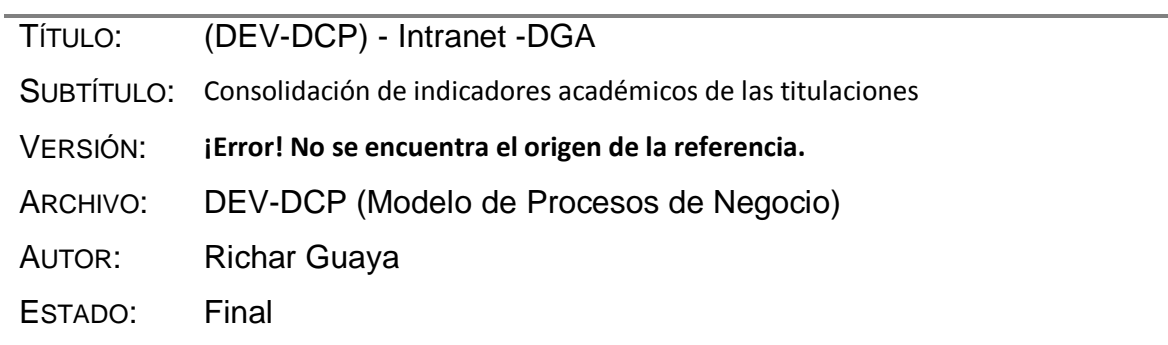

### Lista de Cambios

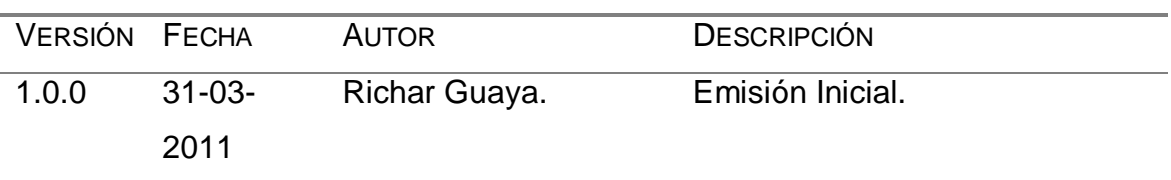

## Firmas y Aprobaciones

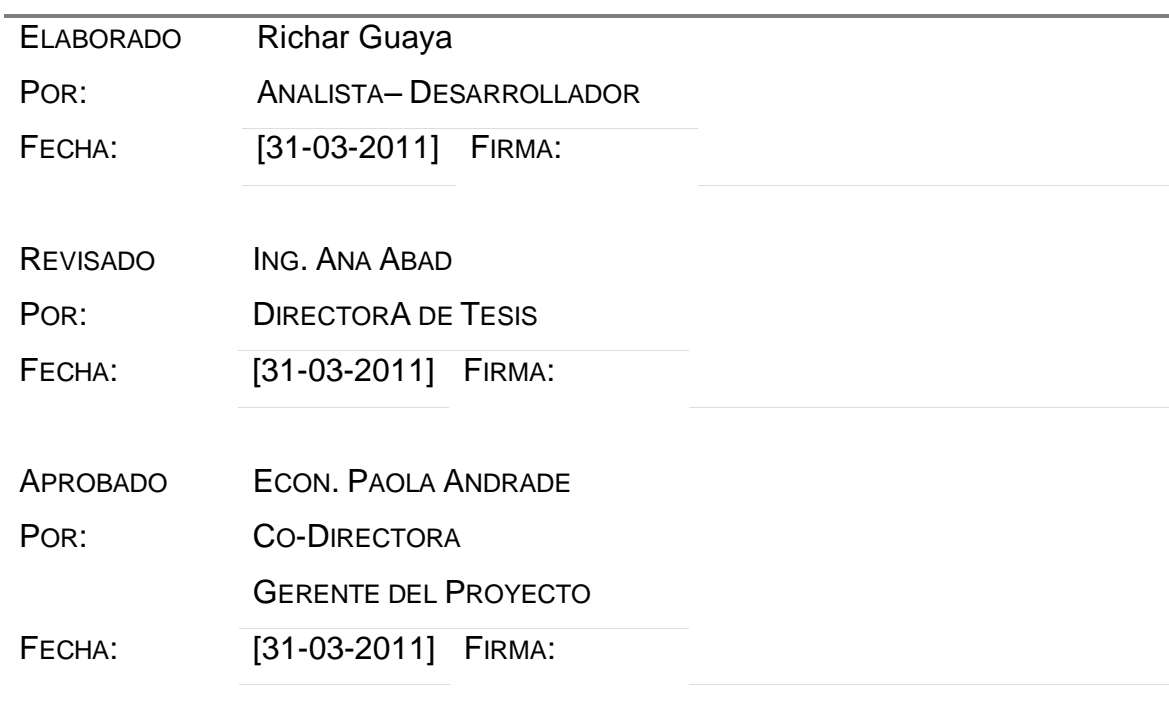

### **MODELO DE PROCESOS DE NEGOCIOS (ACTUALES)**

Procesos de gestión y registro de información académica bimestral en las

#### titulaciones

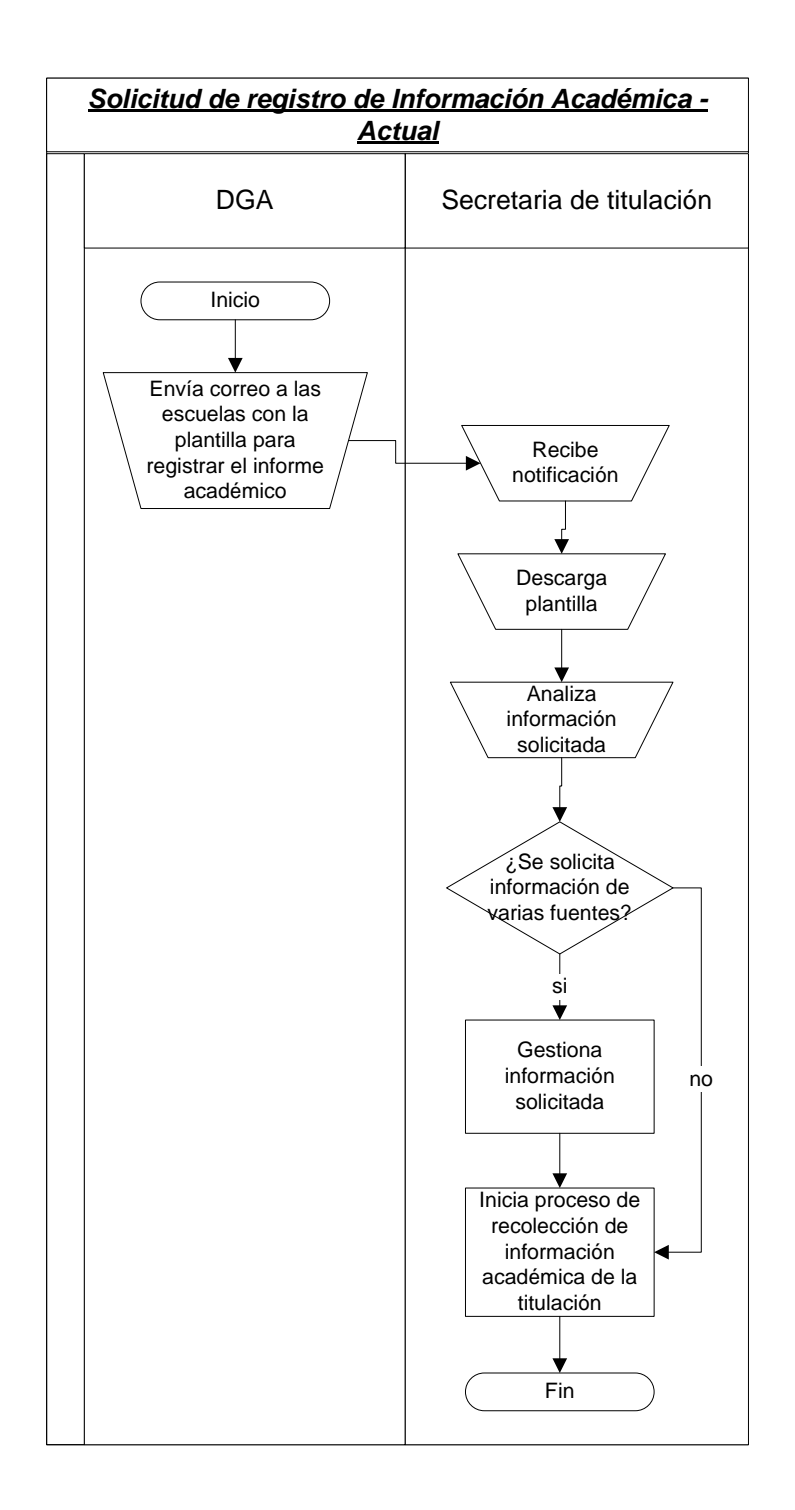

#### (DEV-DCP) - Intranet -DGA Versión **¡Error! No se encuentra el origen de la referencia.** Consolidación de indicadores académicos de las titulaciones

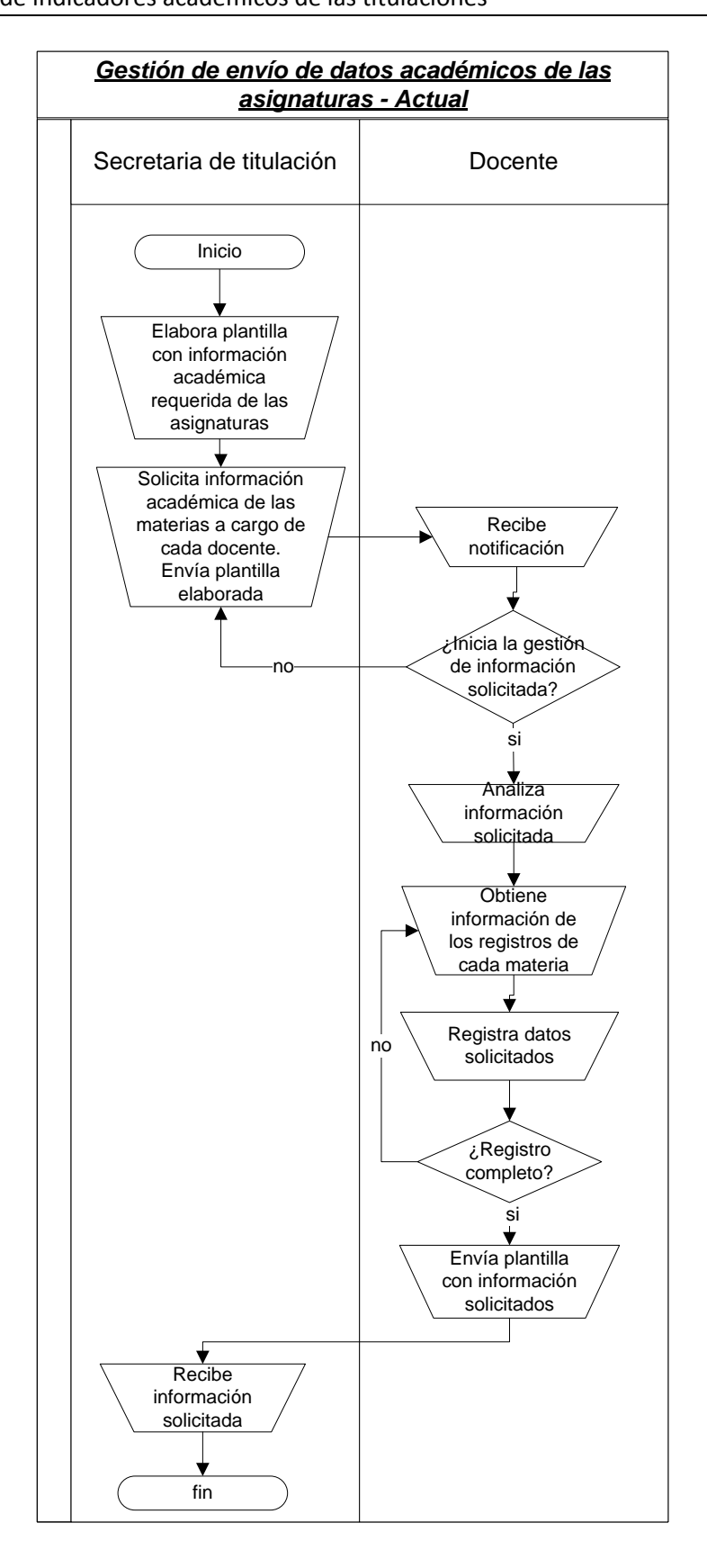

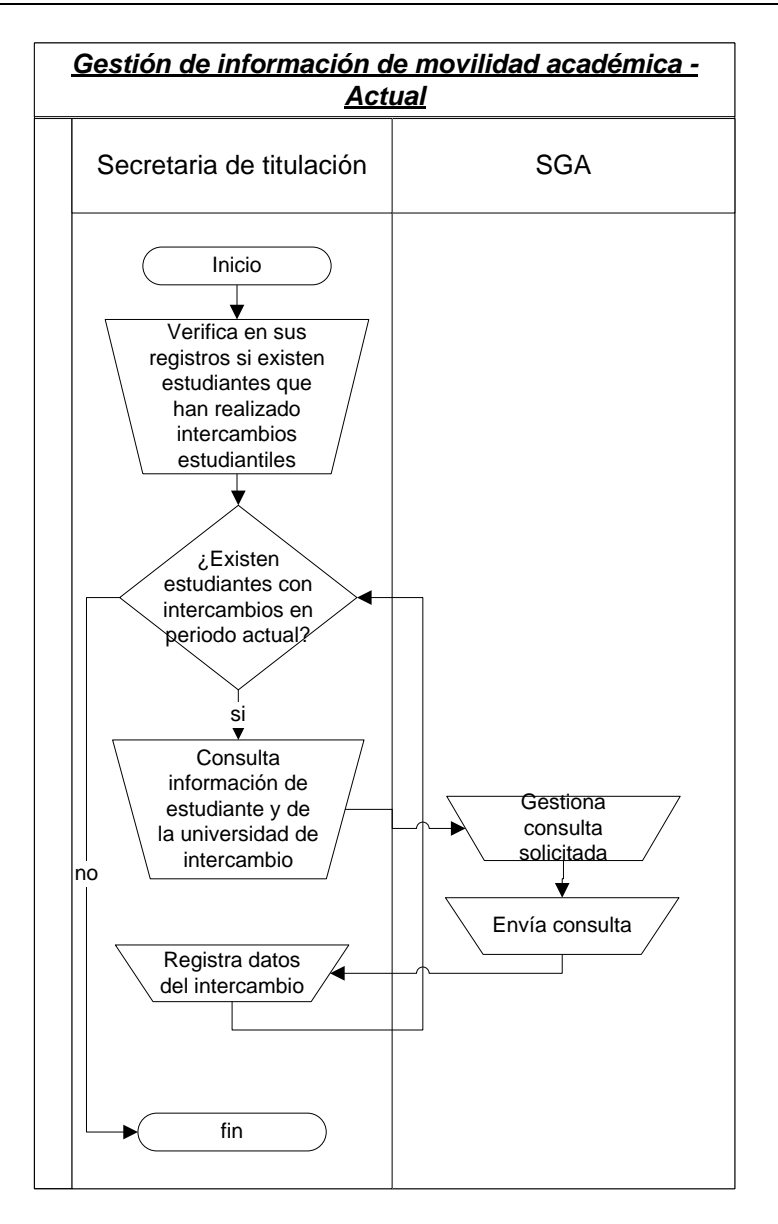

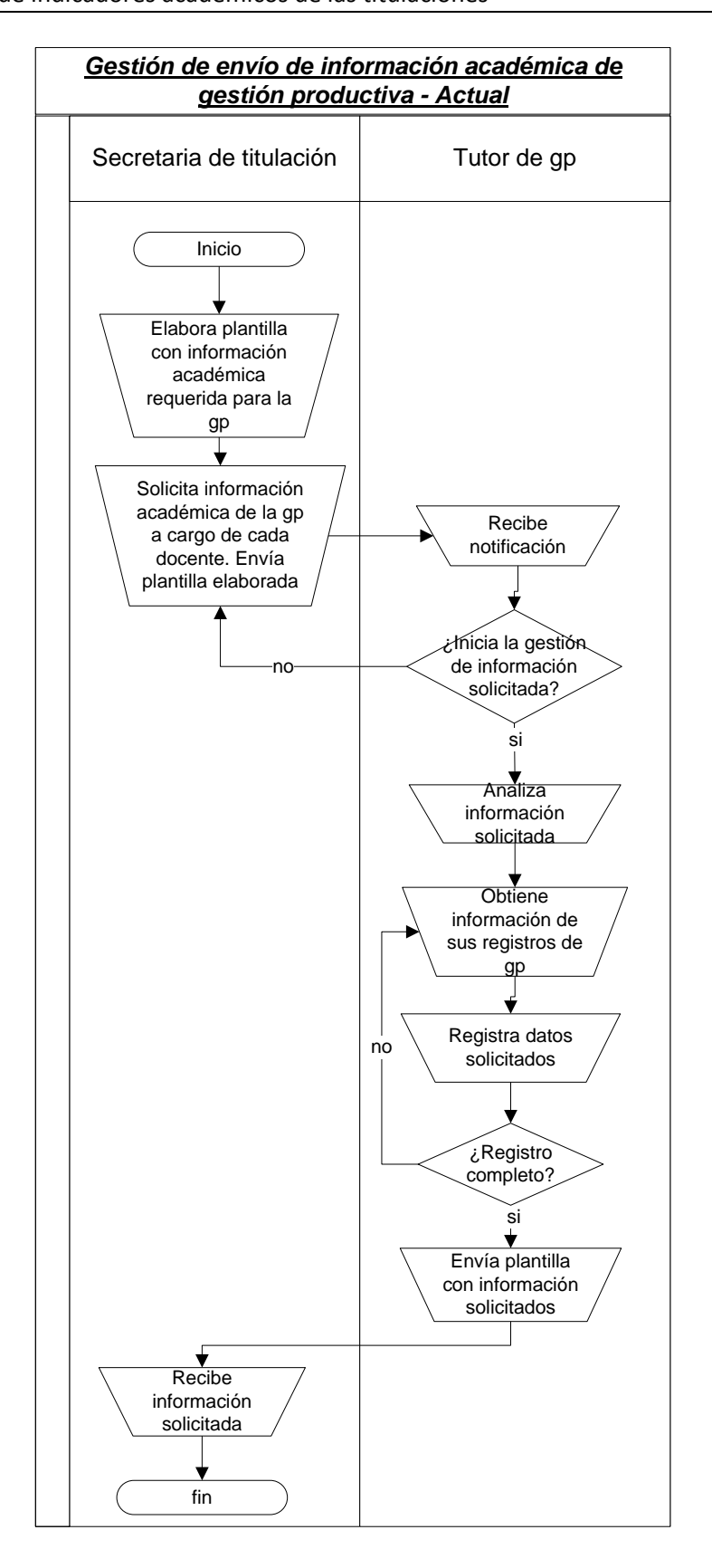

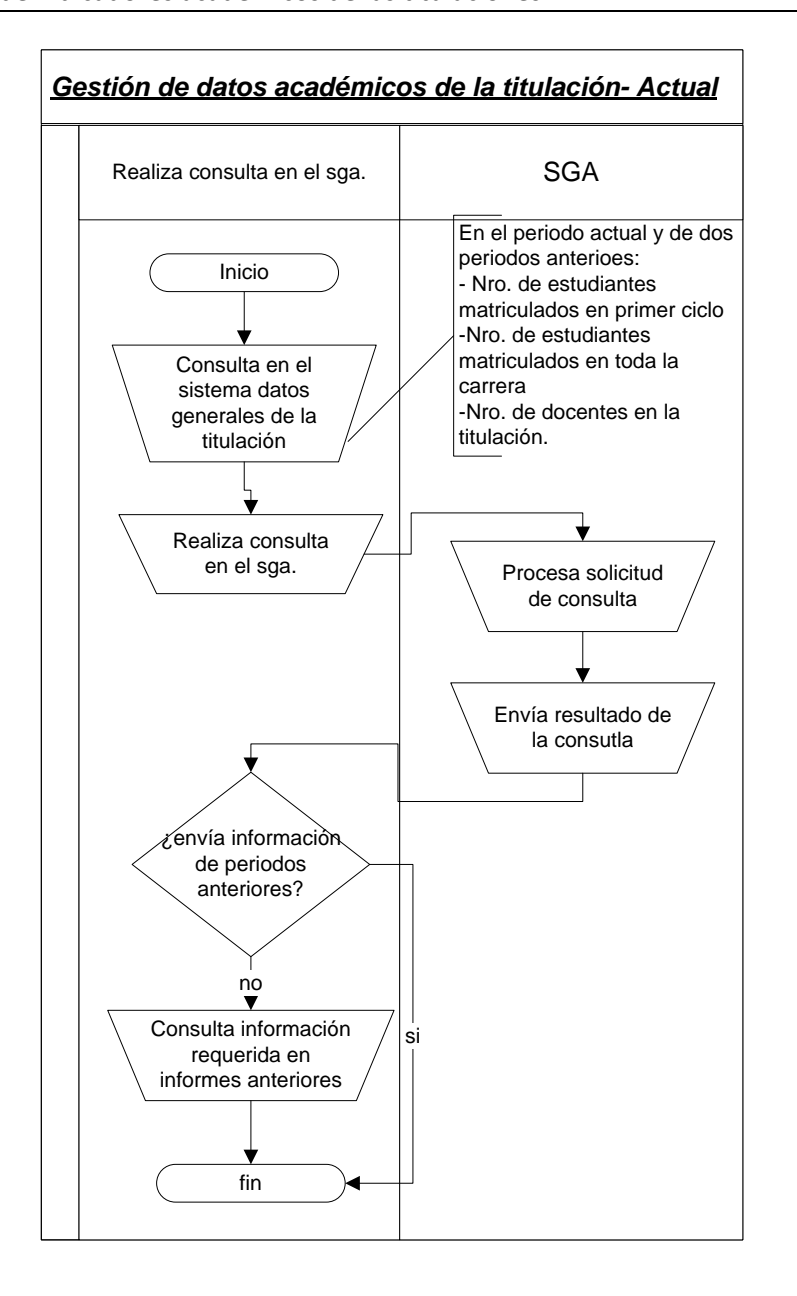

#### (DEV-DCP) - Intranet -DGA Versión **¡Error! No se encuentra el origen de la referencia.**

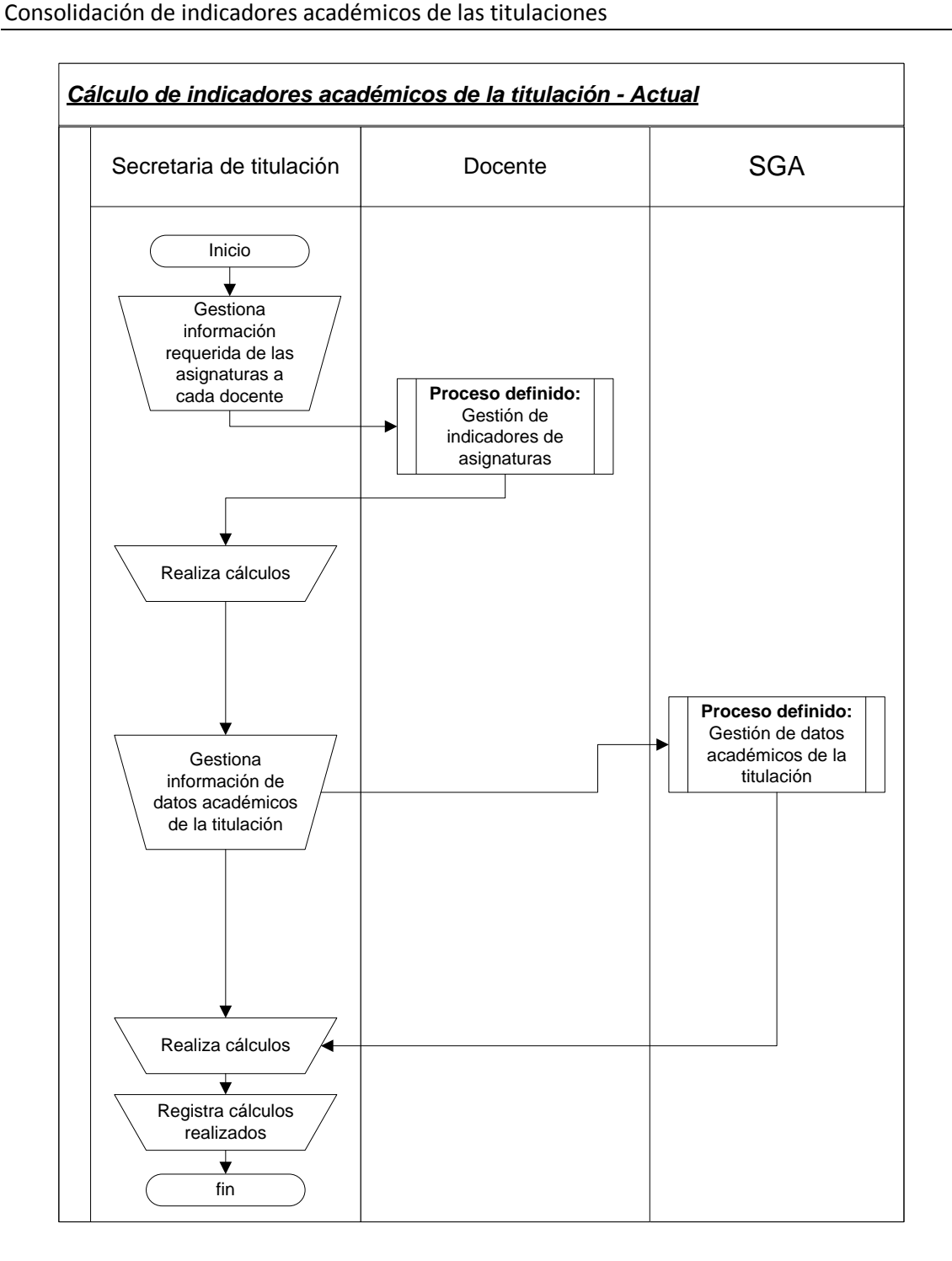

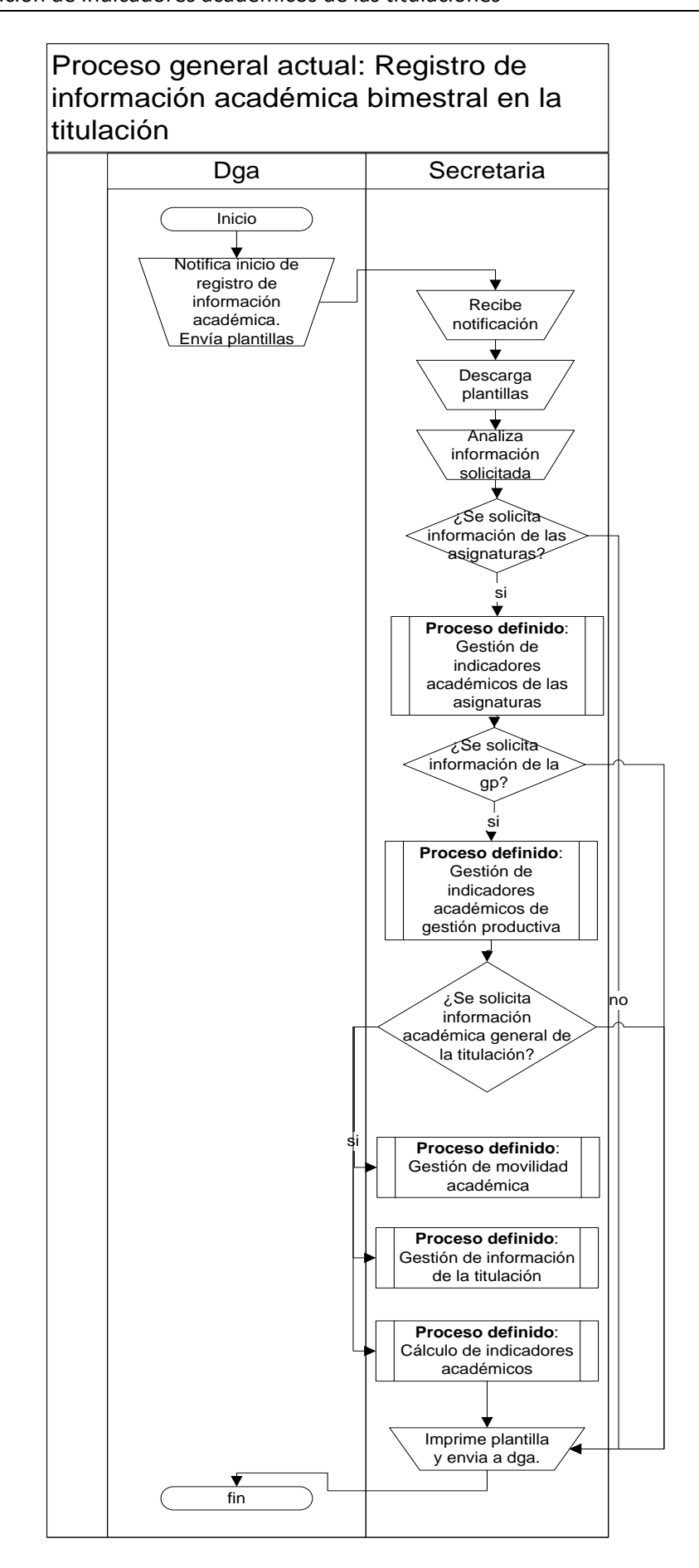

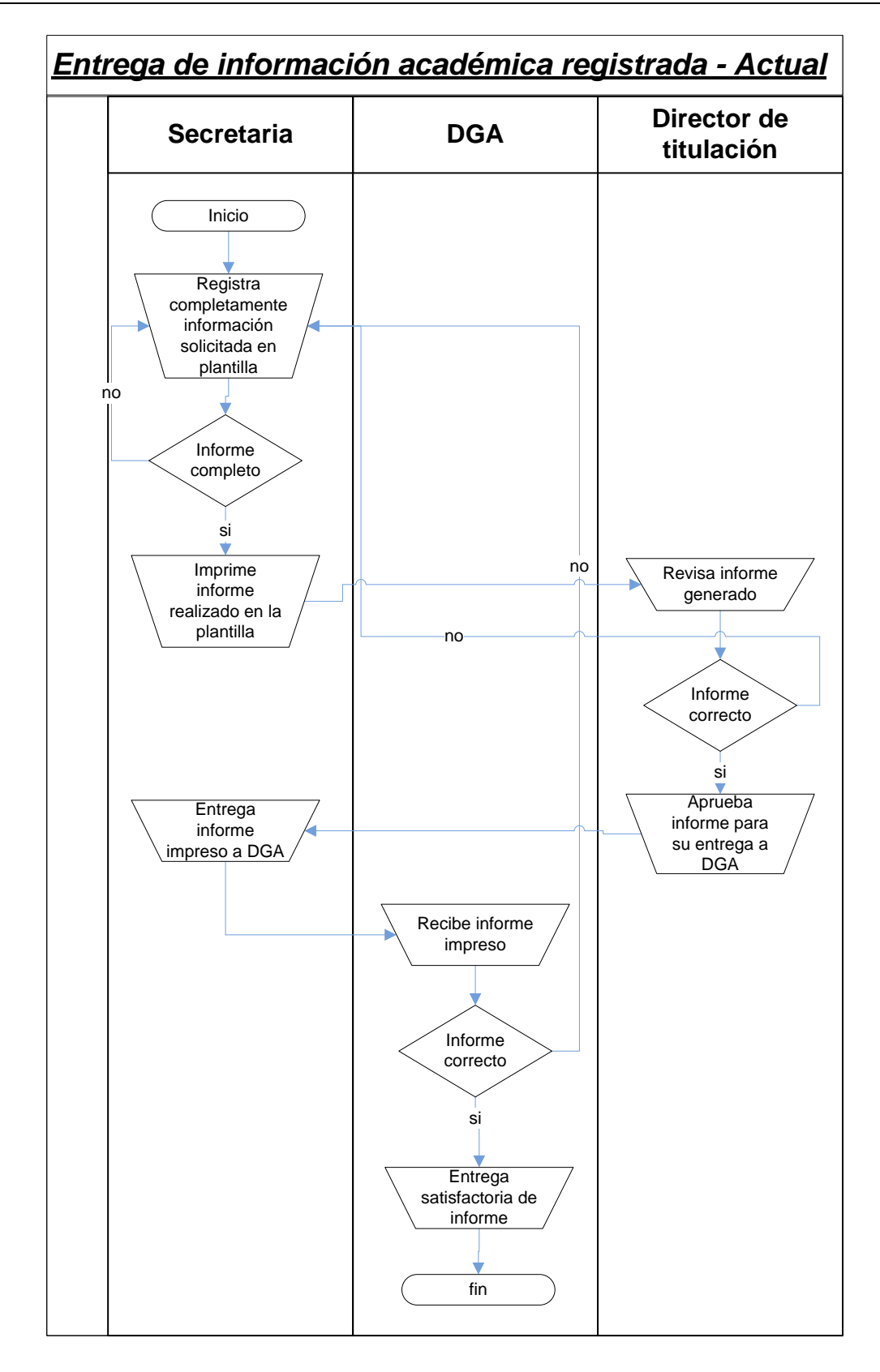

Procesos de elaboración y evaluación del Plan de Gestión Académica

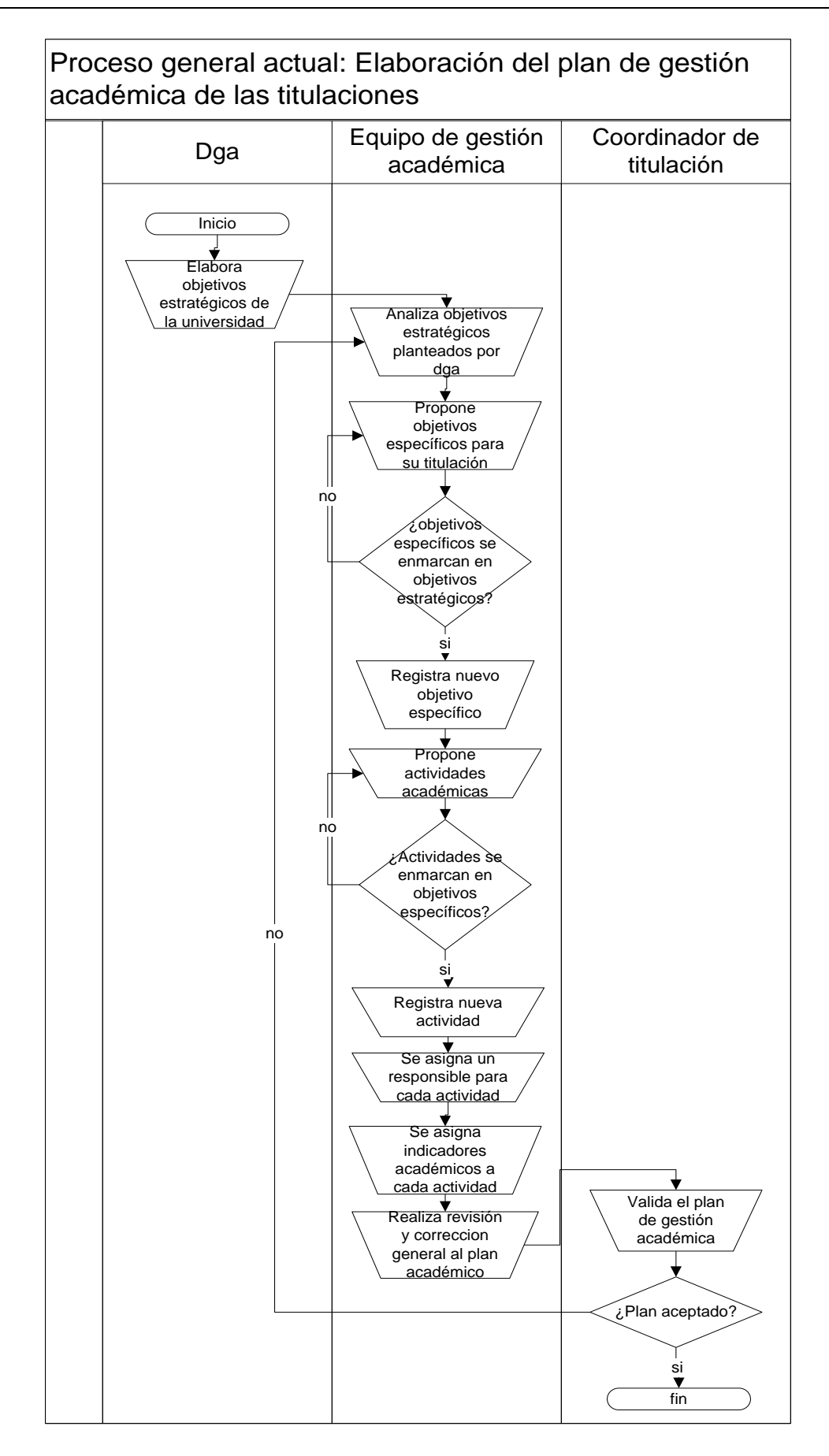

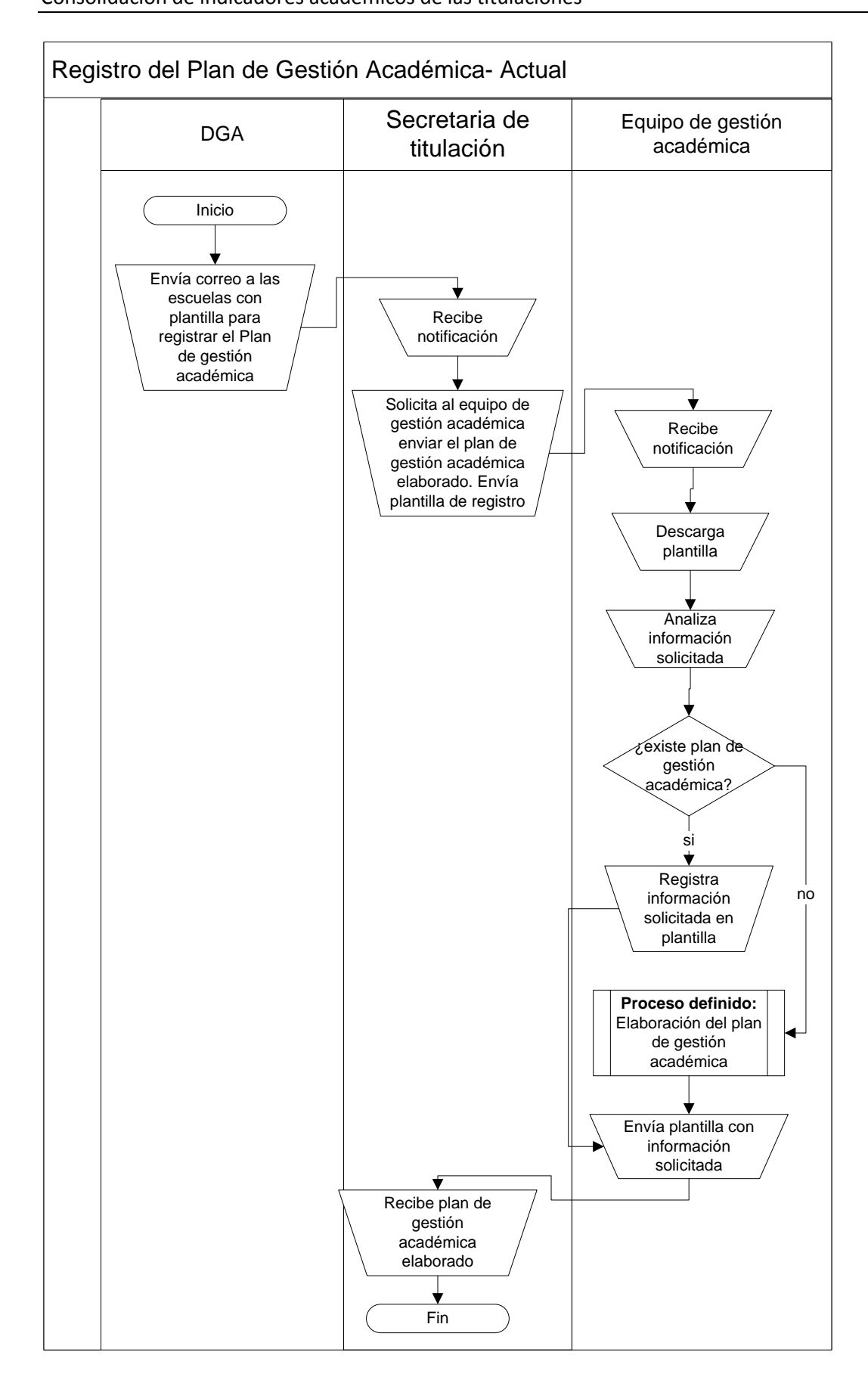

## (DEV-DCP) - Intranet -DGA Versión **¡Error! No se encuentra el origen de la referencia.**

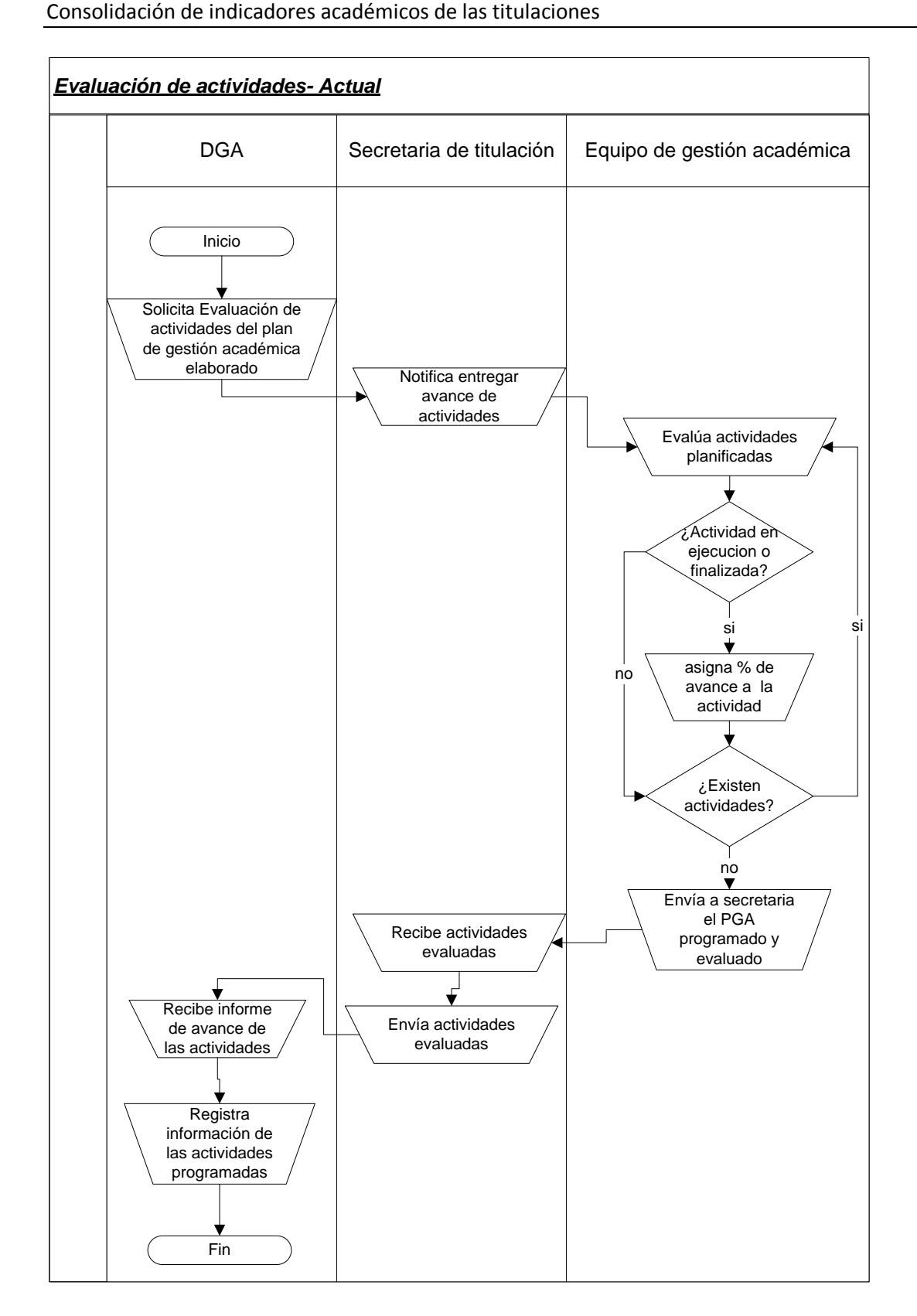

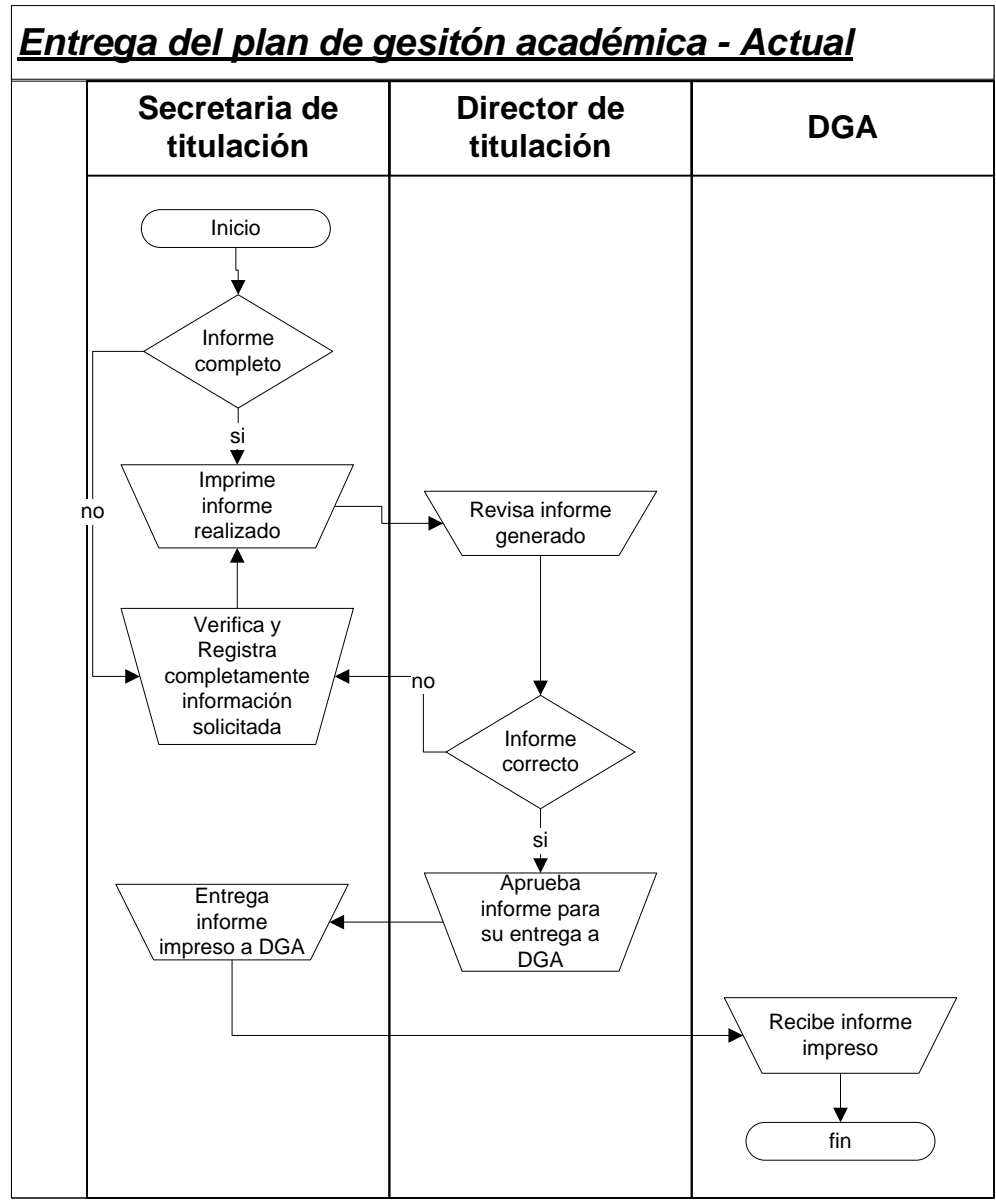
## **MODELO DE PROCESOS DE NEGOCIO (PROPUESTOS)**

Procesos de Administración del Sistema

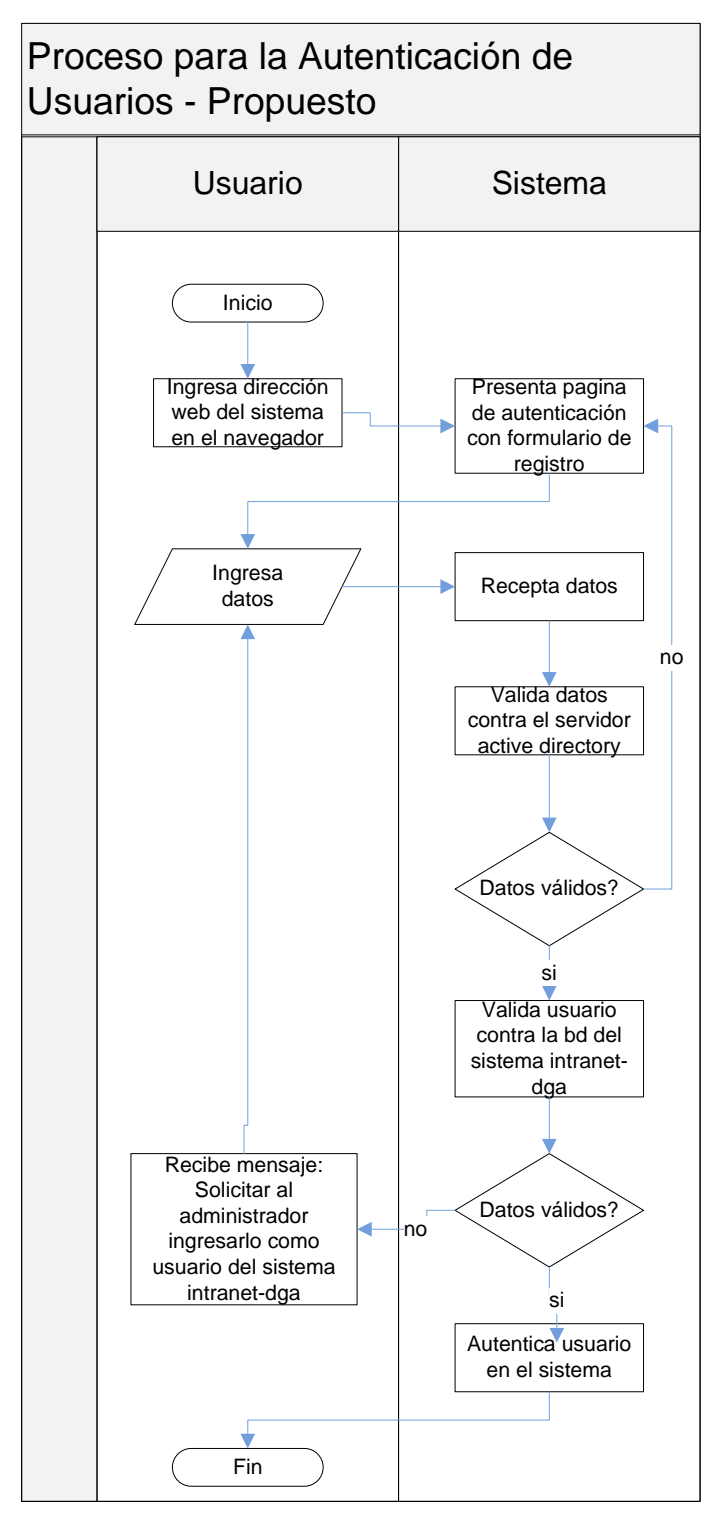

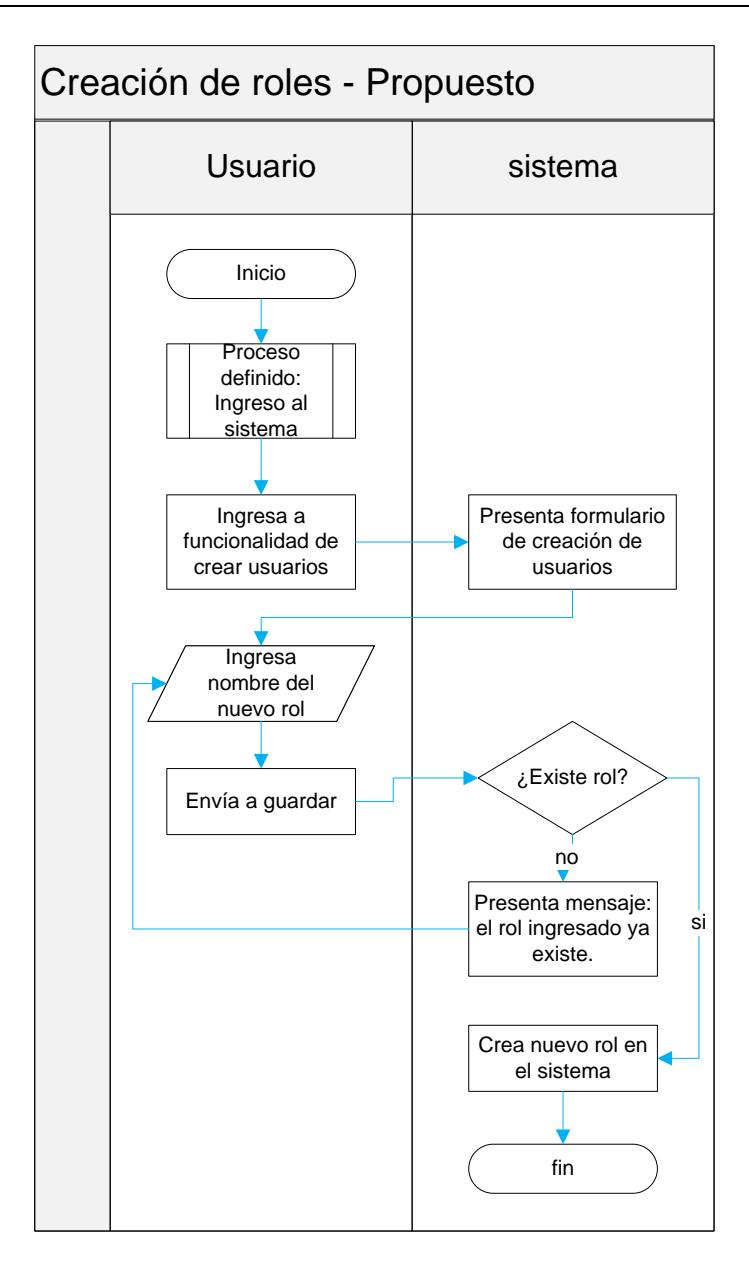

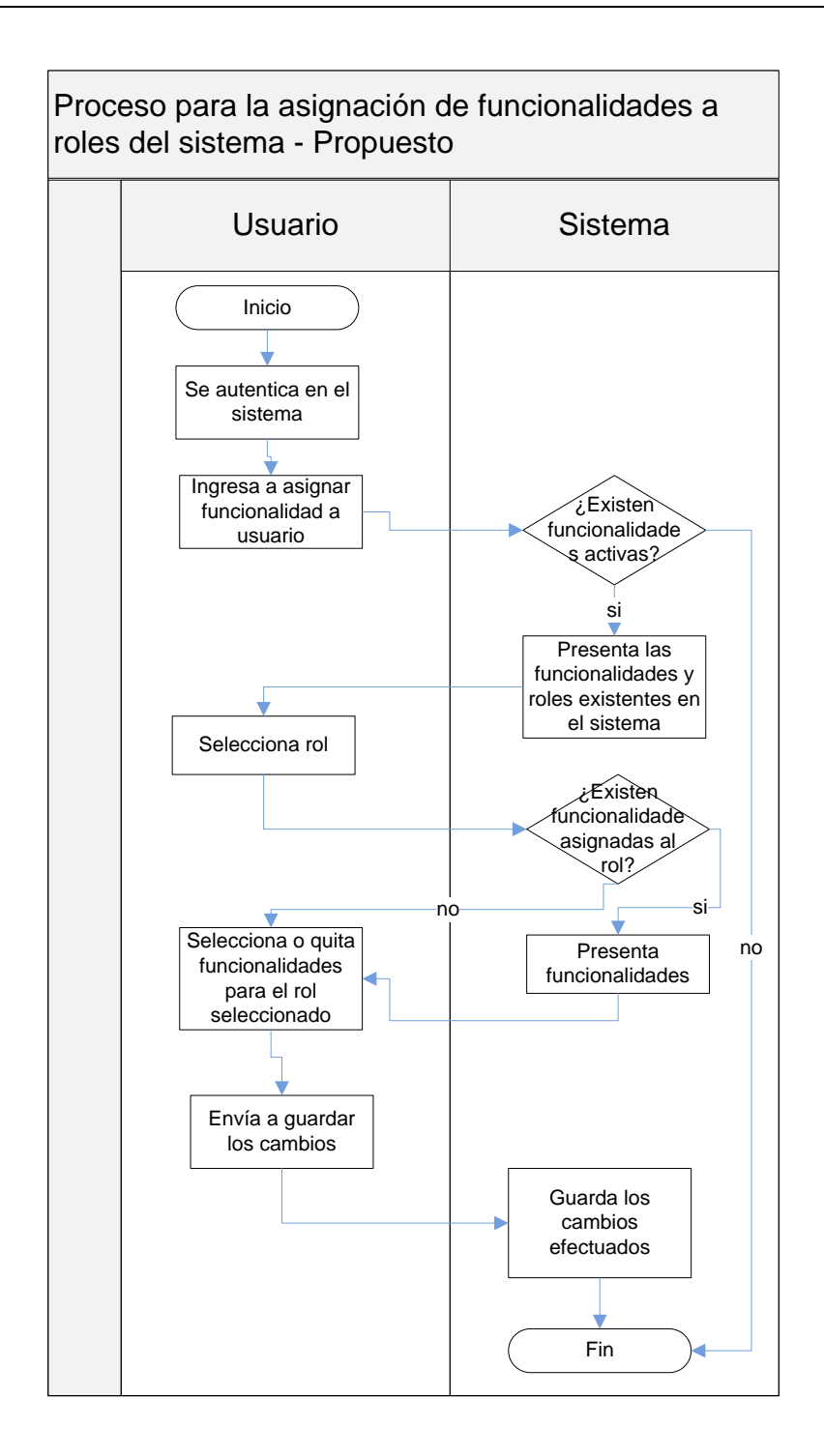

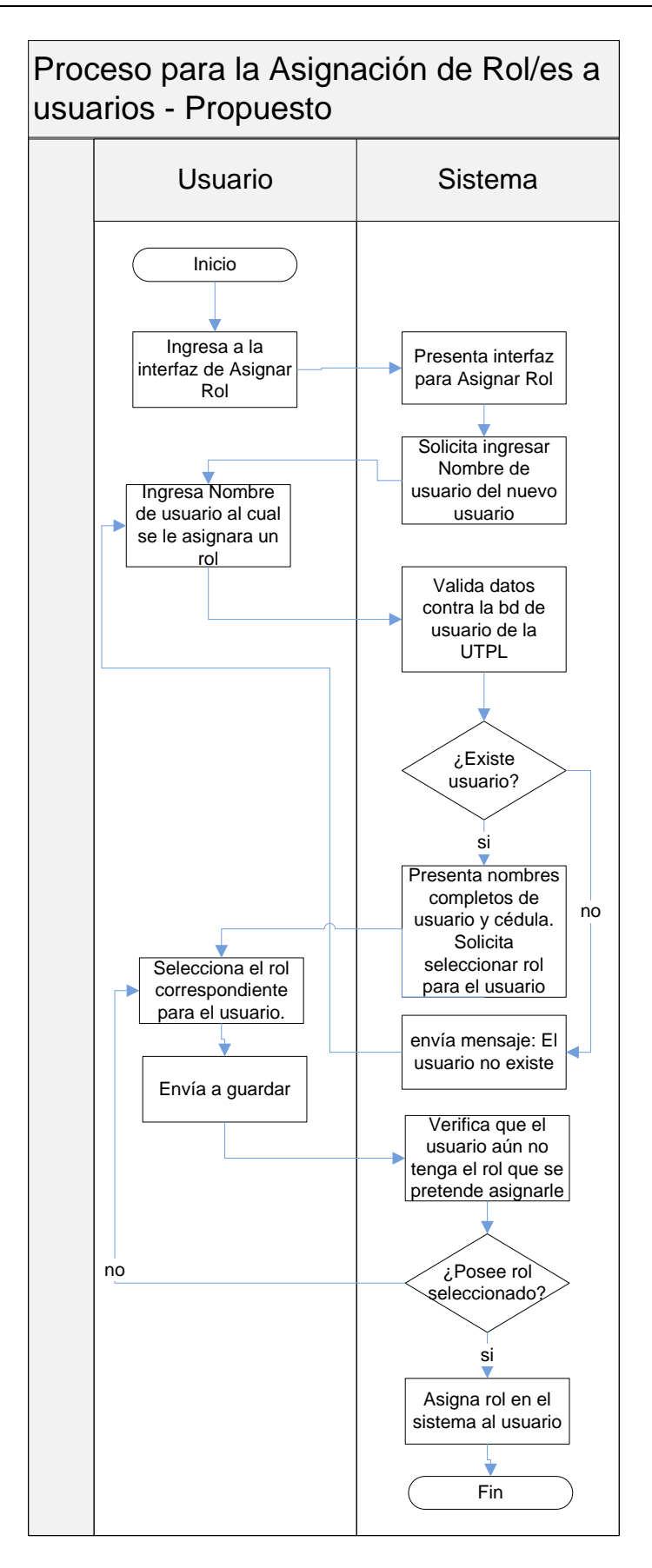

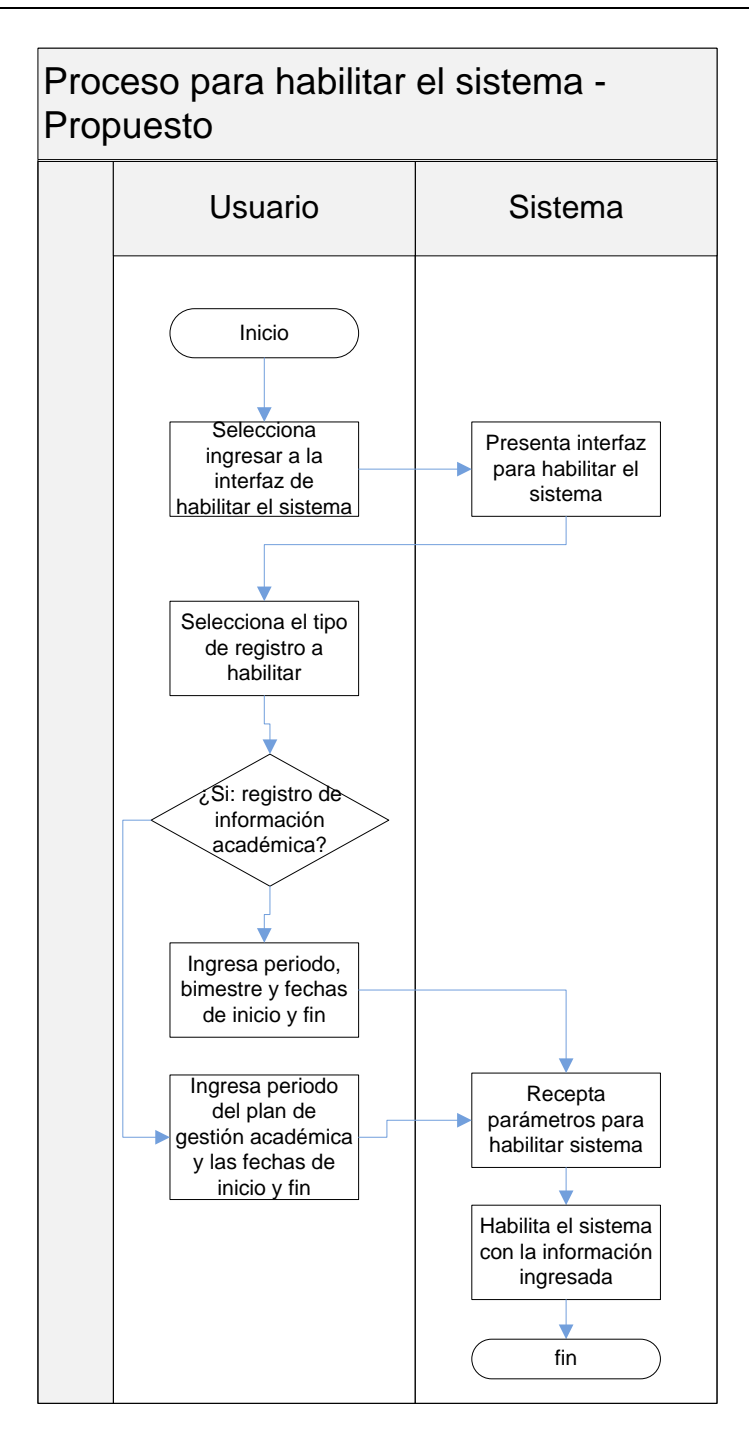

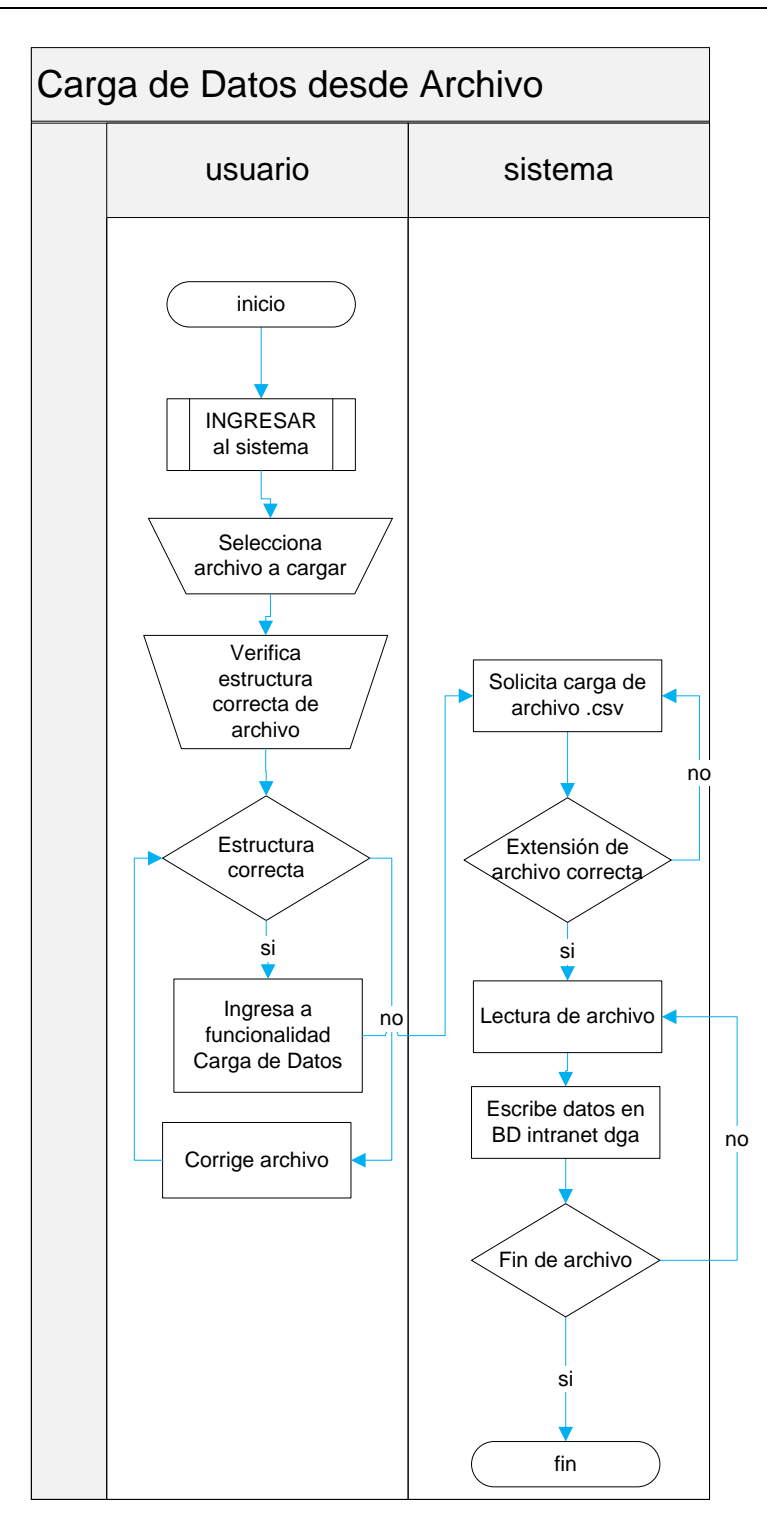

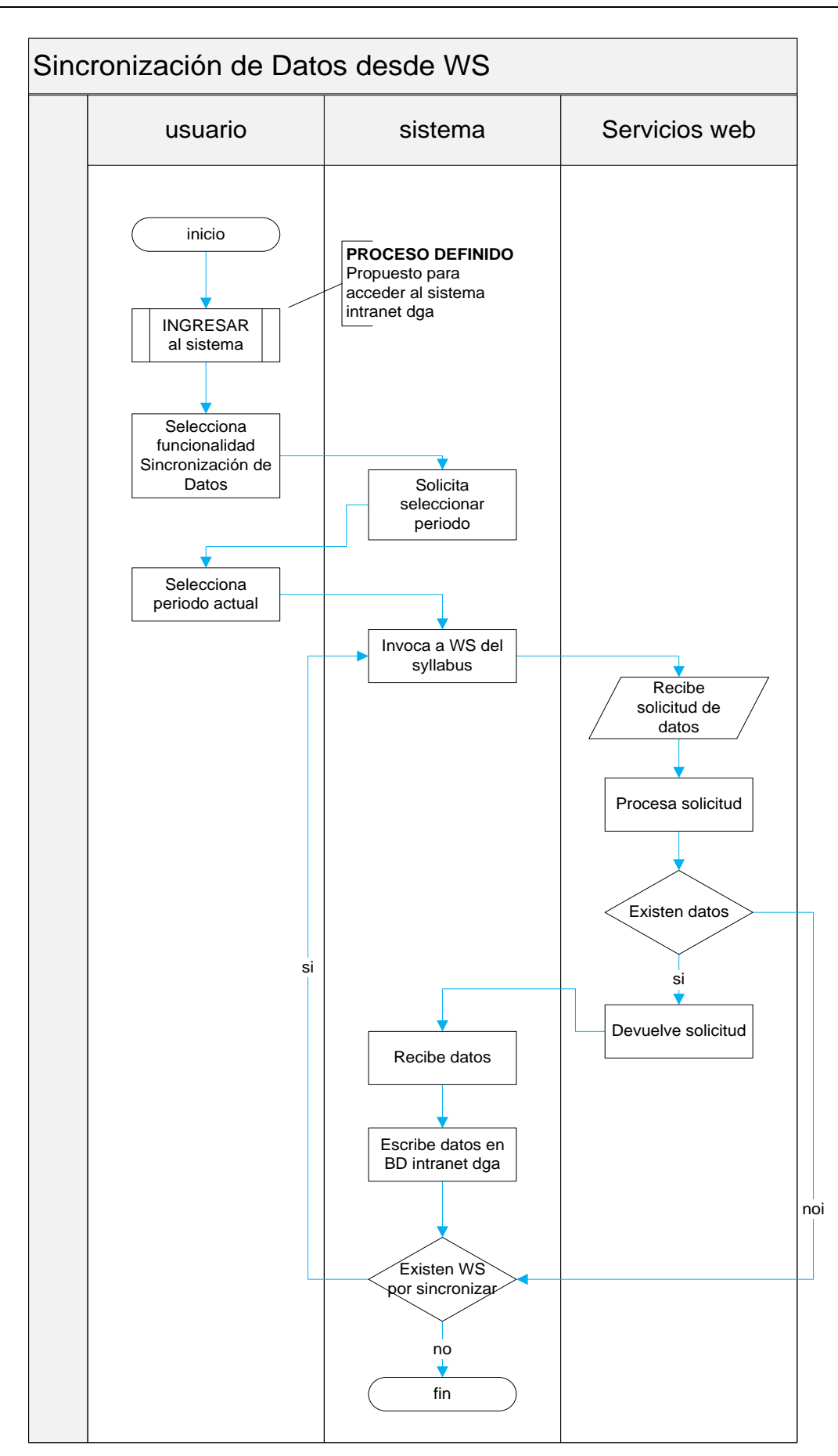

pág. 113

# Procesos para el registro, gestión y control de la información académica de las

#### escuelas

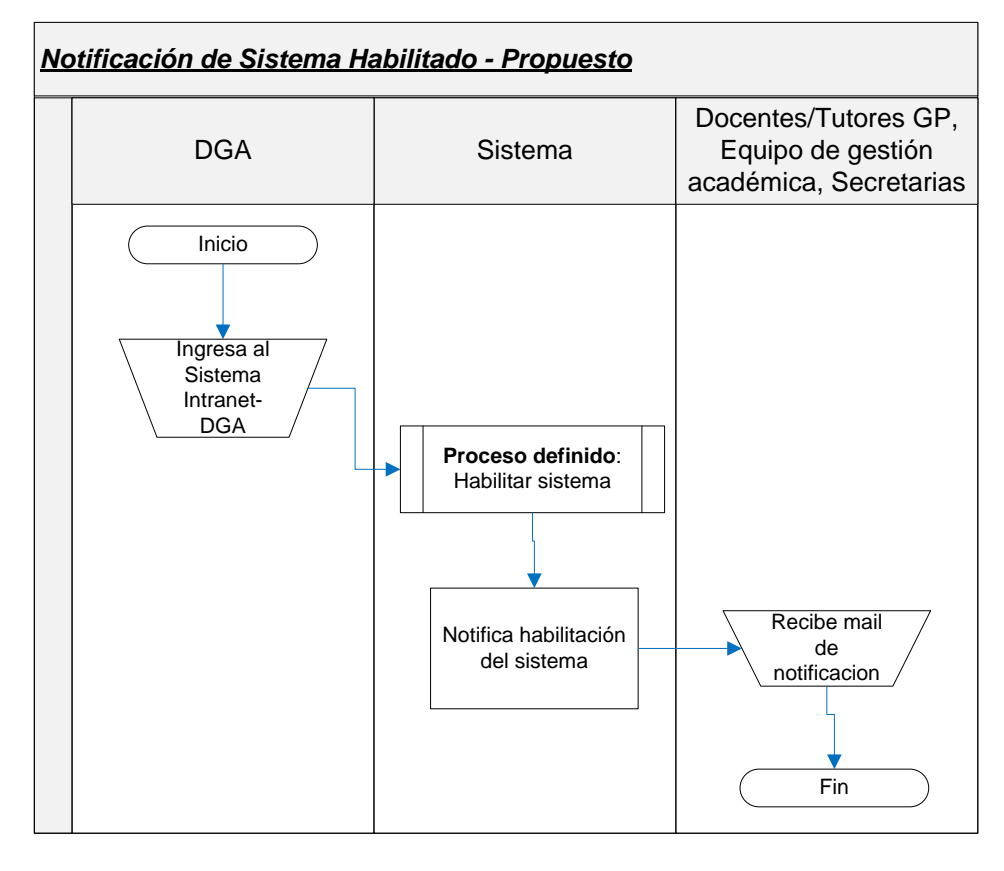

#### (DEV-DCP) - Intranet -DGA Versión **¡Error!**

#### **No se encuentra el origen de la referencia.**

Consolidación de indicadores académicos de las titulaciones

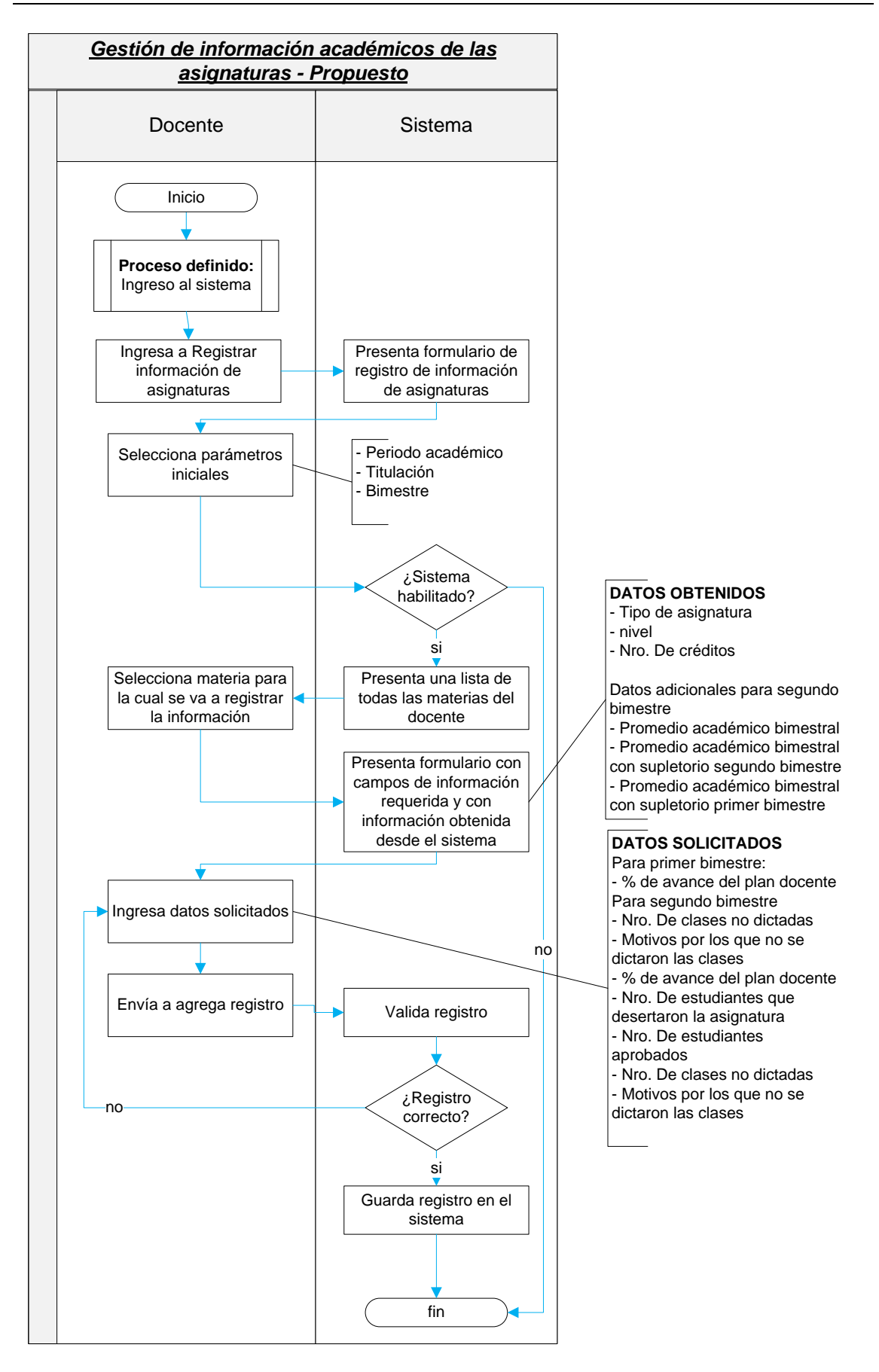

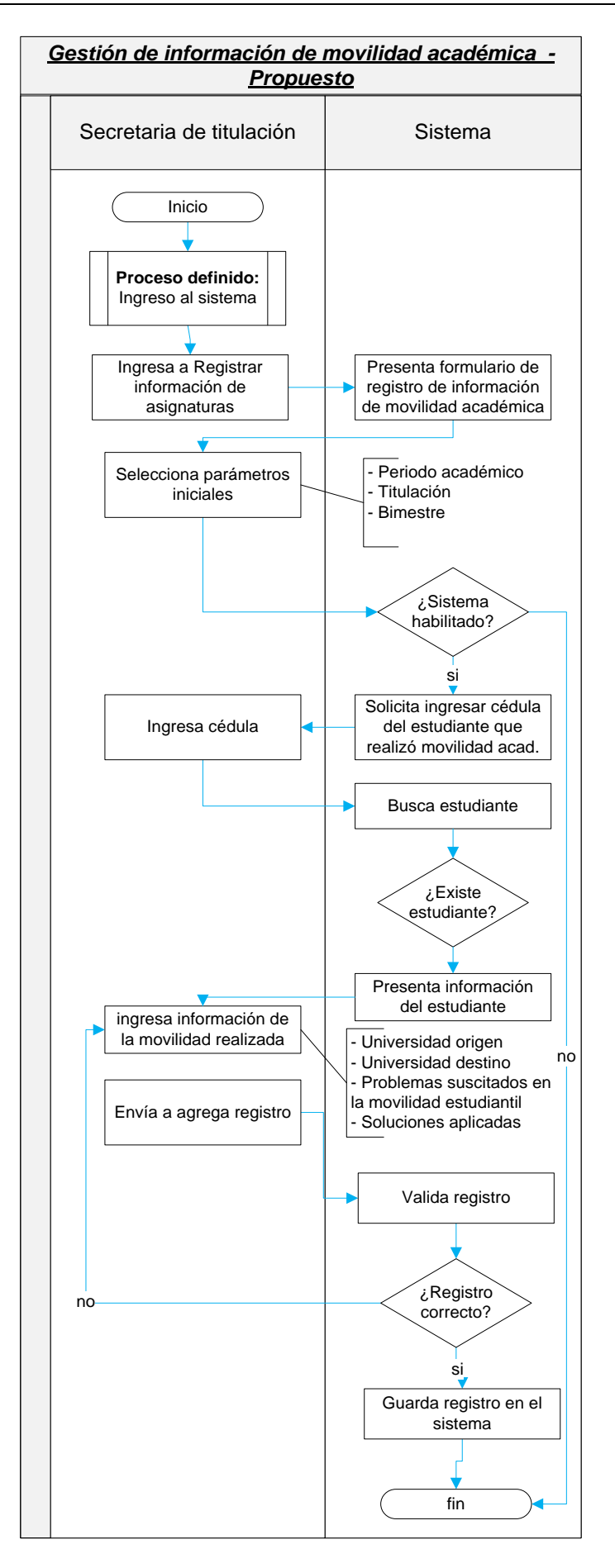

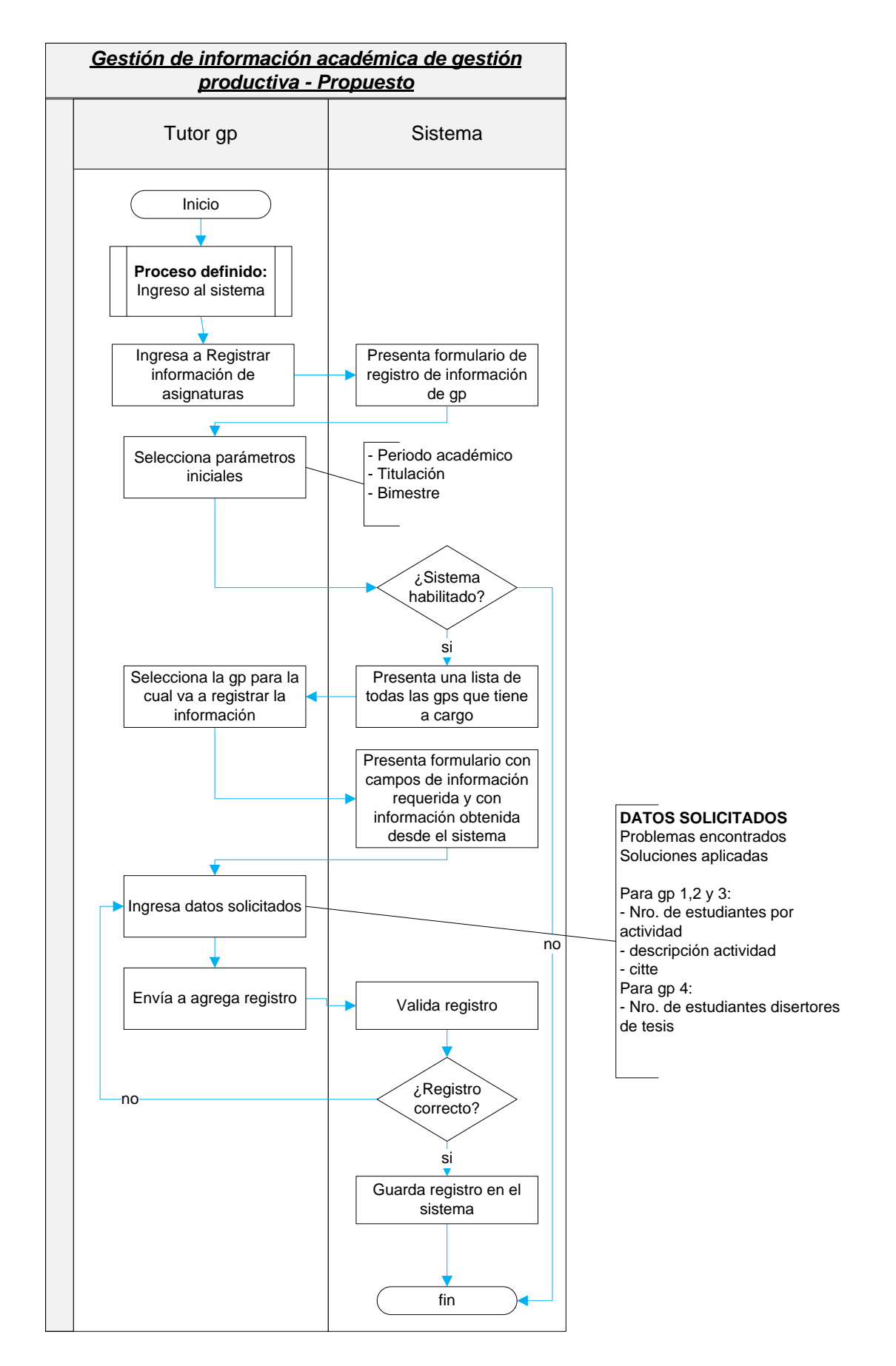

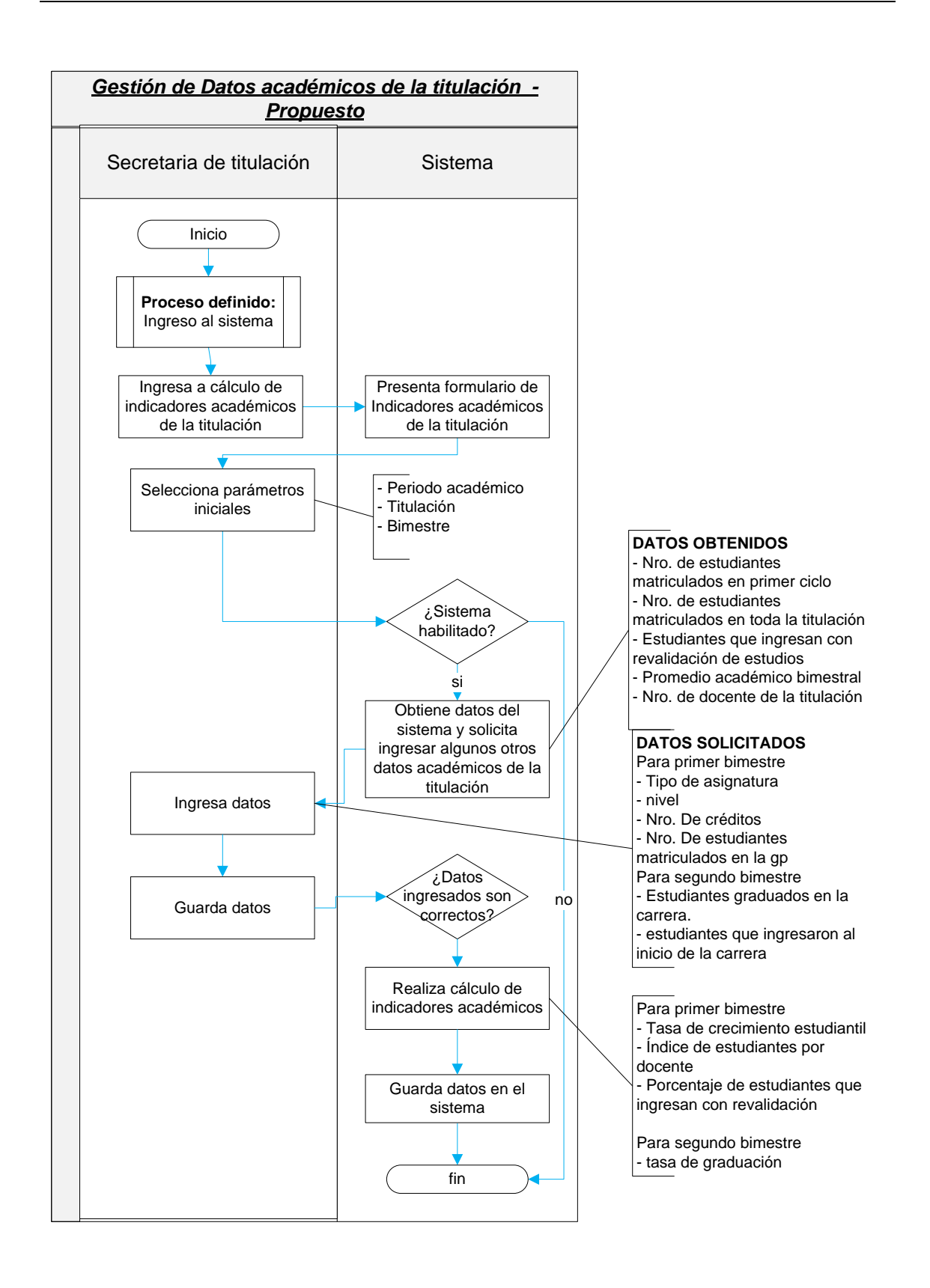

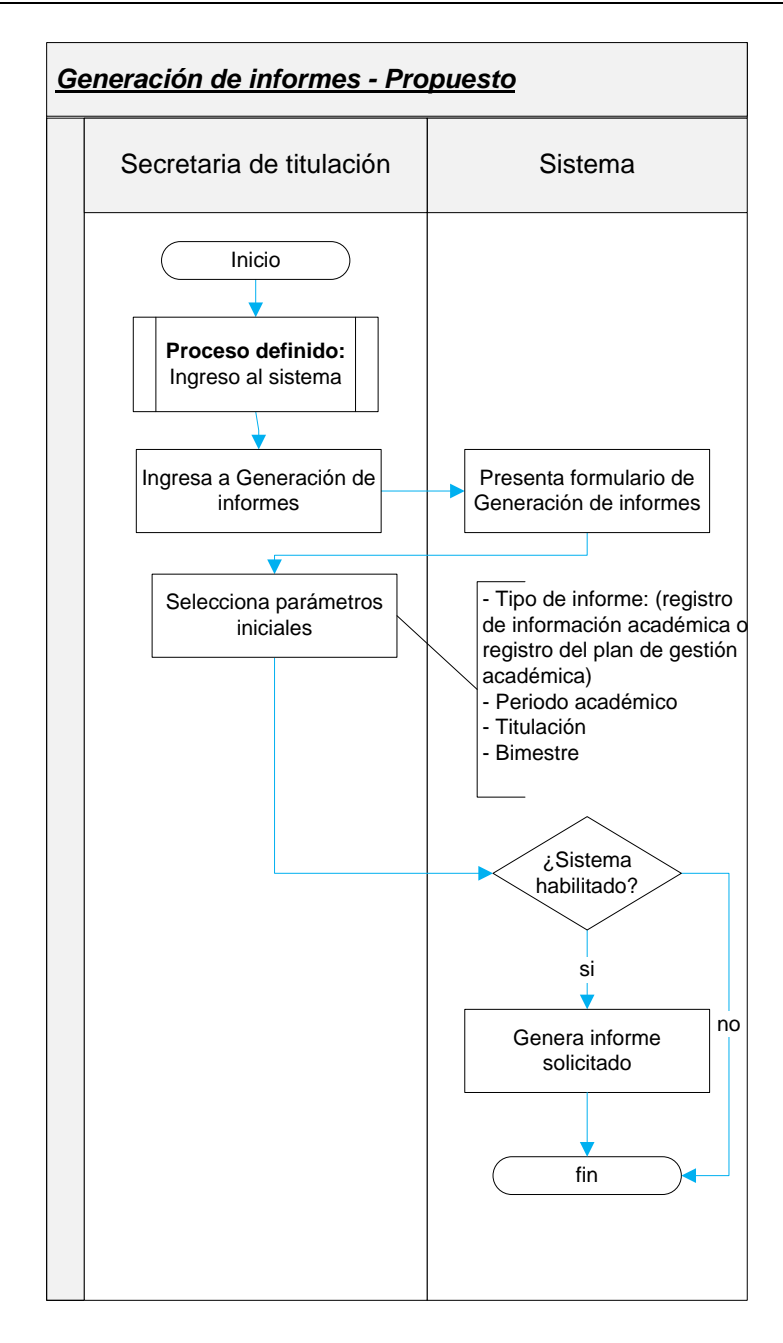

# pág. 119

#### Procesos que intervienen en el plan de gestión académica (PGA).

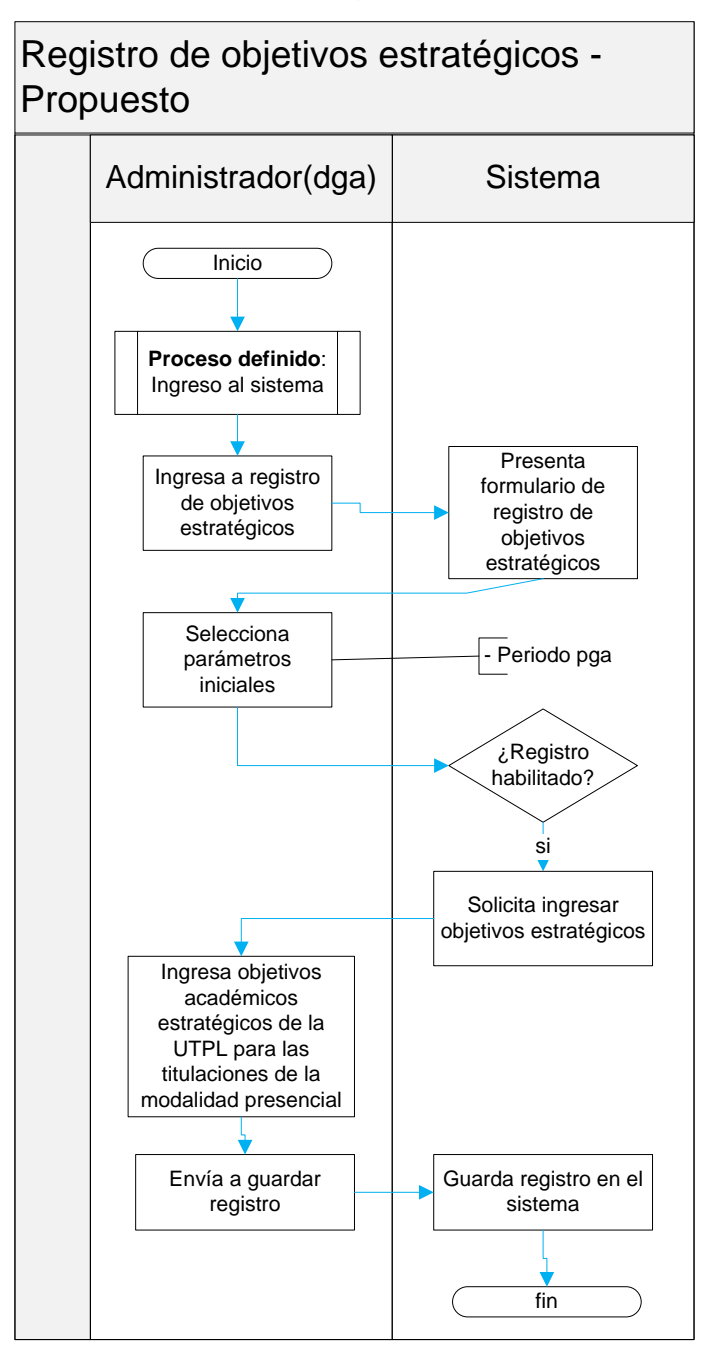

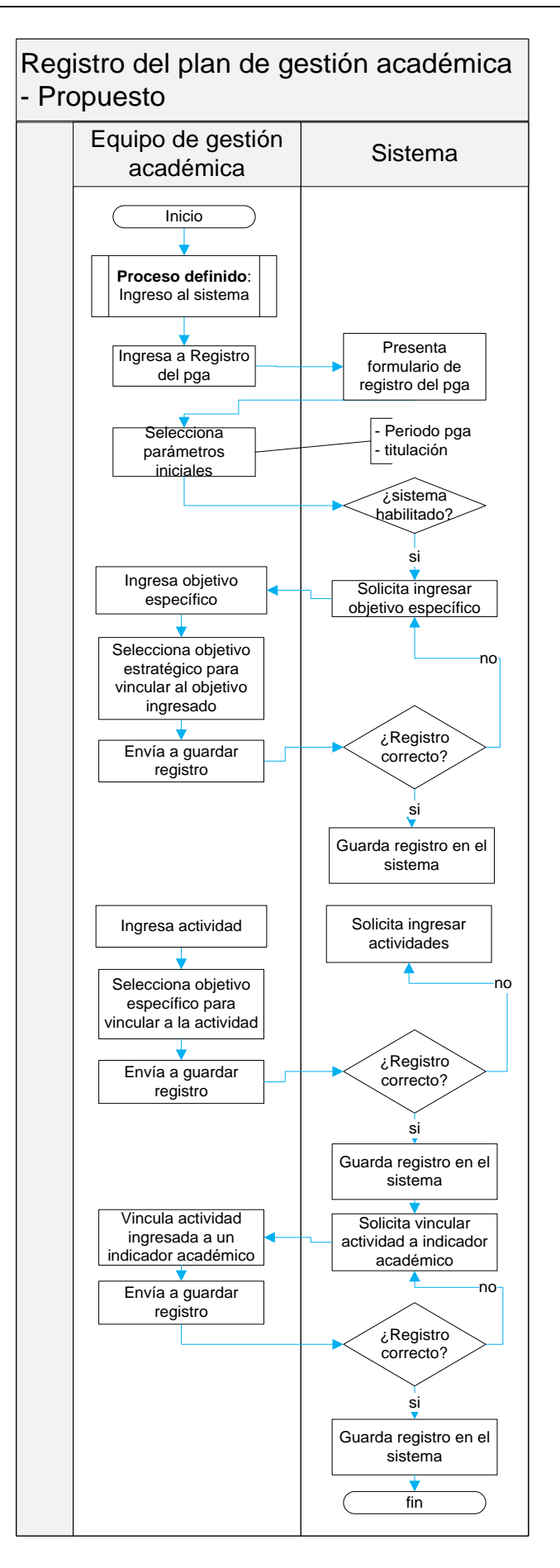

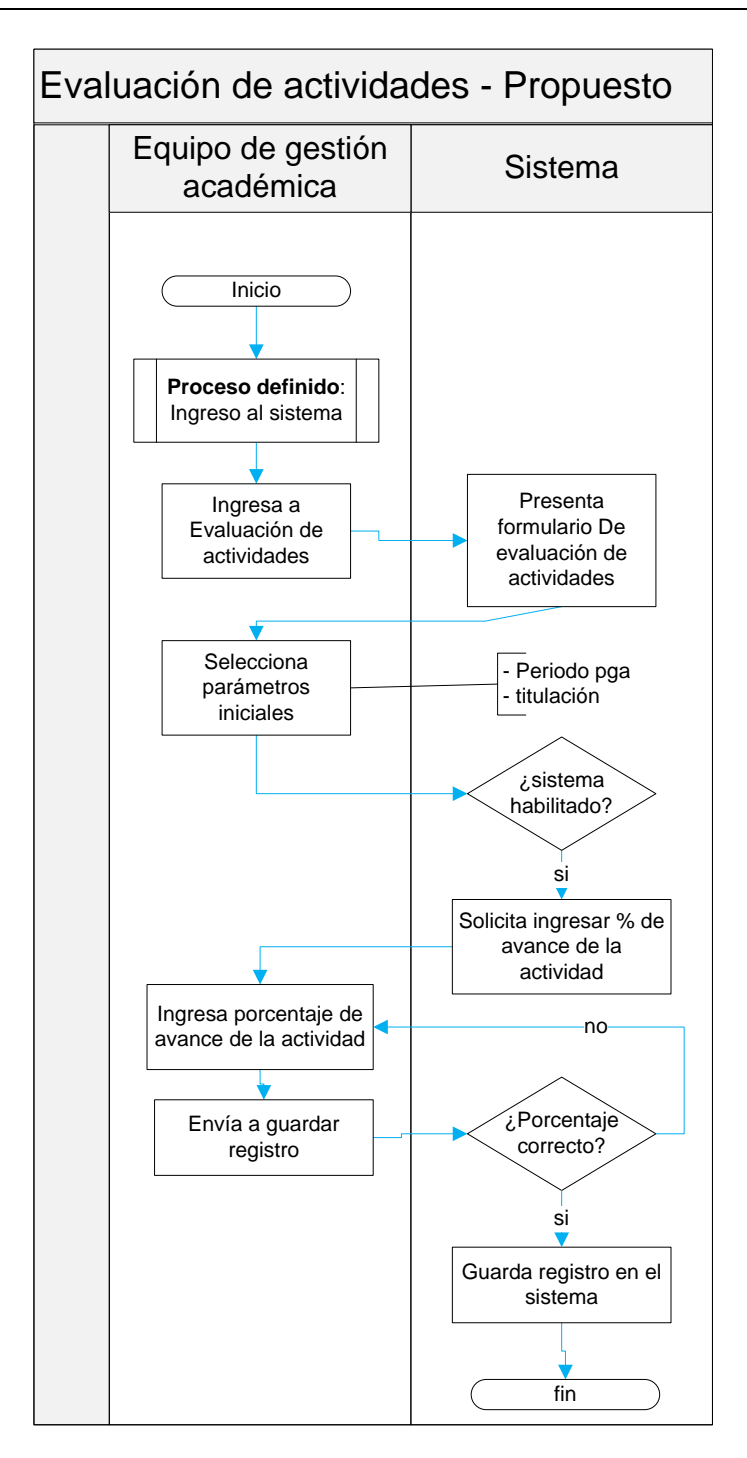

**ANEXO 3. VISIÓN DEL SISTEMA**

Visión del Sistema (DEV-VIS) Intranet - DGA Consolidación de indicadores académicos de las titulaciones

Versión [1.1.0]

### Información del Documento

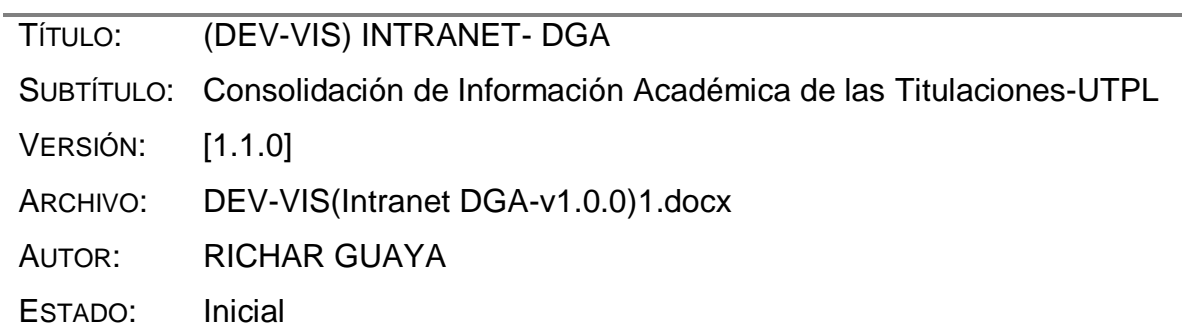

### Lista de Cambios

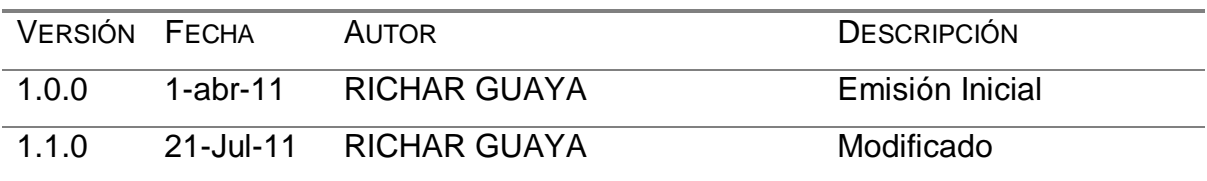

### Firmas y Aprobaciones

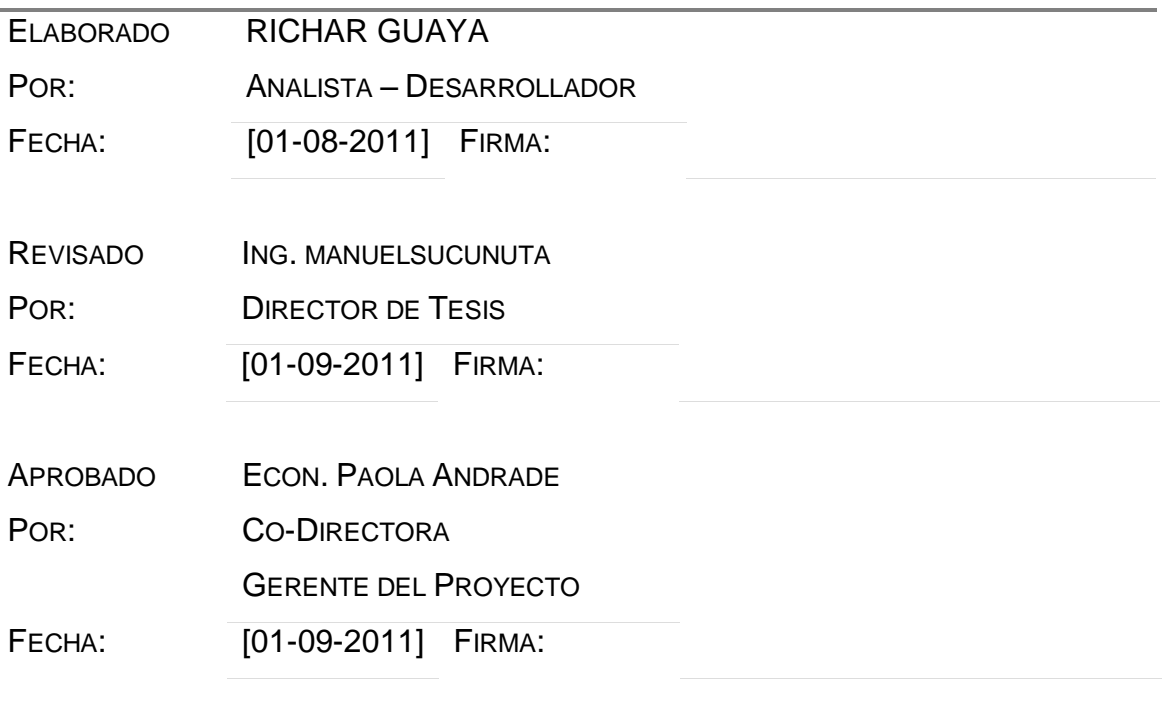

# Contenido

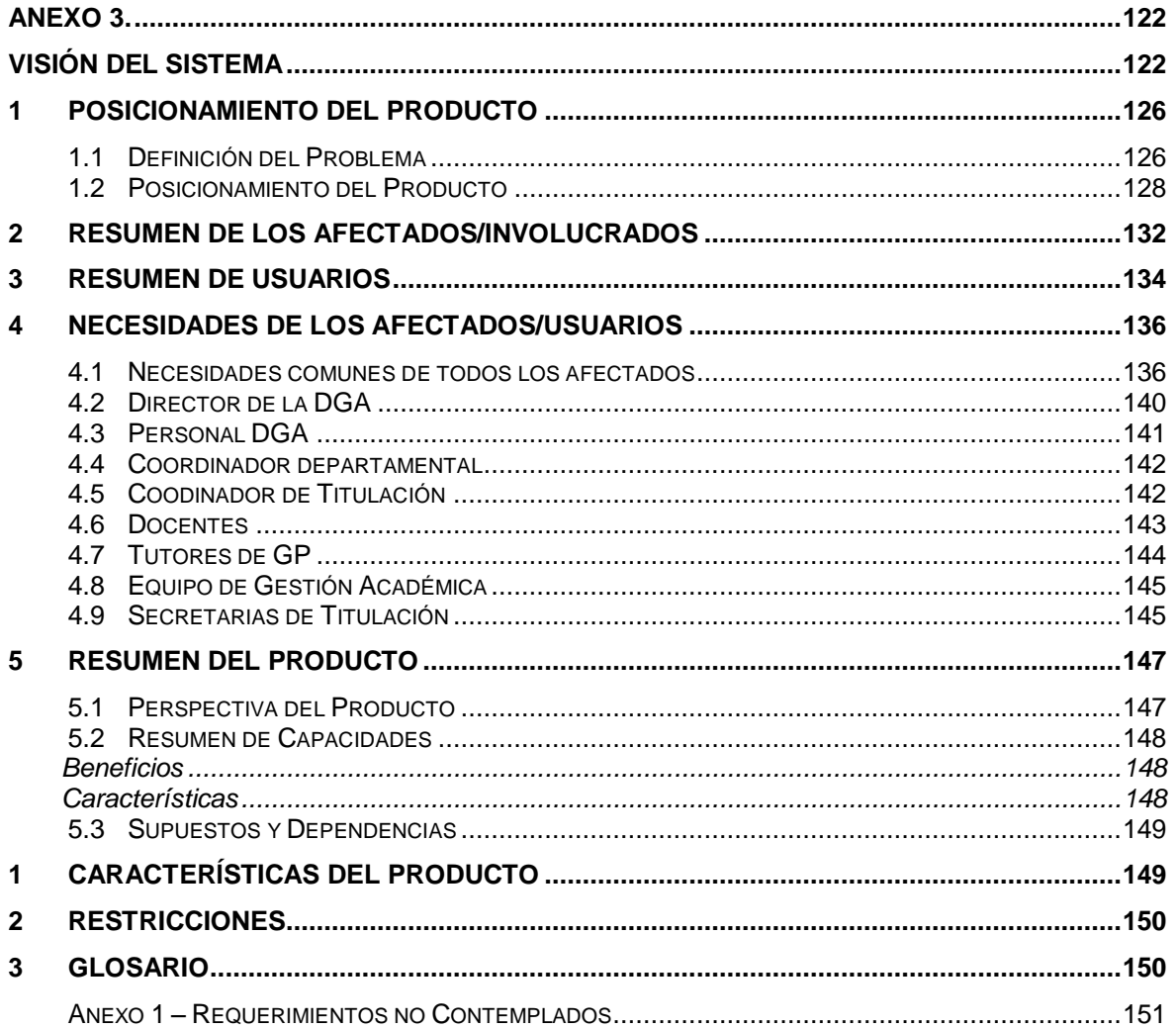

### **Visión del Sistema (DEV-VIS)**

### **Intranet DGA**

### **Consolidación de Información Académica de las Titulaciones-UTPL**

### **Referencias**

- [1] Definición de Requerimientos de Software ANSI/IEEE std. 830- 1984
- [2] Racional Unified Process RUP

### **1 Posicionamiento del Producto**

#### 1.1Definición del Problema

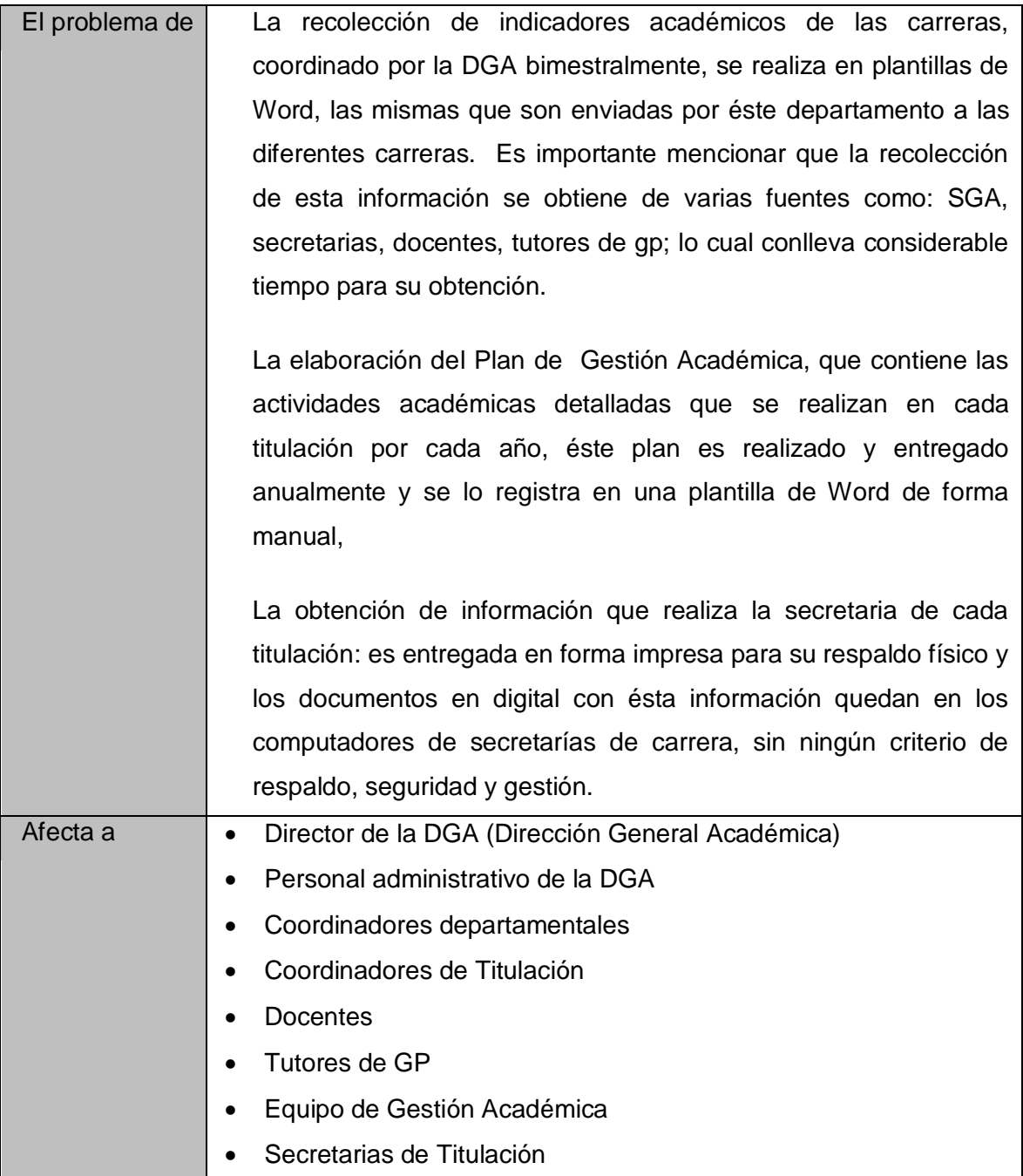

L

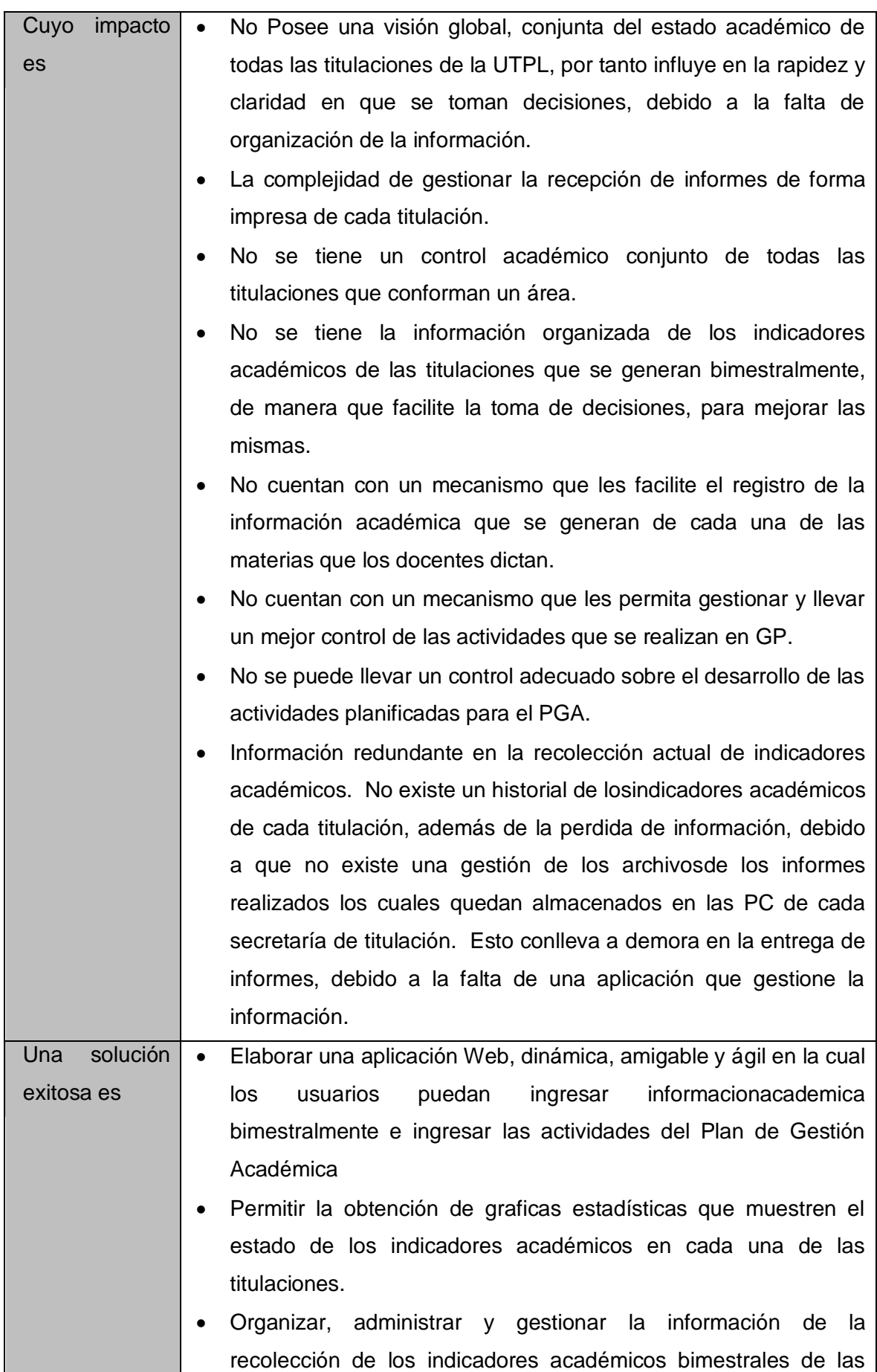

carreras.

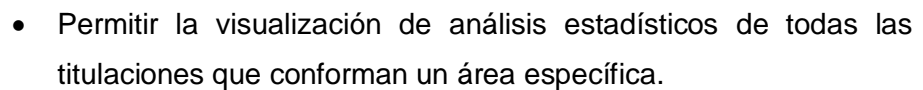

- Permitir visualizar los resultados de la información académica de cada titulación.
- Permitir el registro de información académica de las materias a cargo del profesor, a través de una interfaz web, que facilite el registro de la misma.
- Facilitar el registro de información de la GP a cargo de cada tutor, en una aplicación web que permita tener un mejor control de las actividades que se realizan.
- Poseer un sistema que permita llevar el control y avance de las actividades académicas planificadas por las titulaciones.
- Implementar en la solución Web procesos, que permitan extraer información delSGA, como planes de estudio de cada una de las titulaciones, periodos académicos, componentes educativos, entre otros; de tal manera que permita agilizar el proceso de registro del informe académico, categorizar la información dentro del sistema, para que el proceso de registro de datos académicos sea eficiente, y que permita gestionar el almacenamiento de éstos.

### 1.2 Posicionamiento del Producto

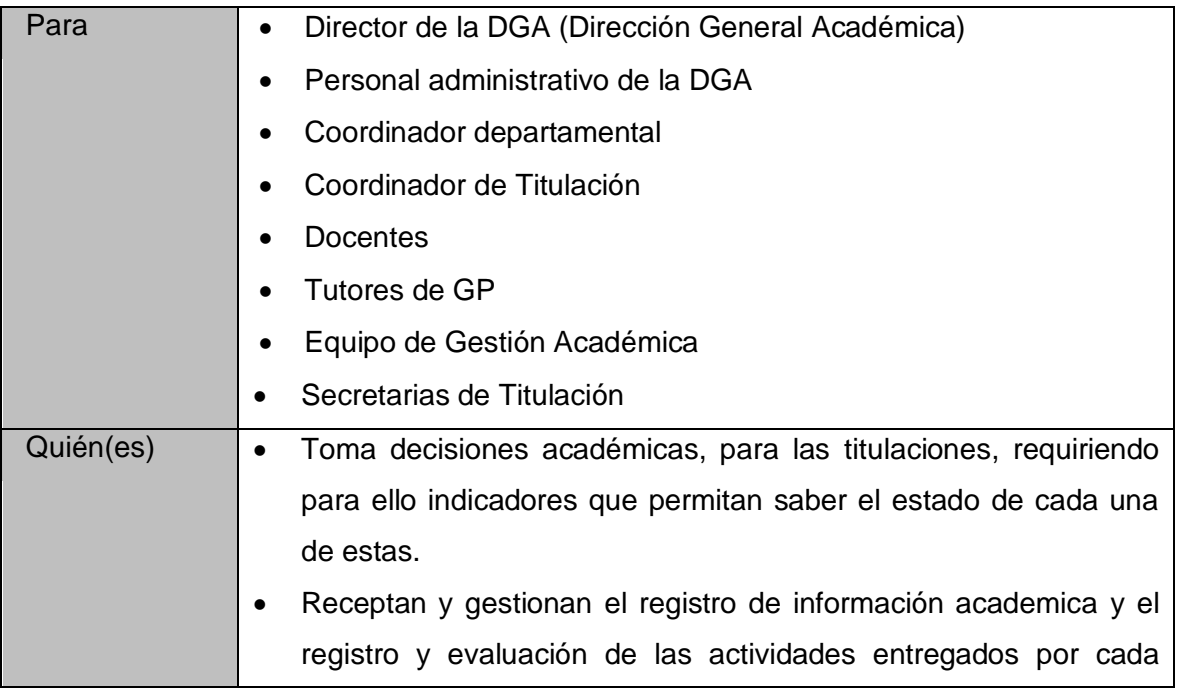

titulación.

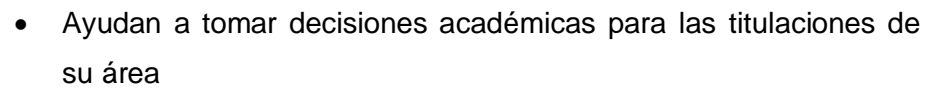

- Se apoyan en la información académica obtenida para dirigir el rumbo de su titulación, a demás de, realizar actividades académicas para la misma.
- Envían información académica de su(s) materia(s) a la secretaria de su titulación.
- Envían a la secretaria de su titulación información académica de las actividades realizadas en la GP a su cargo.
- Realizan la planificación y la evaluación del plan de gestión académica planteado para cada titulación.
- Registran los datos académicos generados por su titulación, y las actividades del Plan de Gestión Académica.

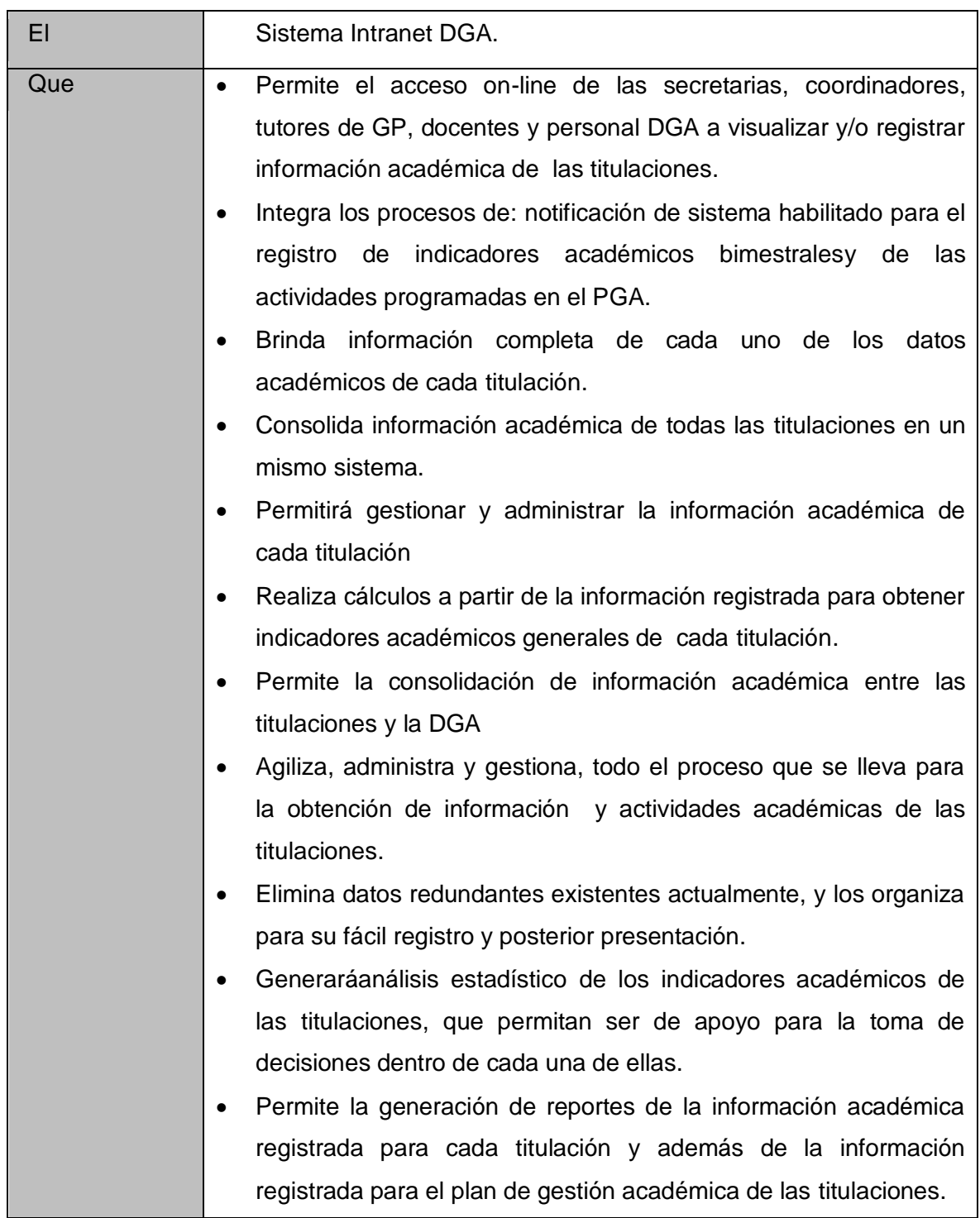

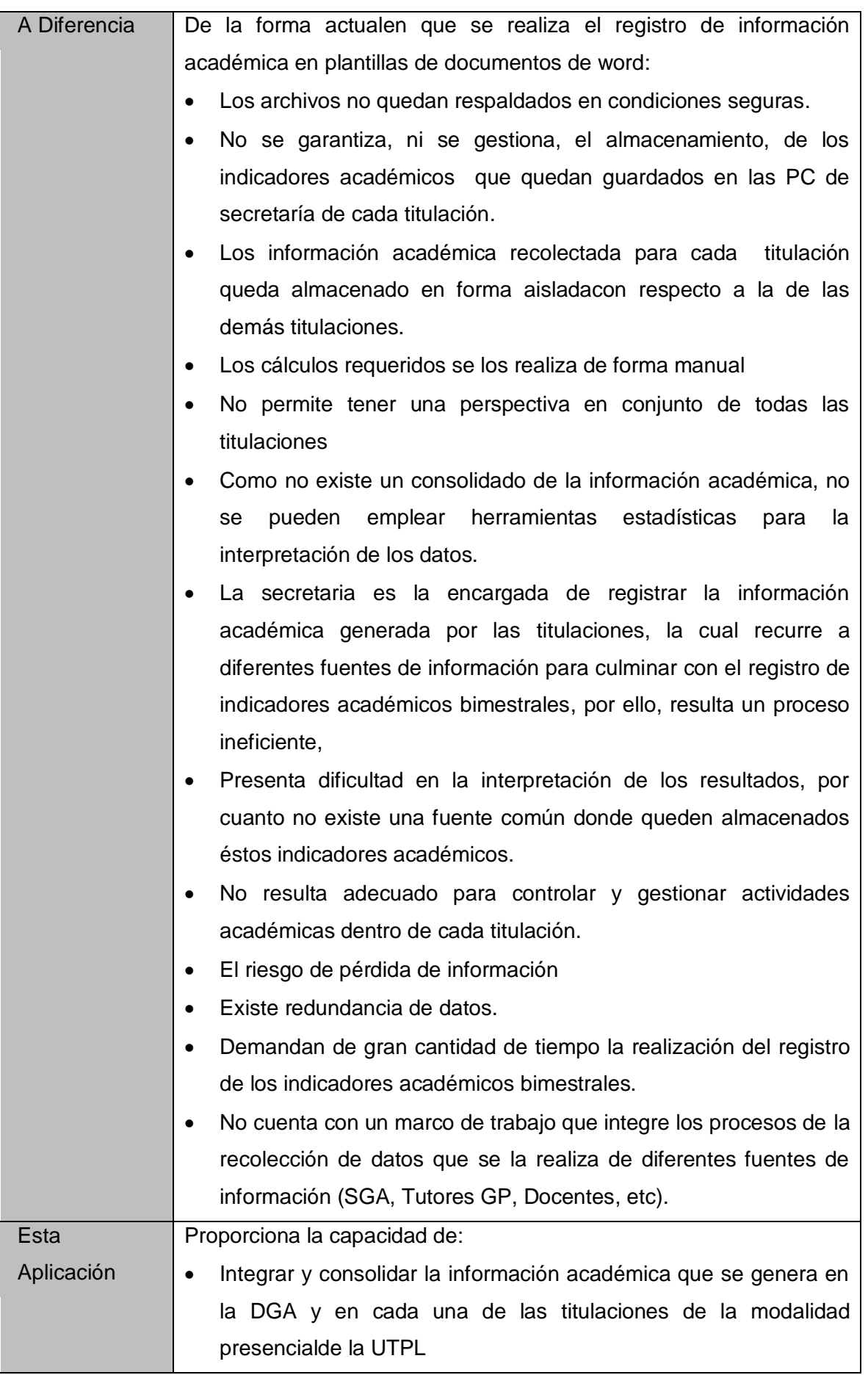

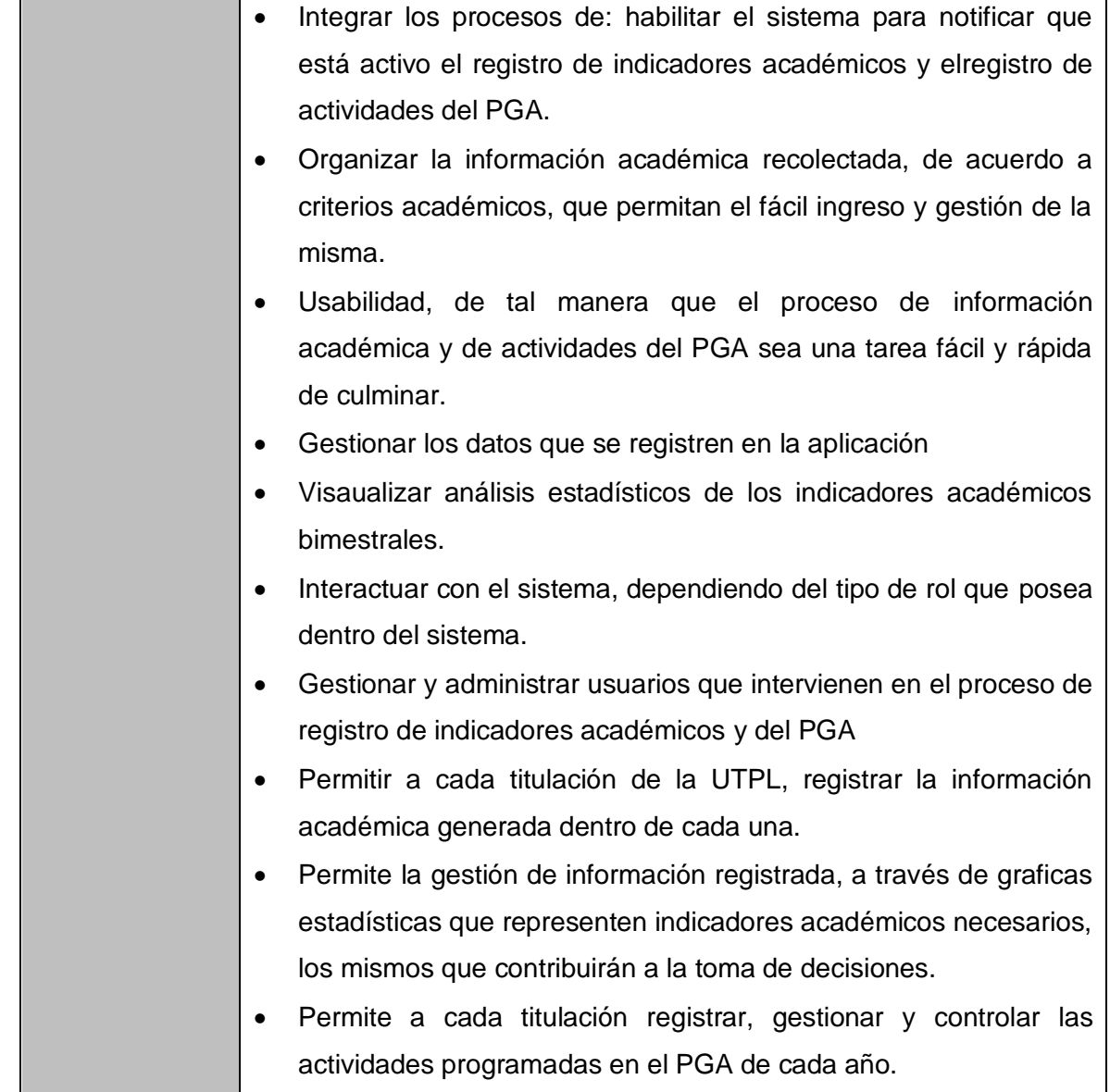

### **2 Resumen de los Afectados/Involucrados**

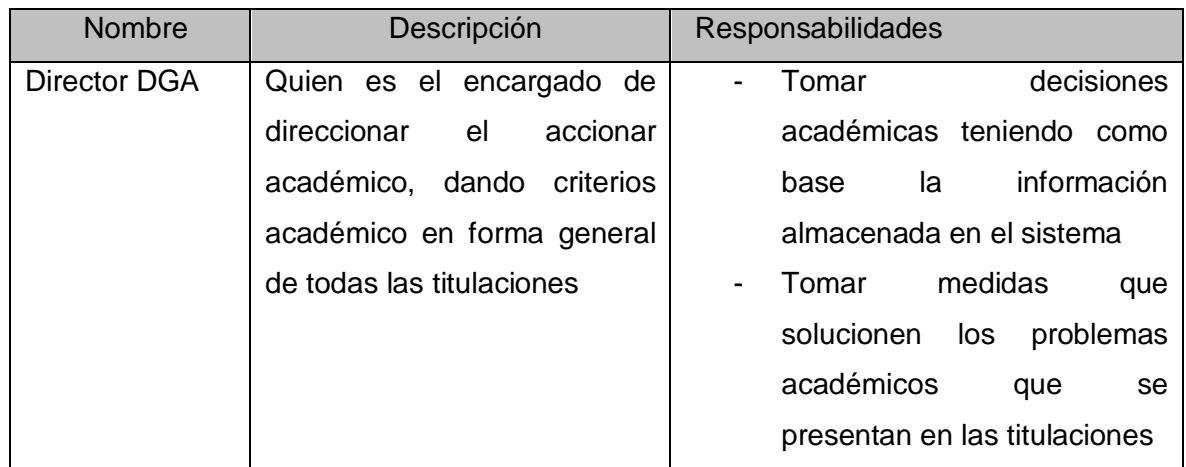

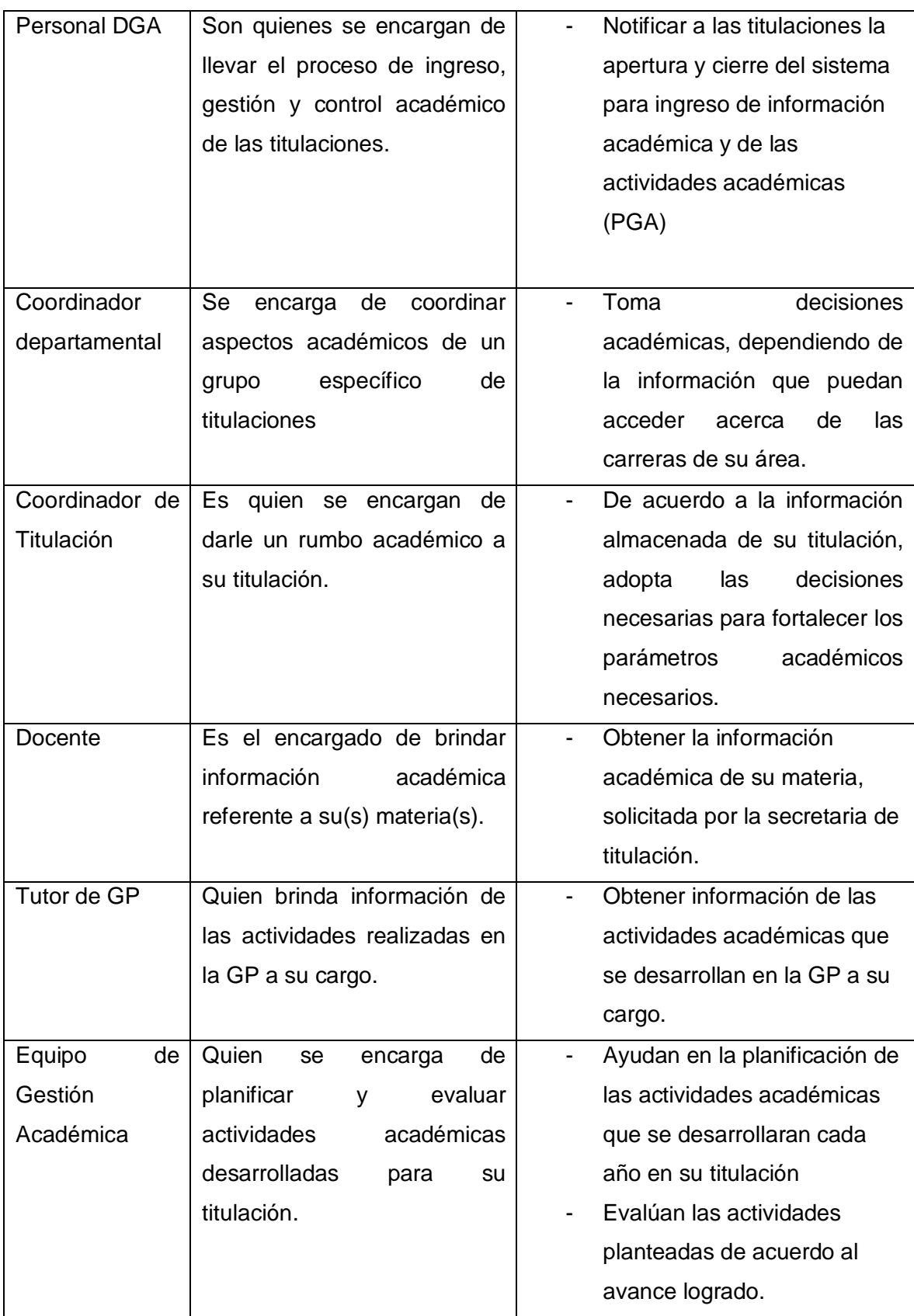

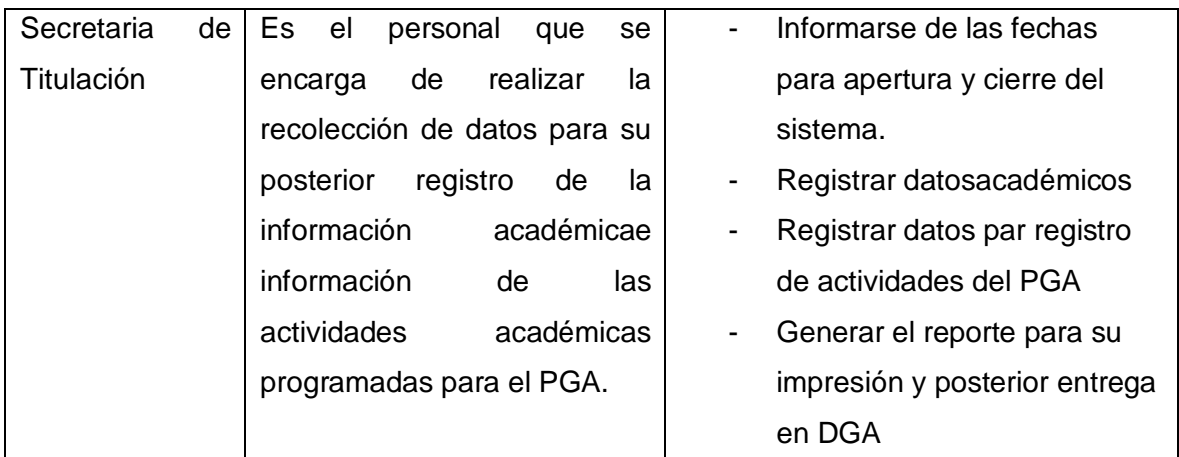

### **3 Resumen de Usuarios**

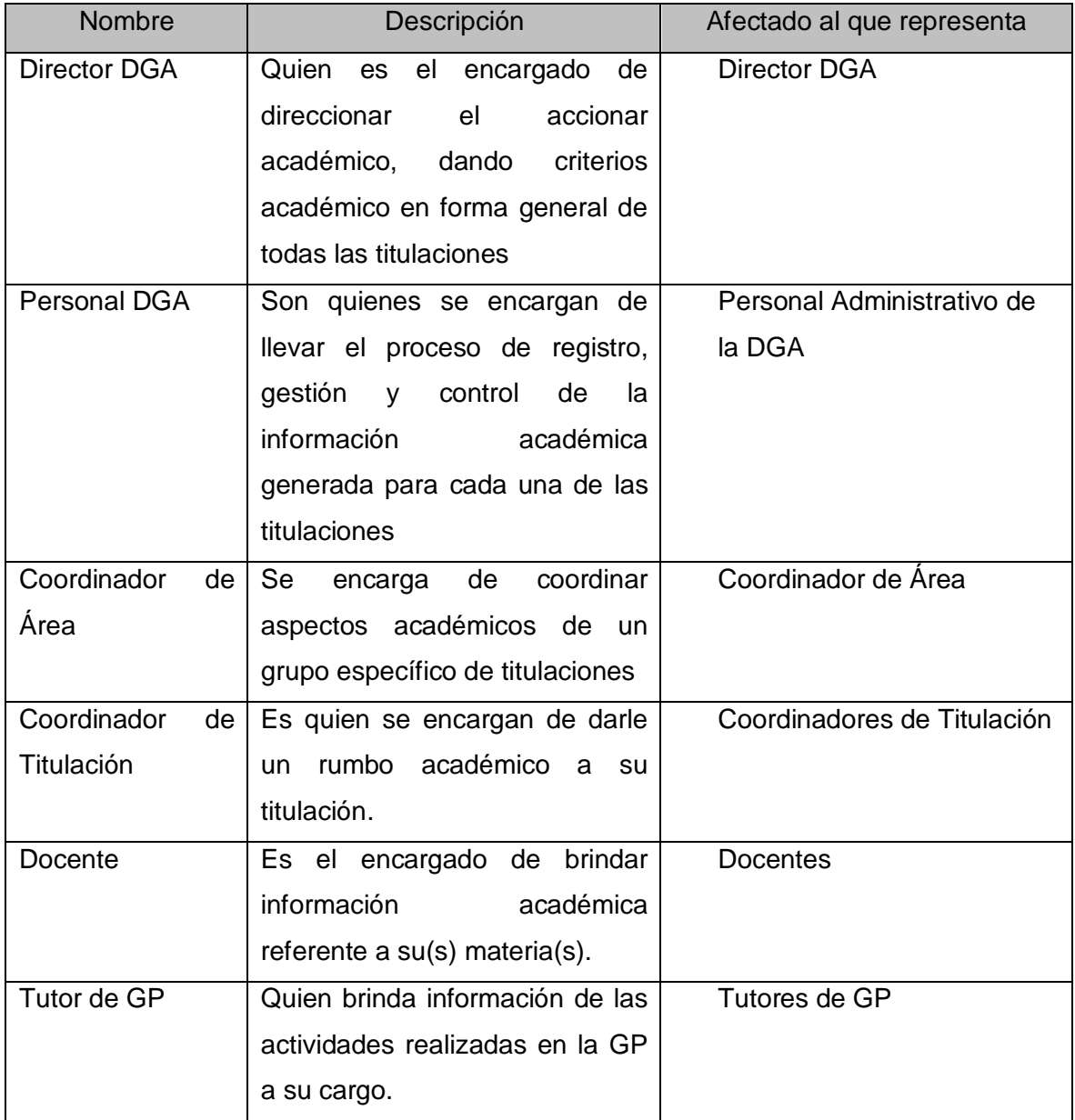

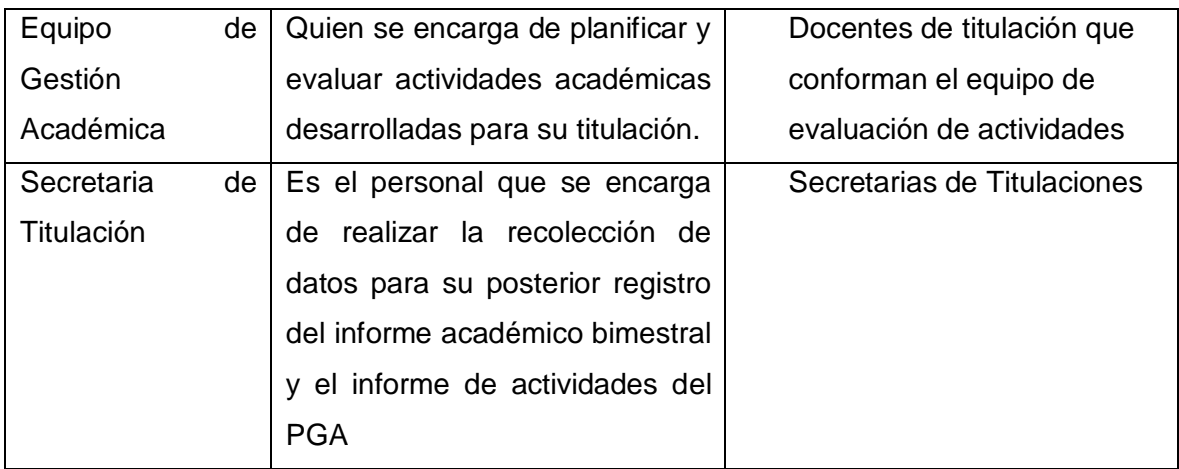

#### **4 Necesidades de los Afectados/Usuarios**

4.1 Necesidades comunes de todos los afectados

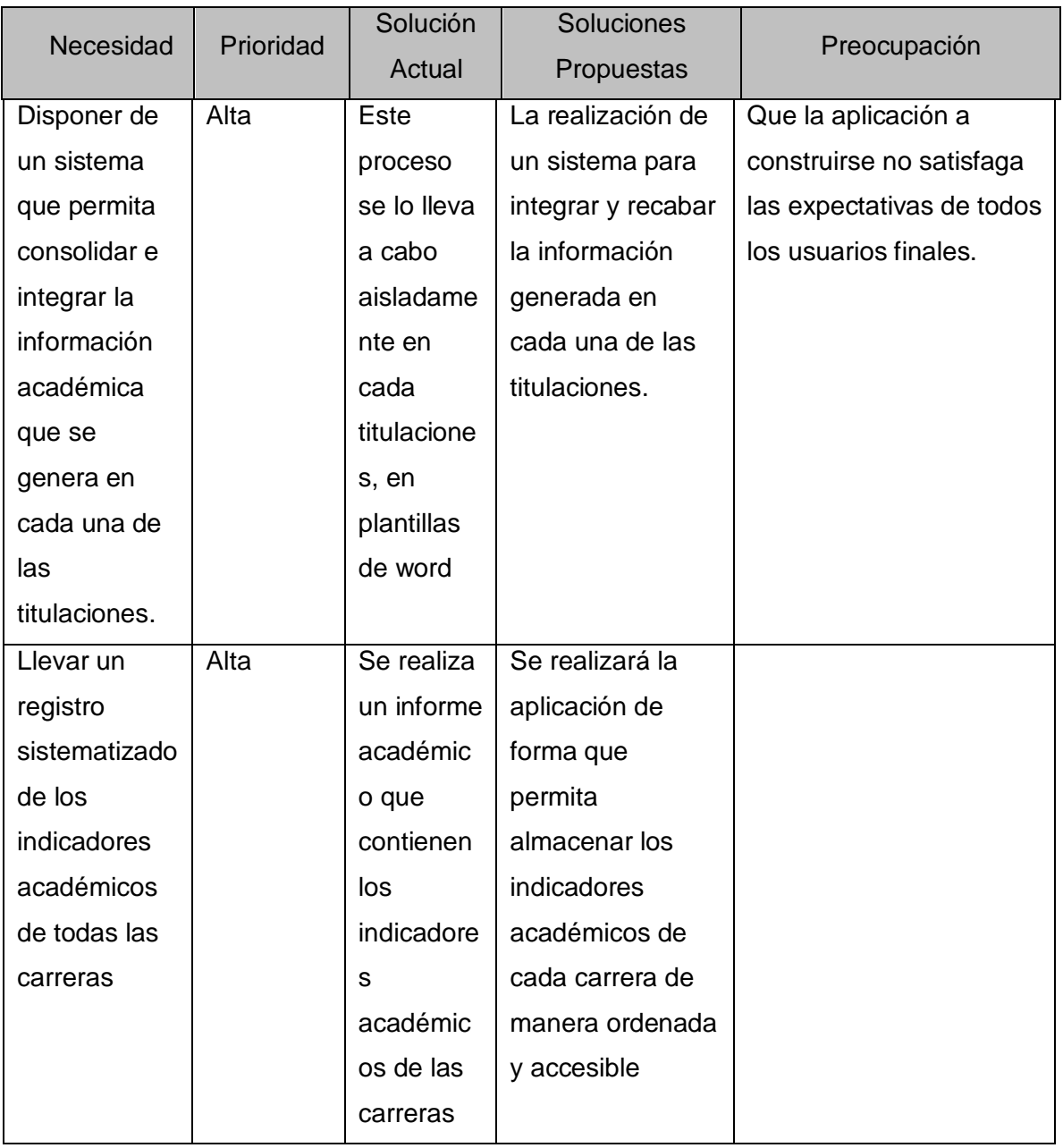

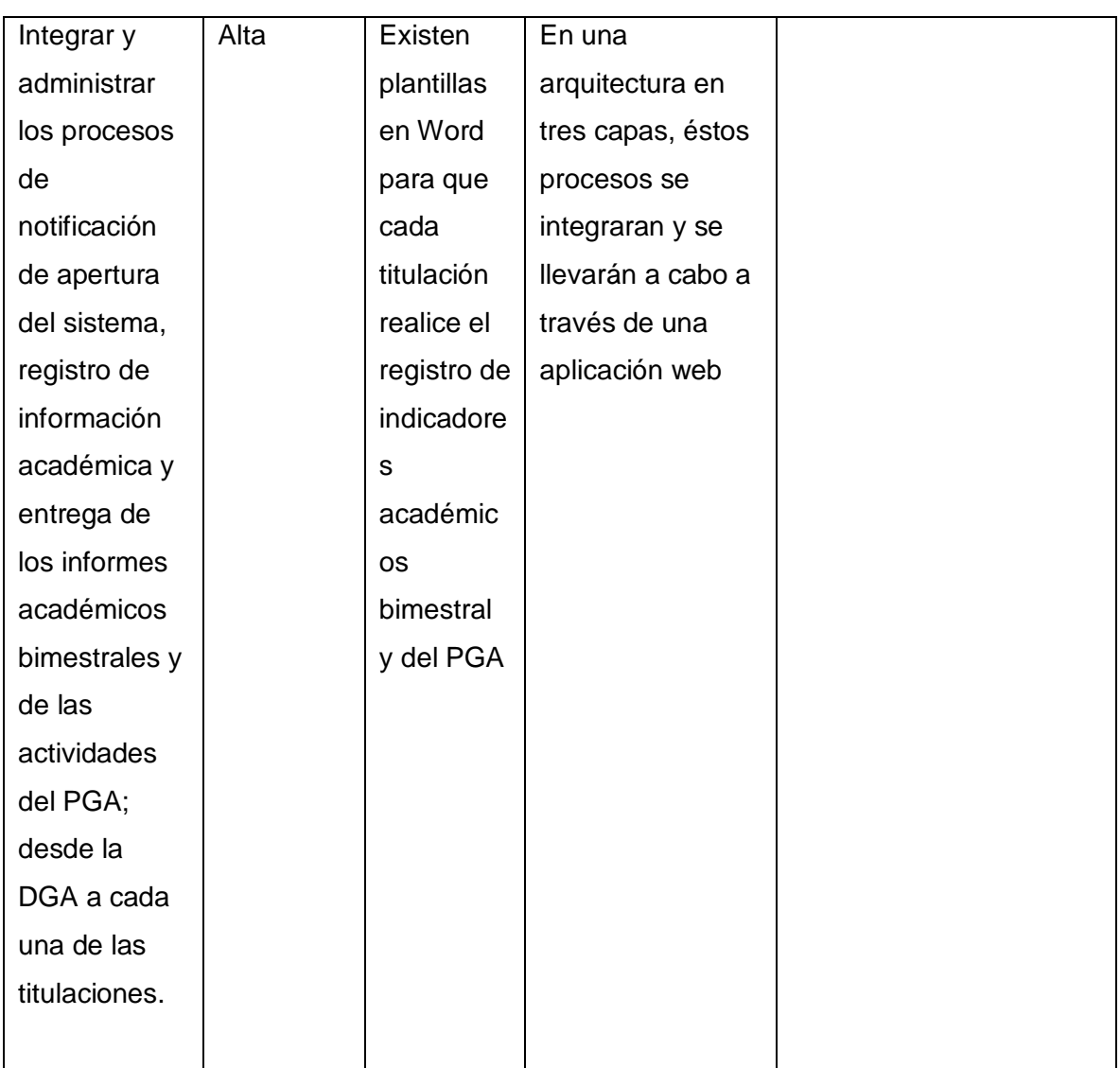

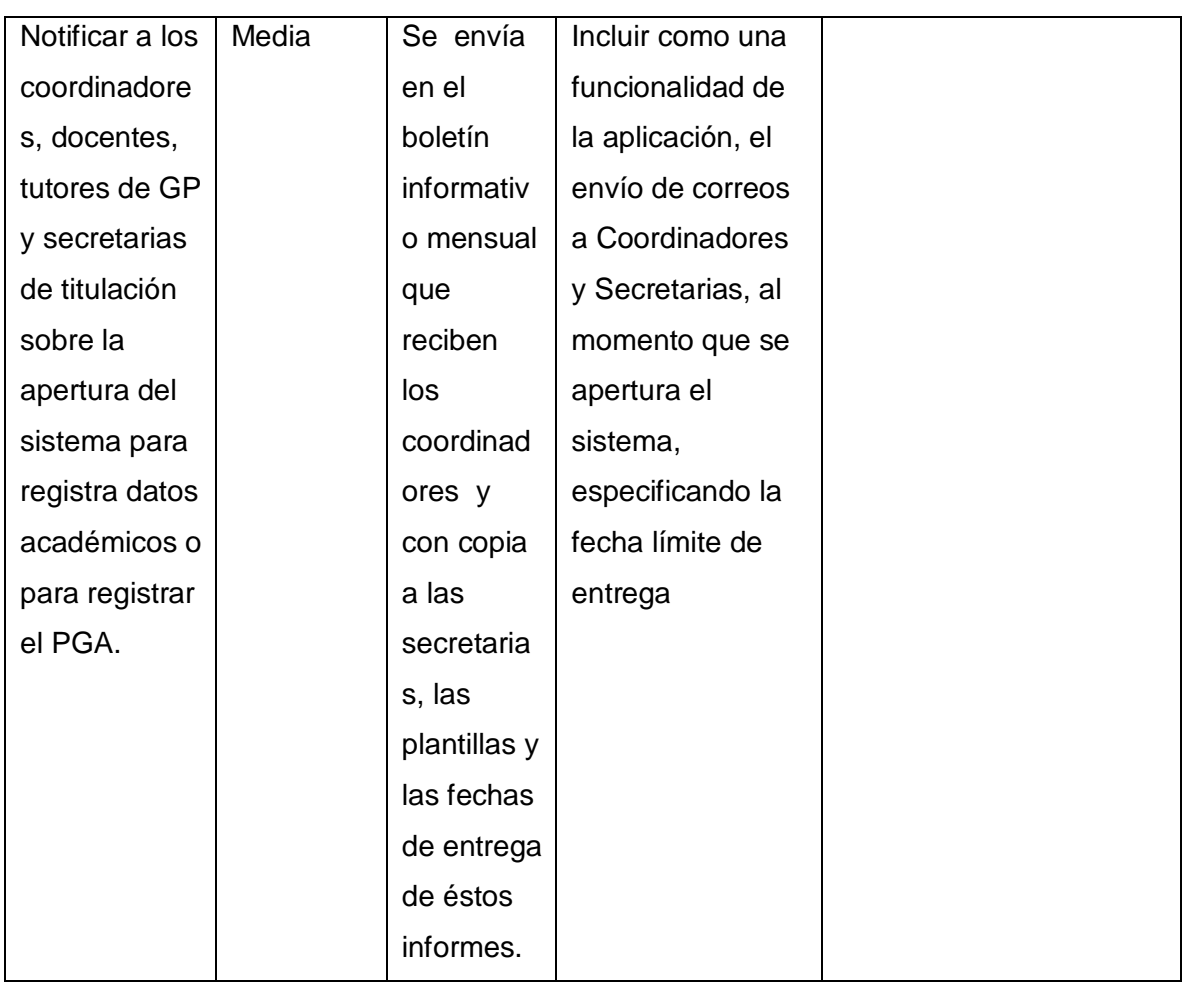

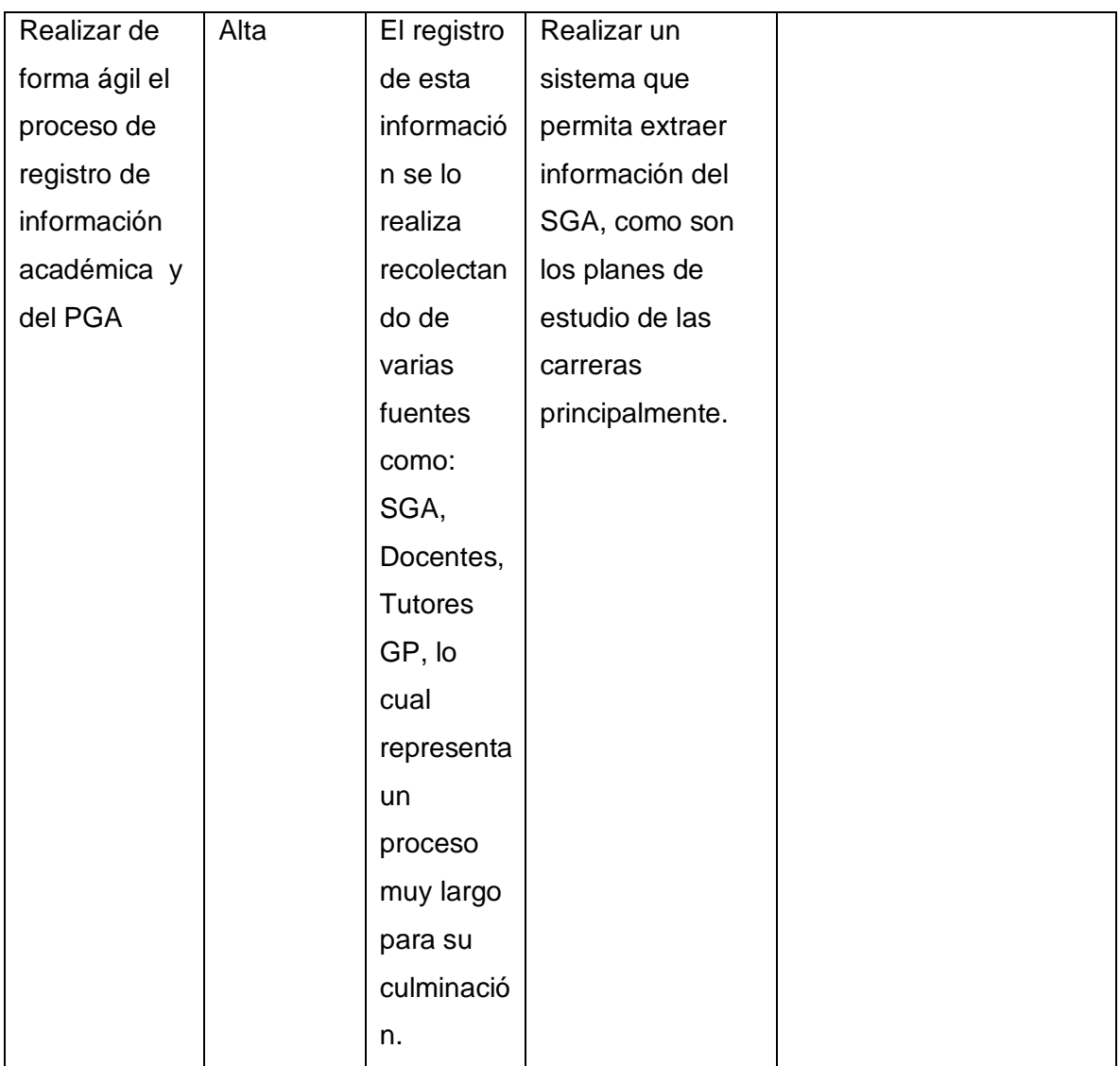

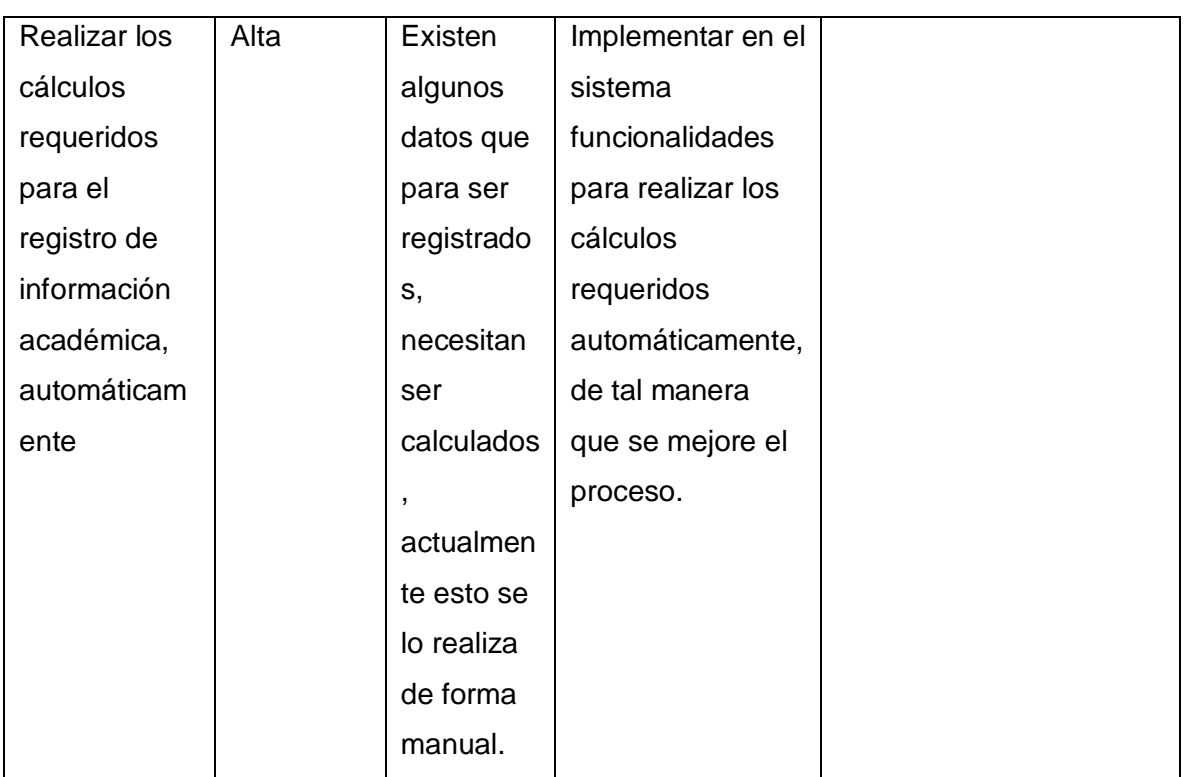

### 4.2 Director de la DGA

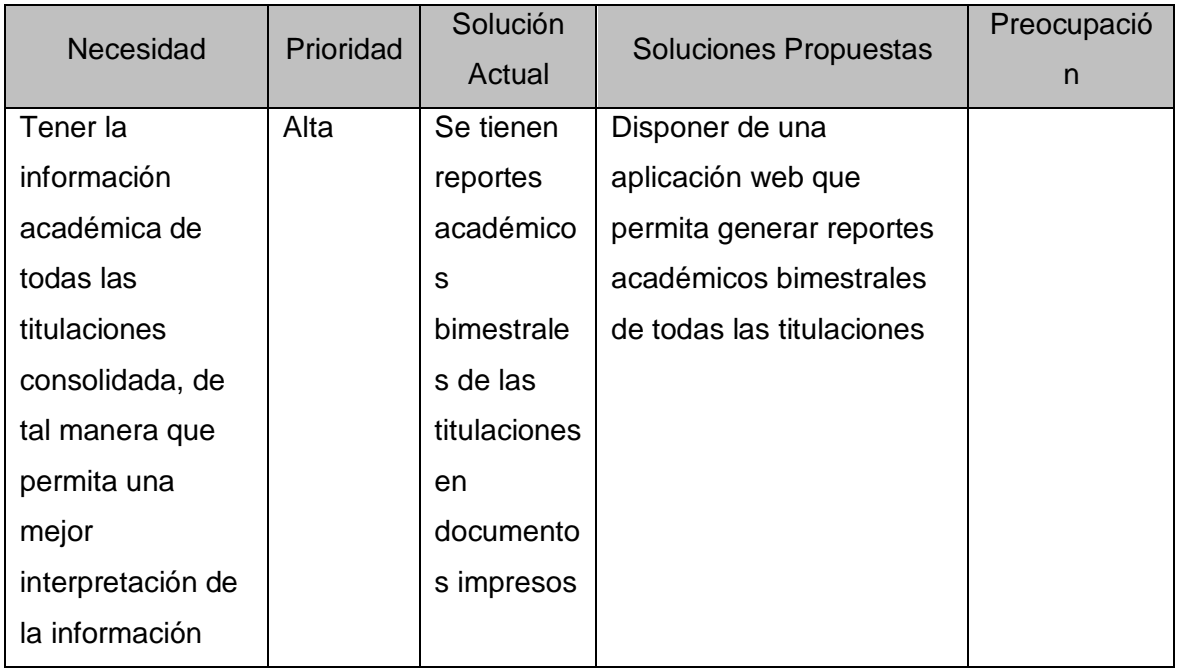
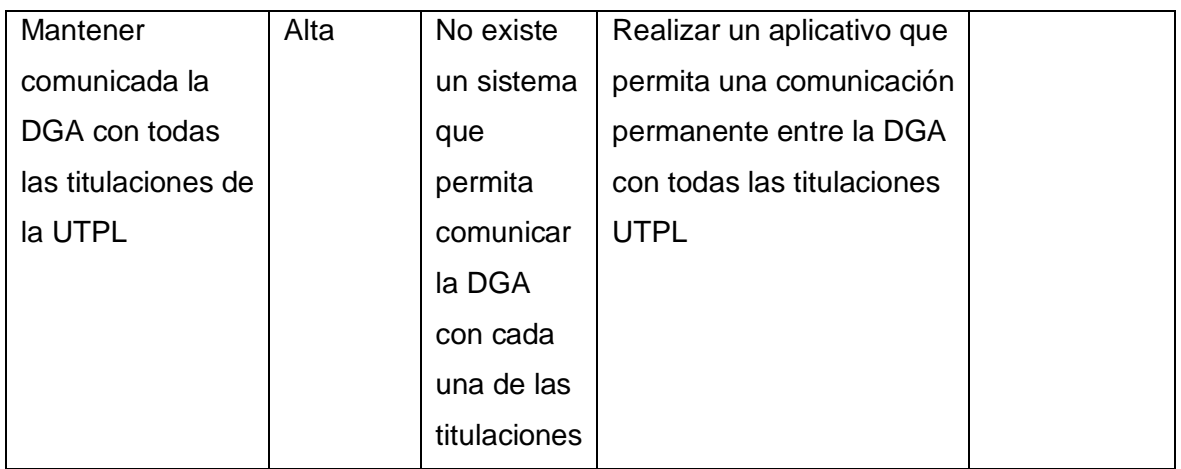

# 4.3 Personal DGA

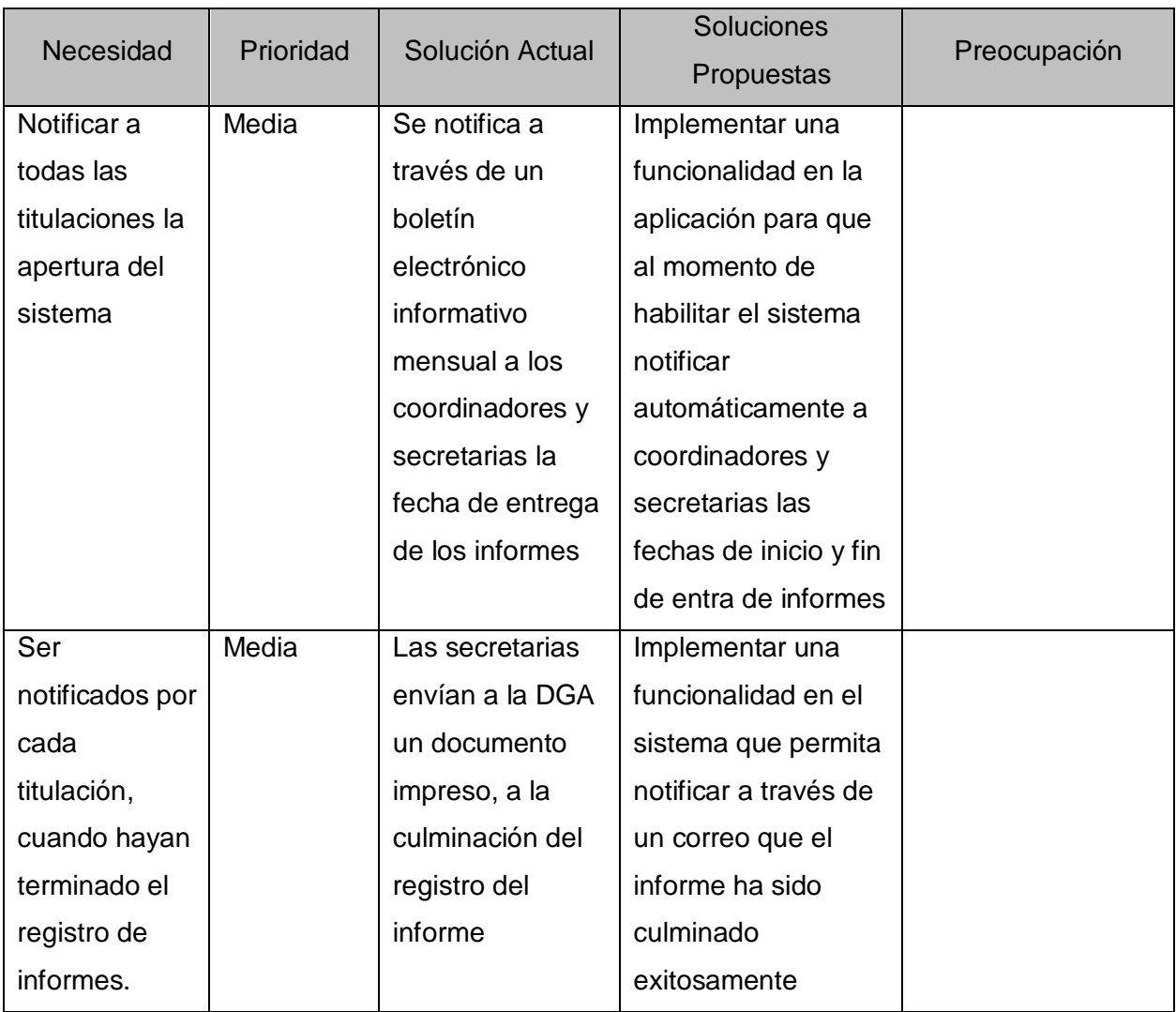

# 4.4 Coordinador departamental

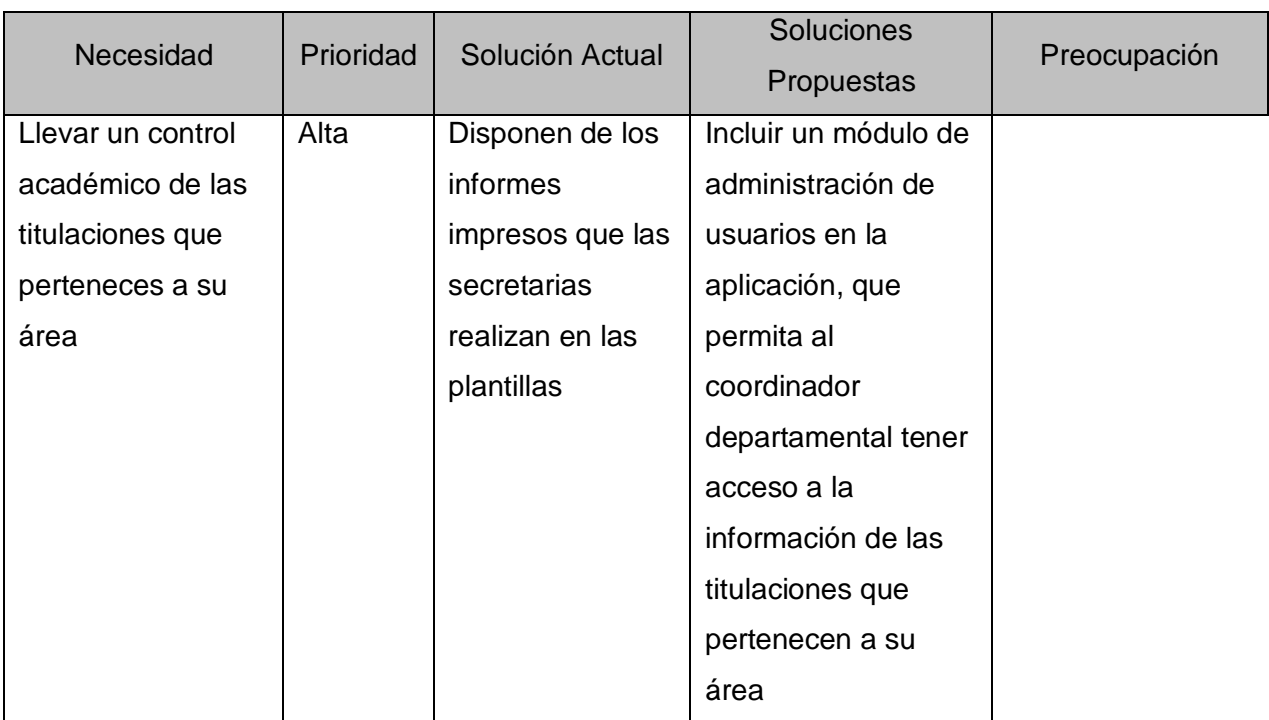

# 4.5 Coodinador de Titulación

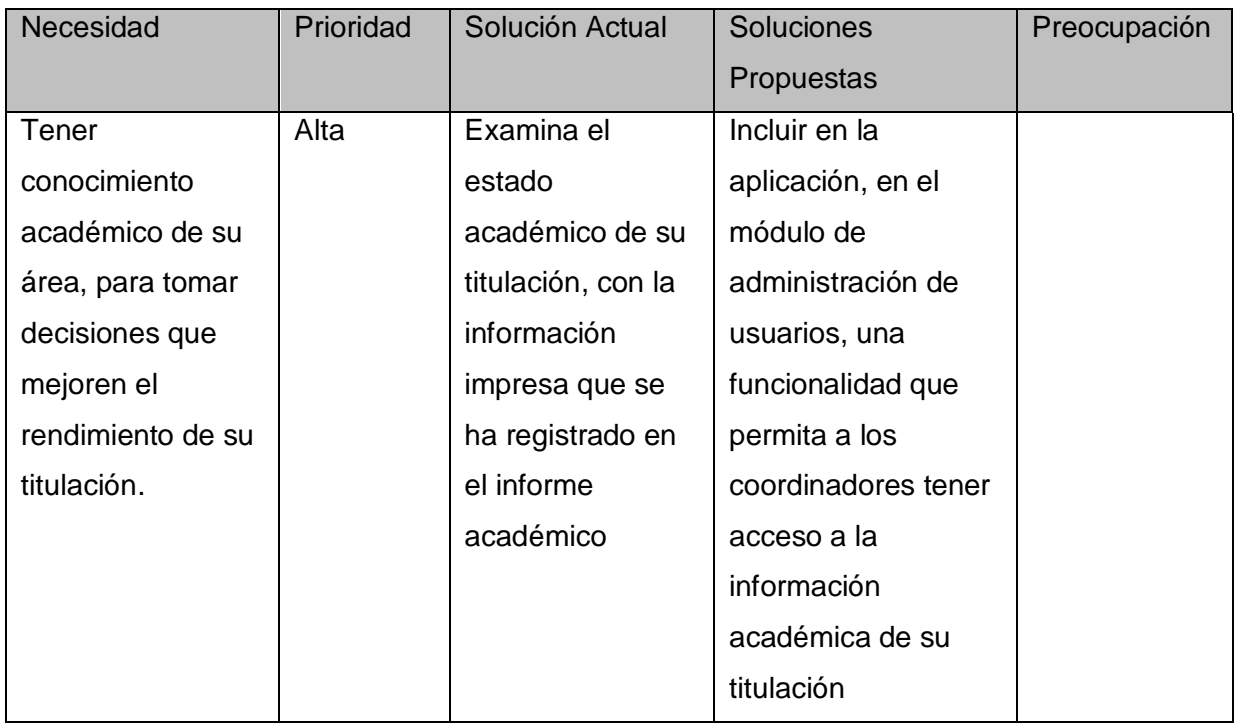

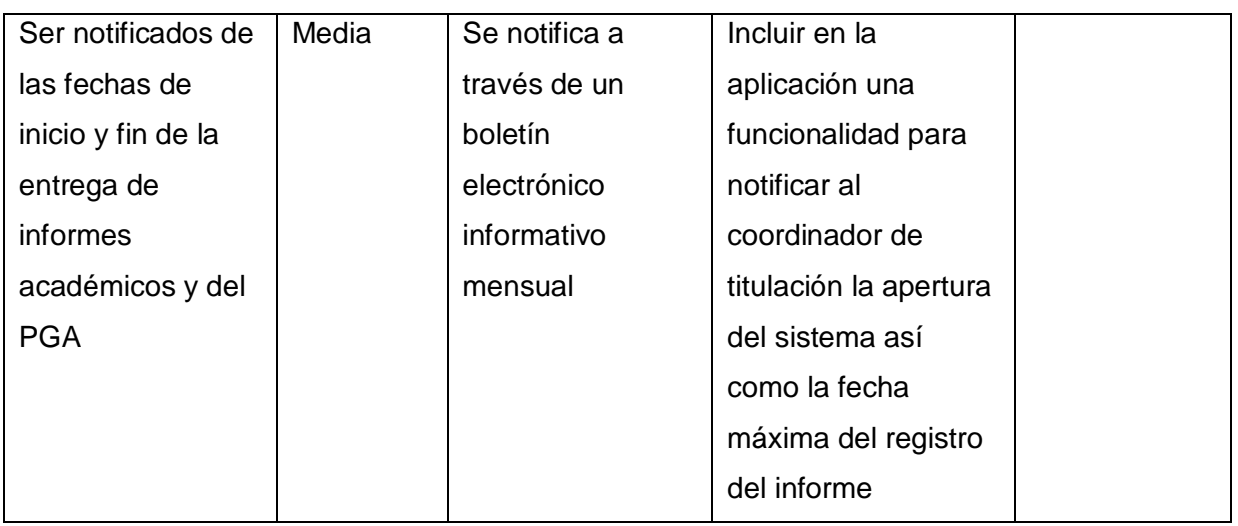

## 4.6 Docentes

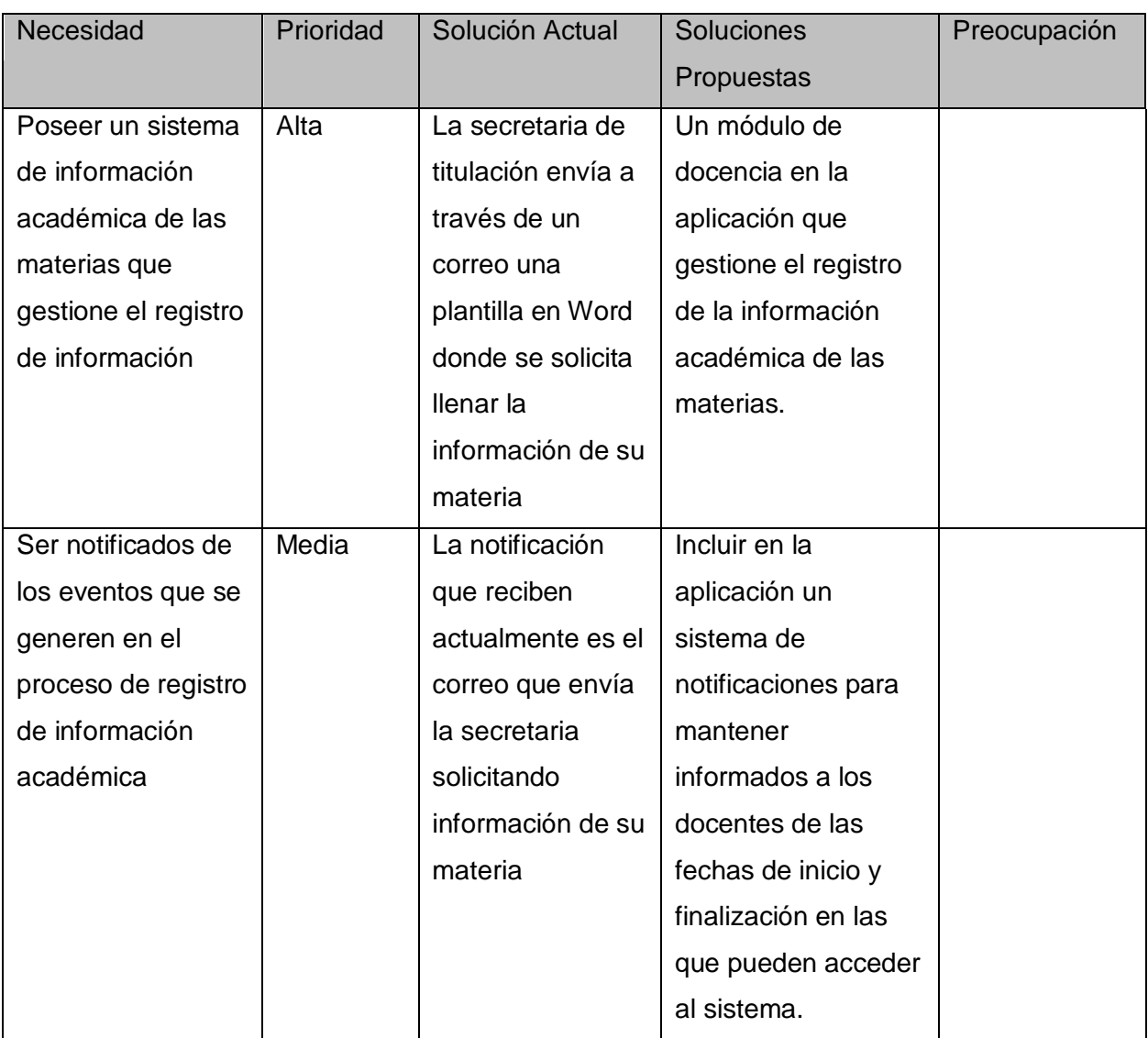

# 4.7 Tutores de GP

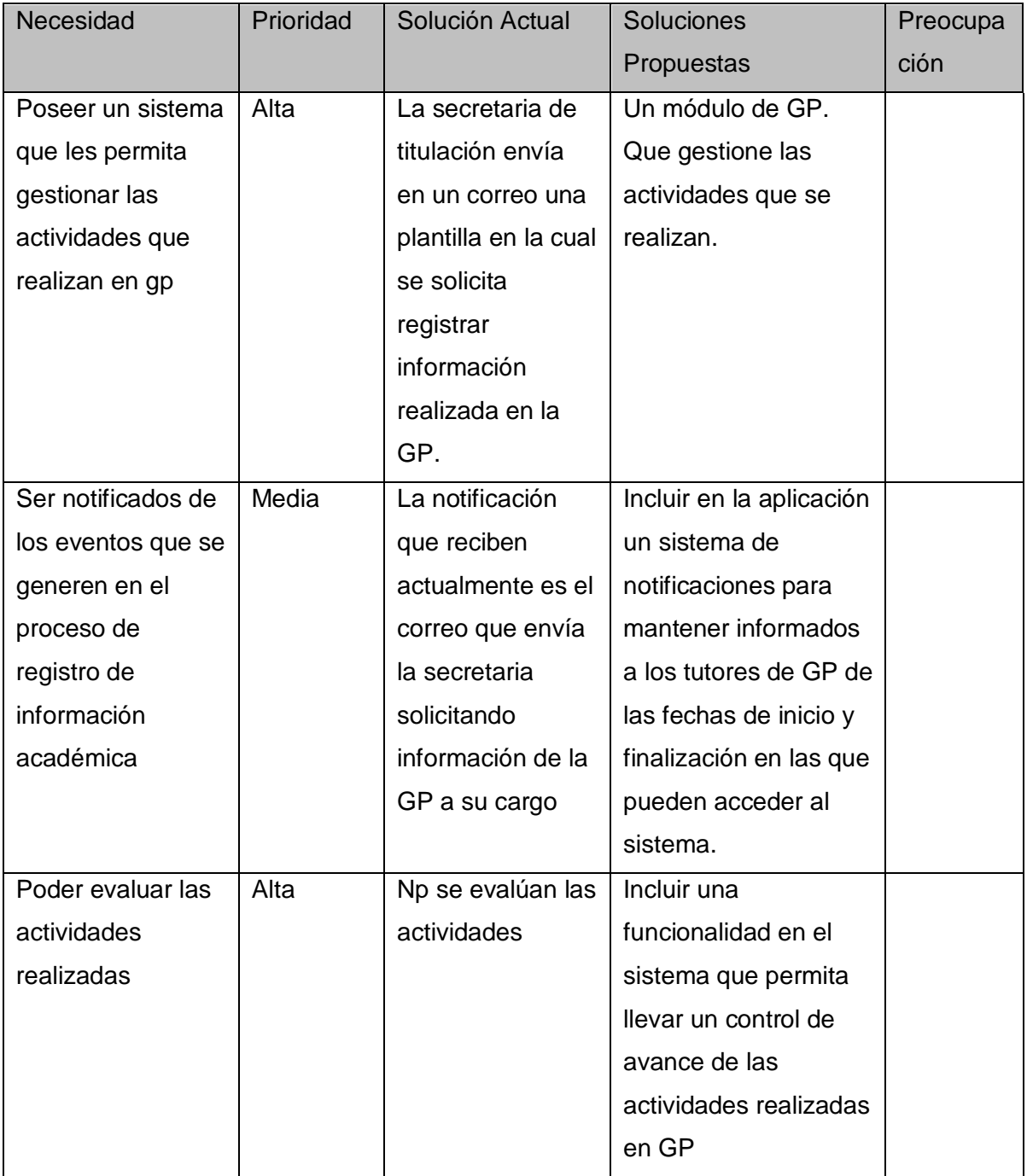

# 4.8 Equipo de Gestión Académica

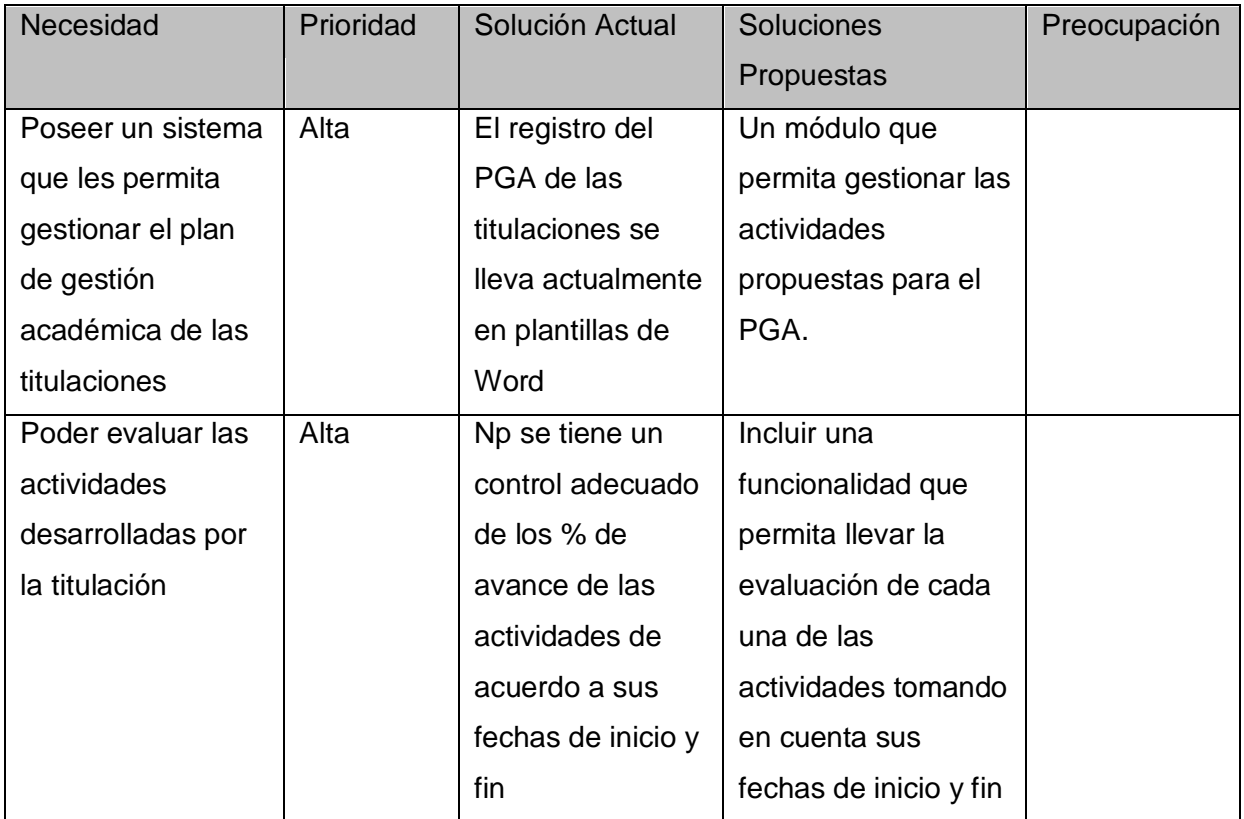

# 4.9 Secretarias de Titulación

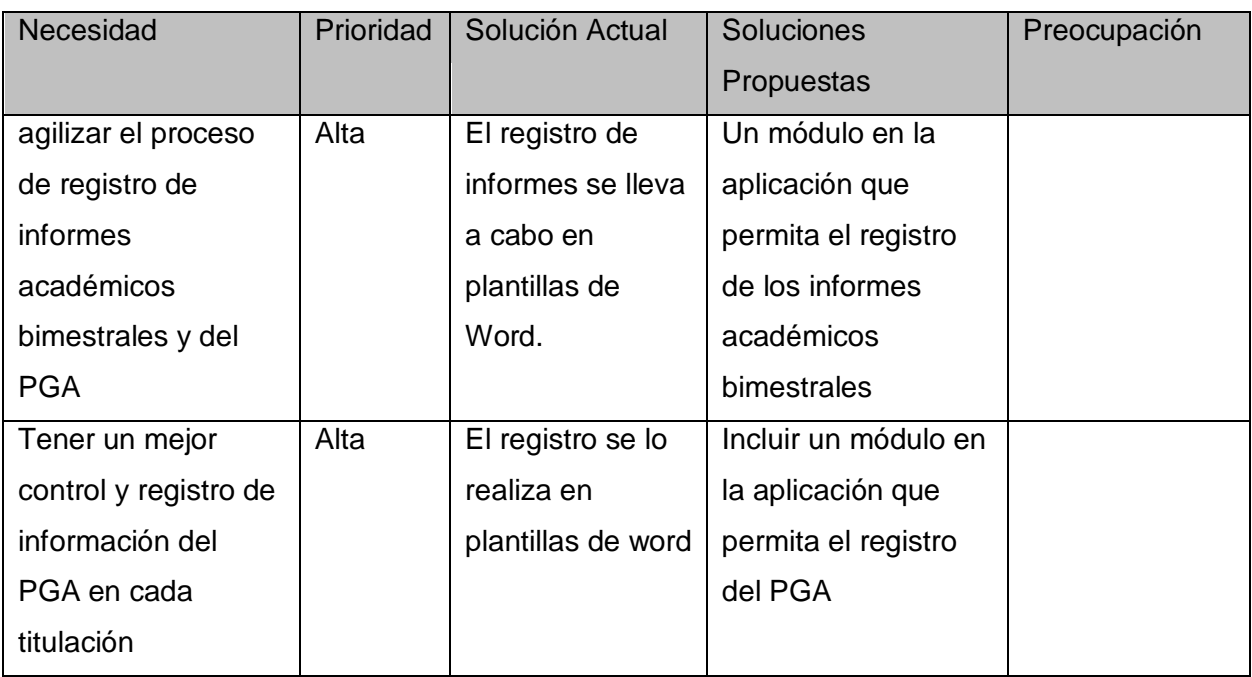

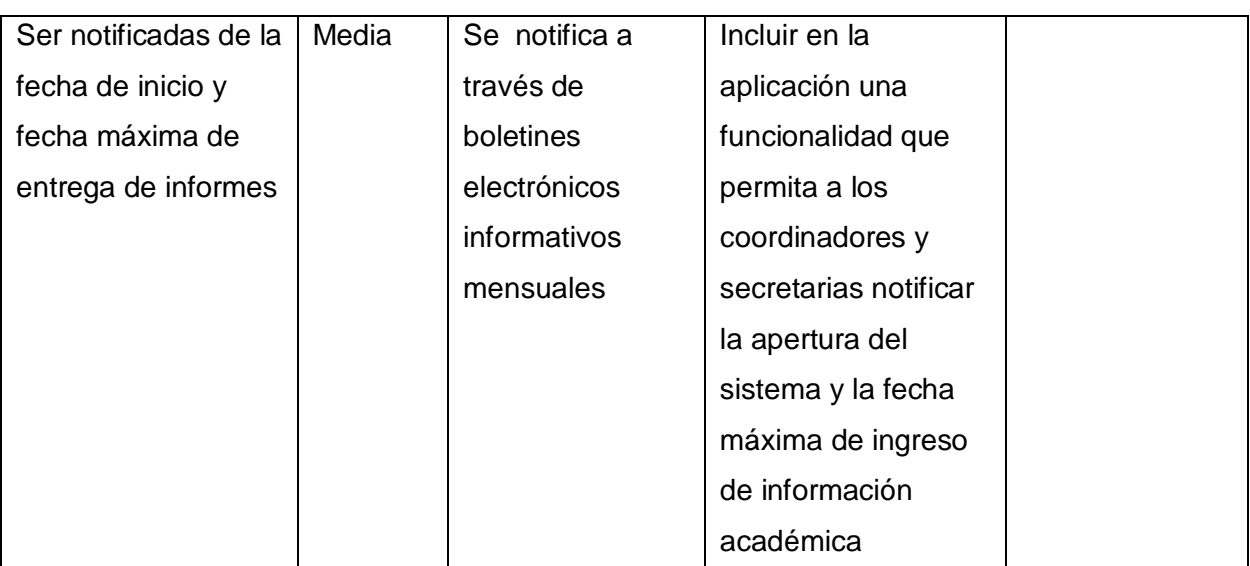

# 5.1 Perspectiva del Producto

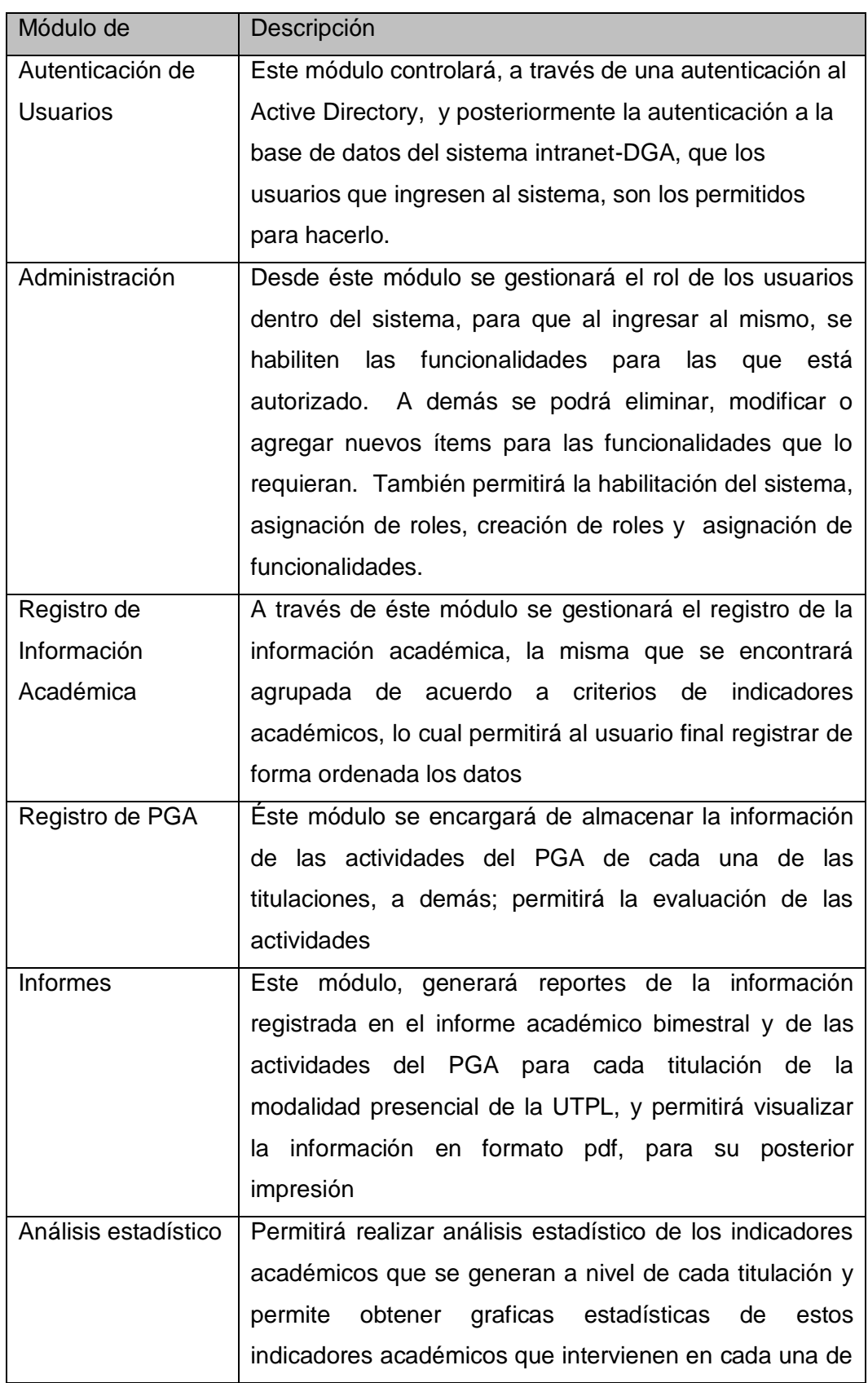

las titulaciones.

# **5.2 Resumen de Capacidades**

**Beneficios** 

- Permitirá agilizar los procesos que se siguen actualmente para el registro de información académica de las titulaciones y para el PGA.
- Permitirá administrar la información almacenada, ya que existirá un repositorio común donde se integrará y consolidará la información recolectada de cada una de las titulaciones de la modalidad presencial de la UTPL
- Reorganizará los procesos que se llevan actualmente en el desarrollo del registro de informes.
- Se tendrá la información centralizada, lo cual facilitará el análisis, requerido para la toma de decisiones a todo nivel.
- Permitirá generar reportes para visualizar la información académica registrada
- Permitirá un mejor entendimiento en el proceso de registro de información
- Generará cálculos automáticamente, a partir de otros datos previamente ingresados
- Permitirá mantener notificados a todos los involucrados en el proceso de registro de información académica y evaluación de actividades.

Características

- Facilidad en el registro de información académica de las titulaciones
- Facilidad en el ingreso de indicadores académicos de las materias
- Facilidad en el registro de actividades del PGA
- Facilidad en la gestión y evaluación de actividades del PGA.
- Facilidad de uso
- Facilidad para acceder al sistema
- Facilidad para administrar el sistema
- Facilidad para generar los reportes bimestrales y del PGA
- Notificaciones automáticas a los involucrados en los distintos eventos que se generan en el sistema.
- Permitir la generación de análisis estadístico y la visualización de gráficas donde se presentaran indicadores académicos muy necesarios para la toma de decisiones.

# **5.3 Supuestos y Dependencias**

 El aplicativo no incluye un modulo donde se realicen la gestión de tramites académicos.

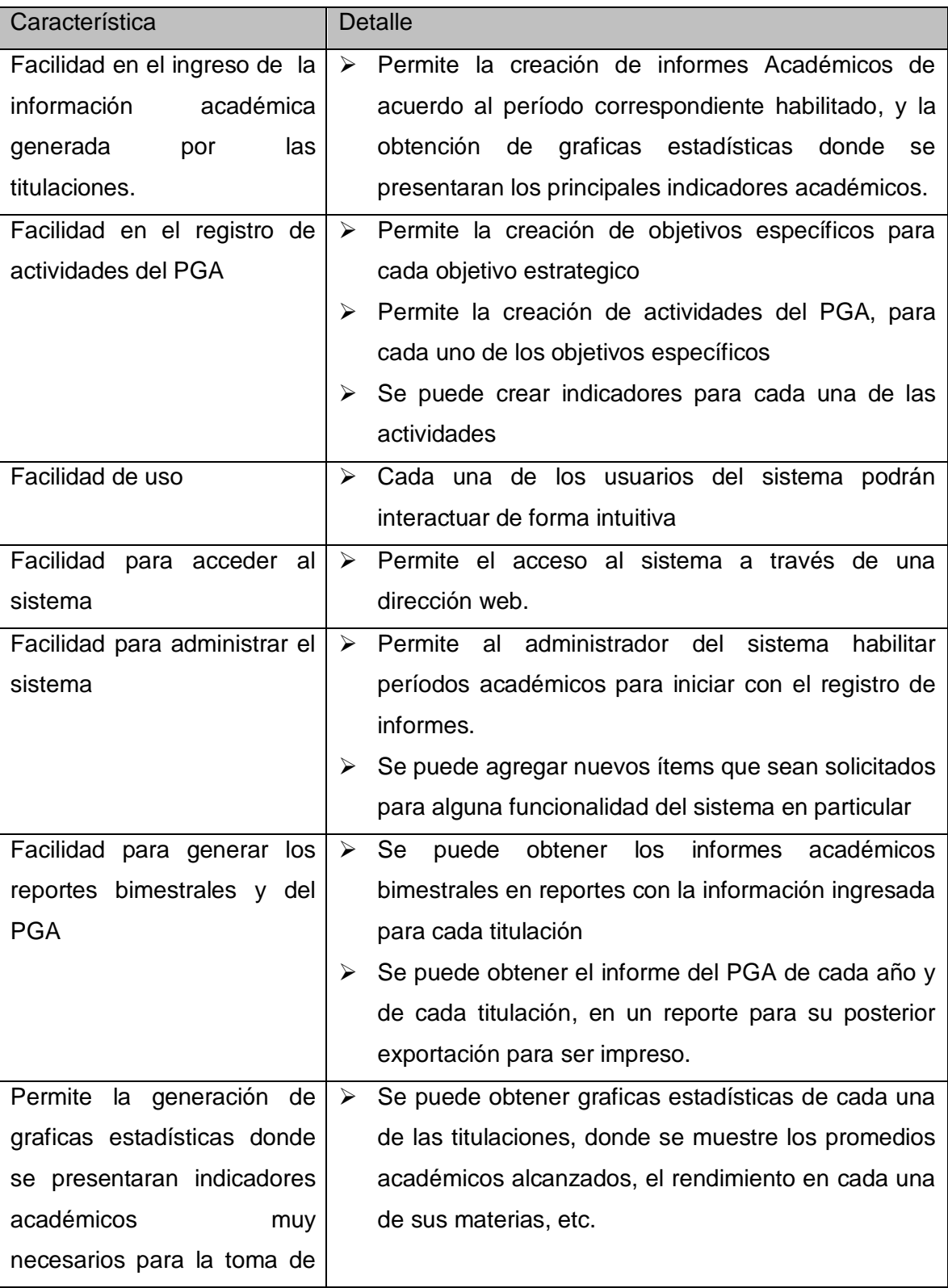

# 1 Características del Producto

decisiones.

#### 2 Restricciones

- Se requiere de un servidor que esté disponible permanentemente para responder a las solicitudes de los clientes.
- Se requieren las licencias de Visual Studio .NET 2008, ya que la solución web será desarrollada en esta plataforma
- Se necesitan alojamiento en un servidor Windows Server 2003 en la UTPL para el aplicativo.

## 3 Glosario

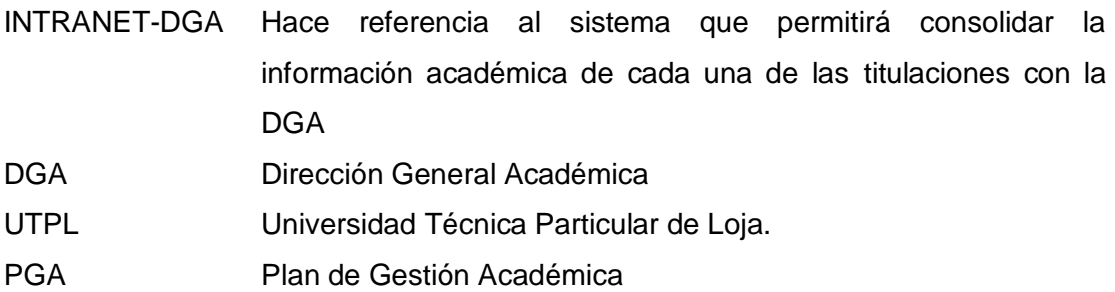

# **ANEXOS**

Anexo 1 – Requerimientos no Contemplados

El sistema no contemplará un módulo "Viajes", que maneje la información generada referente a los viajes académicos que se realiza dentro de cada titulación

No se implementará un módulo para dar seguimiento académico de las clases.

No se realiza un modulo que permita la gestión de tramites académicos.

**ANEXO 4. ESPECIFICACIÓN DE REQUERIMIENTOS DE SOFTWARE** **Especificación de Requerimientos de Software (DEV-ERS)** Intranet - DGA *Consolidación de indicadores académicos de las titulaciones*

Versión [2.0.0]

# Información del Documento

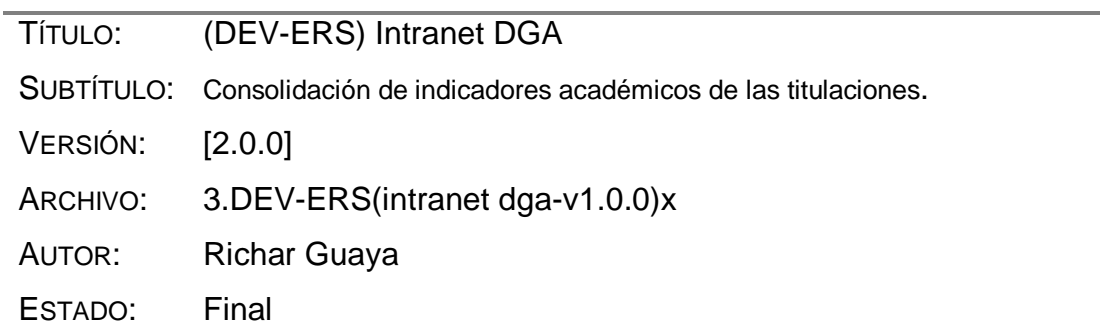

# Lista de Cambios

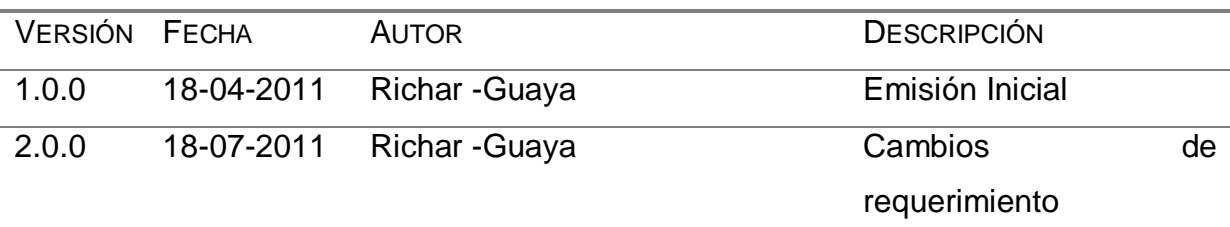

# Firmas y Aprobaciones

í.

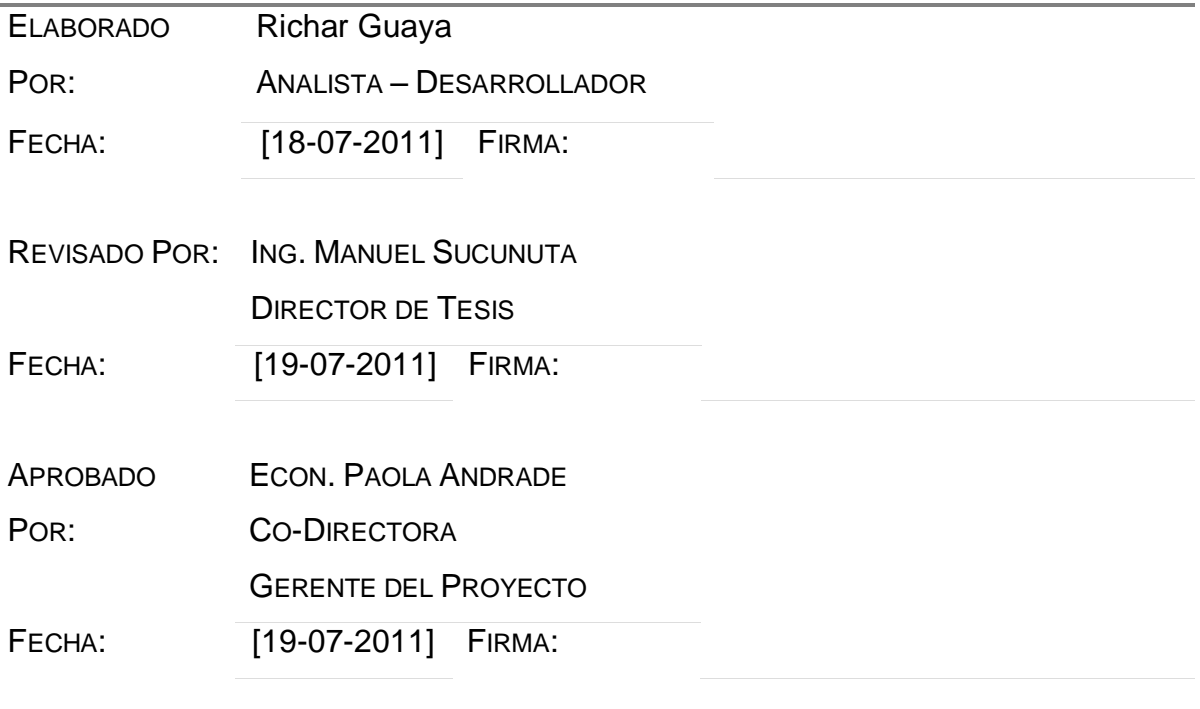

# **Contenido**

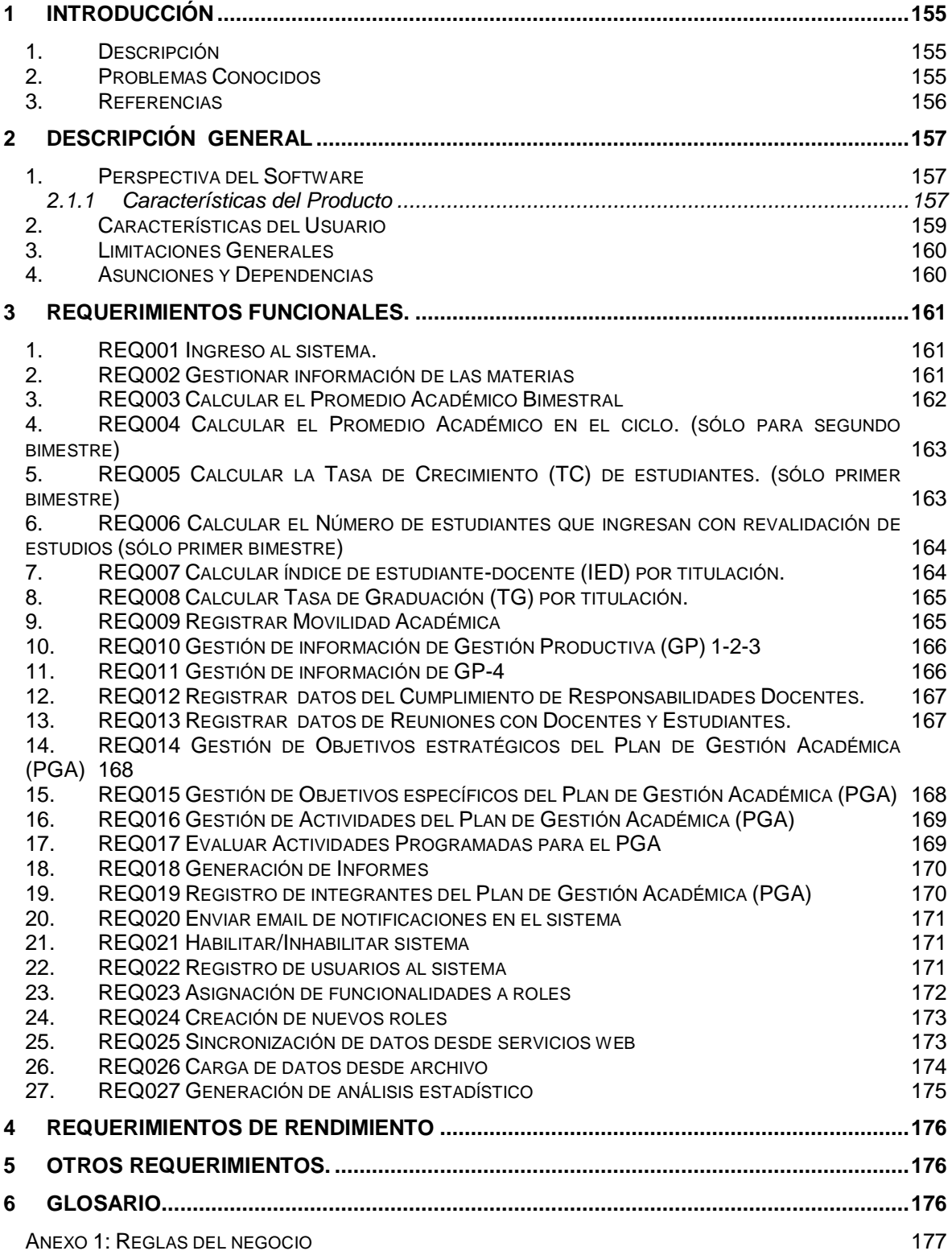

# **Especificación de Requerimientos de Software (ERS)**

#### Intranet - DGA

Consolidación de indicadores académicos de las titulaciones

#### **1 Introducción**

## **1. Descripción**

El Sistema a construirse, permitirá el registro y gestión de información académica referente a cada titulación, el mismo que será ingresado en forma colaborativa, entre: profesores, tutores de gp y secretarias de titulación.

Esto notablemente agilizará el proceso de registro de información, debido a que no será la secretaria de titulación, quien registre toda la información, sino que se llevará a cabo a través de una interacción que descentralizará el registro de información. De los requerimientos obtenidos, se ha creído conveniente agruparlos por módulos, de acuerdo a su relación de la información que cada uno maneja, de tal forma que permita llevar un registro consolidado de la información académica de las titulaciones.

Actualmente, la DGA, como ente vigilante del accionar académico de las titulaciones, podrá a través del presente sistema consolidar la información que se genera dentro de cada titulación y llevar un mayor control sobre el estado académico de las mismas.

Finalmente se podrán generarán reportes y gráficos estadísticos que presentaran la información, de tal manera que sirva como una herramienta para la toma de decisiones.

#### **2. Problemas Conocidos**

Se han detectado los siguientes problemas, que actualmente se producen en el proceso que se lleva a cabo en la recolección de información académica bimestral de cada titulación.

# **Falta de agilidad en el proceso de recopilación de información.**

El proceso de recopilación de la información es demasiado extenso, debido a que los datos requeridos en la plantilla del informe se los debe de obtener de diferentes fuentes.

## **Obtención y Registro de información centralizado**

Actualmente la obtención de la información académica y el registro de la misma, la cual se generan en cada titulación en cada bimestre, son registrados por la secretaria, siendo ésta la encargada de la obtención de la información desde diferentes fuentes.

#### **Registro manual de la información.**

El registro de la información académica que se lleva a cabo actualmente, es en plantillas de Word, lo cual no permite que pueda ser eficaz éste proceso, teniendo inclusive en muchos casos que la secretaria deba registrar datos redundantes.

#### **No existe respaldo de archivos.**

No se lleva a cabo el respaldo de los archivos en digital de las plantillas, donde se registra la información académica por cada bimestre y de las actividades realizadas dentro del Plan de Gestión Académica(PGA), de las titulaciones, estos archivos quedan almacenados únicamente en los computadores de secretaría de cada titulación, sin ser respaldados debidamente.

#### **No existe información consolidada**

Actualmente el registro de información académica, se lo lleva a cabo desde cada titulación, quedando ésta información separada en cada una de ellas, por lo que se hace necesario contar con una aplicación que consolide toda la información académica que se registra para cada titulación.

#### **No existe gestión de la información**

Debido a que no existe un consolidado de la información académica, en un repositorio común, actualmente, no es posible gestionar esta información, de tal forma que se pueda permitir tener disponible el acceso a esta información y poder obtener graficas estadísticas que muestren a simple vista el estado académico de cada una de las titulaciones.

#### **3. Referencias**

**[1]** Definición de Requerimientos de Software ANSI/IEEE std. 830-1984

# **2 Descripción General**

Con los requerimientos obtenidos, se pretende construir una herramienta que permita desde el ente vigilante de las titulaciones de la UTPL (DGA), llevar un mejor control del estado académico de estas, logrando así la consolidación de la información, en un sistema común. De ésta forma el software se constituirá en una herramienta de apoyo que sirva para la toma de decisiones y permita a la vez el mejor direccionamiento académico a cada una de ellas.

El objetivo principal que se intenta satisfacer con esta aplicación, es el de, lograr consolidar la información académica de las titulaciones de la UTPL, y permitir a los usuarios que registran la información una mejor manera de hacerlo, facilitándole el registro; realizando conexiones a el SGA para obtener datos que contribuyan al registro académicos, de tal forma que se agilice y facilite este proceso.

A demás se generarán reportes del estado académico de las titulaciones y de las actividades académicas que desarrollan cada una de éstas.

# **1. Perspectiva del Software**

El sistema a implementarse, tiene la finalidad de satisfacer las necesidades actuales existentes en el proceso de registro de información académica de las titulaciones, por lo cual requerirá de la correcta interacción con el SGA, para su normal funcionamiento., debido a que se realizarán consultas para obtener información de éste con el fin de automatizar algunos de los proceso de registro de datos académicos que se realiza por titulación.

# **2.1.1 Características del Producto**

El sistema Intranet-DGA, dispondrán de las siguientes funcionalidades:

# **Usabilidad**

Para guiar a los usuarios que usan el sistema, en el registro de información académica de las titulaciones, se organizara el ingreso, es decir, se tendrán varios módulos, a través de los cuales se ingresara la distinta información académica generada en cada titulación. Esto permitirá que la interacción con el sistema sea amigable e intuitiva.

# **Autenticación de Usuarios**

El sistema, será de uso exclusivo de los usuarios que intervengan en el proceso de registro de datos académicos de las titulaciones y en el registro de las actividades del PGA de las mismas, como también aquellos usuarios que requieran la información almacenada en éste sistema como apoyo para la toma de decisiones académicas dentro de cada titulación. Cada usuario se autenticará en el formulario de inicio, para posteriormente ser validados sus datos. De estar registrado correctamente, el sistema le permitirá ingresar al sistema.

#### **Administración Del Sistema**

Desde éste módulo se realizará la administración general de todo el sistema. Se verificará el rol correspondiente para cada usuario autenticado y se le dará acceso a la información para la cual está autorizado, a demás se gestionará el envío de emails, para aviso o confirmación de eventos importantes dentro del sistema. También se habilitará el sistema, se podrán crear nuevos roles y editar las funcionalidades asignadas a los roles.

#### **Gestión de Información Académica Bimestrales de las Titulaciones**

Módulo encargado de la gestión del registro de los informe académicos bimestrales, que involucra varios grupos de información clasificada en los siguientes submódulos: Docencia, Indicadores Académicos, Gestión Productiva, Movilidad Académica, Cumplimiento de Responsabilidades Docentes, Reuniones Docentes y Estudiantes. En cada uno de éstos submódulos intervienen diferentes usuarios para el registro colaborativo de información.

#### **Gestión De Actividades Del PGA**

Éste módulo, permitirá registrar la información y gestionar el avance de las actividades programadas, concerniente a las actividades que propone cada titulación, con el fin de dar cumplimiento a objetivos específicos que se encuentran enmarcados en los lineamientos generales propuestos por la DGA.

#### **Informes**

Éste módulo, permitirá obtener reportes de lainformación registrada, y se podrá exportar a formato pdf para su impresión. Se permitirá generar: un informe académico por titulación, un reporte anual del PGA por titulación, se permitirá obtener los estudiantes que disertaron tesis por cada ciclo académico en cada titulación, un reporte de oficio para la entrega del informe académico, un reporte de oficio para la entrega del PGA.

# **Análisis estadístico**

Éste módulo, permitirá realizar análisis estadístico y visualizar graficas de los indicadores académicos de cada una de las titulaciones, lo cual permitirá ser de ayuda para la toma de decisiones.

# **2. Características del Usuario**

## **Director DGA:**

Educación superior, posee amplia experiencia y tiene conocimiento general de los procesos que se llevan para la entrega de informes académicos bimestrales y los informes de las actividades del PGA. Es el encargado de direccionar el accionar académico, proponiendo estrategias y lineamientos que contribuyan al mejoramiento académico de las titulaciones.

## **Personal DGA (Administrador):**

Posee educación superior, tiene conocimiento y experiencia de todos los procesos que se llevan a cabo en la realización de informes académicos. Es quien se encarga de coordinar el proceso de entrega de informes académicos bimestrales de todas las titulaciones UTPL.

#### **Coordinador departamental:**

Posee educación superior, no conoce el proceso que se lleva a cabo para el registro de informes académicos bimestrales. Se encarga de coordinar aspectos académicos de un grupo específico de titulaciones UTPL.

#### **Coordinador de titulación:**

Posee educación superior, no conoce del proceso que se realiza para el registro de informes académicos. Es quien se encargan de darle un rumbo académico a su titulación.

#### **Docente.**

Posee educación superior, no conoce del proceso que se realiza para el registro de informes académicos. Es quien aporta con información académica referente a las materias que tiene a su cargo, para el informe académico.

#### **Tutor de GP.**

Posee educación superior, no conoce del proceso que se realiza para el registro de informes académicos. Es quien aporta con información académica referente a la GP que tiene a su cargo.

## **Equipo de Gestión Académica.**

Posee educación superior, y comúnmente forma parte de los docentes y/o tutores de GP. Es quien planifica, organiza y evalúa las actividades planificadas para el PGA de su titulación

#### **Secretaria**

El nivel de educación es variado, tiene conocimiento de la forma en que se registra la información académica de las titulaciones, las fuentes de dónde obtener la misma

Es el personal que se encarga de realizar la recolección de datos para su posterior registro de la información académica bimestral y el informe de actividades del PGA

# **3. Limitaciones Generales**

Este sistema servirá para consolidar la información académica generada por cada una de las titulaciones, y permitirá gestionarla para obtener reportes y estadísticas que sirvan de ayuda en la toma de decisión.

El sistema no contempla un módulo de seguimiento académico a las clases o un modulo para gestionar el prestamos de aulas, los mismos que se propondrán como trabajos futuros.

# **4. Asunciones y Dependencias**

#### **Asunciones:**

El sistema, será implementado en un servidor Windows Server 2008, el cual recibirá las peticiones de los usuarios para ofrecer el servicio de registro de información académicos de las titulaciones.

El sistema será construido para trabajar de forma estable en una plataforma Windows con el navegador Internet Explorer, Mozilla Firefox y Google Chrome.

# **3 REQUERIMIENTOS FUNCIONALES.**

#### **1. REQ001 Ingreso al sistema.**

#### **Entrada**

En este requerimiento se ingresan como datos de entrada el usuario y la contraseña asignados a cada usuario.

#### **Proceso**

Se valida el usuario y contraseña ingresado contra la base de datos que contenga los usuarios de la institución, donde se busca el usuario ingresado para compararlo y validar que sea un usuario existente, posterior a esta validación se valida el usuario contra la base de datos del sistema intranet-DGA; luego le asignamos el rol que desempeña y así activarle las funcionalidades que el usuario está asignado trabajar.

#### **Salida**

Si el usuario es válido, se permite ingresar al sistema, caso contrario se emite un mensaje de error, indicando que se ingresen los datos correctamente y se vuelve al mismo formulario de autenticación. Se presentará en el formulario de inicio, las funcionalidades activas para las que el usuario puede acceder.

# **2. REQ002 Gestionar información de las materias**

#### **Entrada**

Para este requerimiento, se solicita el ingreso de información correspondiente a cada materia, para ello se pide ingresar:

En el primer bimestre:

- nombre de la materia,
- número de clases no dictadas,
- motivos por los cuales no fueron dictadas las clases,
- porcentaje de cumplimiento del plan docente en el bimestre
- promedio académico de la materia en el bimestre

En el segundo bimestre:

- nombre de la materia,
- promedio académico bimestral,
- promedio académico bimestral con supletorio del segundo bimestre
- promedio académico bimestral con supletorio del primer bimestre
- número de clases no dictadas.
- motivos por los cuales no fueron dictadas las clases,
- nro, de estudiantes desertados.
- Porcentaje de cumplimiento del plan docente en el bimestre,
- nro, de estudiante que reprobaron la materia,

#### **Proceso**

Primeramente se valida que los datos solicitados se hayan ingresado completamente, se verifica que el casillero del promedio bimestral de la materia como el del número de clases no dictadas sea de tipo numérico y se encuentren dentro del rango establecido; a demás, se deberá verificar que el casillero de ingresar el número de estudiantes desertados, es únicamente para el segundo bimestre. .Una vez cumplido esto correctamente, se envía a guardar la información.

#### **Salida**

Si los datos ingresados son correctos, se presenta al usuario un mensaje de aviso de registro de información satisfactorio, caso contrario se lanzará un aviso indicando el error por el cual no se realizo el registro de los datos.

## **3. REQ003 Calcular el Promedio Académico Bimestral**

#### **Entrada**

Se recibirá como parámetro de entrada para realizar el cálculo, el promedio académico bimestral de las materias correspondientes a la titulación

#### **Proceso**

Se procede a hacer una extracción de los promedios académicos bimestrales de las materias correspondiente al periodo de estudios actual. Luego obtenemos la media de los promedios de éstas materias, y con ello obtenemos el promedio académico de la titulación en el bimestre, finalmente se registra el promedio obtenido en la base de datos.

#### **Salida**

Como resultado del proceso anterior, obtendremos el promedio académico bimestral de la titulación, el cual será visualizado en el formulario de la aplicación.

# **4. REQ004 Calcular el Promedio Académico en el ciclo. (sólo para segundo bimestre)**

#### **Entrada**

Se requiere como datos de entrada:

- promedio académico del primer bimestre,
- promedio académico del segundo bimestre,
- promedio con supletorios del primer bimestre,
- promedio con supletorios del segundo bimestre.

#### **Proceso**

Obtenemos los promedios académicos del primer y segundo bimestre y los promedios con supletorios, del ciclo actual, de la base de datos (Intranet-DGA); luego realizamos el cálculo del promedio académico de la titulación en el ciclo, como se detalla en la tabla de reglas de negocio: REG005.

## **Salida**

Se visualizará automáticamente el promedio académico de la titulación en el ciclo actual

# **5. REQ005 Calcular la Tasa de Crecimiento (TC) de estudiantes. (sólo primer bimestre)**

#### **Entrada**

Para este requerimiento, se solicita:

- número de estudiantes matriculados actualmente en el primer ciclo,
- número de estudiantes matriculados en primer ciclo hace dos ciclos atrás,
- número de estudiantes matriculados en toda la titulación en el ciclo actual
- número de estudiantes matriculados en toda la titulación hace dos ciclos atrás.

#### **Proceso**

Con los parámetros de entrada, descritos en el requerimiento procedemos a realizar los cálculos de la tasa de crecimiento en estudiantes de primer ciclo, como se lo describe en la tabla de reglas de negocio: REG002, y la Tasa de crecimiento general en toda la titulación, como se los describe en la tabla de reglas de negocio: REG003. Los cálculos obtenidos se almacenan.

## **Salida**

Como resultado, obtenemos la tasa de crecimiento TC, de estudiantes de primer ciclo, y la TC de toda la titulación, los mismos que serán visualizados automáticamente en el formulario.

# **6. REQ006 Calcular el Número de estudiantes que ingresan con revalidación de estudios (sólo primer bimestre)**

#### **Entrada**

Se requiere:

- nro. de estudiantes matriculados con revalidación de estudios en el periodo actual.
- nro. de estudiantes matriculados en toda la titulación en el periodo actual.

#### **Proceso**

Con los parámetros de entrada descritos en el requerimiento se calcula el porcentaje de estudiantes que ingresan con revalidación de estudios, como lo muestra la tabla de reglas de negocio: REG004. Se guarda el resultado obtenido.

#### **Salida**

Se mostrará en el formulario que se realizó el cálculo, el resultado obtenido. Se notifica, si es que es el caso, la no existencia de estudiantes matriculados con revalidaciones

# **7. REQ007 Calcular índice de estudiante-docente (IED) por titulación.**

#### **Entrada**

- nro. de estudiantes matriculados en la titulación,

- nro. total de docentes en la titulación

#### **Proceso**

Con los datos de entrada, el sistema procederá a realizar el cálculo del IED, como se detalla en la tabla de reglas de negocio: REG006, luego se almacena en la base de datos de la aplicación.

#### **Salida**

Se notifica al usuario a través de un mensaje que el cálculo se realizó satisfactoriamente y se visualizará en el formulario; o si el proceso no se completo en su totalidad, se notificará el error.

# **8. REQ008 Calcular Tasa de Graduación (TG) por titulación.**

## **Entrada**

Se ingresa:

- nro. de graduados en el periodo actual,
- nro. de graduados en el periodo de finalización (t),
- nro. de estudiantes graduados en los siguientes 2 periodos del periodo de finalización ,
- estudiante nuevos que ingresaron la carrera y que deberían graduarse en el periodo de finalización (t)

## **Proceso**

Se valida que los datos de entrada tengan el formato correcto, luego el sistema calculará la tasa de graduación (TG) como se lo detalla en la tabla de reglas de negocio: REG007.

## **Salida**

Se notifica al usuario a través de un mensaje que el cálculo se realizó satisfactoriamente y se el cálculo de la tasa de graduación realizado para la titulación.

# **9. REQ009 Registrar Movilidad Académica**

# **Entrada**

Para este requerimiento se solicita:

- numero de cedula del estudiante,
- nombre de la universidad de origen,
- nombre de la universidad de intercambio,
- problemas detectados en el intercambio

#### **Proceso**

Se verificará que los datos solicitados hayan sido ingresados y que contengan el tipo de dato adecuado. Luego se envía a guardar la información.

#### **Salida**

Se notifica al usuario que la información ha sido almacenada satisfactoriamente.

# **10. REQ010 Gestión de información de Gestión Productiva (GP) 1-2-3**

#### **Entrada**

Se requiere como datos de entrada:

- nivel de GP,
- problemas detectados en la realización de actividades,
- solución aplicada al problema detectado,
- número de estudiantes matriculados en la GP,
- detalle de actividades que se realizó en la GP,
- citte en el cual se realizó la actividad

#### **Proceso**

Se verifica que la información solicitada, sea ingresada, y que contengan el tipo de dato requerido, luego se envía a guardar la información que se ingreso en el formulario.

#### **Salida**

Se notifica al usuario que el registro ha sido almacenado satisfactoriamente.

## **11. REQ011 Gestión de información de GP-4**

#### **Entrada**

El usuario deberá ingresar:

- nro. de estudiantes que se matricularon en GP 4.1,
- nro. de estudiantes que se matricularon en GP 4.2,
- nro. de estudiantes que disertaron el trabajo de fin de titulación.

#### **Proceso**

Se verifica que los datos solicitados sean ingresados, que contengan el tipo de dato requerido y luego se procede a guardar la información.

#### **Salida**

Se notifica el almacenamiento exitoso de los datos ingresados, o en caso de faltar alguno, el sistema lanzará una alerta

# **12. REQ012 Registrar datos del Cumplimiento de Responsabilidades Docentes.**

#### **Entrada**

Para este requerimiento se necesita:

- Número total de docentes en la titulación,
- número total de docentes de la titulación,
- número de docentes que cumplieron puntualmente con la entrega del plan docente,
- número de docentes que cumplieron puntualmente con la entrega el ingreso de calificaciones
- estrategias a seguir para mejorar le incentivar la responsabilidad docente.

#### **Proceso**

Obtenemos del SGA, el número total de docentes. Luego se verifica que los datos solicitados hayan sido ingresados de acuerdo al tipo de dato requerido, posteriormente, el sistema realiza el cálculo del porcentaje de docentes que cumplieron puntualmente sus responsabilidades. Se envía a guardar la información ingresada.

#### **Salida**

Si el proceso se realiza satisfactoriamente, se notificará el almacenamiento exitoso de los datos ingresados, o en caso de faltar alguno, se lanzará una alerta indicando el error que ocurrió.

# **13. REQ013 Registrar datos de Reuniones con Docentes y Estudiantes.**

#### **Entrada**

Los datos de entrada son:

- fecha de la reunión,
- temas tratados,
- archivo (pdf) del acta de reunión con los acuerdos llegados

#### **Proceso**

Se verifica que la información haya sido ingresada correctamente, de acuerdo al tipo de dato solicitado, se verifica que el archivo tenga la extensión correcta. Se envía a guardar la información registrada.

#### **Salida**

Se notifica el almacenamiento exitoso de los datos ingresados, o en caso de faltar alguno, se lanza una alerta

# **14. REQ014 Gestión de Objetivos estratégicos del Plan de Gestión Académica (PGA)**

#### **Entrada**

Como datos de entrada se solicita:

- periodo en el que se va a registrar los objetivos estratégicos
- objetivos estratégicos planteados por DGA para las titulaciones.

#### **Proceso**

El sistema verificará que existe el periodo activo para el cual se van a registrar los objetivos estratégicos, luego se envía a guardar la información.

## **Salida**

Notificaremos al usuario el ingreso correcto de objetivos estratégicos si es que el proceso resulta satisfactorio luego de las verificaciones correspondientes, caso contrario, se lanzará un mensaje de error, indicando el motivo por el cual no se pudo realizar.

# **15. REQ015 Gestión de Objetivos específicos del Plan de Gestión Académica (PGA)**

#### **Entrada**

Los datos de entrada solicitados son:

- periodo en que se encuentra comprendido el PGA para el cual se van a registrar los objetivos específicos,
- nombre de la titulación
- objetivo específico
- objetivo estratégico

#### **Proceso**

Se verifica que la información ingresada sea del tipo de dato requerido caso contrario, se lanzará un mensaje de error, indicando cuál o cuáles son los datos incorrectos. Se verifica que los nuevos objetivos específicos ingresados, se correspondan a los objetivos estratégicos. Se envía a guardar la información

#### **Salida**

Se notifica al usuario el ingreso correcto de objetivos específicos si es que el proceso resulta satisfactorio luego de la verificación realizada.

# **16. REQ016 Gestión de Actividades del Plan de Gestión Académica (PGA)**

#### **Entradas**

Se recibirán como datos de entrada:

- periodo en que se encuentra comprendido el PGA para el cual se ingresaran las actividades,
- nombre de la titulación,
- fecha de inicio de la actividad.
- fecha fin de la actividad,
- responsable de la actividad,
- indicador que representará la actividad.

#### **Proceso**

Se verifica que la información ingresada sea del tipo de dato requerido y que las nuevas actividades, se correspondan a los objetivos específicos, correspondientes al período actual. Se envía a guardar la información.

#### **Salida**

Se notifica al usuario el ingreso correcto de actividades si es que el proceso resulta satisfactorio luego de las verificaciones correspondientes, caso contrario, se lanzará un mensaje de error, indicando el motivo por el cual no se pudo realizar.

# **17. REQ017 Evaluar Actividades Programadas para el PGA**

#### **Entradas**

Como entrada se ingresa:

- actividad
- porcentaje de avance de la actividad

#### **Proceso**

Se verifica que la fecha de finalización de la actividad aún esté vigente, a continuación se lanzará notificaciones acerca de las actividades retrasadas a los responsables de las mismas. Finalmente se guarda la información ingresada.

#### **Salida**

Se notifica al usuario la correcta evaluación de la actividad.

# **18. REQ018 Generación de Informes**

## **Entradas**

Los datos de entrada son:

- nombre de la titulación de la cual se quiere generar el reporte,
- tipo de documento que se desea obtener el reporte (Informe bimestral / PGA),
- periodo académico
- bimestre del cual se quiere genera el reporte (en caso de haber elegido tipo de reporte: Informe bimestral de indicadores académicos).

## **Proceso**

Se verifica que exista información para generar el reporte con los parámetros ingresados, entonces se procede a generar el reporte.

## **Salida**

Se visualiza el reporte en un archivo, con la información académica, correspondiente a la titulación seleccionada.

# **19. REQ019 Registro de integrantes del Plan de Gestión Académica (PGA) Entradas**

- periodo académico del PGA
- titulación
- número de cédula del nuevo integrante del equipo de gestión académica

# **Proceso**

El sistema verifica que se encuentre activo el registro del plan de gestión académica en el periodo ingresado. Luego el sistema verificará si el número de cédula ingresado es correcto y si al usuario al que pertenece se encuentra activo dentro del sistema académico.

#### **Salida**

El sistema notificará que el nuevo integrante ha sido agregado al equipo de gestión académica de la titulación.

# **20. REQ020 Enviar email de notificaciones en el sistema**

#### **Entradas**

Este requerimiento es necesario para notificar a los usuarios del sistema, sobre actividades importantes, como la notificación de habilitación del sistema. Para este requerimiento, se necesita:

- nombre del remitente,
- nombre del emisor,
- asunto
- mensaje de notificación de sistema habilitado.

#### **Proceso**

Se verifica que los mails ingresados sean válidos en su formato y que existan dentro de los mails pertenecientes a los usuarios que interactúan con el sistema. Luego se procede a enviar el mail

#### **Salida**

Se notificará al usuario que el envío del mail fue realizado correctamente.

# **21. REQ021 Habilitar/Inhabilitar sistema**

#### **Entradas**

Los datos de entrada, son:

- tipo de proceso a habilitar o inhabilitar, este puede ser registro de indicadores académicos bimestrales o el Plan de Gestión académica**,**
- fecha de inicio
- fecha fin de sistema habilitado...

#### **Proceso**

Se verifica el tipo de proceso que se desea habilitar y si las fechas ingresadas son correctas, luego se procede al registro de la información.

#### **Salida**

Se notificará al administrador y a todo el personal involucrado en el proceso seleccionado las fechas en las cuales se puede realizar el registro académico de la información.

# **22. REQ022 Registro de usuarios al sistema**

#### **Entrada**

Como datos de entrada se ingresa:

- número de cédula

#### rol para el usuario

#### **Proceso**

Se busca con el nombre de usuario ingresado los datos pertenecientes a dicho usuario a través de los servicios web, de esta forma se verifica que el usuario exista y esté activo como usuario dentro de la institución.. Almacenamos el nuevo usuario con los roles asignados para ingresar dentro del sistema.

#### **Salida**

Si el dato ingresado por parte del usuario es incorrecto, entonces la búsqueda no arrojará ningún resultado y lanzará una alerta que el usuario no existe, en caso contrario se procederá a realizar el proceso de registro y se notificará que el usuario ha sido registrado satisfactoriamente.

## **23. REQ023 Asignación de funcionalidades a roles**

#### **Entradas**

Los datos de entrada son:

- rol de usuario al cual queremos asignar las funcionalidades,
- selección de las funcionalidades para el rol.

#### **Proceso**

Se verifica que el rol seleccionado sea correcto como también que las funcionalidades seleccionadas existan, luego se asignan las respectivas funcionalidades seleccionadas al rol de usuario especificado, finalmente se guardan las nuevas funcionalidades asignadas al rol.

#### **Salida**

Se notifica la correcta asignación de funcionalidades al rol, a demás, se notifica a los usuarios pertenecientes al rol editado, a través de un mail, las nuevas funcionalidades a los cuales tienen acceso para ingresar.

# **24. REQ024 Creación de nuevos roles**

#### **Entradas**

Se ingresa el nombre del nuevo rol

#### **Proceso**

El sistema muestra los roles ya existentes en el sistema para que el usuario no cree un rol con el mismo nombre, de igual forma el sistema validará que el nuevo rol que se está creando no esté entre los ya existentes. Se envía a guardar el nuevo rol-

## **Salida**

Si el rol que se intenta crear ya existen en el sistema, se lanzará una notificación indicándolo. En caso contrario se visualizará una notificación indicando la creación satisfactoria del rol.

## **25. REQ025 Sincronización de datos desde servicios web**

#### **Entradas**

Se emplean los servicios web del syllabus que obtienen información académica necesaria para el funcionamiento de la intranet web.

Los servicios web que se han usado son:

- PeriodosAcademicosES
- UnidadesAcademicasES
- ProgramasAcademicosES
- **VariacionesES**
- ComponenteEducativoES
- **ParaleloES**
- **AreasES**
- GrupoEstudiosES

#### **Proceso**

Se solicita ingresar al usuario (administrador del sistema) que seleccione el periodo sobre el cual se realizará la sincronización usando todos los servicios mencionados anteriormente, una vez seleccionado el periodo se procede a traer la información académica con los servicios web y posterior a ello almacena esta información.

# **Salida**

Si el proceso de sincronización es correcta se lanza un mensaje indicando al usuario que el proceso se ha realizado satisfactoriamente en caso contrario se indicará al usuario el o los errores de la sincronización.

# **26. REQ026 Carga de datos desde archivo**

# **Entradas**

Los datos iniciales de entrada son:

- Nombre de la titulación
- Periodo académico sobre el cual se desea cargar la información del archivo,
- Archivo digital en formato (csv) con información de la oferta académica.

Información que contendrá archivo 1:

- identificador del componente educativo,
- nombre del componente educativo,
- tipo de asignatura,
- nivel,
- número de créditos,
- identificador de paralelo
- paralelo,
- número de estudiantes matriculados en la asignatura,
- cédula de docente responsable de la asignatura,
- promedio bimestral,
- promedio bimestral con supletorio,

Información que contendrá archivo 2:

- identificador de programa académico,
- nombre de programa académico,
- número de graduados // número de graduados en el periodo en el programa académico,
- número de estudiantes en la titulación // número de estudiantes matriculados en toda la titulación en el periodo actual,
- número de estudiantes de primer ciclo // número de estudiantes matriculados solo en primer ciclo en el periodo actual,
- número de docentes en la titulación,
- número de estudiantes matriculados con revalidación de estudios en la titulación.

#### **Proceso**

Se procede a verificar por parte del usuario (administrador) la estructura correcta del archivo, luego el sistema verificará su estructura identificando a cada una de sus columnas, luego se verifica su extensión (.csv). Se procede a leer la información complementaria contenida en el archivo y se busca su correspondencia con la información base que ya ha sido sincronizada con ayuda de los servicios web y que se encuentra almacenada en el sistema. Se almacena la información.

#### **Salida**

Si la estructura del archivo o la extensión no es la correcta el sistema notificará al usuario en una alerta., en caso contrario el sistema notificará al usuario que la carga de datos a través del archivo seleccionado ha sido satisfactorio.

# **27. REQ027 Generación de análisis estadístico**

## **Entradas**

- **Titulación**
- Indicador académico (promedio, tasa de crecimiento, tasa de graduación, índice de estudiantes por docente, estudiantes matriculados con revalidación de estudios, motivos por lo que no se dictan clases)
- Periodo académico
- bimestre

#### **Proceso**

El usuario ingresa al sistema los parámetros de estrada indicados, si existe la información correspondiente el sistema procederá a realizar la consulta respectiva para generar el análisis estadístico con los criterios ingresados. Se genera una gráfica estadística y una tabla de valores.

#### **Salida**

Se presenta al usuario: una tabla de valores donde se muestra el detalle de valores del indicador seleccionado y una gráfica donde se representa dicho indicador.
### **4 Requerimientos de Rendimiento**

El Sistema, estará disponible en cualquier momento para visualizar su información, y de ser necesario generar reportes, pero únicamente se podrá hacer el registro de la información académica, cuando esté habilitado por parte del administrador.

### **5 Otros Requerimientos.**

El sistema actual servirá para gestionar información académica de las titulaciones, en el presente sistema se contempla la información principal, necesaria para la gestión del sistema, para la obtención de informes académicos, y del Plan de Gestión Académica, a demás se ha considerado que podría ser incluido otro módulo que igualmente tienen que ver con el ámbito académico, como es: un módulo para registrar y gestionar la información académica de los postgrados de la UTPL.

También se requiere que desde el portal de la UTPL, se enlace al presente sistema, para su fácil acceso.

#### **6 Glosario**

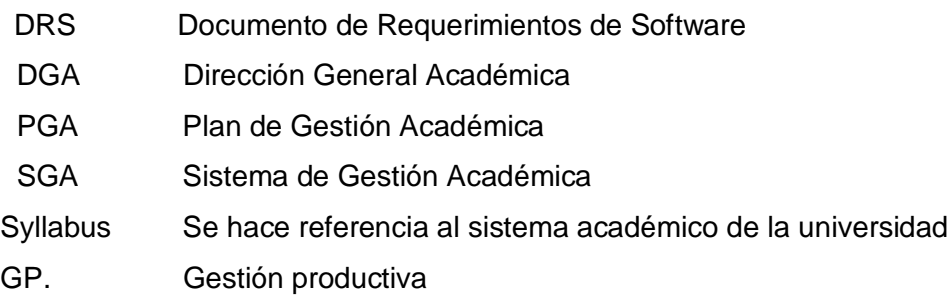

# **Anexo 1: Reglas del negocio**

### - **Tabla Reglas del Negocio**

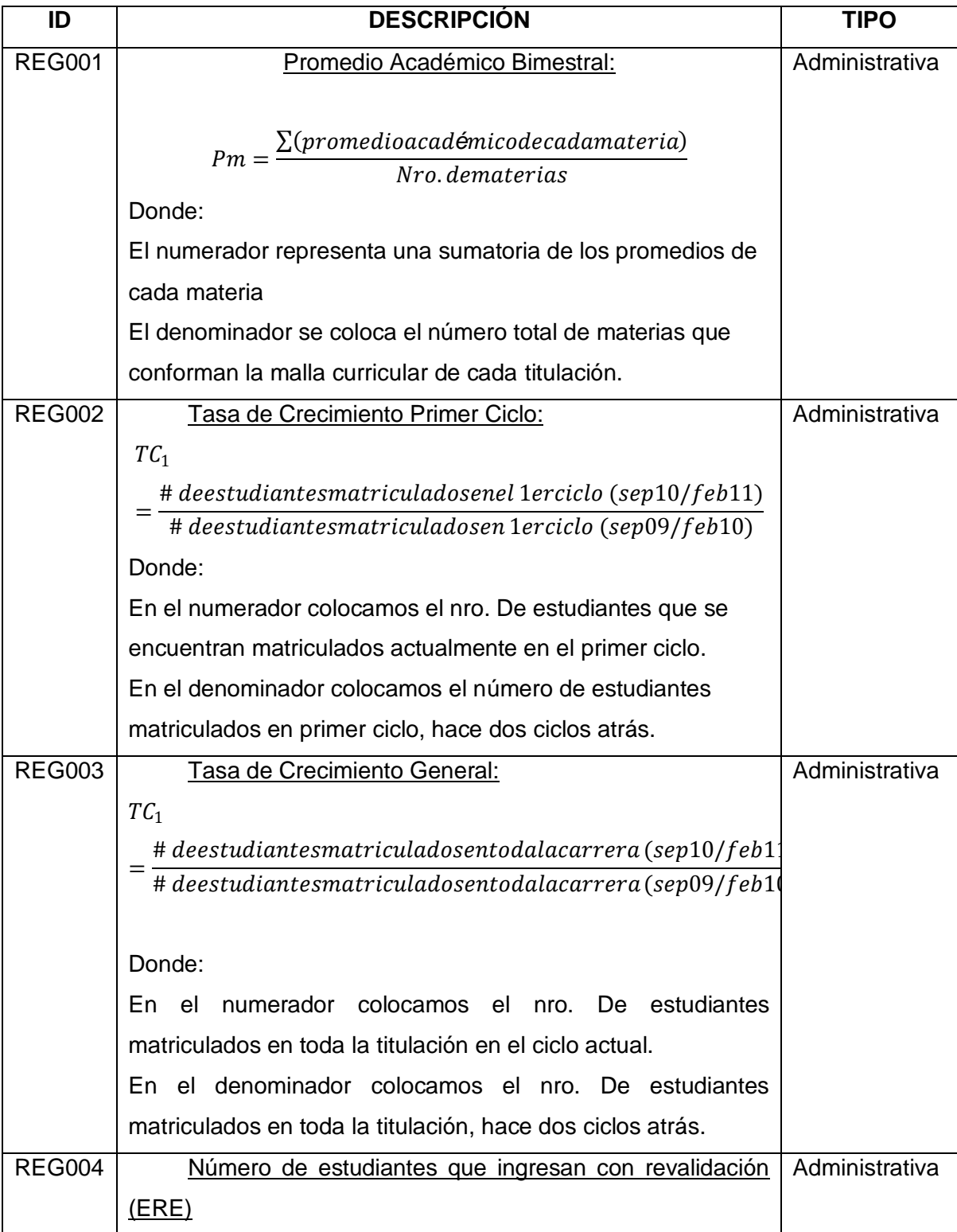

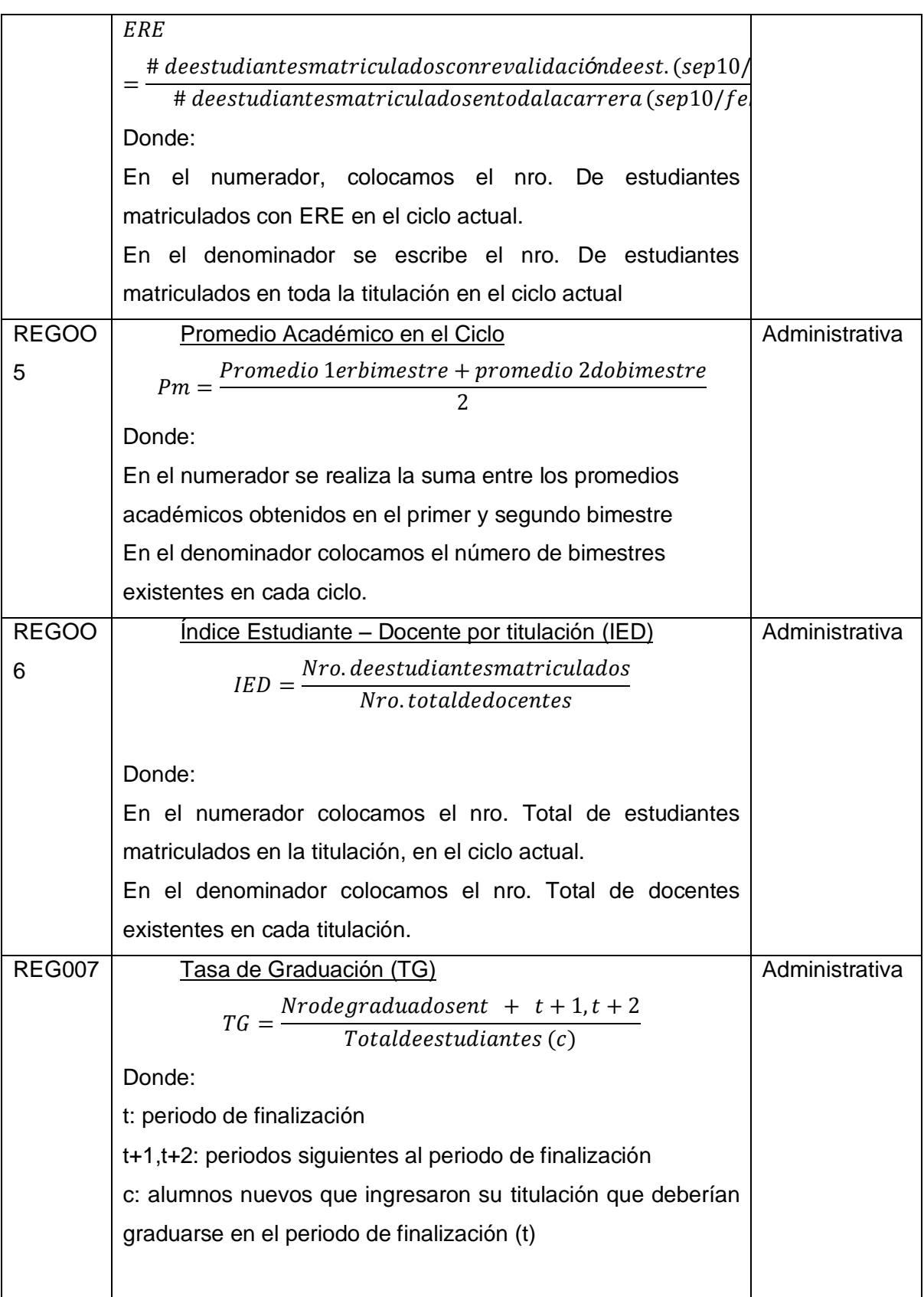

**ANEXO 5.**

**ESPECIFICACIÓN DE CASOS DE USO**

# **Especificación de Casos de Uso (DEV-DCUS)**

Intranet - DGA

Consolidación de indicadores académicos de las titulaciones

Versión [1.1.0]

### Información del Documento

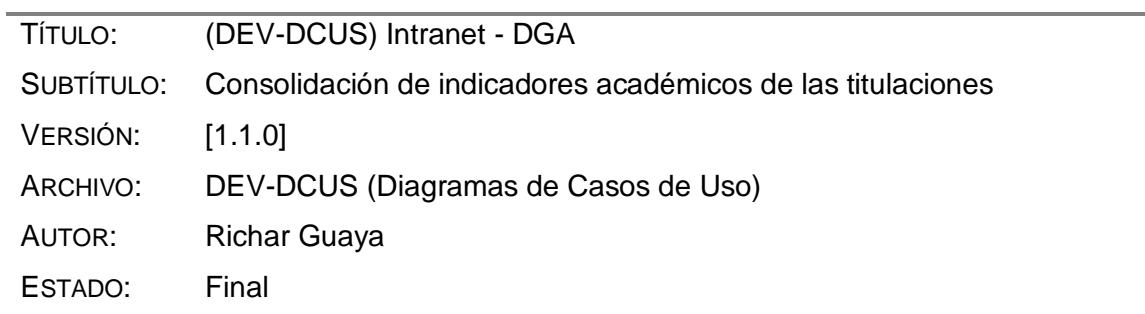

#### Lista de Cambios

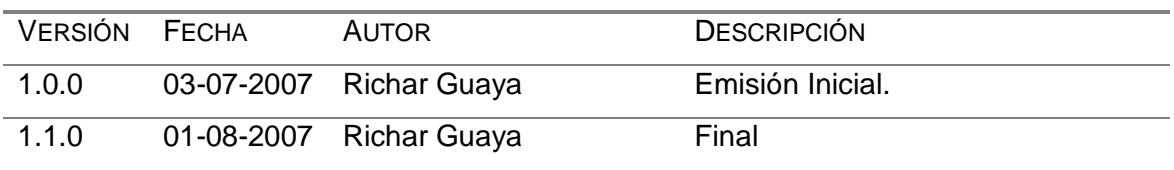

### Firmas y Aprobaciones

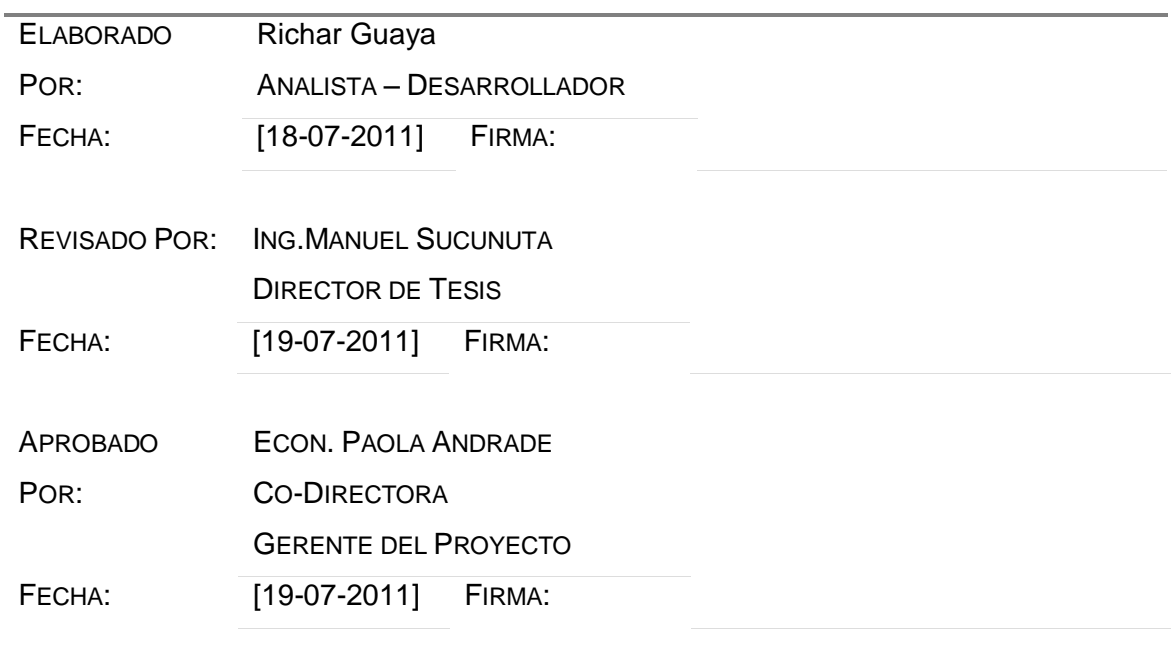

### **Contenido**

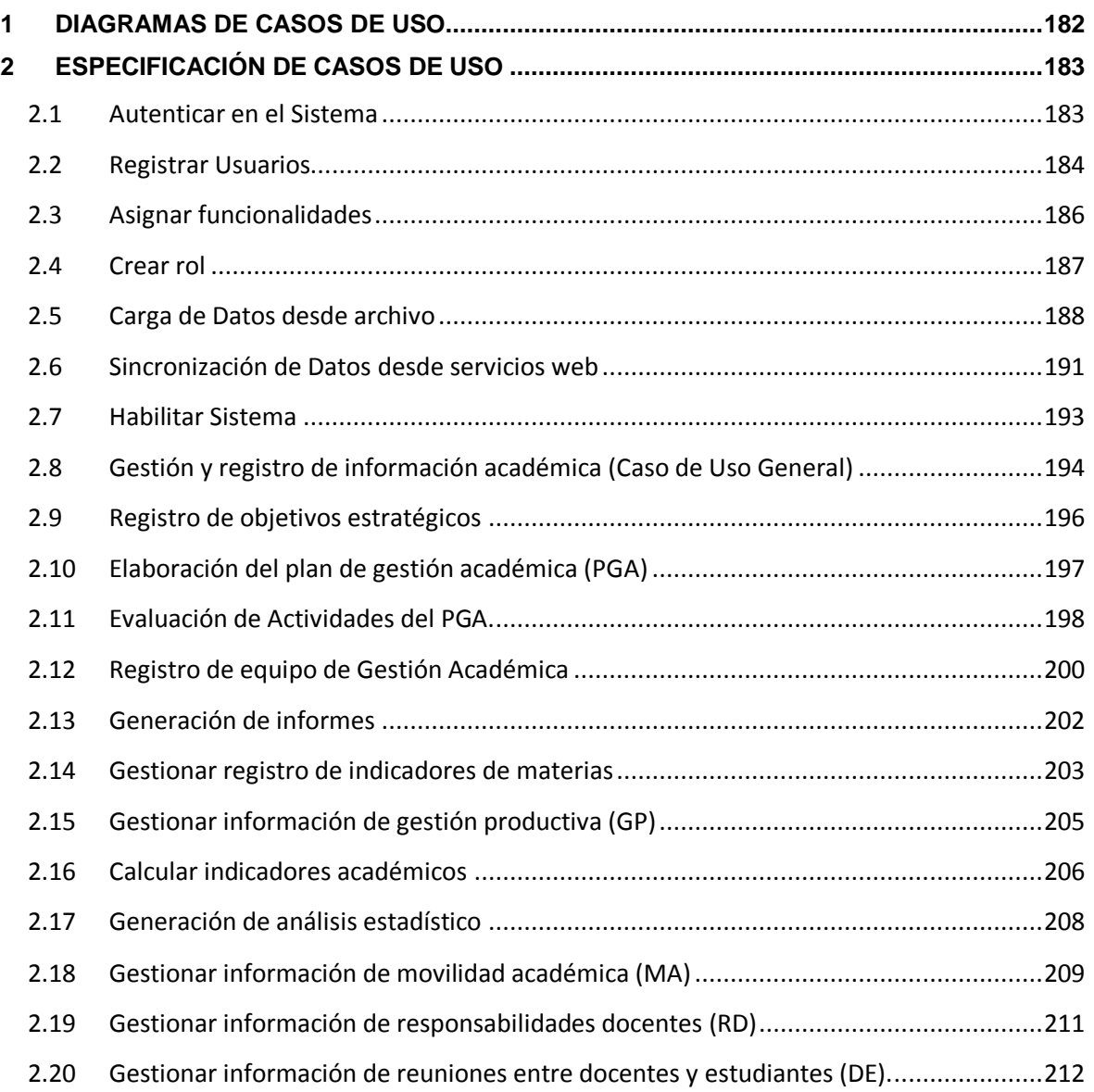

#### **1 DIAGRAMAS DE CASOS DE USO**

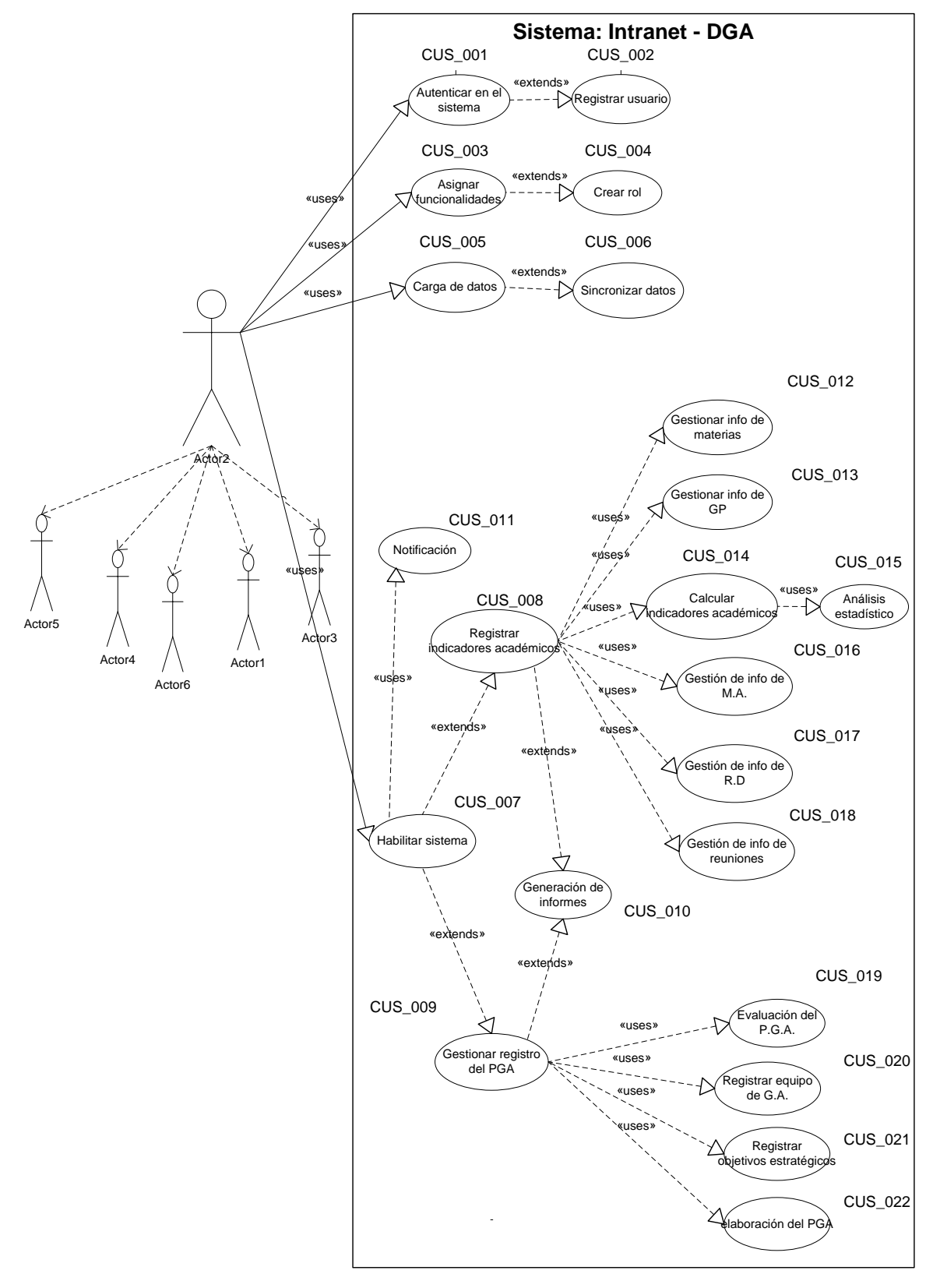

## **2 ESPECIFICACIÓN DE CASOS DE USO**

### *2.1 Autenticar en el Sistema*

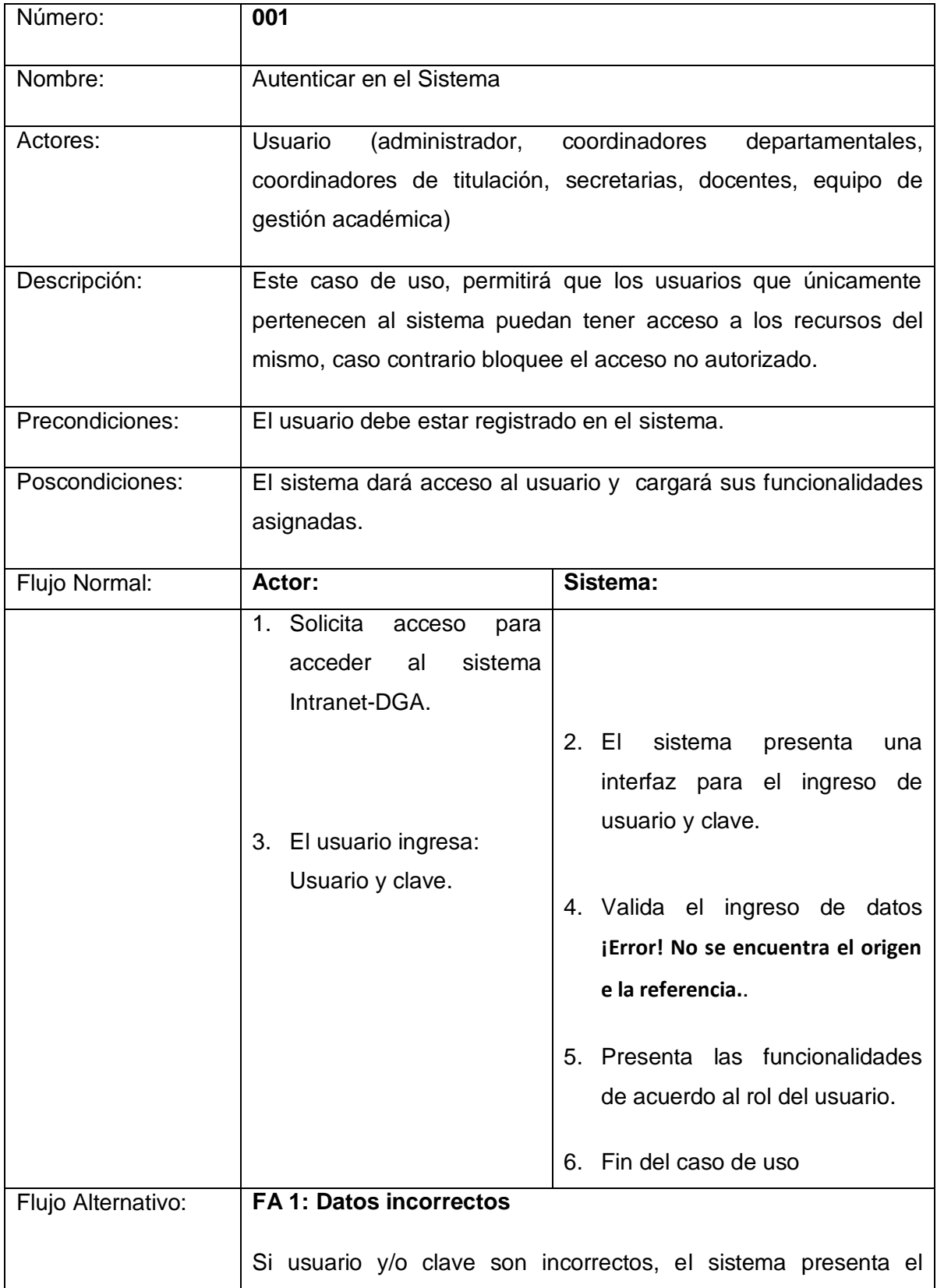

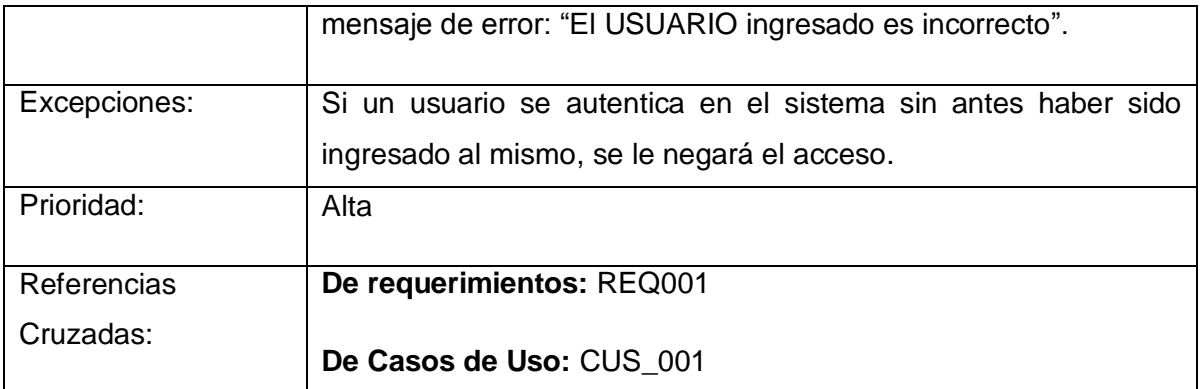

# *2.2 Registrar Usuarios*

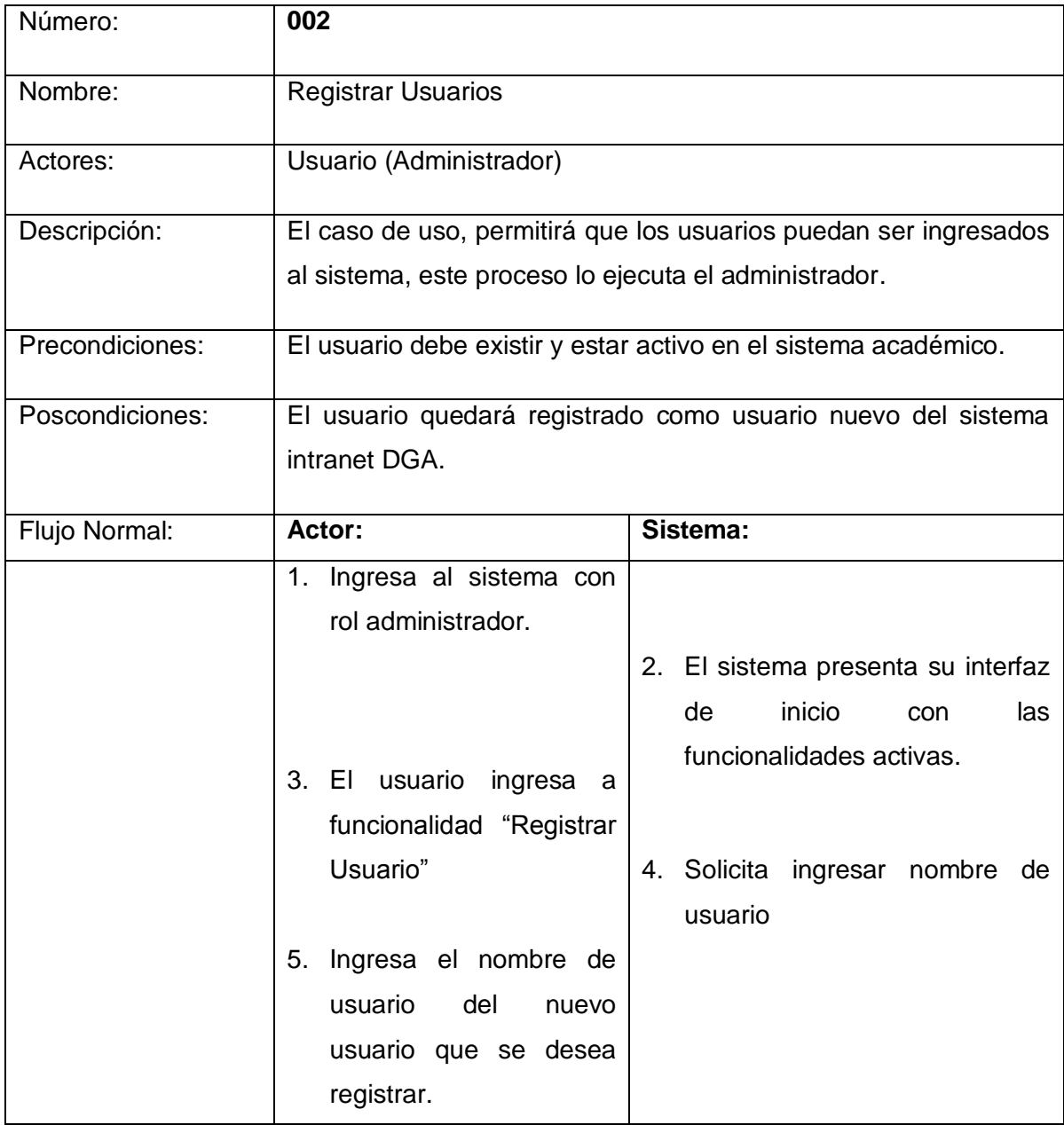

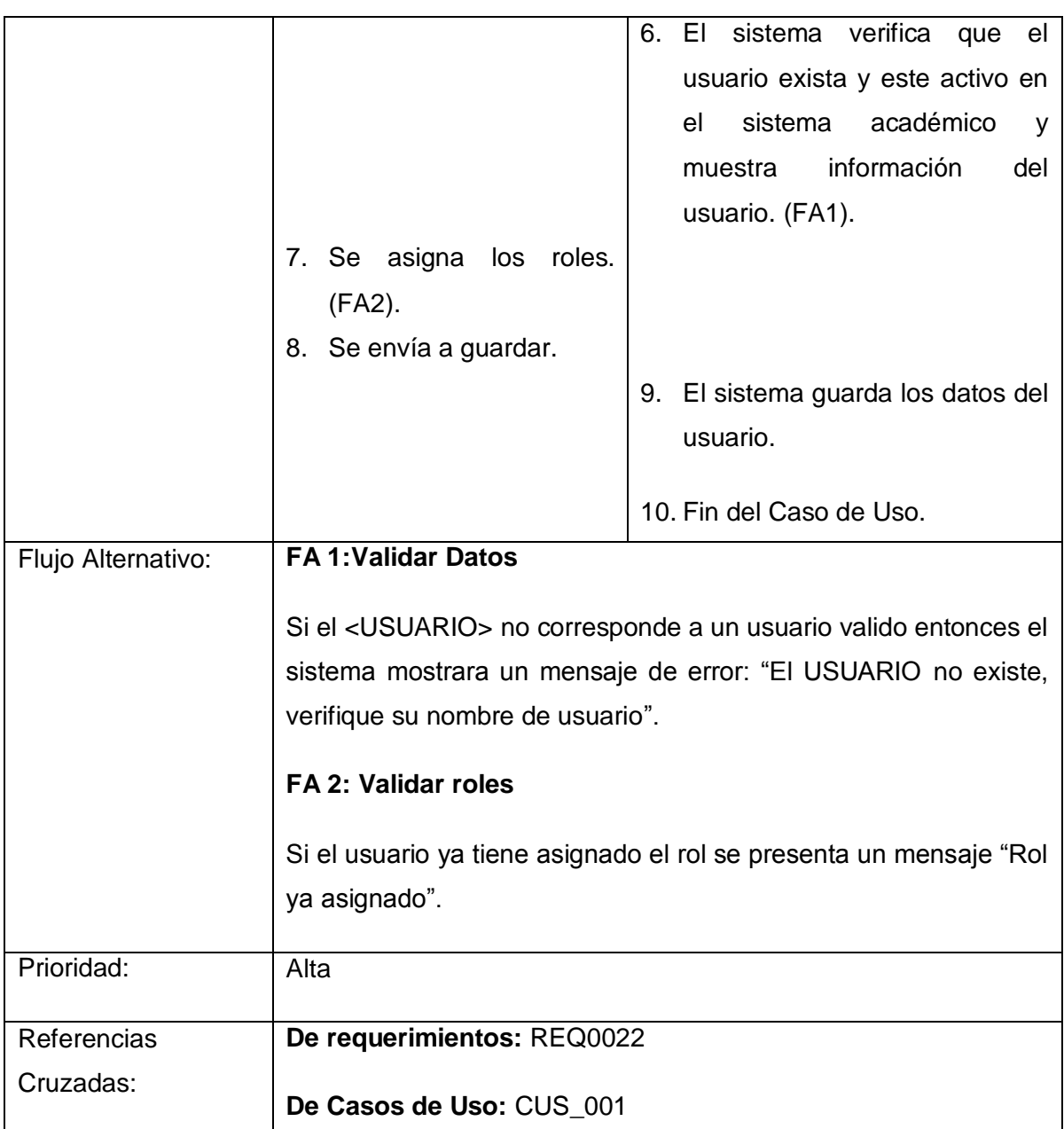

# *2.3 Asignar funcionalidades*

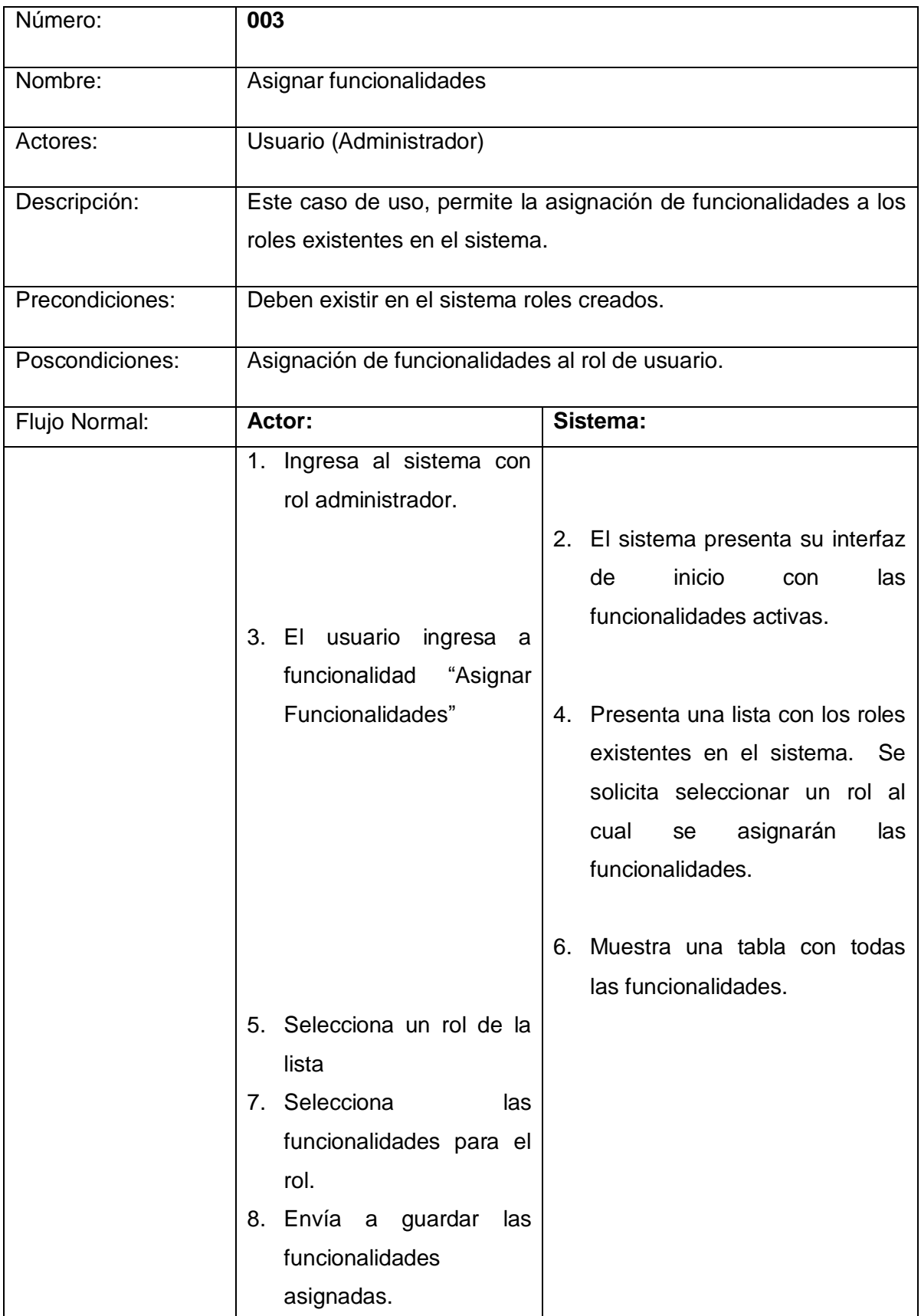

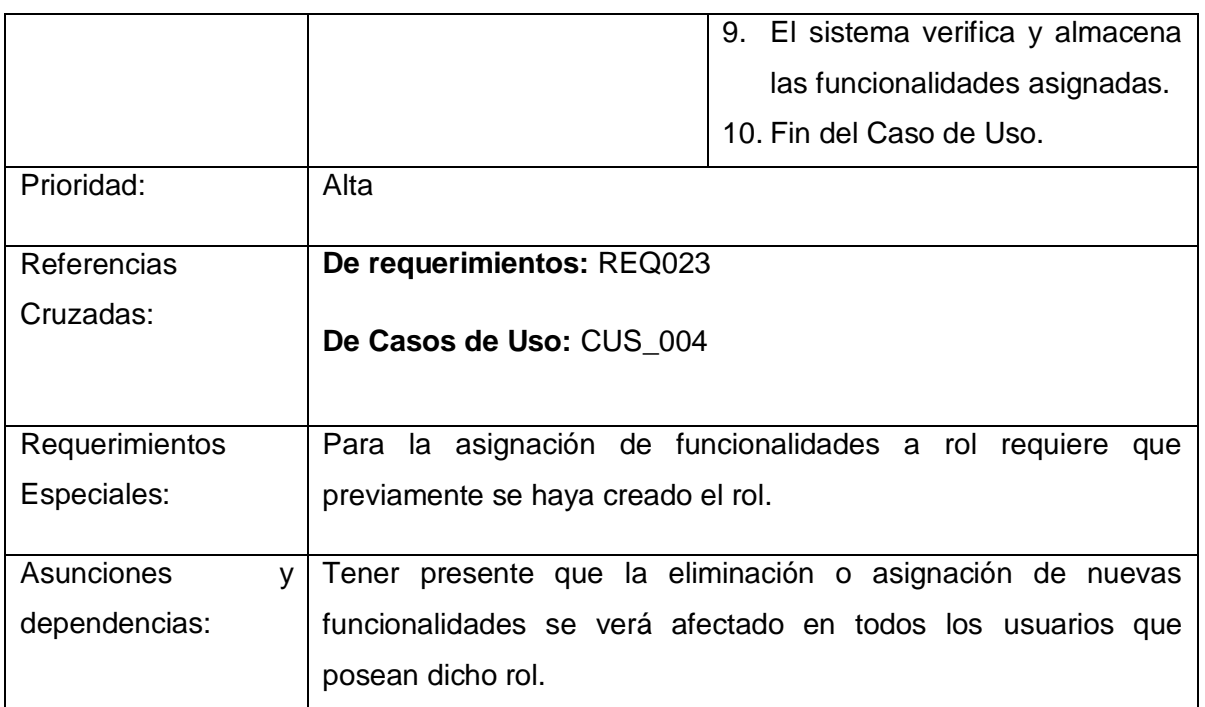

## *2.4 Crear rol*

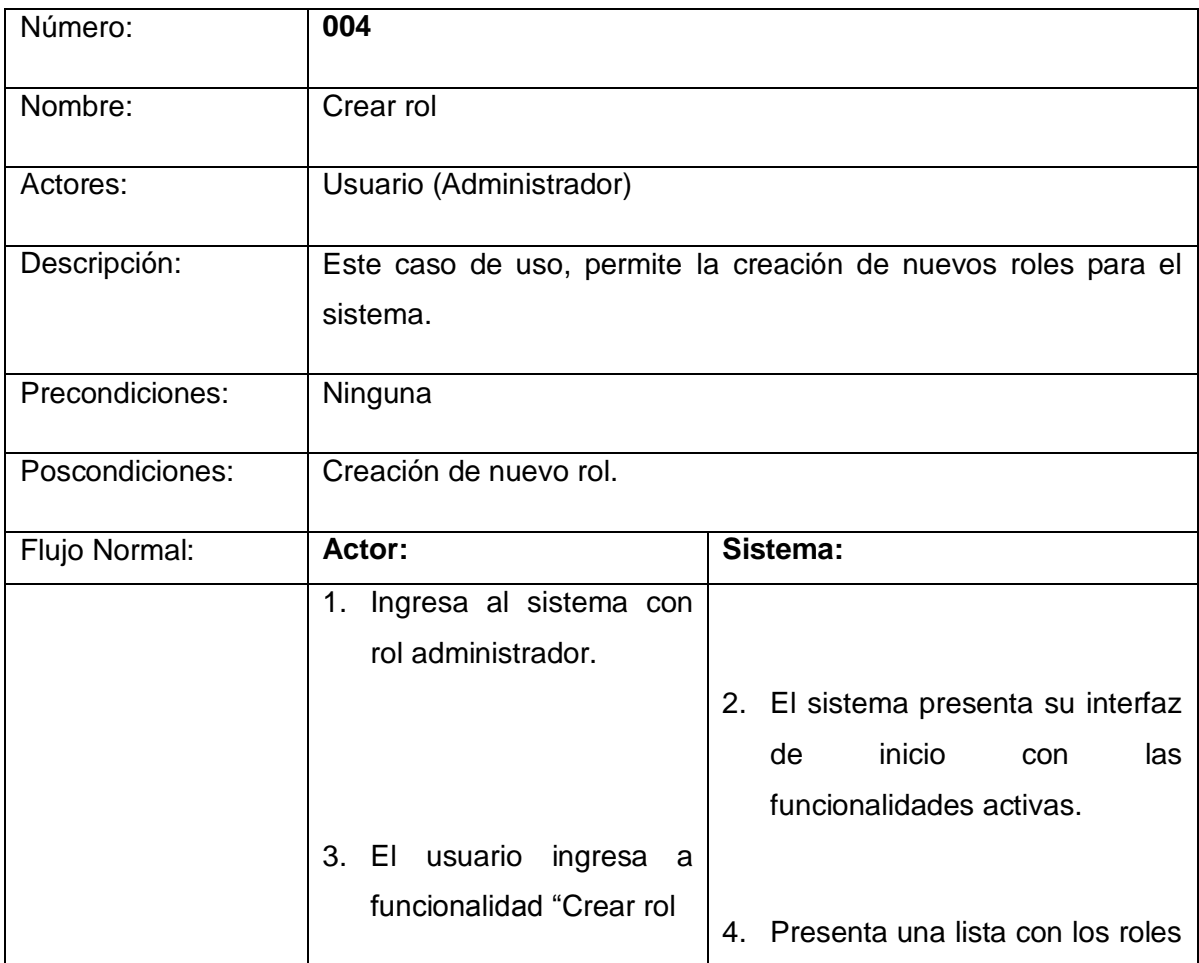

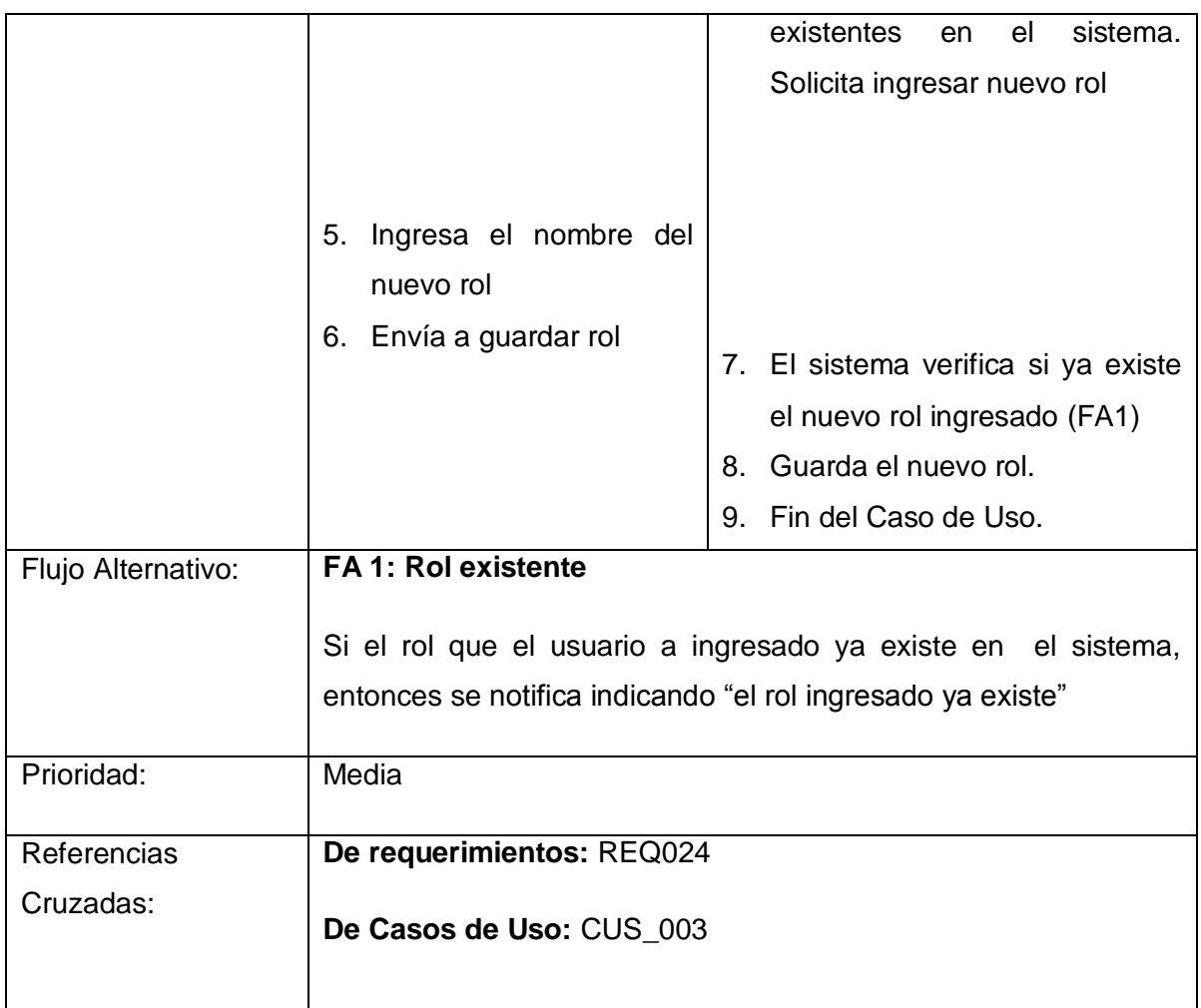

## *2.5 Carga de Datos desde archivo*

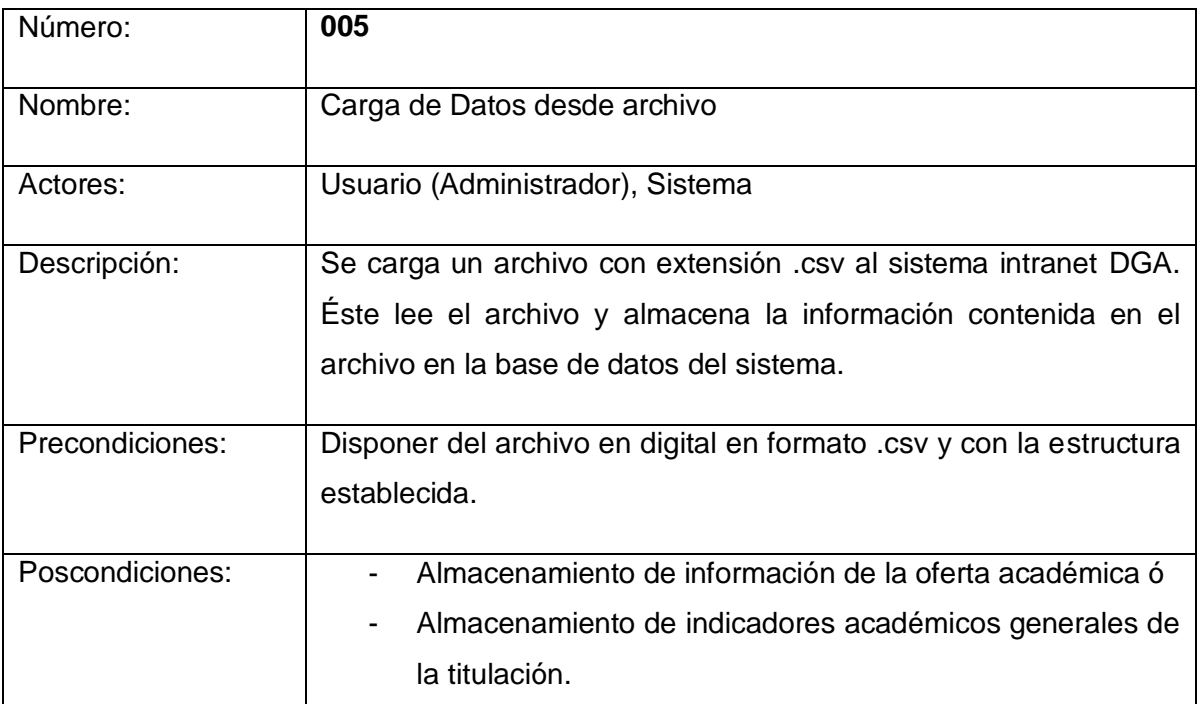

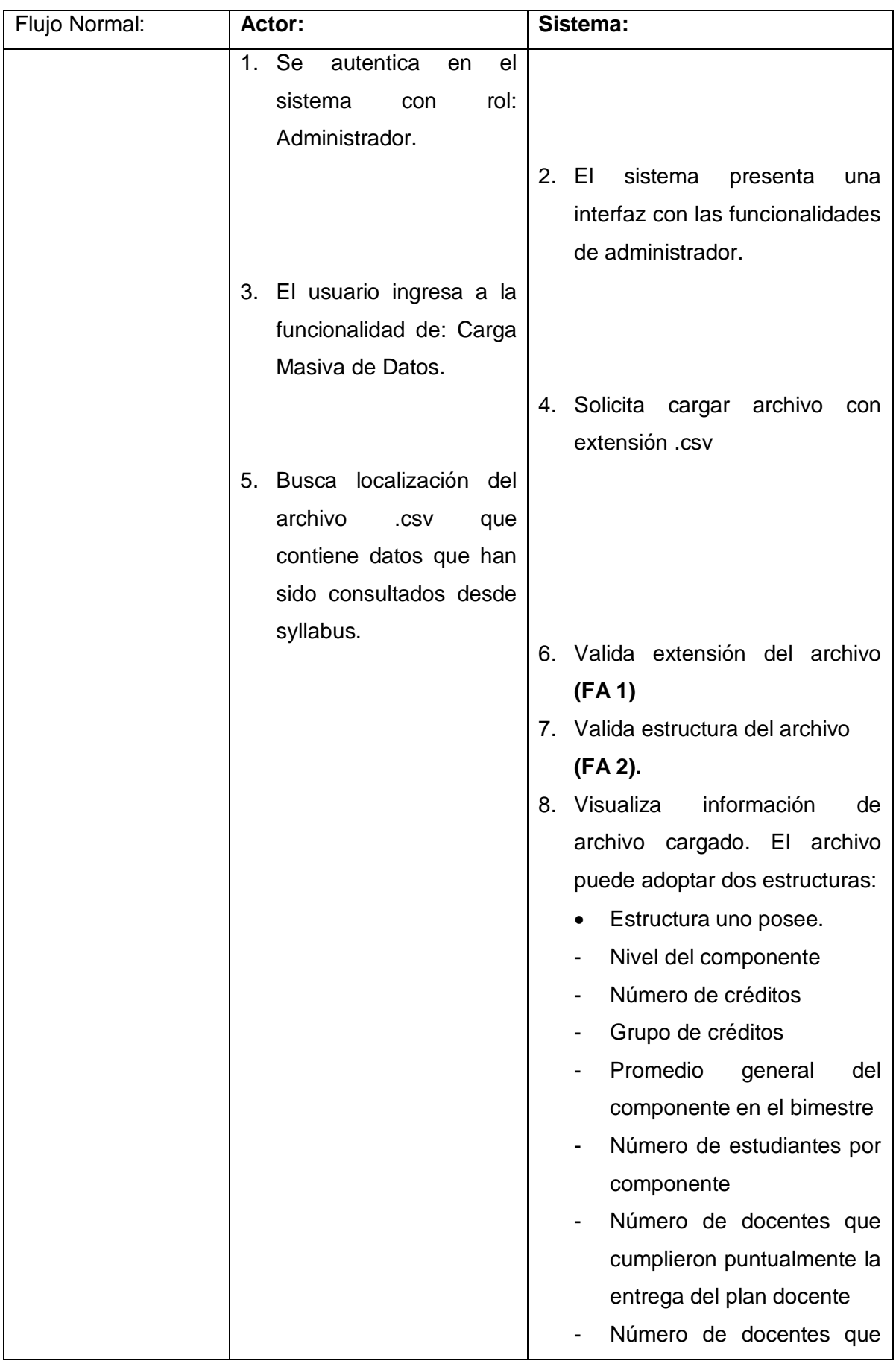

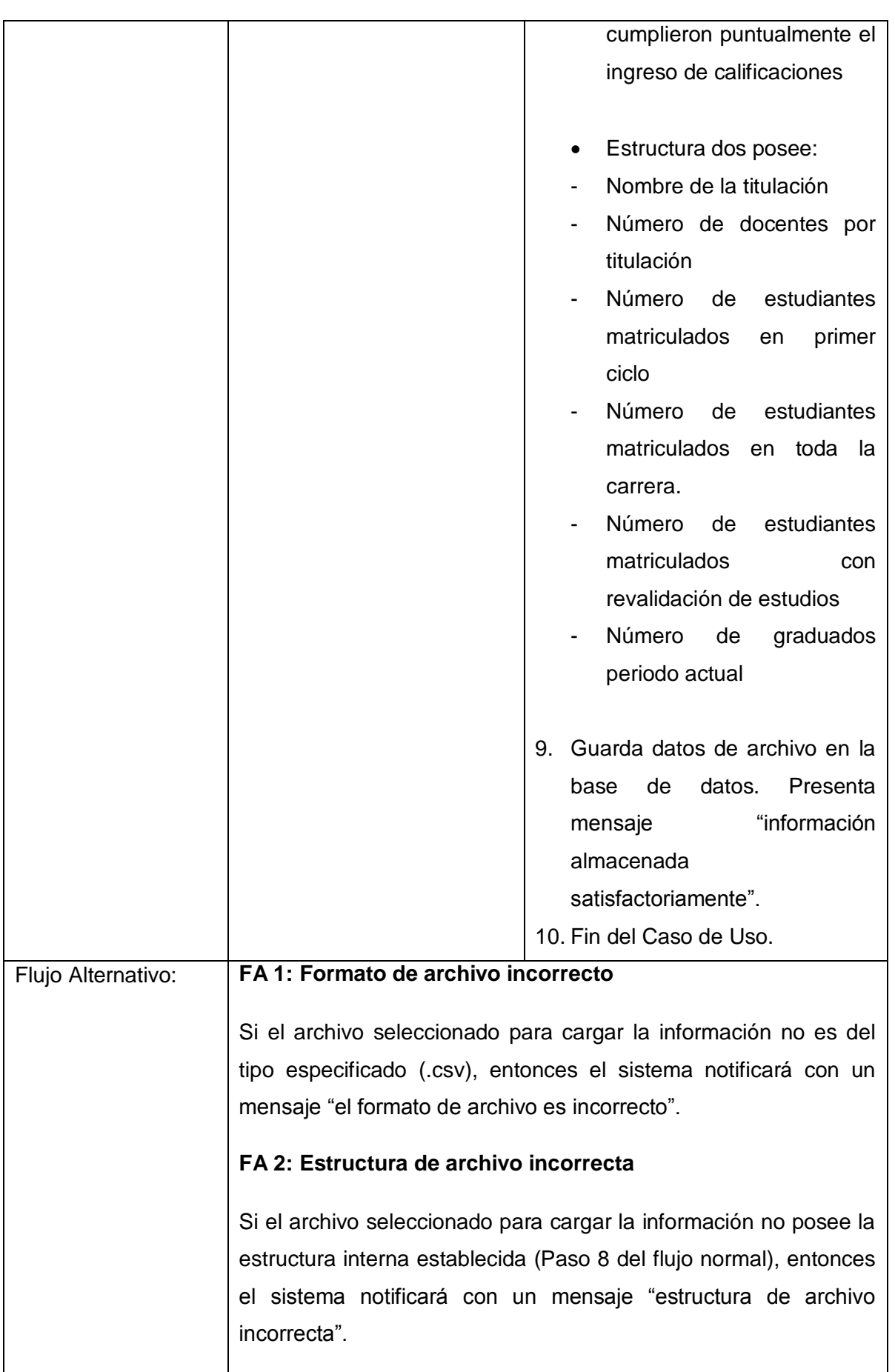

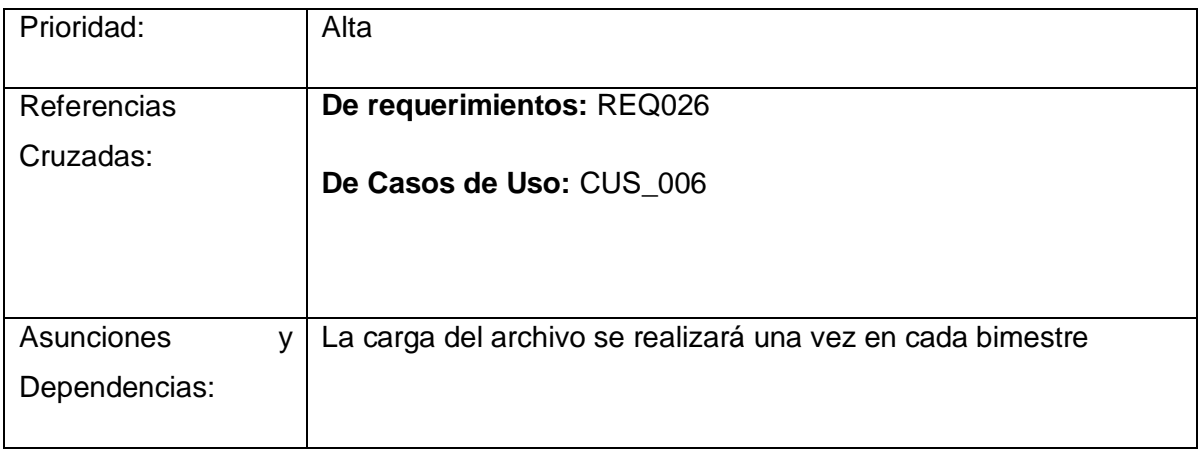

### *2.6 Sincronización de Datos desde servicios web*

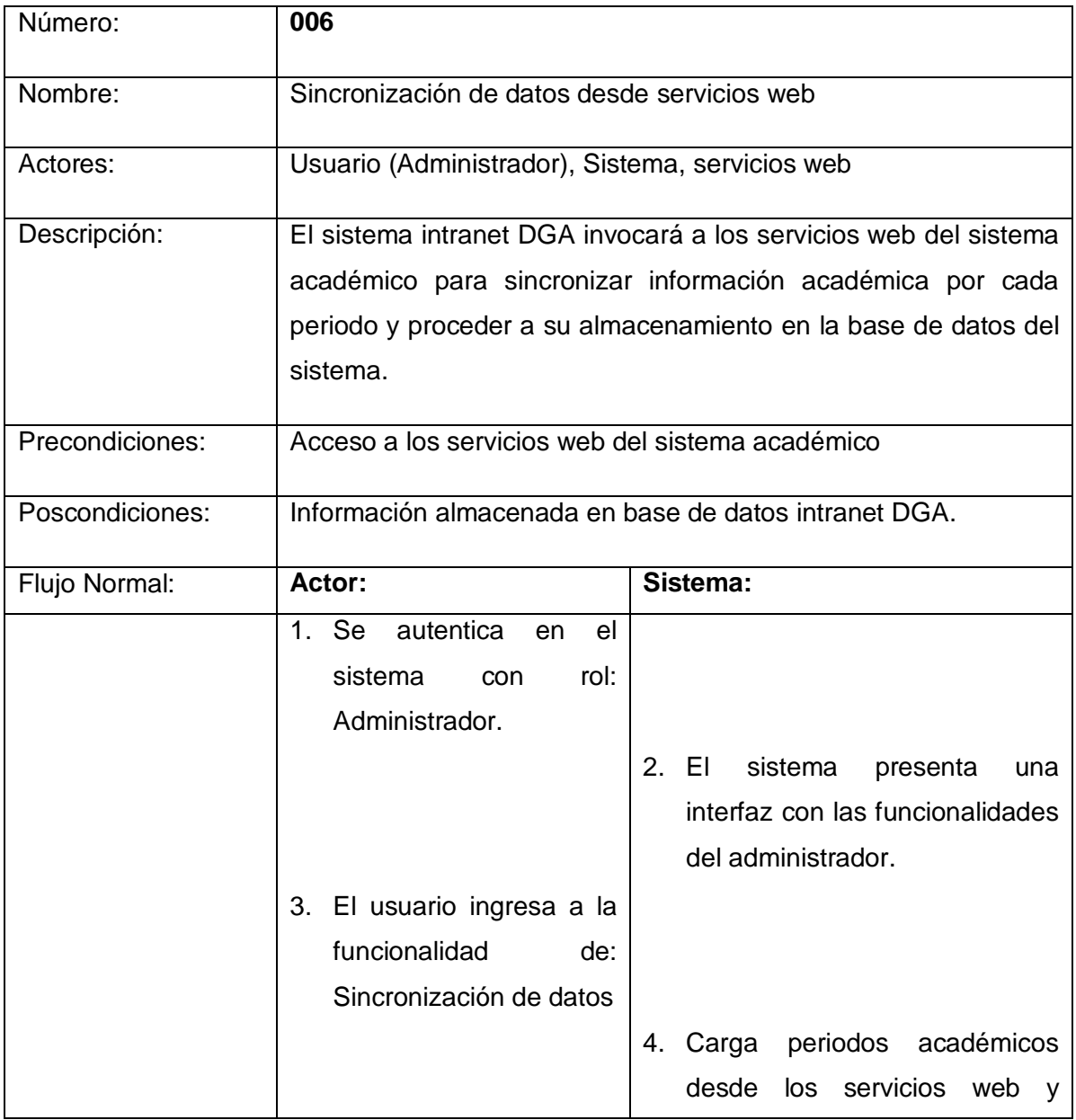

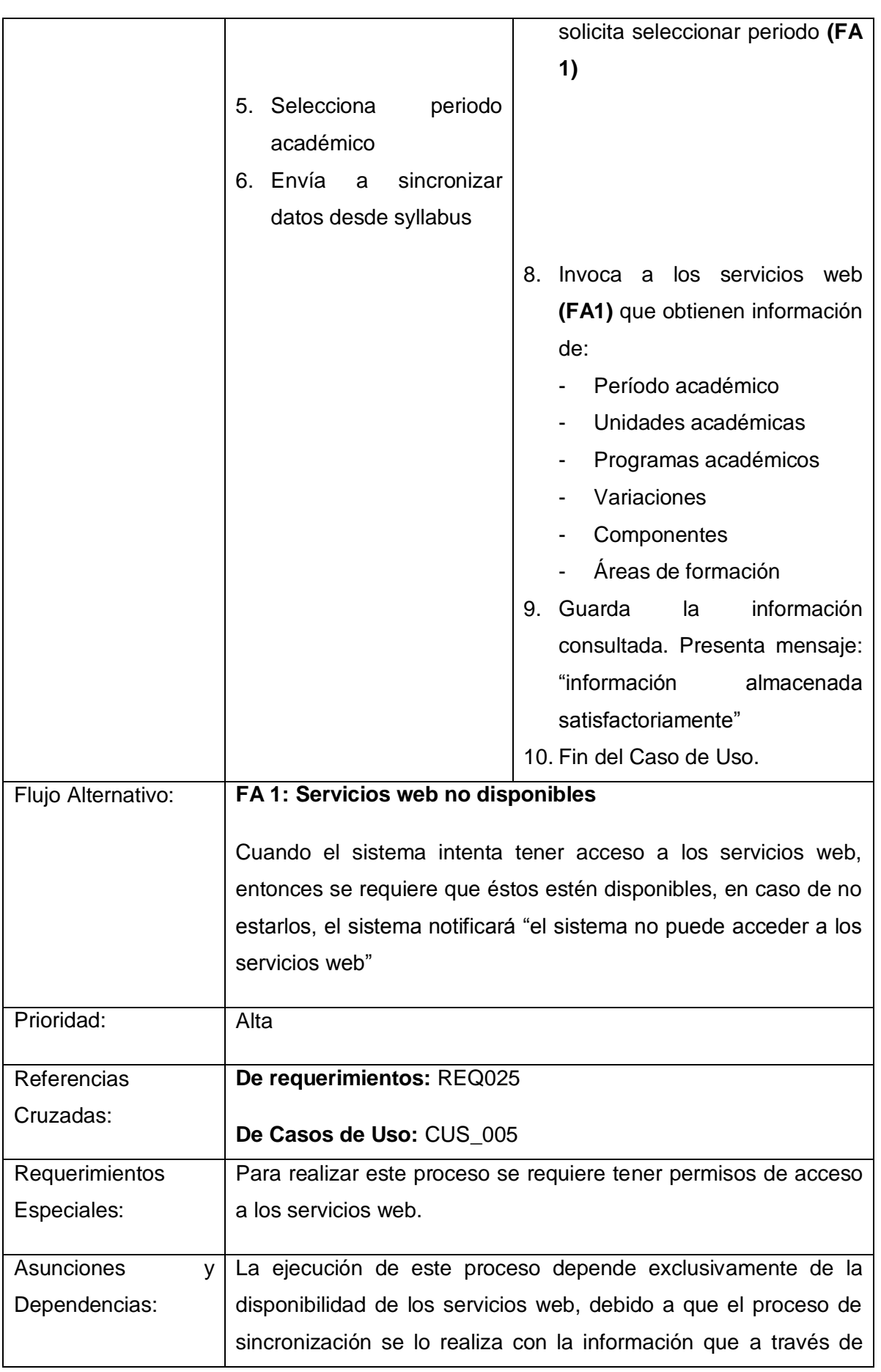

éstos se obtienen.

### *2.7 Habilitar Sistema*

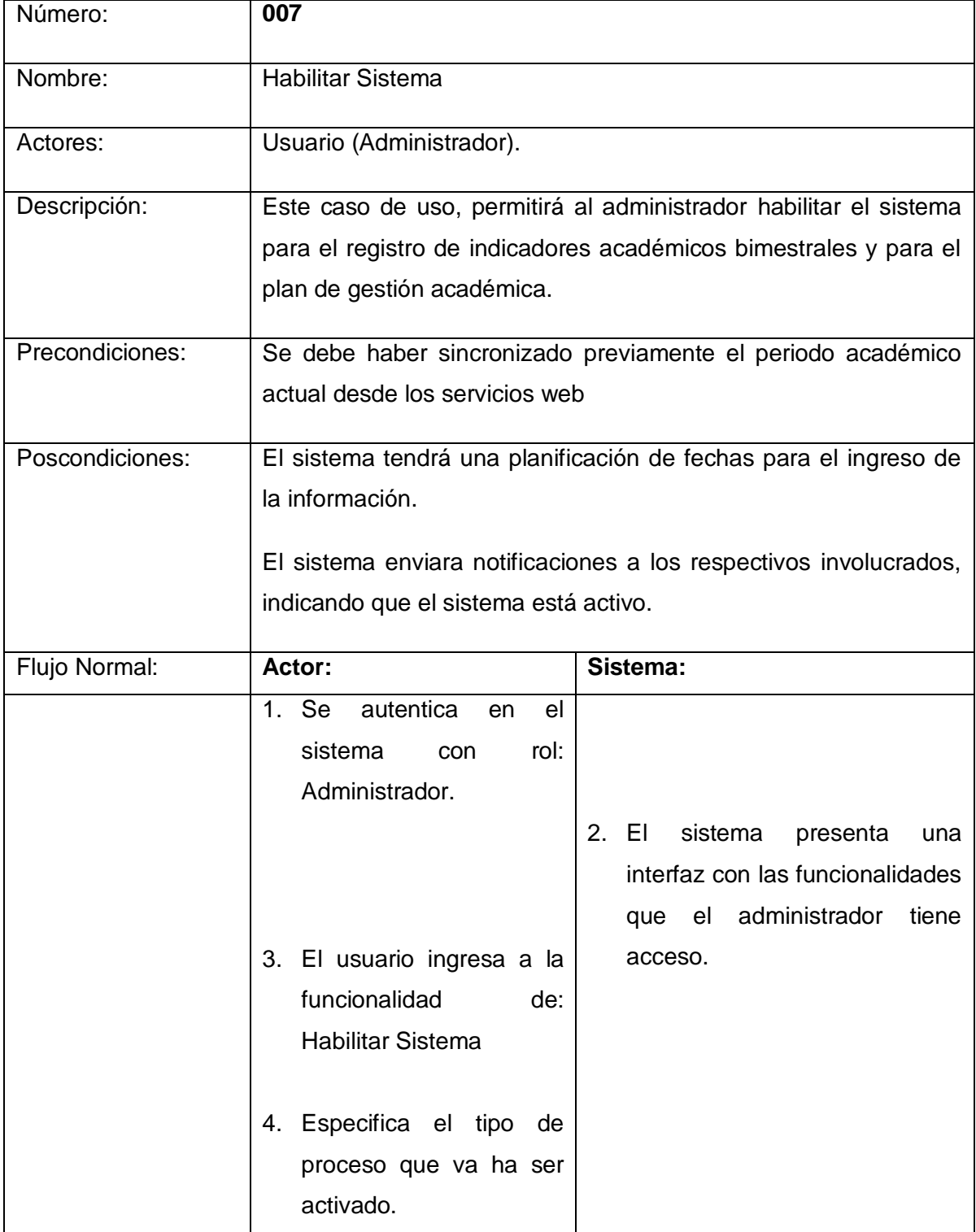

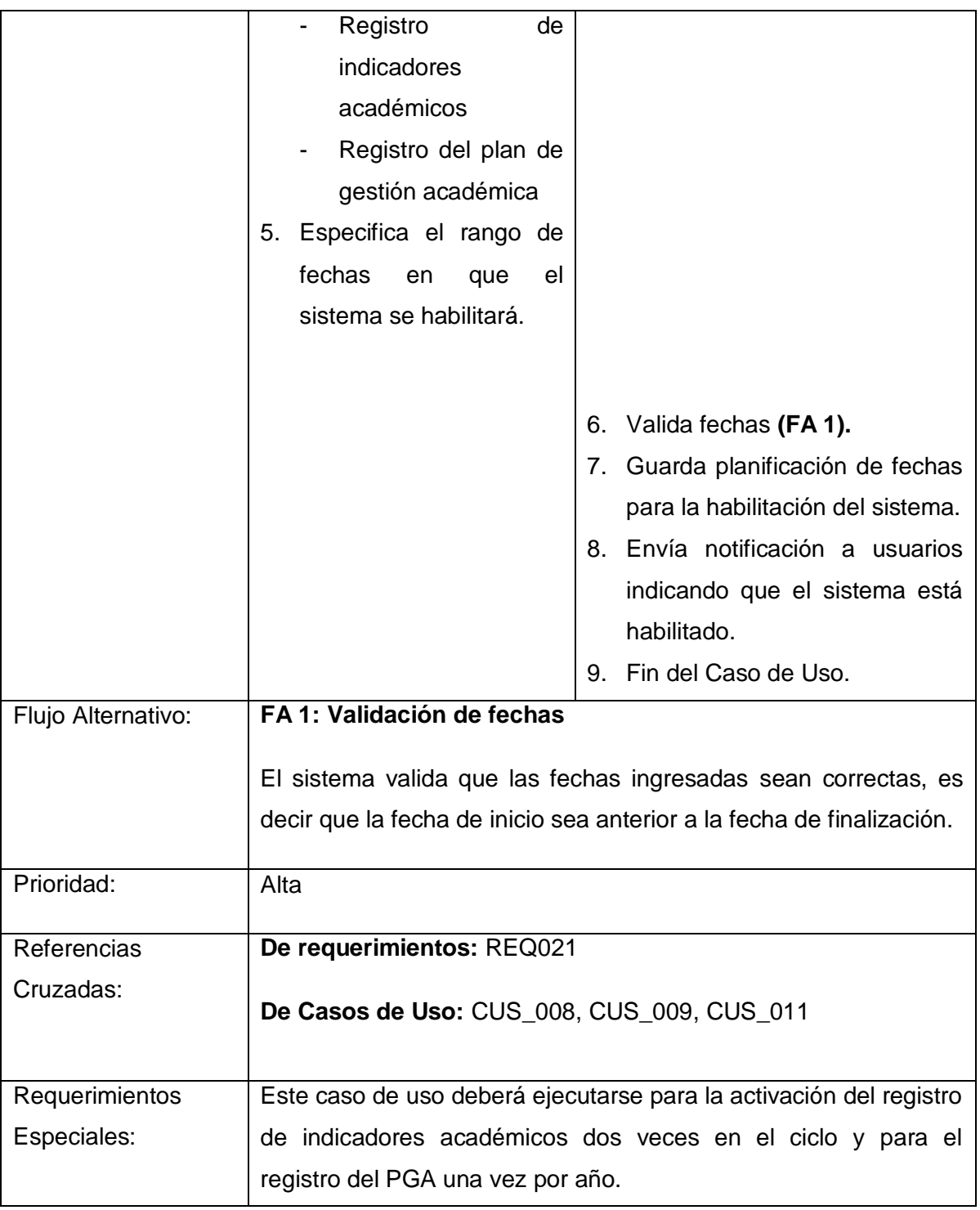

## *2.8 Gestión y registro de información académica (Caso de Uso General)*

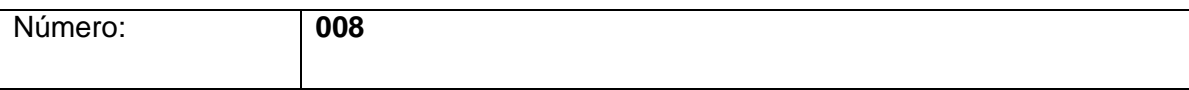

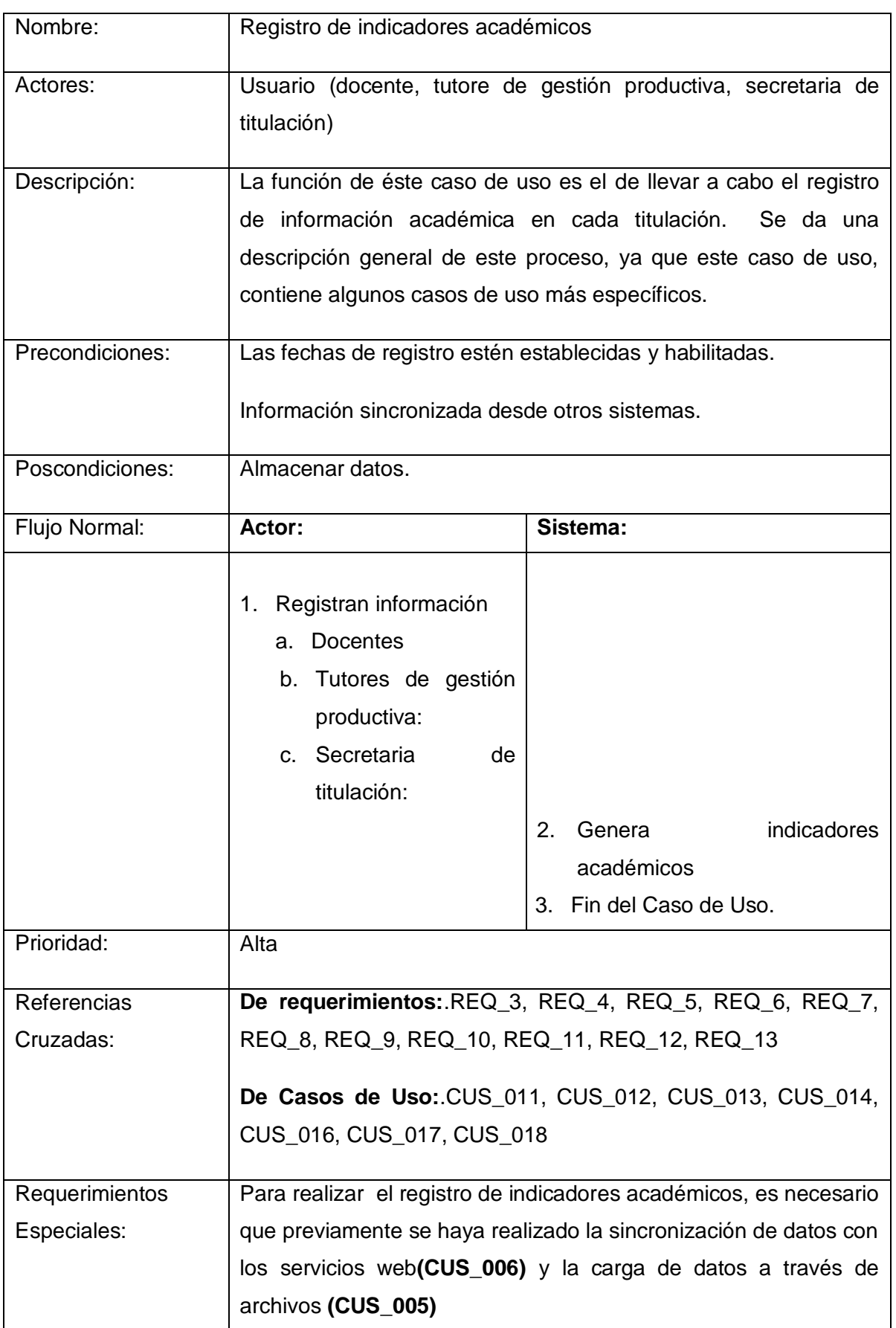

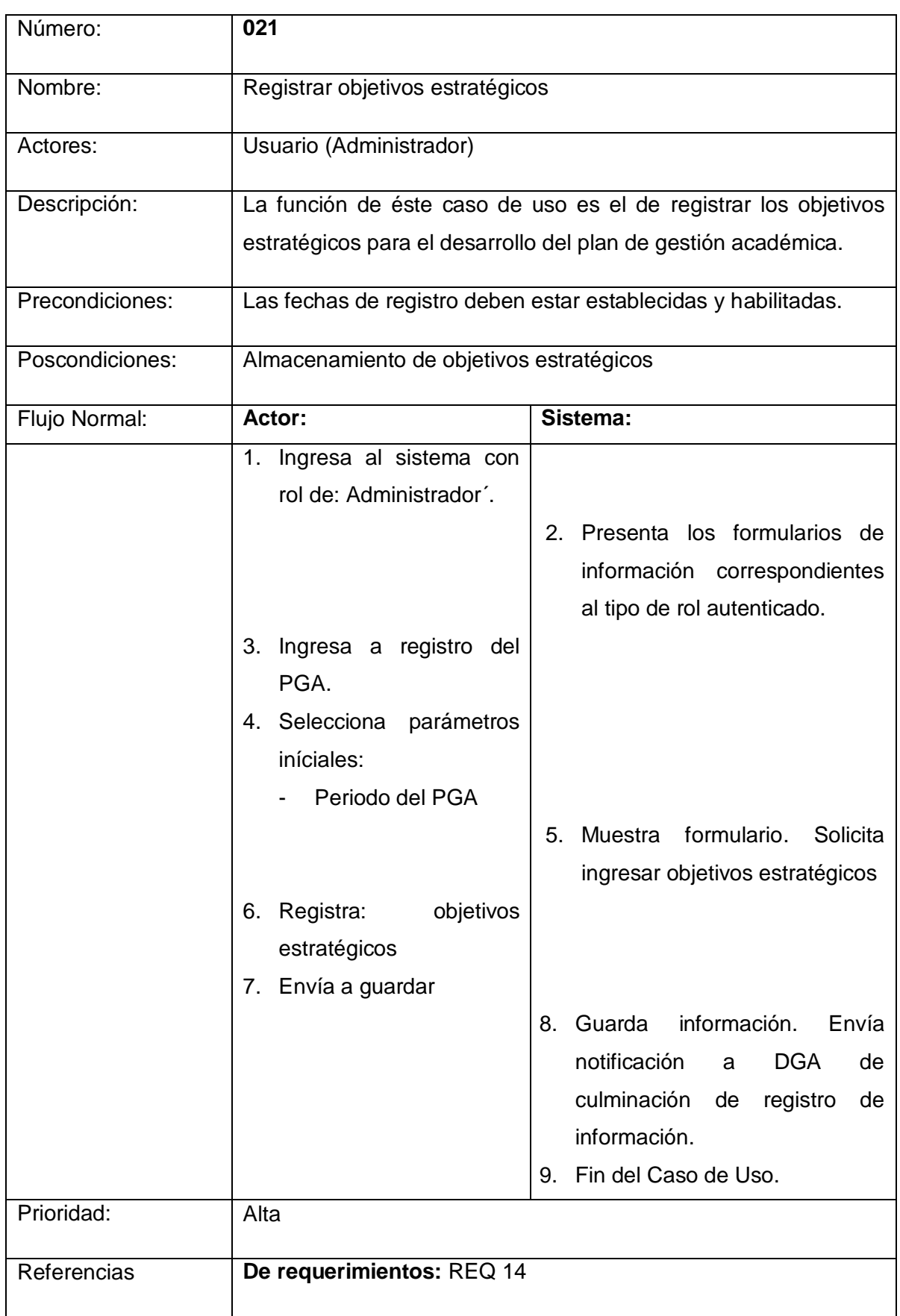

## *2.9 Registro de objetivos estratégicos*

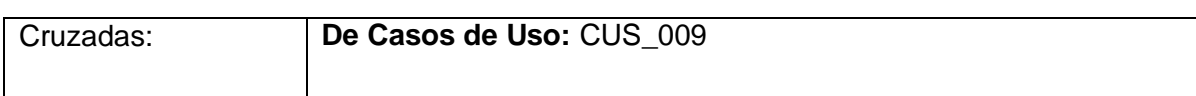

## *2.10 Elaboración del plan de gestión académica (PGA)*

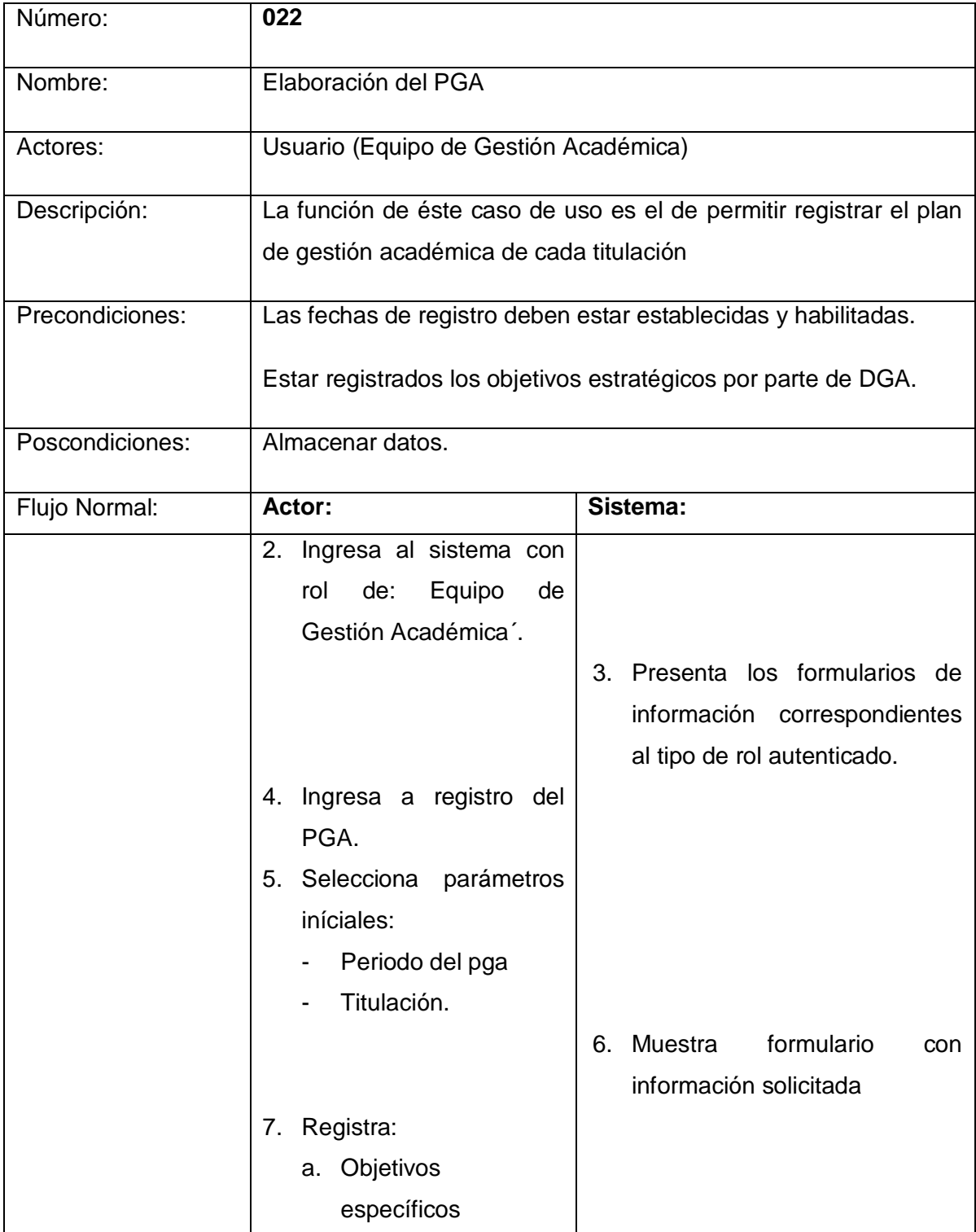

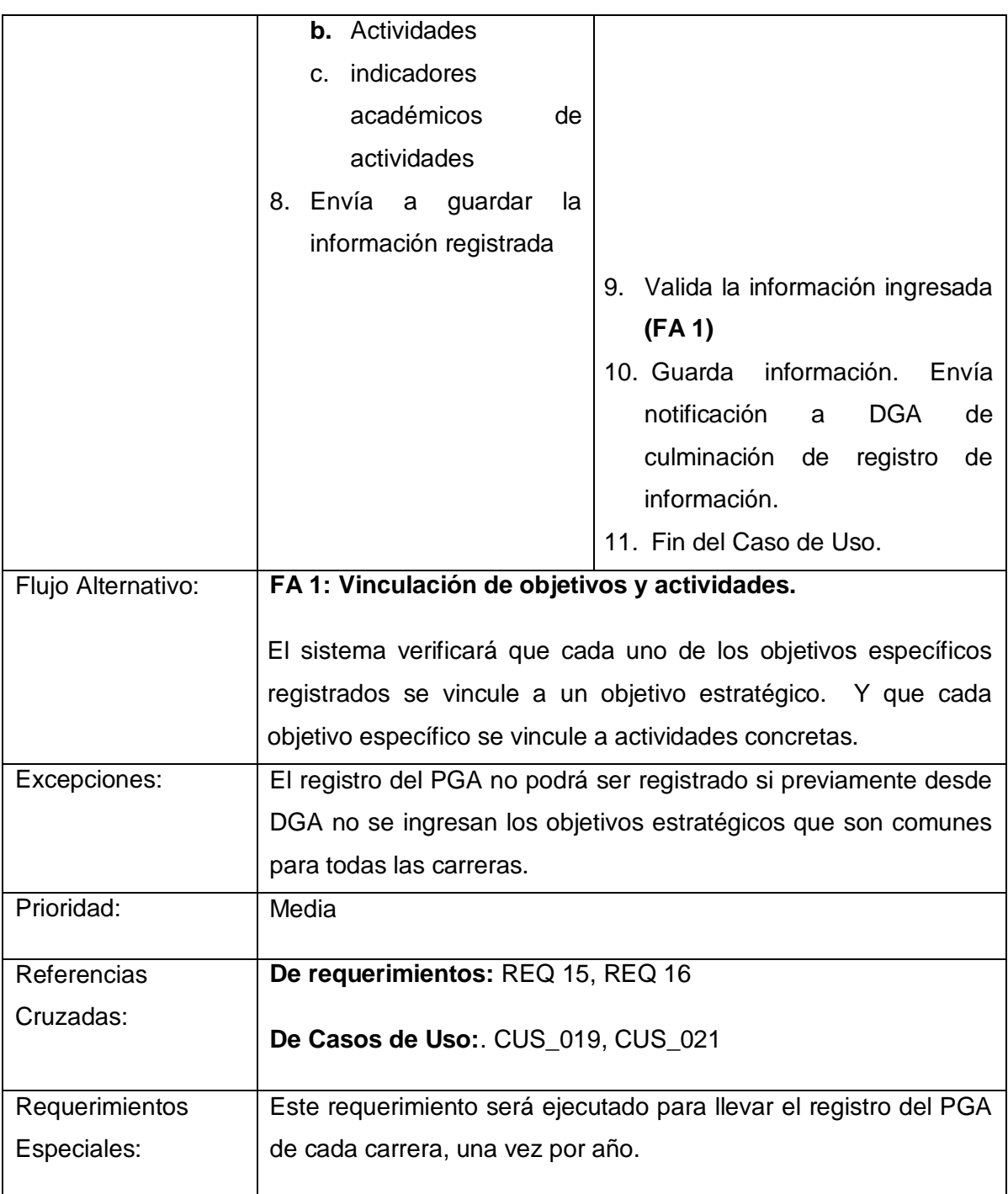

### *2.11 Evaluación de Actividades del PGA.*

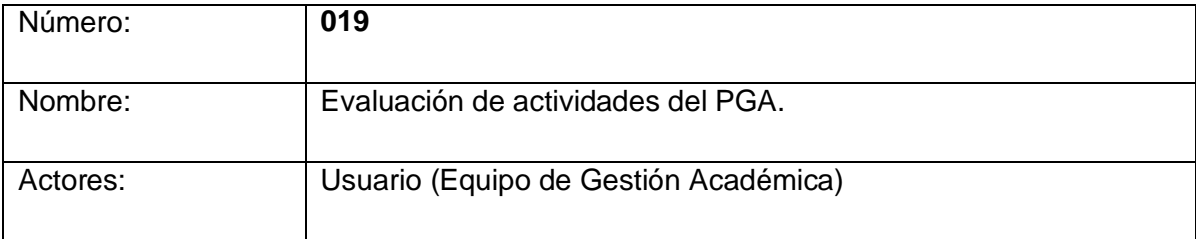

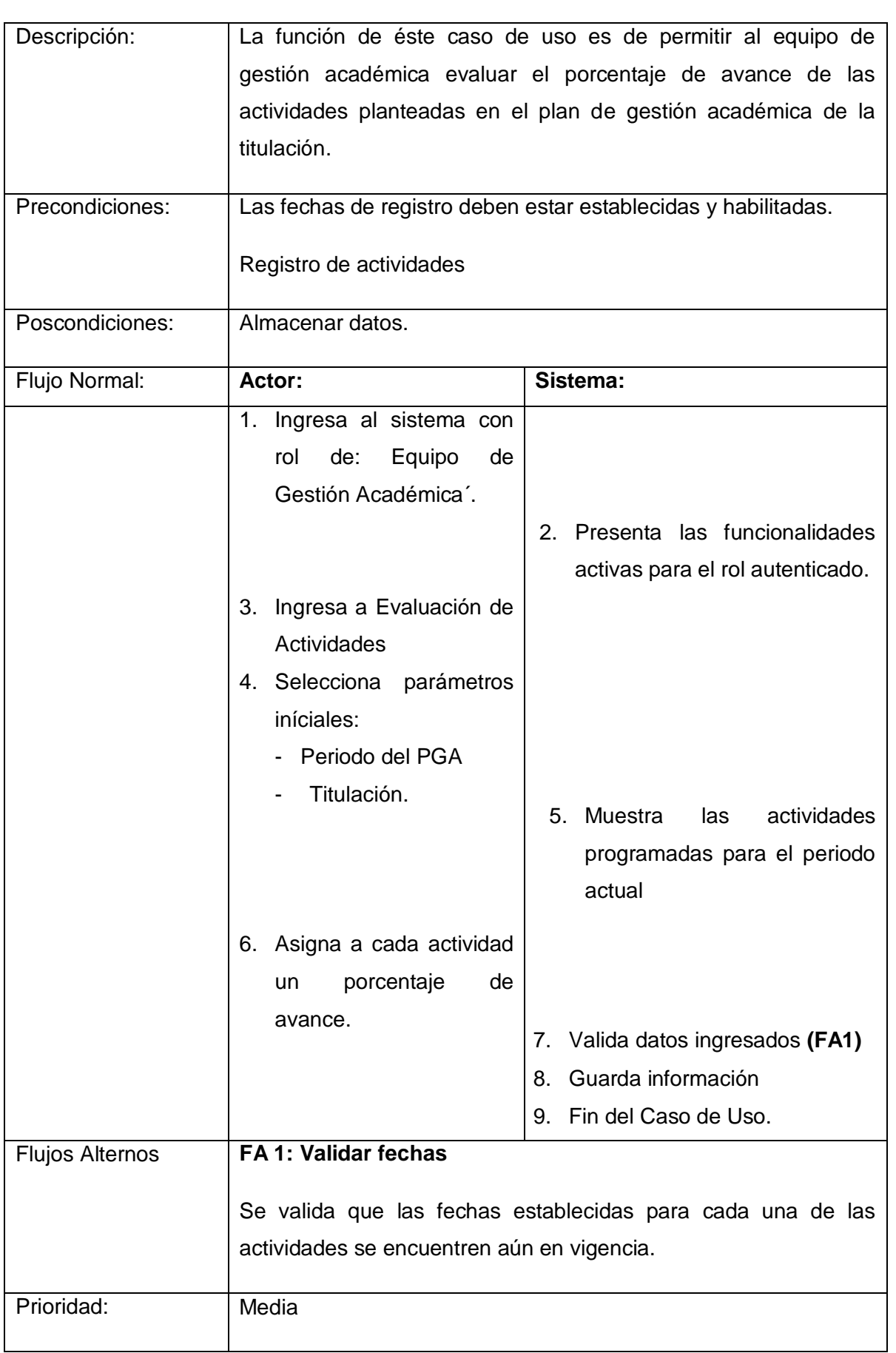

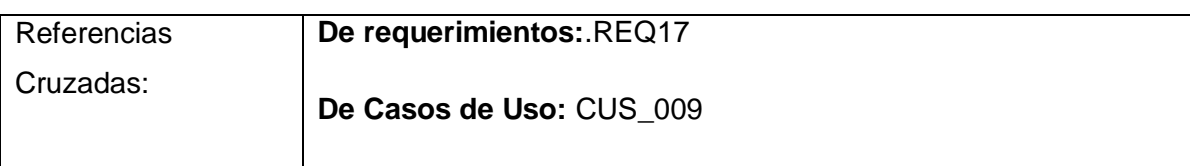

# *2.12 Registro de equipo de Gestión Académica*

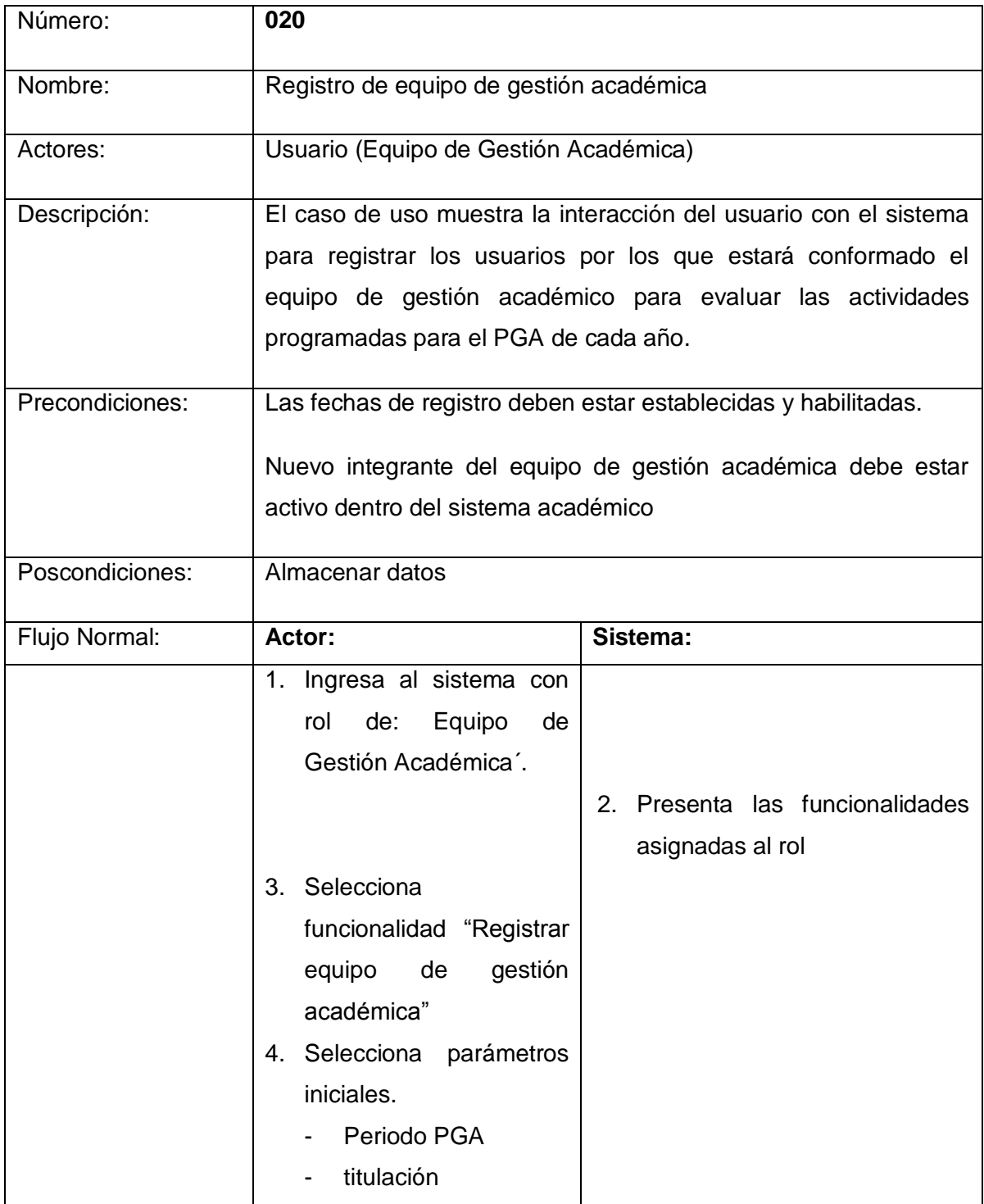

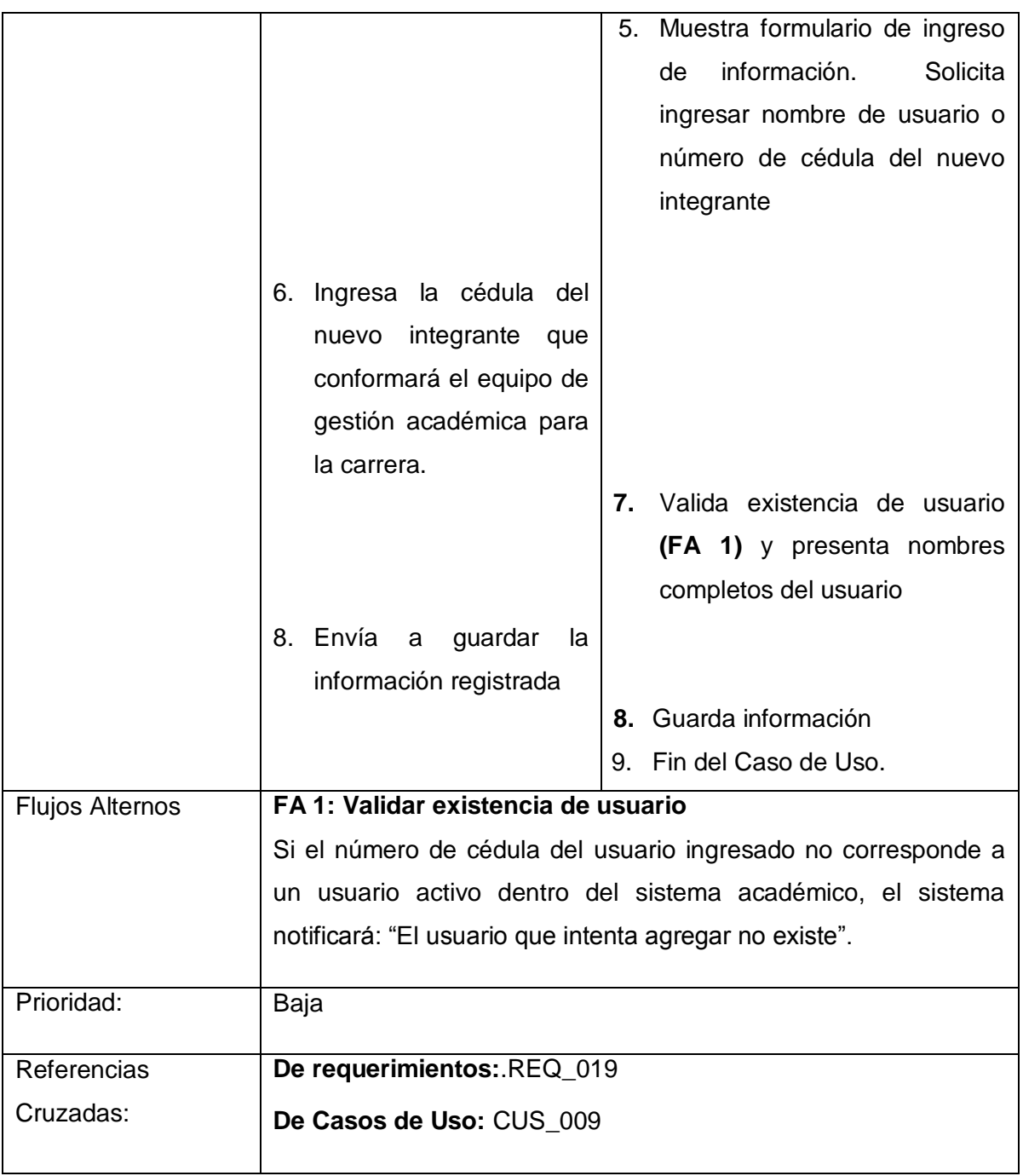

### *2.13 Generación de informes*

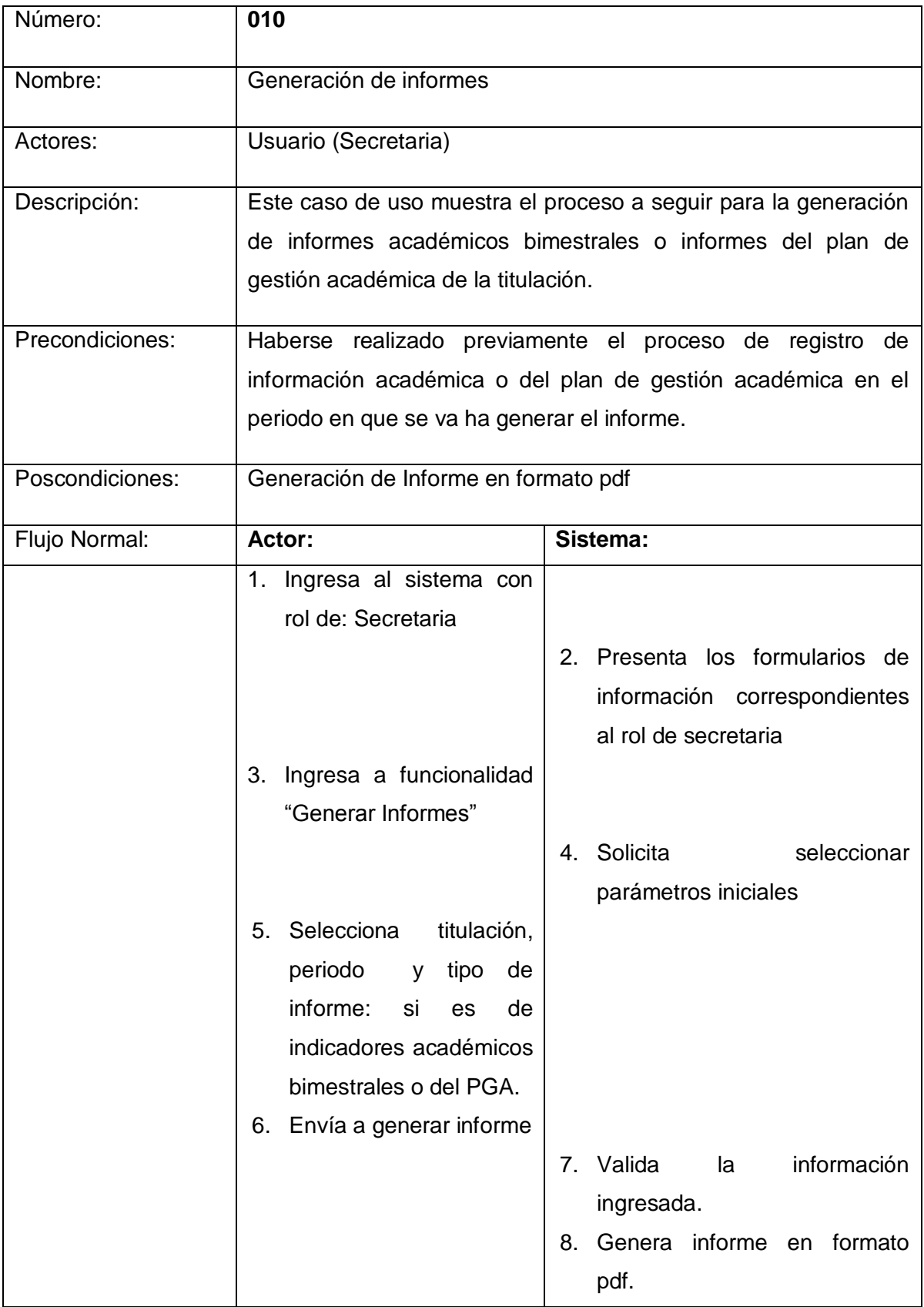

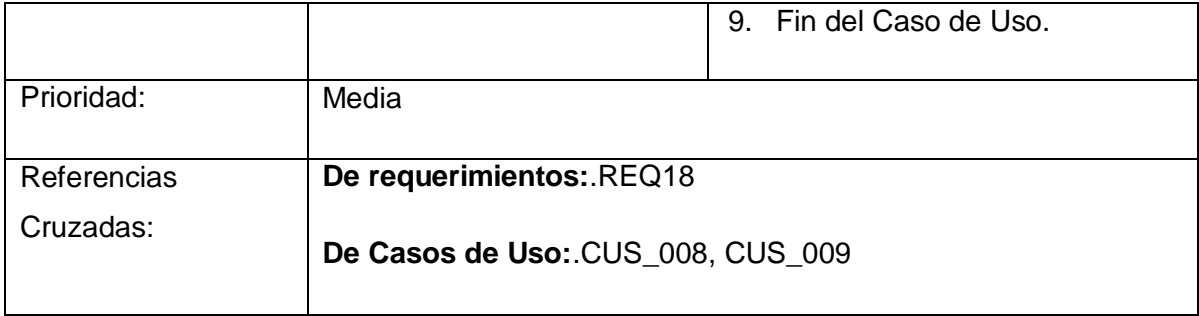

### *2.14 Gestionar registro de indicadores de materias*

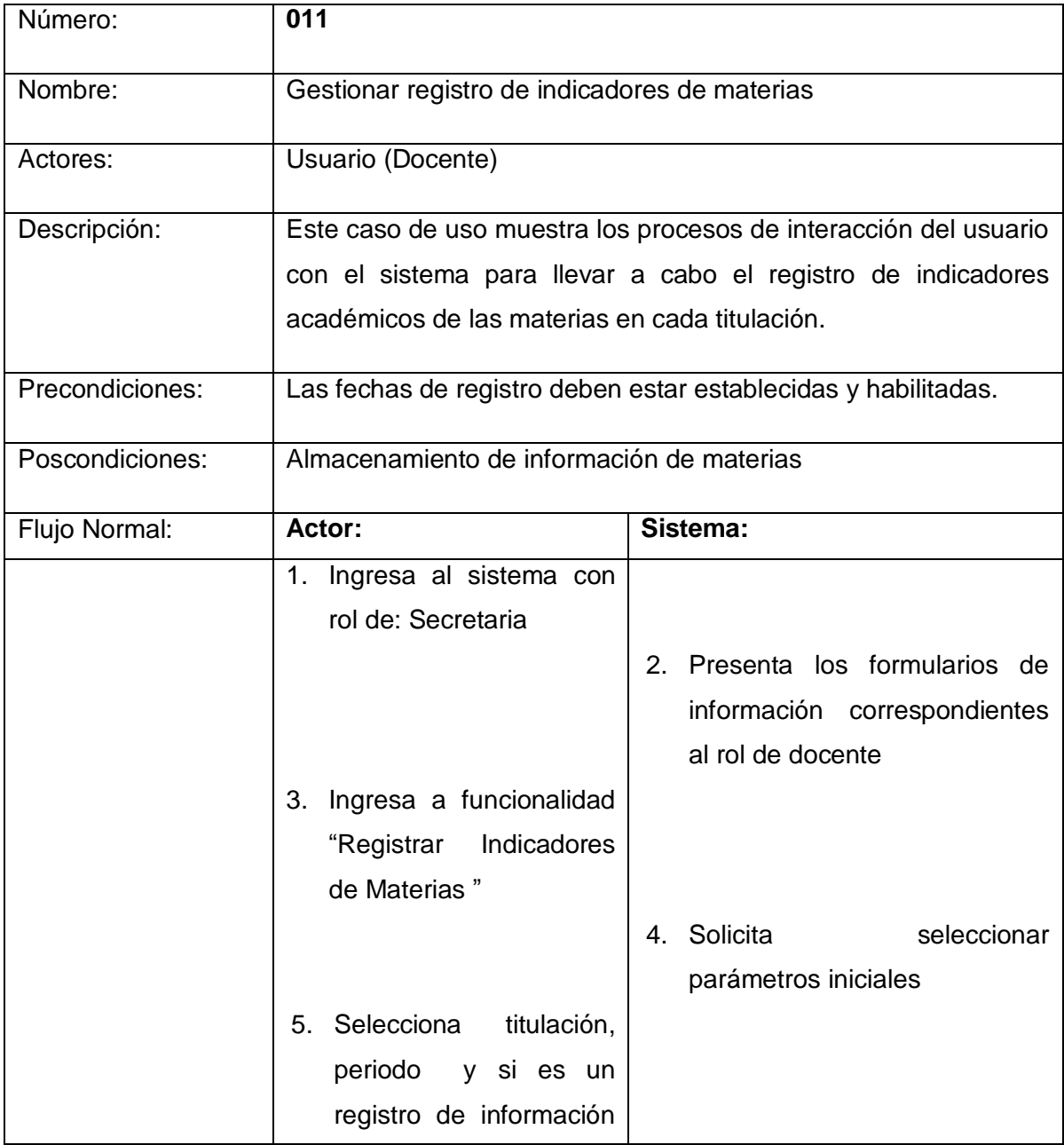

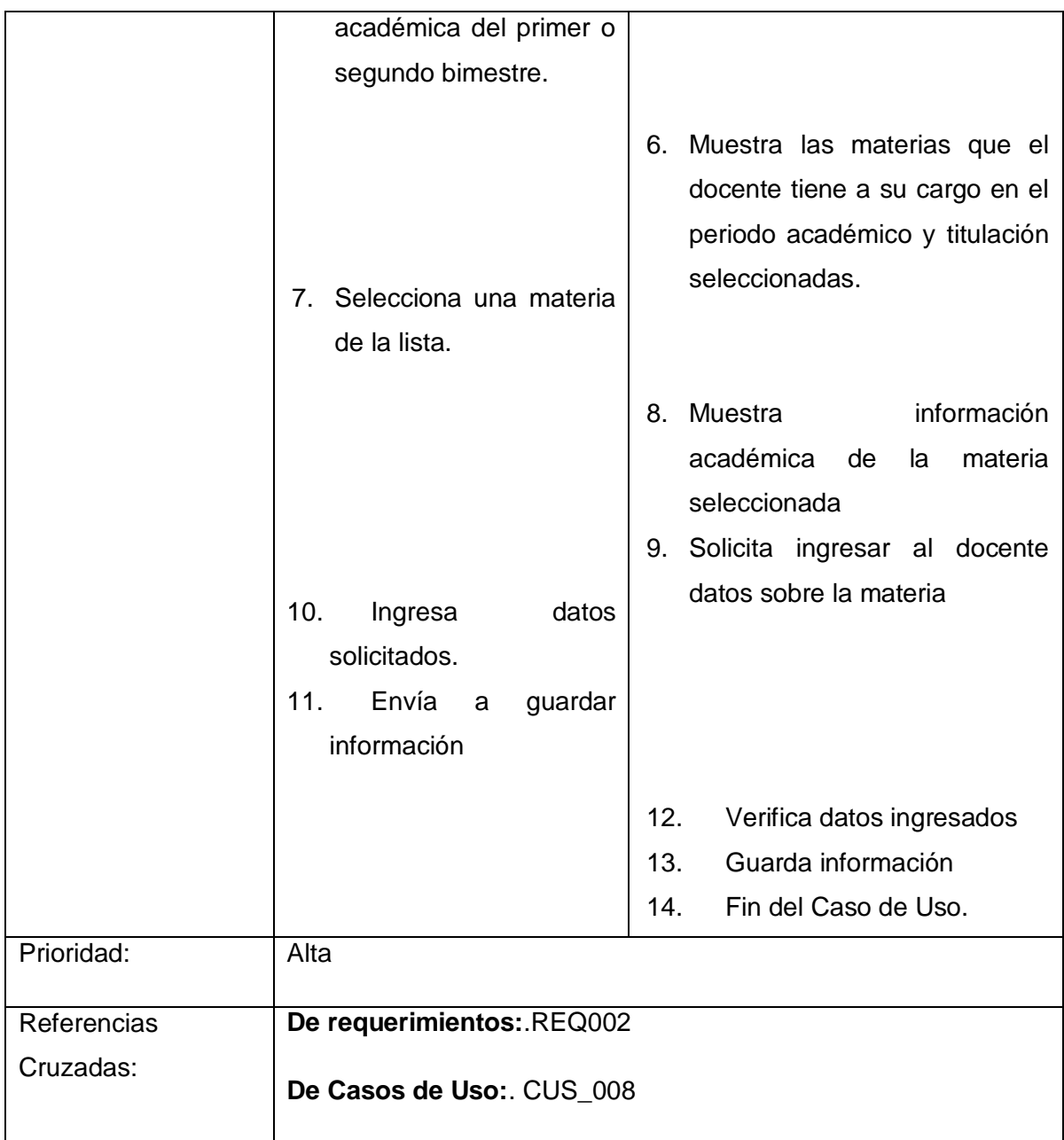

## *2.15 Gestionar información de gestión productiva (GP)*

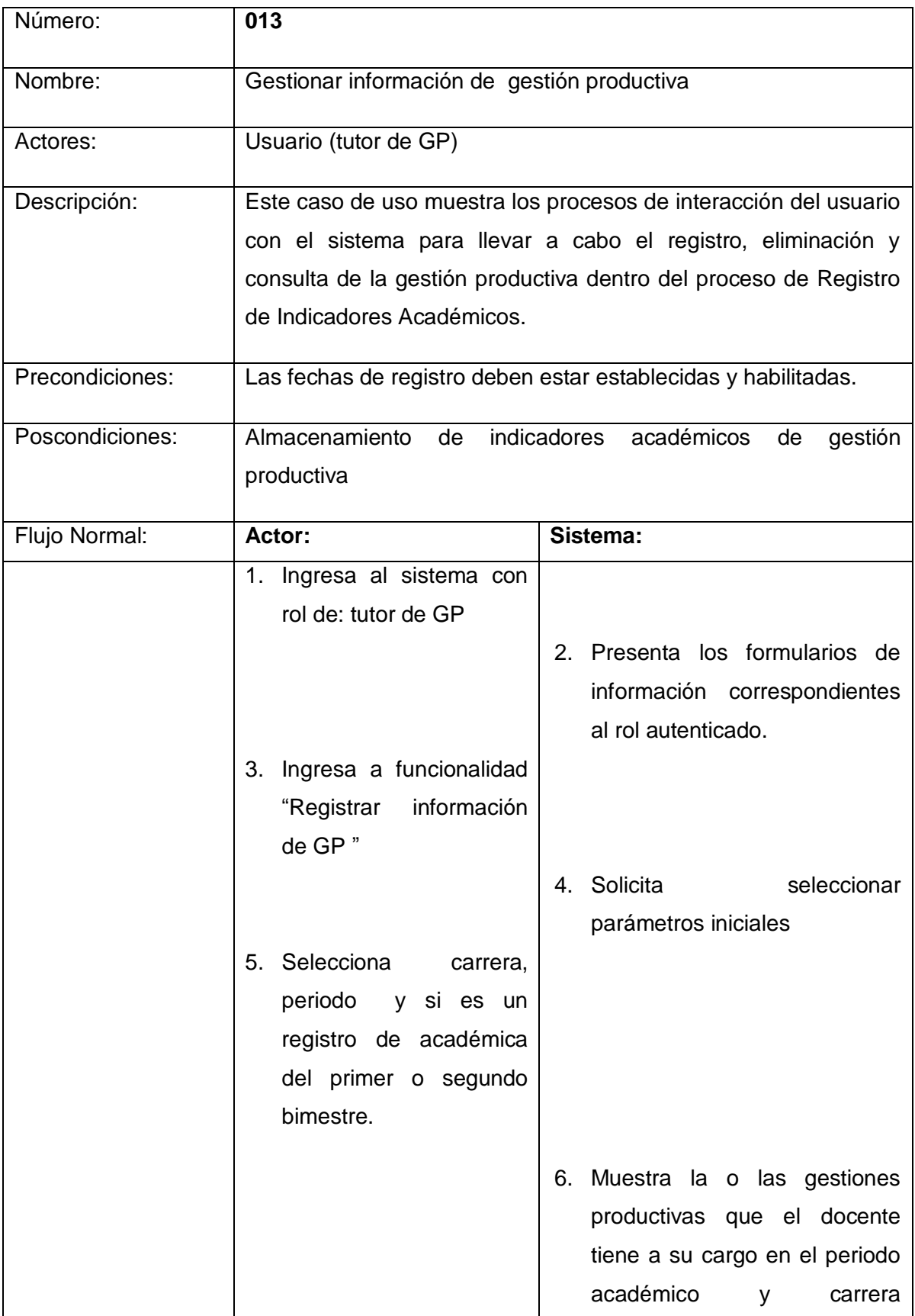

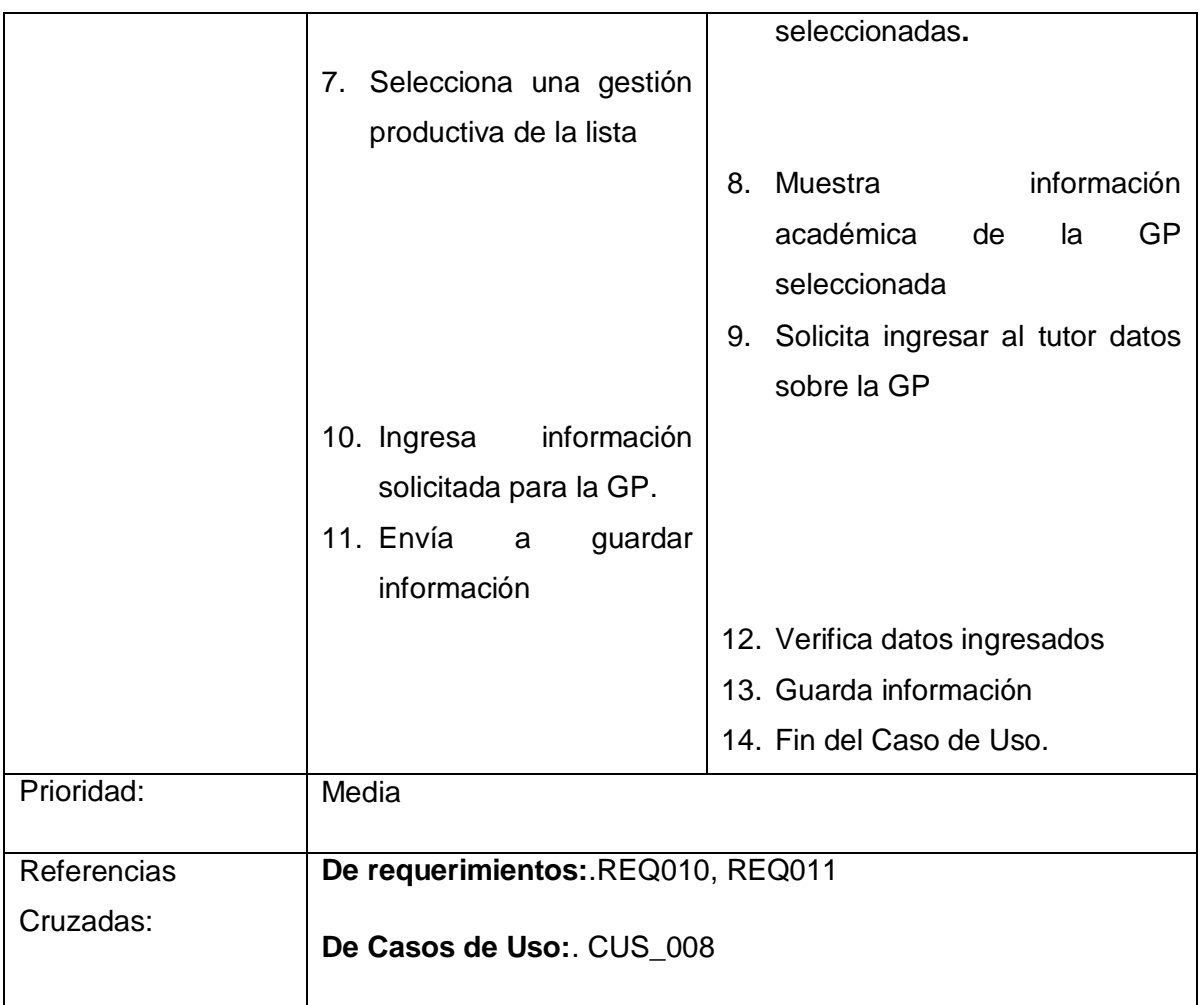

#### *2.16 Calcular indicadores académicos*

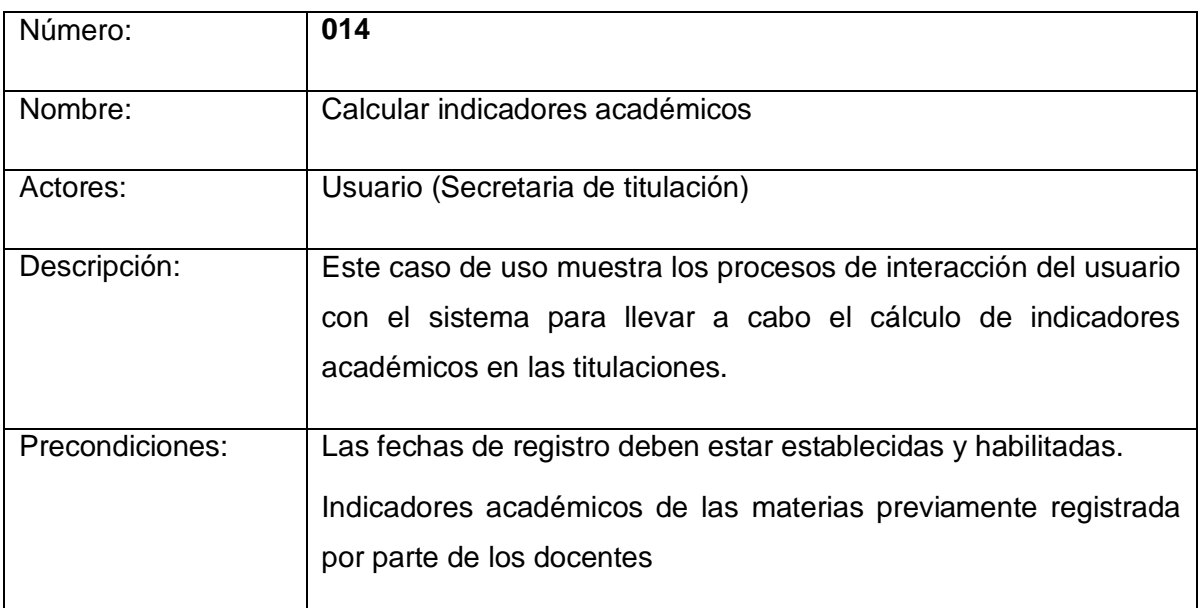

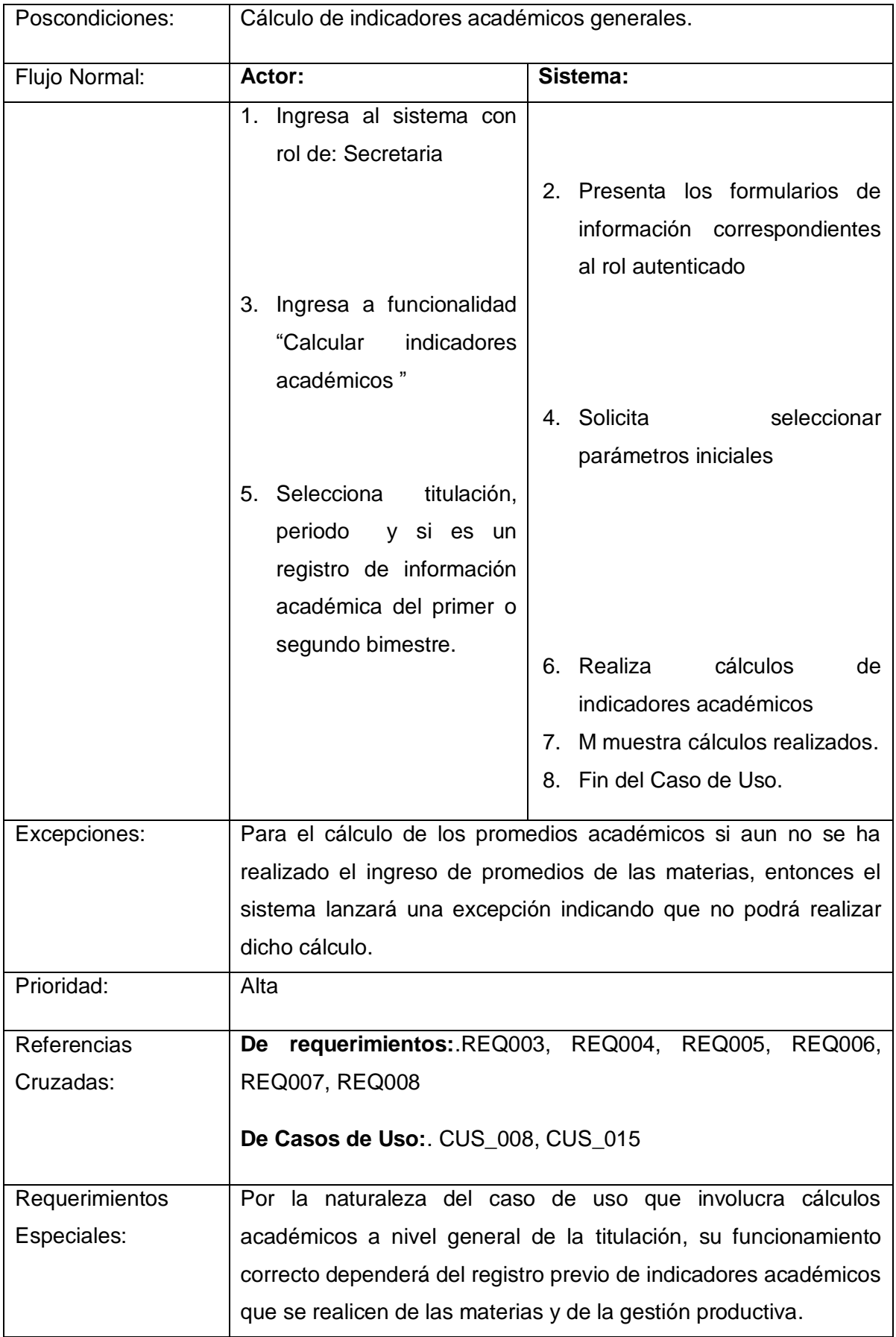

## *2.17 Generación de análisis estadístico*

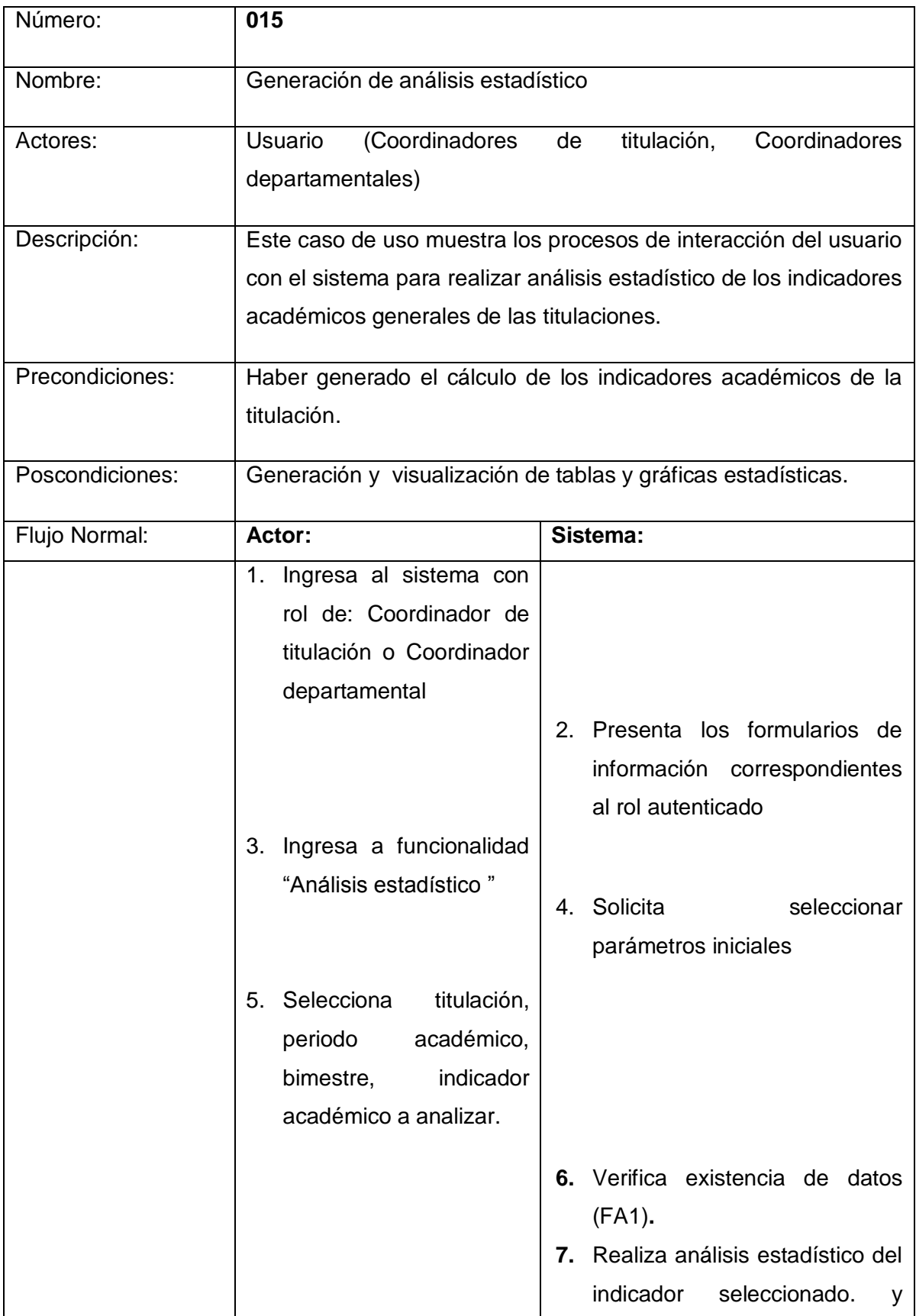

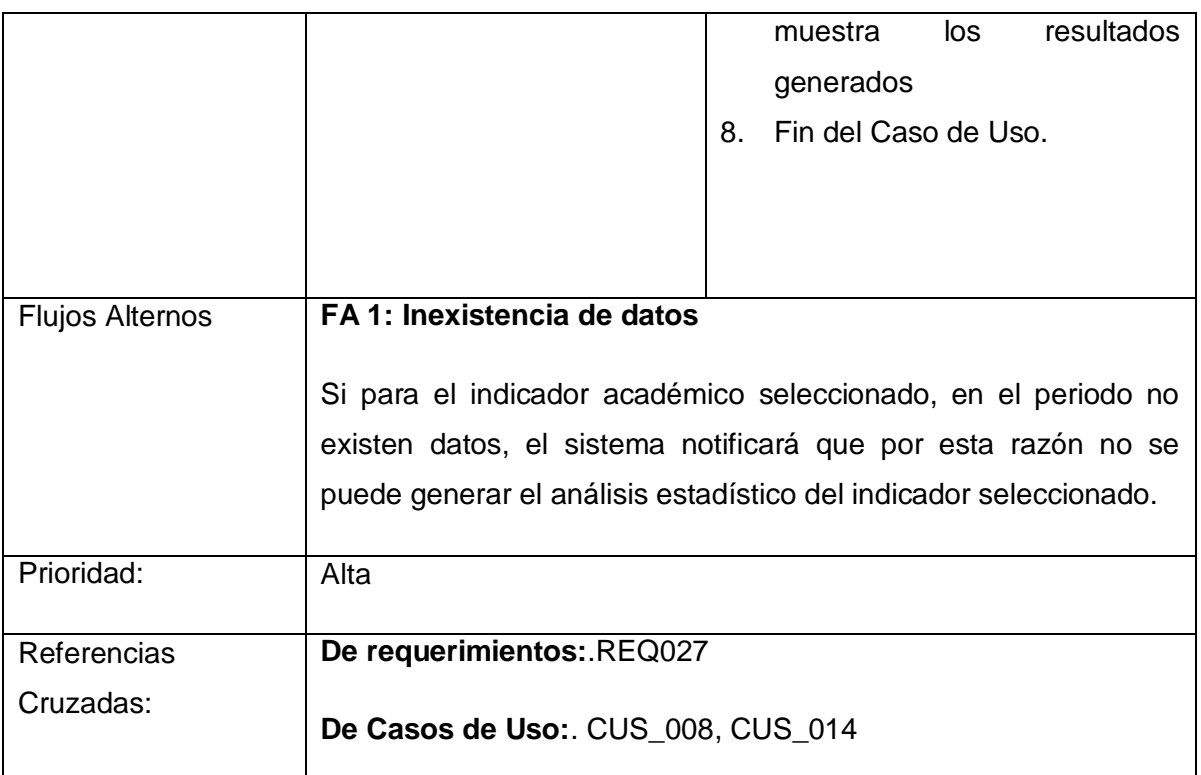

## *2.18 Gestionar información de movilidad académica (MA)*

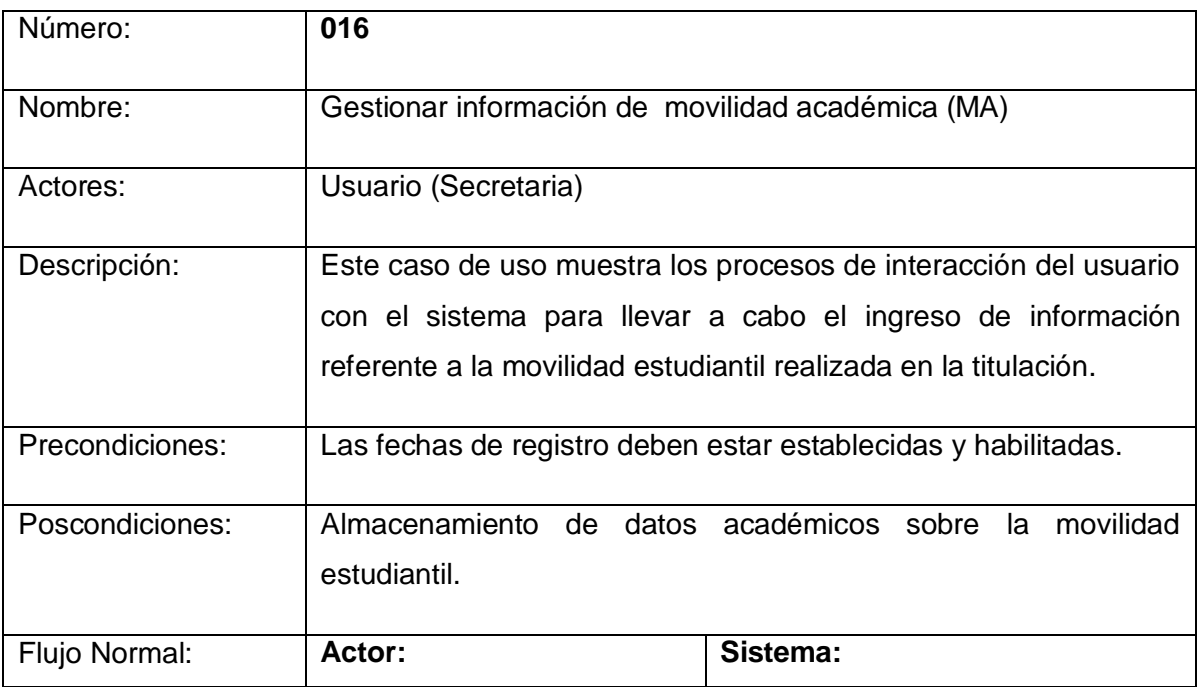

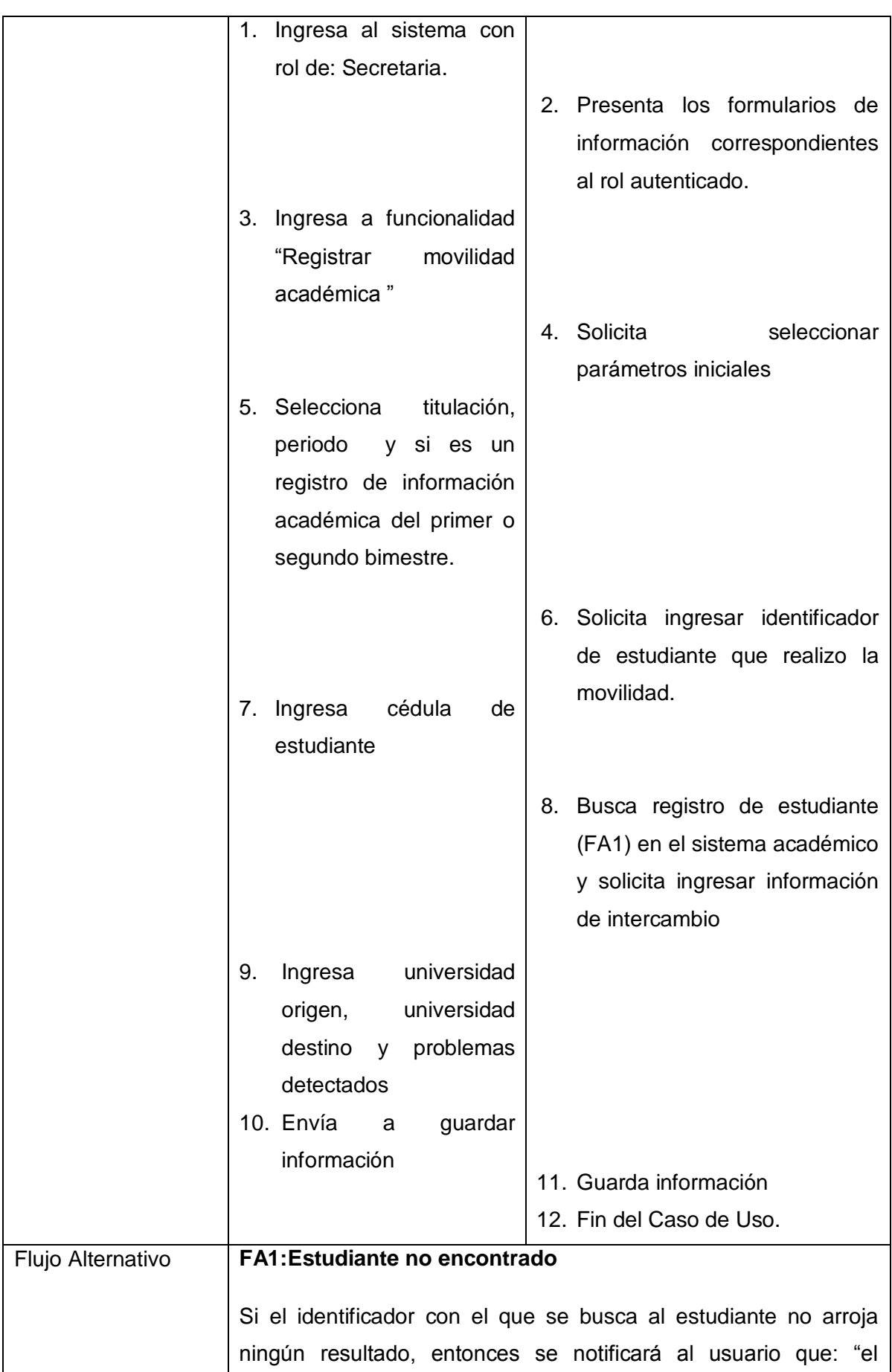
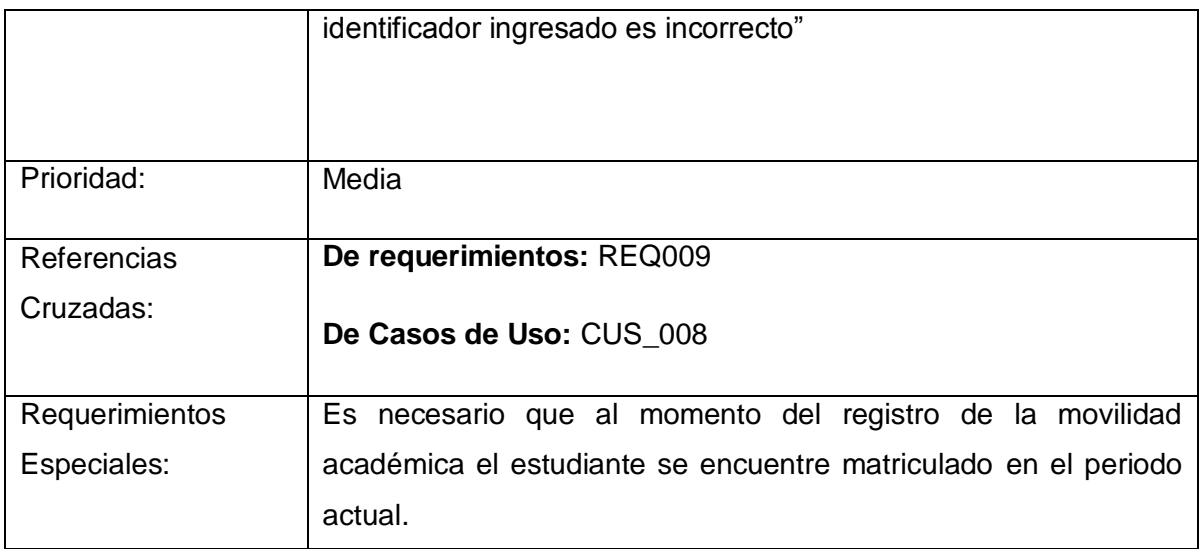

# *2.19 Gestionar información de responsabilidades docentes (RD)*

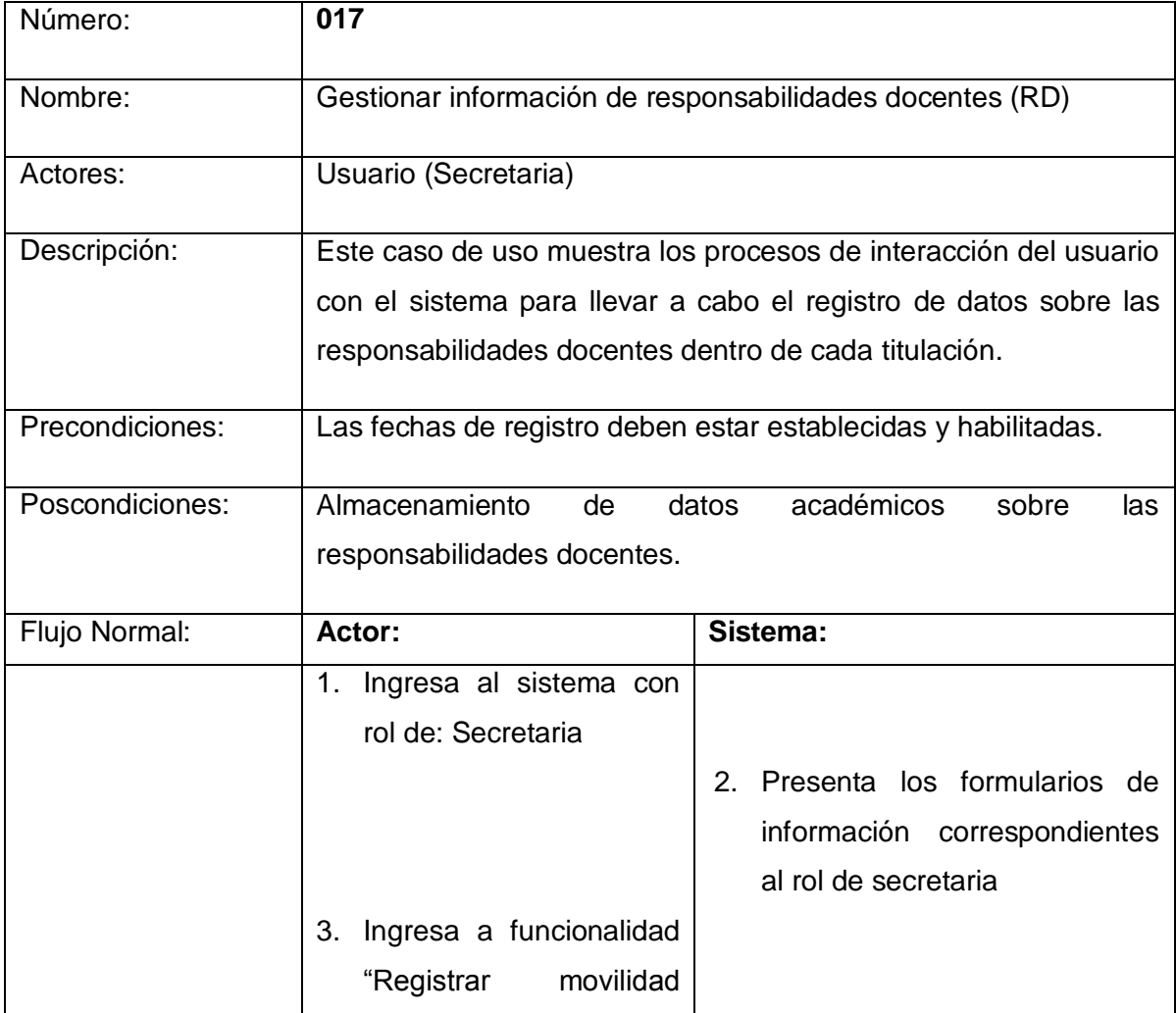

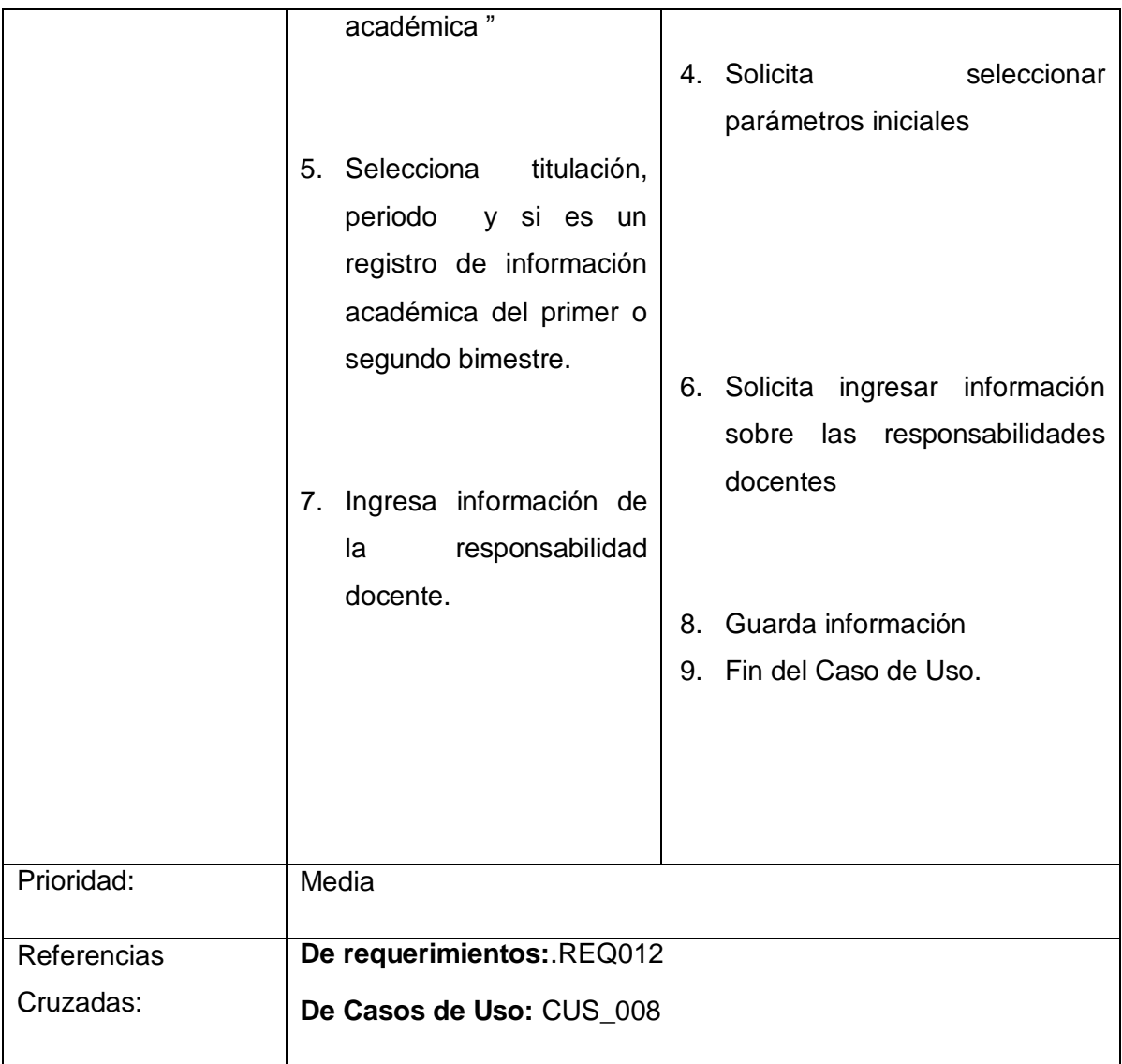

# *2.20 Gestionar información de reuniones entre docentes y estudiantes (DE).*

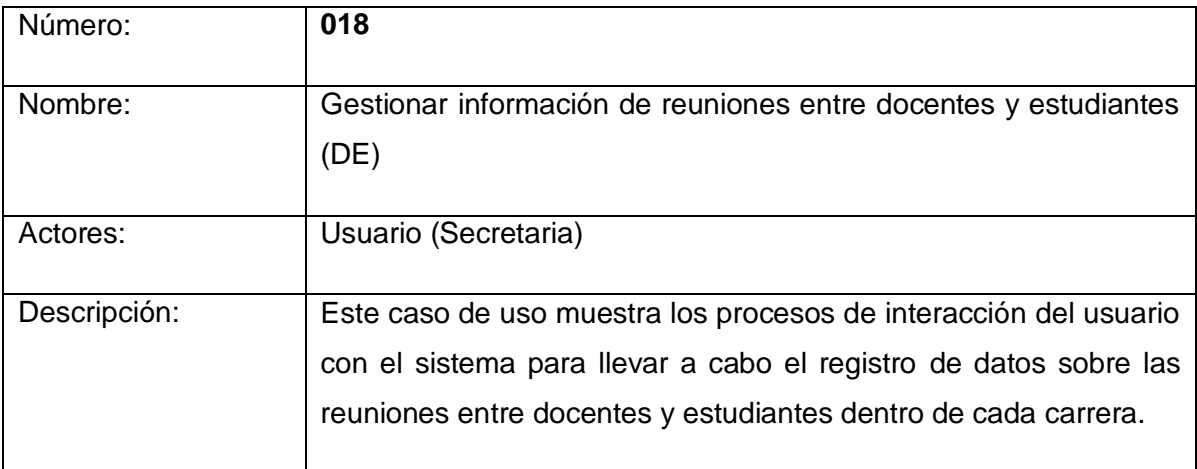

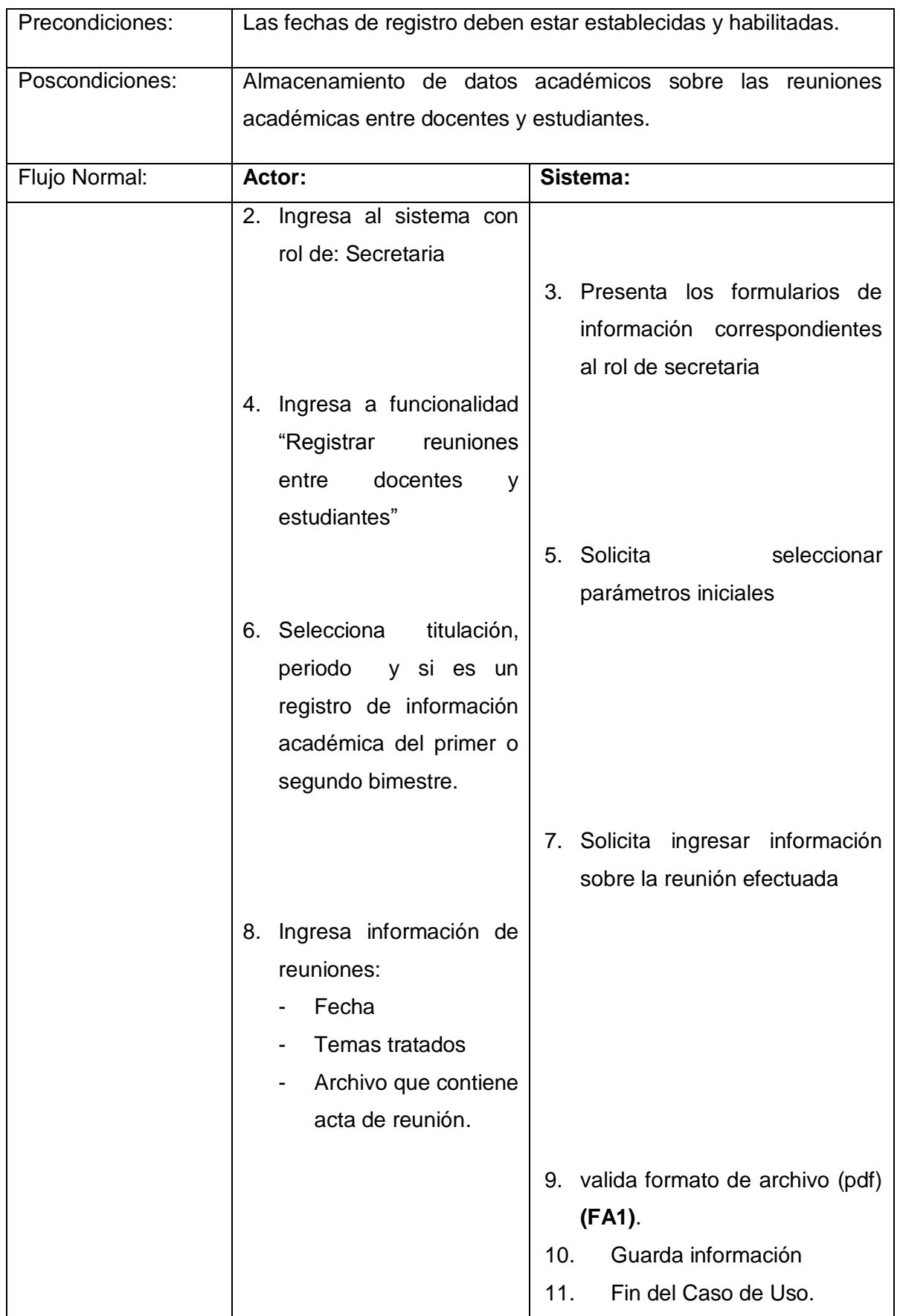

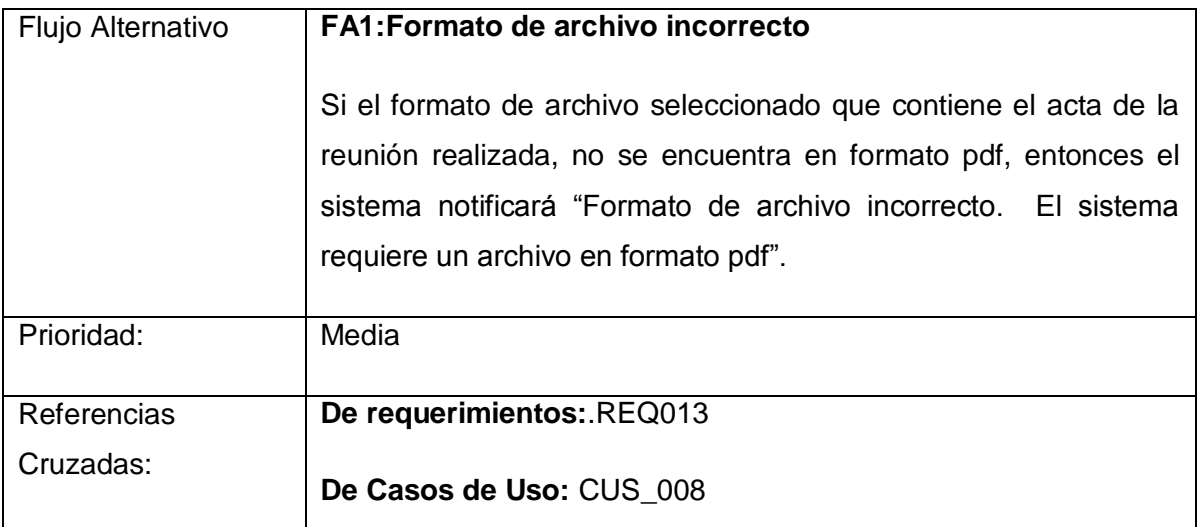

**ANEXO 6. ESPECIFICACIÓN DE CASOS DE PRUEBA**

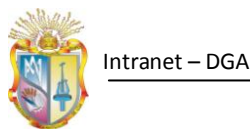

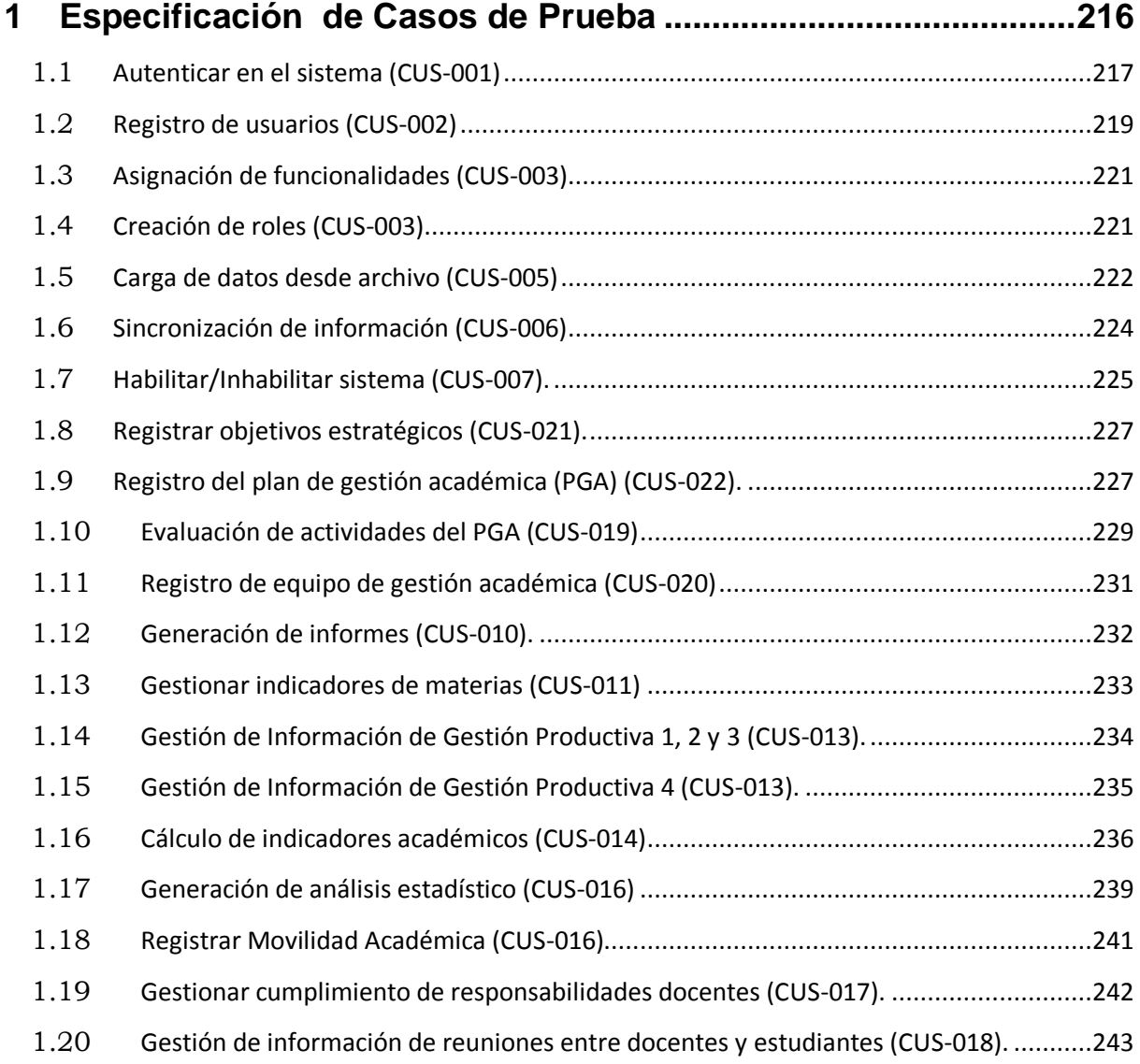

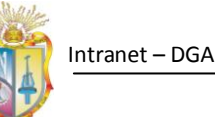

# **1 Especificación de Casos de Prueba**

En el presente documento, se detallan los casos de prueba, de acuerdo a los requerimientos obtenidos. Se cubre un conjunto de pruebas funcionales relacionadas a los requerimientos plasmados en el documento de ERS.

Por cada uno de los requerimientos obtenidos, puede existir uno o más casos de prueba, dependiendo de los aspectos que se tenga que tomar en cuenta en cada uno de ellos.

La estructura para la especificación de cada uno de los casos de prueba, será la siguiente:

# **Nombre del Requerimiento**

- **Descripción General**
	- **Nombre del caso de prueba**
	- **Descripción**
	- **Condiciones de ejecución**
	- **Entrada**
	- **Resultado esperado**
	- **Evaluación de la prueba**

A continuación se describen cada uno de los casos de prueba realizados para el sistema:

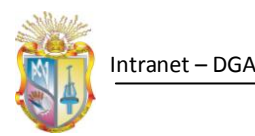

# *1.1 Autenticar en el sistema (CUS-001)*

# **Descripción**

Esta prueba permite que los usuarios que únicamente pertenecen al sistema puedan tener acceso a los recursos del mismo, caso contrario bloquee el acceso no autorizado.

# **Nombre del caso de prueba I**

Autenticación incorrecta de un usuario

### **Descripción**

El usuario deberá intentar autenticarse en el sistema ingresando sus credenciales ya sea su nombre de usuario o su contraseña de forma incorrecta.

# **Condiciones de ejecución**

Que el usuario haya sido agregado al sistema previamente por un administrador.

Que el usuario conozca su nombre de usuario y su contraseña

#### **Entrada**

- Usuario
- Contraseña

(Uno o ambos datos deben ser erróneos)

### **Resultado esperado**

- Mensaje de error: "Solo acceso autorizado".
- Borrar usuario y contraseña ingresados
- Re direccionar al formulario de autenticación.

### **Evaluación de la prueba**

Prueba satisfactoria.

### **Nombre del caso de prueba II**

Autenticación correcta de un usuario.

### **Descripción**

El usuario deberá autenticarse en el sistema ingresando su usuario y contraseña asignados.

- Que el usuario haya sido agregado al sistema previamente por un administrador.
- Que el usuario tenga un rol dentro del sistema
- Que el usuario conozca su nombre de usuario y su contraseña

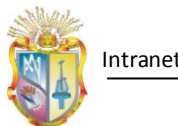

# **Entrada**

- Usuario
- Contraseña

# **Resultado esperado**

- Re direccionamiento al formulario Principal.aspx

# **Evaluación de la prueba**

Prueba satisfactoria

# **Nombre del caso de prueba III**

Prueba de carga correcta de funcionalidades

# **Descripción**

El usuario deberá verificar que una vez ingresado al sistema, tenga funcionalidades activas sobre las cuales podrá trabajar.

# **Condiciones de ejecución**

- Haberse autenticado correctamente en el sistema
- Previamente se le debió asignar un rol al usuario
- El rol asignado al usuario debe tener funcionalidades asignadas

### **Entrada**

Autenticación correcta del usuario

# **Resultado esperado**

Carga de funcionalidades en la barra de funcionalidades del sistema.

### **Evaluación de la prueba**

Prueba satisfactoria

# **Nombre del caso de prueba IV**

Carga incorrecta de funcionalidades

### **Descripción**

Cuando al autenticarse correctamente al sistema, un usuario no puede visualizar ninguna funcionalidad, esto se debe a que el rol que tiene asignado el usuario para ingresar al sistema, no se le asignado previamente ninguna funcionalidad.

# **Condiciones de ejecución**

- Haberse autenticado correctamente en el sistema
- Previamente se le debió asignar un rol al usuario

# **Entrada**

Autenticación correcta del usuario

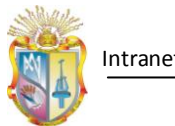

# **Resultado esperado**

- No visualización de funcionalidades para el usuario autenticado correctamente

# **Evaluación de la prueba**

Prueba satisfactoria

# *1.2 Registro de usuarios (CUS-002)*

# **Descripción**

La prueba permite verificar que a través de la administración del sistema los usuarios puedan ser ingresados.

# **Nombre del caso de prueba I**

Prueba de enrolamiento de usuarios

### **Descripción**

Se verificará que al ingresar el nombre de usuario, el sistema proceda a buscarlo y presente la información del usuario (nombres, cédula), y que permita añadirle un rol y que el sistema almacene esta información en la base de datos.

# **Condiciones de ejecución**

El usuario autenticado para realizar el enrolamiento de usuarios debe tener el rol de Administrador

### **Entrada**

- Username de usuario a enrolar
- Rol que se le asignará al usuario

### **Resultado esperado**

Registro de usuario satisfactorio.

### **Evaluación de la prueba**

Prueba satisfactoria

# **Nombre del caso de prueba II**

Prueba de enrolamiento de usuarios no activos

### **Descripción**

Se verifica que el enrolamiento de usuarios al sistema "intranet DGA", se permita únicamente a usuarios activos dentro del sistema académico de la institución.

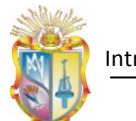

El usuario autenticado para realizar el enrolamiento de usuarios debe tener el rol de Administrador

# **Entrada**

- Username de usuario inactivo o inválido
- Rol que se le asignará al usuario

# **Resultado esperado**

- Notificación "el usuario que se está intentando a registrar en el sistema, no es un usuario válido o no está activo".

# **Evaluación de la prueba**

Prueba satisfactoria

# **Nombre del caso de prueba III**

Rol duplicado

### **Descripción**

Se verifica que el rol que se pretende darle al usuario, no esté dentro de los roles que éste ya tienen asignados dentro del sistema "intranet- DGA"

# **Condiciones de ejecución**

El usuario autenticado para realizar el enrolamiento de usuarios debe tener el rol de Administrador

Añadir al usuario un rol que ya tenga asignado en el sistema.

### **Entrada**

- Username de usuario
- Rol que se le asignará al usuario

### **Resultado esperado**

- El sistema notifica: "el usuario ya tiene asignado el rol, seleccione otro rol diferente".

# **Evaluación de la prueba**

Prueba satisfactoria

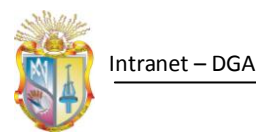

# *1.3 Asignación de funcionalidades (CUS-003).*

# **Descripción**

Este caso de prueba permite verificar la asignación de funcionalidades a los roles existentes en el sistema.

# **Nombre del caso de prueba I**

Asignación correcta de funcionalidades

# **Descripción**

El usuario seleccionara uno de los roles existentes y se cargarán las funcionalidades actuales del rol, luego el usuario puede agregar o quitar funcionalidades al rol seleccionado.

# **Condiciones de ejecución**

El usuario autenticado deberá tener el rol de "Administrador

# **Entrada**

- Rol de usuario al cual se desea agregar o quitar funcionalidades
- Nuevas funcionalidades al rol seleccionado

# **Resultado esperado**

- Mensaje de notificación indicando que los cambios se han realizado satisfactoriamente.

# **Evaluación de la prueba**

Prueba satisfactoria

# *1.4 Creación de roles (CUS-003).*

### **Descripción**

Este caso de prueba permite verificar la creación de nuevos roles para el sistema.

# **Nombre del caso de prueba I**

Creación correcta de rol

# **Descripción**

El usuario ingresará un nuevo rol

# **Condiciones de ejecución**

El usuario autenticado deberá tener el rol de "Administrador

# **Entrada**

Nombre del nuevo rol.

# **Resultado esperado**

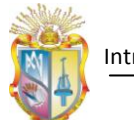

Mensaje de notificación indicando que los cambios se han realizado satisfactoriamente.

# **Evaluación de la prueba**

Prueba satisfactoria

# **Nombre del caso de prueba II**

Creación incorrecta de rol

# **Descripción**

El usuario ingresará un rol que previamente ya esté registrado en el sistema.

# **Condiciones de ejecución**

El usuario autenticado deberá tener el rol de "Administrador

El nuevo rol deberá ser igual a un rol existente en el sistema

# **Entrada**

Nombre del nuevo rol.

# **Resultado esperado**

Mensaje de notificación "el rol ingresado ya existe en el sistema"

### **Evaluación de la prueba**

Prueba satisfactoria

# *1.5 Carga de datos desde archivo (CUS-005)*

### **Descripción**

Este caso de uso permitirá evaluar la carga de información al sistema a través de archivos en formato csv

# **Nombre del caso de prueba I**

Prueba de sincronización correcta de archivo

# **Descripción**

El usuario subirá al sistema un archivo para la sincronización de información académica.

- Se debe estar autenticado en el sistema como rol: Administrador.
- Información previamente sincronizada a través de los servicios web en la base de datos del sistema intranet DGA.

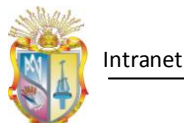

# **Entrada**

- Selección del periodo académico para el cual se va a sincronizar la información.
- Selección de la titulación
- Carga de archivo con extensión .csv, con el formato correcto (ver anexo: manual de usuario)

# **Resultado esperado**

- Almacenamiento de datos académicos generales de las titulaciones
- Almacenamiento de Información complementaria a la de los servicios web de la oferta académica

# **Evaluación de la prueba**

Prueba satisfactoria

# **Nombre del caso de prueba II**

Formato de archivo incorrecto

### **Descripción**

El usuario subirá al sistema un archivo para la sincronización de información académica que no tenga la extensión establecida (.csv)

### **Condiciones de ejecución**

- Se debe estar autenticado en el sistema como rol: Administrador.
- Información previamente sincronizada a través de los servicios web en la base de datos del sistema intranet DGA.
- Se ingresará un archivo con extensión incorrecta

### **Entrada**

- Selección del periodo académico para el cual se va a sincronizar la información.
- Selección de la titulación
- Carga de archivo con extensión incorrecta

# **Resultado esperado**

Notificación del sistema: "Formato de archivo incorrecto"

# **Evaluación de la prueba**

Prueba satisfactoria

# **Nombre del caso de prueba III**

Estructura de archivo incorrecto

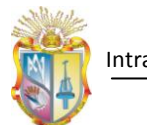

# **Descripción**

El usuario subirá al sistema un archivo en formato csv para la sincronización de información académica, y que no tenga la estructura interna establecida.

# **Condiciones de ejecución**

- Se debe estar autenticado en el sistema como rol: Administrador.
- Información previamente sincronizada a través de los servicios web en la base de datos del sistema intranet DGA.
- Se ingresará un archivo con estructura interna incorrecta

# **Entrada**

- Selección del periodo académico para el cual se va a sincronizar la información.
- Selección de la titulación
- Carga de archivo con estructura incorrecta

# **Resultado esperado**

Notificación del sistema: "Estructura de archivo incorrecta. Verifique la estructura interna del archivo".

# **Evaluación de la prueba**

Prueba satisfactoria

# *1.6 Sincronización de información (CUS-006)*

### **Descripción**

El caso de prueba permite verificar la sincronización de información entre los servicios web y el sistema "intranet-DGA".

### **Nombre del caso de prueba I**

Prueba de sincronización correcta de información académica

### **Descripción**

El usuario con interacción con el sistema, sincronizará información académica a través de los servicios web que obtienen información del sistema académico.

- Deben existir periodos activos dentro del sistema académico
- Se debe estar autenticado en el sistema como rol: Administrador.
- La sincronización de la información a través de los servicios únicamente se la realiza una vez al comienzo de cada ciclo académico.

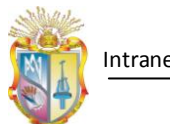

### **Entrada**

Selección del periodo académico para el cual se va a sincronizar la información.

### **Resultado esperado**

- Sincronización satisfactoria en el sistema de :
- Periodo académico
- Áreas de formación
- Programas académicos
- Variaciones
- Componentes

# **Evaluación de la prueba**

Prueba satisfactoria

# **Nombre del caso de prueba II**

Servicios web no disponibles

### **Descripción**

Este caso de prueba permite verificar que los servicios web estén disponibles para realizar la sincronización de la información.

### **Condiciones de ejecución**

- Cable de red desconectado ó
- No poseer autorización de acceso a los servicios web.

### **Entrada**

Selección del periodo académico para el cual se va a sincronizar la información.

### **Resultado esperado**

Notificación del sistema: "Verifique la conexión de red o no se tiene permiso de acceso a los servicios web de la UTPL".

### **Evaluación de la prueba**

Prueba satisfactoria

# *1.7 Habilitar/Inhabilitar sistema (CUS-007).*

### **Descripción**

Se probará la correcta configuración requerida para realizar la habilitación o la inhabilitación del sistema.

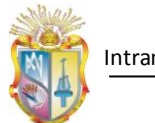

# **Nombre del caso de prueba I**

Prueba de habilitación correcta del sistema

# **Descripción**

El usuario ingresara los parámetros de entrada solicitados para realizar la habilitación del sistema, el sistema validará esta información, y luego procederá a guardarla.

# **Condiciones de ejecución**

- El usuario autenticado deberá tener el rol de "Administrador
- Sincronización previa a través de los servicios web

### **Entrada**

- Selección del tipo de proceso a habilitar o inhabilitar, puede ser informes académicos bimestrales o el Plan de Gestión académica
- Ingresamos la fecha de inicio de la activación
- Ingresamos la fecha fin, en la cual se desactivará el sistema
- Ingresamos el periodo para el cual queremos habilitar el sistema.

#### **Resultado esperado**

- Activación del sistema en el contexto establecido.
- Notificación de habilitación del sistema a los usuarios.

### **Evaluación de la prueba**

Prueba satisfactoria

# **Nombre del caso de prueba II**

Validación de fechas

#### **Descripción**

Se valida que la fecha de inicio sea anterior a la fecha de finalización de la activación del sistema.

# **Condiciones de ejecución**

Ingreso de fechas incorrectas (fecha de inicio mayor a fecha fin)

### **Entrada**

- Selección del tipo de proceso a habilitar o inhabilitar, puede ser informes académicos bimestrales o el Plan de Gestión académica
- Ingresamos la fecha de inicio de la activación
- Ingresamos la fecha fin, en la cual se desactivará el sistema
- Ingresamos el periodo para el cual queremos habilitar el sistema.

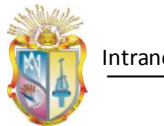

# **Resultado esperado**

Notificación del sistema: "La fecha inicio es mayor a la fecha de finalización. Verifique las fechas ingresadas".

**Evaluación de la prueba**

Prueba satisfactoria

# *1.8 Registrar objetivos estratégicos (CUS-021).*

# **Descripción**

Se probará la capacidad el sistema para registrar objetivos estratégicos para la elaboración del plan de gestión académica de las titulaciones.

# **Nombre del caso de prueba I**

Registro correcto de objetivos estratégicos

### **Descripción**

El usuario ingresará los objetivos estratégicos para el periodo seleccionado. El sistema almacenará esta información.

# **Condiciones de ejecución**

- El usuario autenticado deberá tener el rol de "Administrador
- Disponer de periodos activos para el Plan de Gestión Académica.

### **Entrada**

- Periodo del plan de gestión académica
- **Titulación**
- Objetivo estratégico

### **Resultado esperado**

Almacenamiento de los objetivos estratégicos.

### **Evaluación de la prueba**

Prueba satisfactoria

# *1.9 Registro del plan de gestión académica (PGA) (CUS-022).*

# **Descripción**

El caso de uso permite verificar el registro del plan de gestión académica dentro de cada titulación.

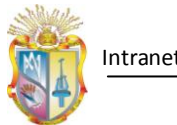

# Intranet – DGA

# **Nombre del caso de prueba I**

Registro correcto del PGA

# **Descripción**

El usuario ingresara los parámetros de entrada solicitados, luego se validará ésta información. Se almacena información en el sistema.

# **Condiciones de ejecución**

- El usuario autenticado deberá tener el rol de "Equipo de Gestión Académica"
- Objetivos estratégicos registrados previamente

# **Entrada**

- Periodo en que se encuentra comprendido el PGA, para el cual se van a registrar los objetivos estratégicos planteados.
- titulación
- Selección de objetivo estratégico planteados por DGA.
- Ingreso de nuevo objetivo específico
- Selección de objetivo específico
- Ingreso de nueva actividad
- Fecha inicio de la actividad
- Fecha fin de la actividad
- Responsable
- Selección de actividad
- Selección de indicadores para la actividad

### **Resultado esperado**

- Almacenamiento de la información en el sistema.
- Notificación del sistema:"PGA para la titulación, registrado satisfactoriamente"

### **Evaluación de la prueba**

Prueba satisfactoria

# **Nombre del caso de prueba II**

Verificación de correspondencia de objetivos con actividades.

### **Descripción**

El sistema verifica la correspondencia que debe existir entre objetivos específicos con objetivos estratégicos y las actividades con objetivos específicos.

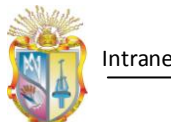

# **Condiciones de ejecución**

- El usuario autenticado deberá tener el rol de "Equipo de Gestión Académica"
- Objetivos estratégicos registrados previamente
- No vinculación de objetivos con actividades.

# **Entrada**

- Periodo en que se encuentra comprendido el PGA, para el cual se van a registrar los objetivos estratégicos planteados.
- titulación
- Selección de objetivo estratégico planteados por DGA.
- Ingreso de nuevo objetivo específico
- Selección de objetivo específico
- Ingreso de nueva actividad
- Fecha inicio de la actividad
- Fecha fin de la actividad
- Responsable
- Selección de actividad
- Selección de indicadores para la actividad

# **Resultado esperado**

Notificación del sistema:"Debe vincular los objetivos con las actividades."

# **Evaluación de la prueba**

Prueba satisfactoria

# *1.10 Evaluación de actividades del PGA (CUS-019)*

# **Descripción**

El caso de prueba permite verificar la capacidad del sistema para la evaluación de actividades registradas para el plan de gestión académico de las titulaciones.

# **Nombre del caso de prueba I**

Evaluación correcta de actividades

# **Descripción**

El usuario registrará un porcentaje de avance a las actividades para ir controlando el avance de cada una.

- El usuario autenticado deberá tener el rol de "Equipo de Gestión Académica"
- Plan de Gestión Académico para la titulación debe estar registrado previamente.

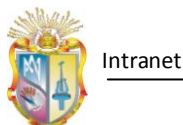

# **Entrada**

- Periodo en que se encuentra comprendido el PGA, para el cual se van a revaluar las actividades
- titulación
- Selección de actividad
- Ingreso de porcentaje de avance

### **Resultado esperado**

- Almacenamiento de la información en el sistema.
- Notificación del sistema:"Actividades del PGA evaluadas satisfactoriamente"

# **Evaluación de la prueba**

Prueba satisfactoria

# **Nombre del caso de prueba II**

Evaluación de fechas

### **Descripción**

El sistema evaluará si las fechas registradas para la actividad aún están en vigencia.

# **Condiciones de ejecución**

- El usuario autenticado deberá tener el rol de "Equipo de Gestión Académica"
- Plan de Gestión Académico para la titulación debe estar registrado previamente.
- Que las fechas registras para las actividades no se encuentren ya en vigencia.

### **Entrada**

- Periodo en que se encuentra comprendido el PGA, para el cual se van a revaluar las actividades
- titulación
- Selección de actividad
- Ingreso de porcentaje de avance

# **Resultado esperado**

Notificación del sistema: "Las fechas para la realización de la actividad han caducado".

# **Evaluación de la prueba**

Prueba satisfactoria

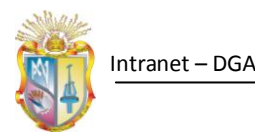

# *1.11 Registro de equipo de gestión académica (CUS-020)*

# **Descripción**

La prueba permite verificar la capacidad del sistema el registro de integrantes del equipo de gestión académica.

# **Nombre del caso de prueba I**

Registro correcto de integrantes del PGA.

# **Descripción**

El usuario ingresará los nuevos integrantes que conformarán el equipo de gestión académica. El sistema almacena la información.

# **Condiciones de ejecución**

- El usuario autenticado deberá tener el rol de "Equipo de Gestión Académica"
- Habilitación del sistema para el registro del PGA.

### **Entrada**

- Periodo en que se encuentra comprendido el PGA, para el cual se van a revaluar las actividades
- titulación
- número de cédula de cada integrante del equipo de gestión académica

# **Resultado esperado**

- Almacenamiento de la información en el sistema.
- Notificación del sistema:"Equipo de gestión académica para la titulación registrado satisfactoriamente"

### **Evaluación de la prueba**

Prueba satisfactoria

# **Nombre del caso de prueba II**

Probar existencia de usuario en el sistema académico.

# **Descripción**

Se verifica que el número de cédula ingresado corresponda con un usuario activo y existente en el sistema académico.

- El usuario autenticado deberá tener el rol de "Equipo de Gestión Académica"
- Habilitación del sistema para el registro del PGA.
- Ingreso de cédula de usuario inactivo o inexistente.

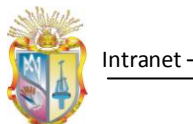

#### Intranet – DGA

### **Entrada**

- Periodo en que se encuentra comprendido el PGA, para el cual se van a revaluar las actividades
- titulación
- número de cédula de cada integrante del equipo de gestión académica

# **Resultado esperado**

- Notificación del sistema:" No se encontró el usuario para el identificador ingresado."

# **Evaluación de la prueba**

Prueba satisfactoria

# *1.12 Generación de informes (CUS-010).*

# **Descripción**

Se prueba la capacidad del sistema para la generación de informes de la información registrada de indicadores académicos de las titulaciones y para la generación de informes del plan de gestión académico.

### **Nombre del caso de prueba I**

Prueba satisfactoria de generación de informes

### **Descripción**

El usuario ingresa los parámetros de entrada. El sistema generará el informe correspondiente y presenta al usuario automáticamente el informe generado en formato pdf.

# **Condiciones de ejecución**

El usuario autenticado deberá tener el rol de "Secretaria de titulación"

### **Entrada**

- Selecciona tipo de informe (Informe bimestral / PGA)
- titulación
- Periodo académico
- Bimestre del cual se quiere genera el reporte (en caso de haber elegido tipo de reporte: informe bimestral)

### **Resultado esperado**

- Generación satisfactoria del informe.
- Visualización del informe en formato pdf.

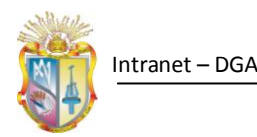

# **Evaluación de la prueba**

Prueba satisfactoria

# *1.13 Gestionar indicadores de materias (CUS-011)*

# **Descripción**

Este caso de prueba evalúa los procesos de interacción del usuario con el sistema para llevar a cabo el registro de indicadores académicos de las materias en cada titulación.

# **Nombre del caso de prueba I**

Ingreso de información de materias

# **Descripción**

El usuario realiza el ingreso de indicadores académicos de cada una de las materias a su cargo. Cuando el docente selecciona el periodo académico para el cual se registrará la información, el sistema busca y muestra las titulaciones en las que el docente tiene materias a cargo. Se selecciona una titulación y se muestran las materias que el docente tiene a su cargo. Luego se selecciona una a una las materias y el sistema muestra información base correspondiente a la materia seleccionada. El docente registra indicadores académicos referentes a la materia y envía a guardar. La información se almacena en el sistema.

### **Condiciones de ejecución**

El usuario autenticado deberá tener el rol de "Docente"

- Información previamente sincronizada desde servicios web.
- Información de la oferta académica previamente cargada desde archivos (csv).

### **Entrada**

- Selección de materia
- Número de clases no dictadas
- Motivos por los cuales no fueron dictadas las clases
- Porcentaje de cumplimiento del plan docente de la materia en el bimestre
- Nro. de estudiantes que aprobaron la materia (solo para el segundo bimestre).

### **Resultado esperado**

- Almacenamiento de la información registrada
- Notificación del sistema: "Información almacenada satisfactoriamente"

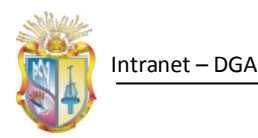

# **Evaluación de la prueba**

Prueba satisfactoria

# *1.14 Gestión de Información de Gestión Productiva 1, 2 y 3 (CUS-013).* **Descripción**

Este caso de prueba, permite verificar la capacidad del sistema para el registro de información referente a la gestión productiva realizada en cada titulación.

# **Nombre del caso de prueba I**

Prueba del ingreso de información de gestión productiva de nivel 1, 2 y 3

# **Descripción**

El usuario ingresa al sistema con rol "Tutor de Gestión Productiva", selecciona un periodo académico, se muestra una lista con las titulaciones en las que el usuario tiene asignada una gestión productiva. El usuario selecciona una titulación y se muestra la o las gestiones productivas que tiene a cargo., se selecciona una de la lista y se muestra información base de la gestión productiva. El usuario registra la información de entrada solicitada y envía a guardar. El sistema almacena la información.

# **Condiciones de ejecución**

El usuario autenticado deberá tener el rol de "Tutor de Gestión Productiva´

- Información previamente sincronizada desde servicios web.
- Información de la oferta académica previamente cargada desde archivos (csv).

### **Entrada**

- Selección de la gestión productiva
- Problemas detectados en la realización de actividades
- Solución dada
- Actividades que se han realizado.

### **Resultado esperado**

- Notificación del sistema "Información almacenada satisfactoriamente"

### **Evaluación de la prueba**

Prueba satisfactoria

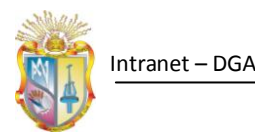

# *1.15 Gestión de Información de Gestión Productiva 4 (CUS-013).* **Descripción**

Este caso de prueba, permite verificar la capacidad del sistema para el registro de información referente a la gestión productiva que se encarga de los proyectos de tesis en cada titulación.

# **Nombre del caso de prueba I**

Prueba correcta de ingreso de información de nivel cuatro de gestión productiva **Descripción** 

El usuario ingresa al sistema con rol "Tutor de Gestión Productiva", selecciona un periodo académico, se muestra una lista con las titulaciones en las que el usuario tiene asignada una gestión productiva. El usuario selecciona una titulación y se muestra la o las gestiones productivas que tiene a cargo., se selecciona una de la lista y se muestra información base de la gestión productiva. El usuario registra la información de entrada solicitada y envía a guardar. El sistema almacena la información.

# **Condiciones de ejecución**

El usuario autenticado deberá tener el rol de "Tutor de Gestión Productiva´

- Información previamente sincronizada desde servicios web.
- Información de la oferta académica previamente cargada desde archivos (csv).

# **Entrada**

- Selección de la gestión productiva
- Problemas detectados en la realización de actividades
- Solución dada
- Estudiantes que han disertado el proyecto de tesis

# **Resultado esperado**

- Notificación del sistema "Información almacenada satisfactoriamente"

# **Evaluación de la prueba**

Prueba satisfactoria

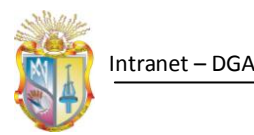

# *1.16 Cálculo de indicadores académicos (CUS-014)*

# **Descripción**

Este caso de prueba, permite verificar la capacidad del sistema para realizar el cálculo de indicadores académicos de cada titulación.

# **Nombre del caso de prueba I**

Calculo del promedio académico bimestral

# **Descripción**

El sistema, deberá obtener los promedios académicos de las materias que se dictaron en un bimestre y periodo determinado, para una titulación, para posteriormente proceder a realizar la media general para obtener el promedio académico de la titulación en el bimestre.

# **Condiciones de ejecución**

- El usuario autenticado deberá tener el rol de "Secretaria de titulación".
- Los docentes deben haber ingresado los promedios académicos en cada una de las materias a su cargo.

### **Entrada**

- Selección del periodo académico
- Selección de la titulación
- Selección del bimestre

### **Resultado esperado**

- Cálculo del promedio académico de la titulación en el bimestre.
- Visualización del cálculo obtenido.

### **Evaluación de la prueba**

Prueba satisfactoria

### **Nombre del caso de prueba II**

Calculo del promedio académico en el ciclo

# **Descripción**

El sistema debe obtener los promedios académicos del primer y segundo bimestre para posteriormente proceder a realizar la media para obtener el promedio académico de la titulación en el ciclo

# **Condiciones de ejecución**

El usuario autenticado deberá tener el rol de "Secretaria de titulación"

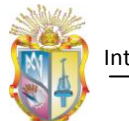

El sistema previamente debió haber realizado el cálculo de los promedios académicos del primer y segundo bimestre respectivamente

# **Entrada**

- Selección del periodo académico
- Selección de la titulación
- Selección del bimestre

### **Resultado esperado**

- Cálculo del promedio académico de la titulación en el ciclo.
- Visualización del cálculo obtenido.

### **Evaluación de la prueba**

Prueba satisfactoria

# **Nombre del caso de prueba III**

Prueba de Cálculo de la tasa de crecimiento (TC)

### **Descripción**

El usuario ingresa los datos de entrada solicitados, para luego probar si los cálculos de las TC de estudiantes son correctos.

# **Condiciones de ejecución**

- El usuario autenticado deberá tener el rol de "Secretaria de titulación"
- El sistema debe contar con registros de información de un año atrás del número de estudiantes matriculados en primer ciclo y en toda la carrera, para poder realizar los cálculos requeridos, en caso contrario se solicitara al usuario ingresar este parámetro.

### **Entrada**

- Selección del periodo académico
- Selección de la titulación
- Selección del bimestre
- Número de estudiantes matriculados en primer ciclo, hace dos ciclos atrás (Se requiere sólo si no existe estos datos en el sistema)
- Número de estudiantes matriculados en toda la carrera hace dos ciclos atrás (Se requiere sólo si no existe estos datos en el sistema).

### **Resultado esperado**

- Cálculo de la tasa de crecimiento en primer ciclo y en toda la titulación
- Visualización del cálculo obtenido.

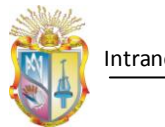

# **Evaluación de la prueba**

Prueba satisfactoria

# **Nombre del caso de prueba IV**

Prueba de Cálculo de estudiantes que ingresan con revalidación de estudios (ERE).

# **Descripción**

El sistema realiza el cálculo de los estudiantes que han ingresado con revalidación de estudios, con respecto al número total de estudiantes en la titulación.

# **Condiciones de ejecución**

El usuario autenticado debe tener el rol de "Secretaria de titulación"

# **Entrada**

- Selección del periodo académico
- Selección de la titulación
- Selección del bimestre

### **Resultado esperado**

- Cálculo de ERE en la titulación
- Visualización del cálculo obtenido.

# **Evaluación de la prueba**

Prueba satisfactoria

# **Nombre del caso de prueba V**

Prueba del Cálculo del índice de estudiantes por docente (IED)

### **Descripción**

El sistema obtiene los parámetros necesarios de la información sincronizada previamente. Se realiza el cálculo de IED para la titulación en el periodo seleccionado.

# **Condiciones de ejecución**

El usuario autenticado deberá tener el rol de "Secretaria de titulación"

# **Entrada**

- Selección del periodo académico
- Selección de la titulación
- Selección del bimestre

# **Resultado esperado**

- Cálculo de IED en la titulación
- Visualización del cálculo obtenido.

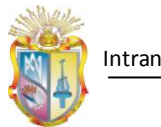

#### Intranet – DGA

# **Evaluación de la prueba**

Prueba satisfactoria

# **Nombre del caso de prueba Vi**

Prueba del Cálculo de la tasa de graduación (TG)

# **Descripción**

Para el cálculo de la tasa de graduación el sistema obtiene algunos datos provenientes de la sincronización realizada a través de archivos y solicita ingresar al usuario los parámetros de entrada especificados. Se obtiene el cálculo de la TG

# **Condiciones de ejecución**

El usuario autenticado deberá tener el rol de "Secretaria de titulación"

Se deben tener en el sistema el registro de los datos requeridos: número de graduados en el periodo actual.

# **Entrada**

- Nro. de graduados en el periodo de finalización (t)
- Total de estudiantes que iniciaron la carrera (c) y que deben graduarse en el periodo de finalización

# **Resultado esperado**

- Calculo de la TG de la titulación.
- Visualización del cálculo obtenido.

### **Evaluación de la prueba**

Prueba satisfactoria

# *1.17 Generación de análisis estadístico (CUS-016)*

# **Descripción**

La prueba verificará en el sistema la generación de análisis estadístico de los indicadores académicos que se generan en cada titulación.

# **Nombre del caso de prueba I**

Prueba correcta de generación de análisis estadístico de indicadores académicos.

# **Descripción**

El usuario ingresa los parámetro de entrada solicitados y envía a genera el análisis de los datos estadísticos del indicador seleccionado. El sistema genera una gráfica estadística y una tabla de valores.

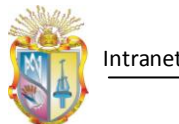

# **Condiciones de ejecución**

El usuario autenticado deberá tener el rol de "Coordinador de titulación o Coordinador departamental".

# **Entrada**

- Periodo académico
- Titulación
- Indicador académico
- Bimestre (en caso que el indicador sea "Promedio académico")

# **Resultado esperado**

- Generación de gráfica estadística
- Generación de tabla de valores

# **Evaluación de la prueba**

Prueba satisfactoria

# **Nombre del caso de prueba II**

Verificación de existencia de datos de indicador académico.

### **Descripción**

El usuario ingresa los parámetro de entrada solicitados y envía a genera el análisis de los datos estadísticos del indicador seleccionado. El sistema genera una gráfica estadística y una tabla de valores.

### **Condiciones de ejecución**

- El usuario autenticado deberá tener el rol de "Coordinador de titulación o Coordinador departamental".
- No se debió llevar a cabo aún el registro de indicadores académicos de las materias
- No se debió haber realizado la carga de información de las titulaciones a través de archivos csv.

### **Entrada**

- Periodo académico
- Titulación
- Indicador académico
- Bimestre (en caso que el indicador sea "Promedio académico")

# **Resultado esperado**

Notificación del sistema: "Aun no existen los datos para generar el análisis del indicador".

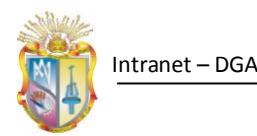

# **Evaluación de la prueba**

Prueba satisfactoria

# *1.18 Registrar Movilidad Académica (CUS-016)*

# **Descripción**

La prueba intenta verificar la capacidad del sistema para el registro de información referente a la movilidad académica realizada en cada titulación.

# **Nombre del caso de prueba I**

Prueba del registro de intercambios estudiantiles.

# **Descripción**

El usuario ingresara los parámetros de entrada solicitados, luego envía a guardar. El sistema almacena la información.

# **Condiciones de ejecución**

El usuario autenticado deberá tener el rol de "Secretaria de titulación"

El estudiante debe estar matriculado en el ciclo actual.

# **Entrada**

- CI del estudiante
- Nombre de la universidad de origen
- Nombre de la universidad de intercambio
- Problemas detectados en el intercambio

### **Resultado esperado**

Información almacenada.

Notificación del sistema: "Movilidad académica registrada satisfactoriamente"

### **Evaluación de la prueba**

Prueba satisfactoria

# **Nombre del caso de prueba I**

Verificar existencia de estudiante

### **Descripción**

Con el número de cédula ingresado, se procede a buscar si el estudiante se encuentra matriculado en el periodo actual.

### **Condiciones de ejecución**

El usuario autenticado deberá tener el rol de "Secretaria de titulación"

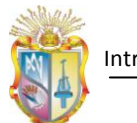

El estudiante debe no debe estar matriculado en el ciclo actual.

# **Entrada**

- CI del estudiante
- Nombre de la universidad de origen
- Nombre de la universidad de intercambio
- Problemas detectados en el intercambio

# **Resultado esperado**

Notificación del sistema: "El estudiante no tienen matricula en el periodo seleccionado"

# **Evaluación de la prueba**

Prueba satisfactoria

# *1.19 Gestionar cumplimiento de responsabilidades docentes (CUS-017).* **Descripción**

La prueba verifica que la capacidad del sistema para realizar el registro de la responsabilidad docente.

# **Nombre del caso de prueba I**

Prueba correcta de registro de responsabilidad docente.

### **Descripción**

El usuario ingresara los parámetros de entrada solicitados, el sistema verifica el tipo de dato correcto de los datos ingresados.

### **Condiciones de ejecución**

El usuario autenticado deberá tener el rol de "Secretaria de titulación"

Carga previa de datos académicos de las titulaciones a través de archivos csv

### **Entrada**

- Número de docentes que cumplieron puntualmente con la entrega del plan docente
- Número de docentes que cumplieron puntualmente con la entrega el ingreso de calificaciones.
- Estrategia a seguir para mejorar

# **Resultado esperado**

Almacenamiento de la información

Notificación del sistema "Registro almacenado satisfactoriamente"

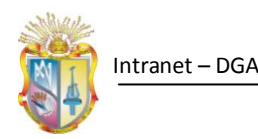

# **Evaluación de la prueba**

Prueba satisfactoria

# *1.20 Gestión de información de reuniones entre docentes y estudiantes (CUS-018).*

# **Descripción**

El caso de prueba pretende verificar la capacidad del sistema para realizar el registro de las reuniones llevadas a cabo en cada titulación entre docentes y estudiantes.

# **Nombre del caso de prueba I**

Prueba de registro de información de reuniones.

# **Descripción**

El usuario ingresa los parámetros de entrada solicitados, se verificará ésta información y luego el sistema guarda el registro de información.

# **Condiciones de ejecución**

El usuario autenticado debe tener el rol de "Secretaria de titulación"

### **Entrada**

- Fecha de la reunión,
- Temas tratados,
- Archivo de acta de reunión

### **Resultado esperado**

Almacenamiento de la información registrada

Notificación del sistema "Registro almacenado satisfactoriamente".

### **Evaluación de la prueba**

Prueba satisfactoria

# **Nombre del caso de prueba II**

Verificación de formato de archivo.

### **Descripción**

El sistema verifica que el archivo que el usuario selecciona tenga el formato establecido (pdf), en caso contrario se notificará este suceso al usuario.

- El usuario autenticado debe tener el rol de "Secretaria de titulación"
- Seleccionar archivo con formato incorrecto

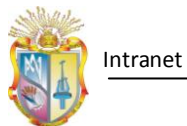

# Intranet – DGA

# **Entrada**

- Fecha de la reunión,
- Temas tratados,
- Archivo del acta de reunión (subir archivo con formato diferente a pdf).

# **Resultado esperado**

Notificación del sistema "El formato del archivo es incorrecto. Seleccione archivo con formato pdf".

# **Evaluación de la prueba**

Prueba satisfactoria

**ANEXO 7. MANUAL DE USUARIO**
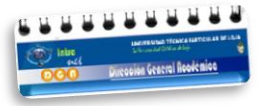

# **Manual de Usuario**

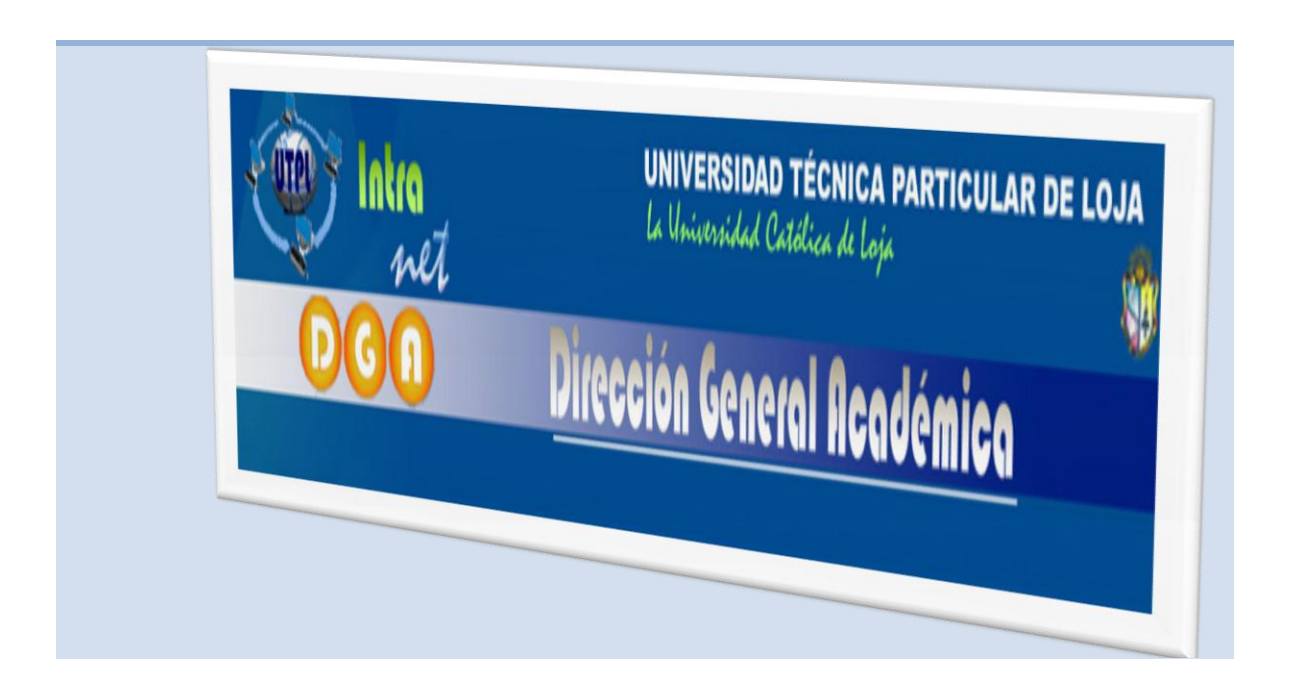

**Intranet DGA.**

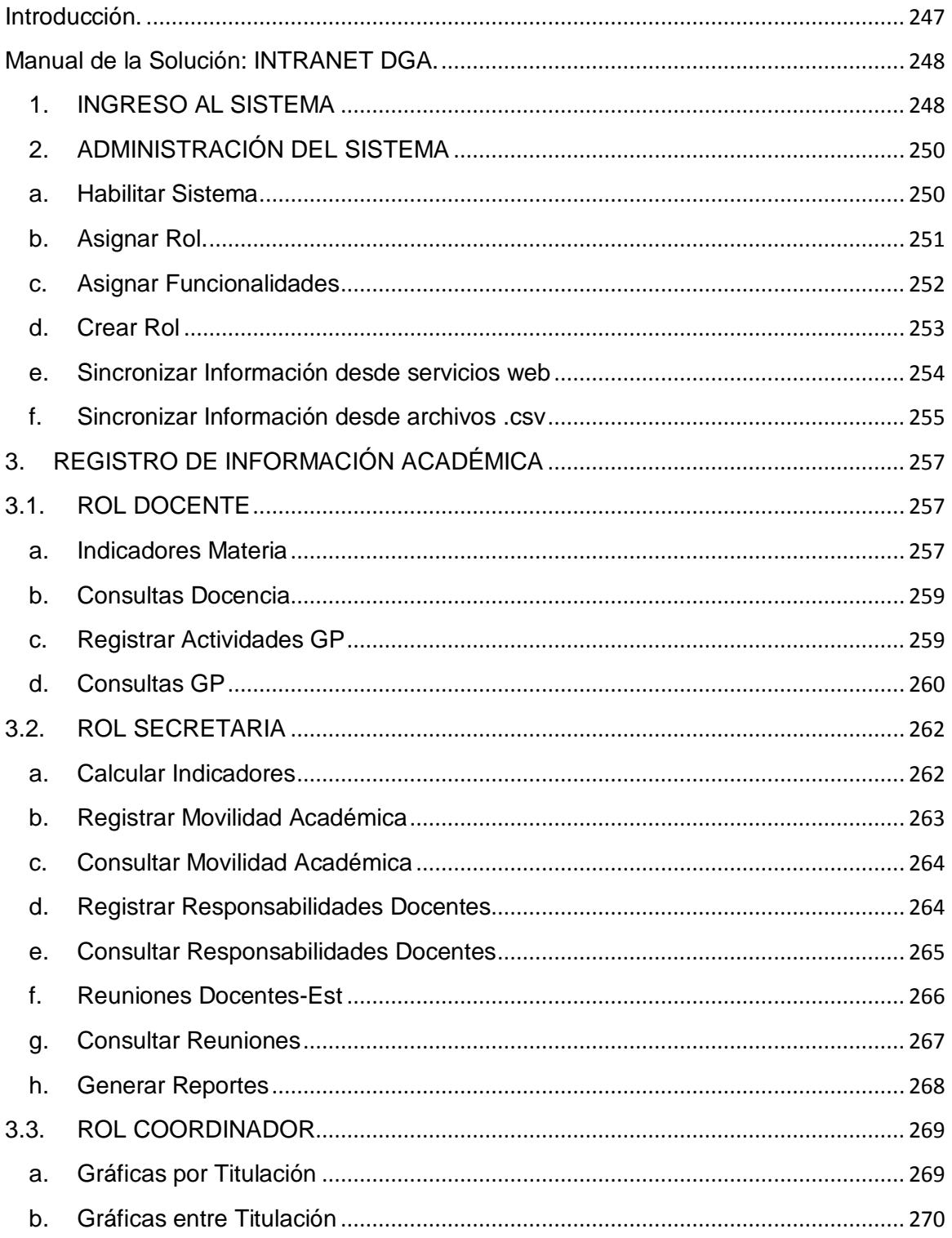

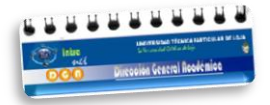

# **Introducción.**

El presente manual de usuario, se basa en la explicación de la forma de funcionamiento de la implementación de la aplicación web que se desarrollo con el fin de permitir la consolidación de información académica entre las titulaciones de la UTPL, la misma que automatiza procesos que anteriormente se llevaban de forma manual, la cual nos permite: el ingreso y gestión de información académica de las l, a demás; de llevar un control académico de las actividades que realizan las titulaciones

La aplicación web, realiza una gestión de usuarios que permite habilitar las funcionalidades correspondientes al rol que tiene el usuario autenticado, dentro del sistema.

La presente solución se proyecta a ser una herramienta tecnológica que permita ser una fuente de consulta, del estado académico general de las titulaciones de la UTPL, de la modalidad presencial, lo cual sirva como información para la toma de decisiones, dentro de cada una de las titulaciones.

# **Manual de la Solución: INTRANET DGA.**

# **1. INGRESO AL SISTEMA**

Una vez que hemos ingresado la url de la intranet DGA en el navegador, se muestra la pantalla inicial del sistema:

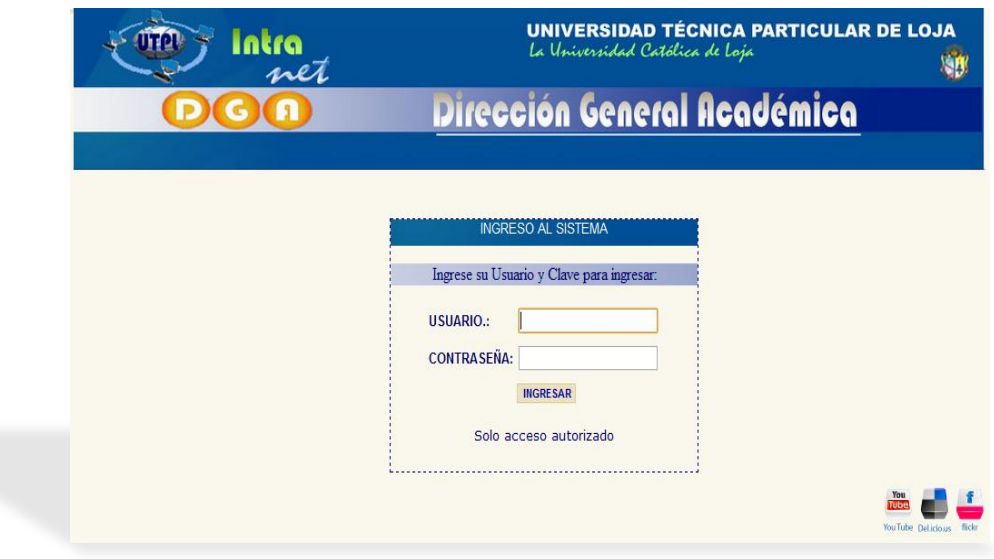

# **Figura 1. Interfaz de autenticación del sistema**

Se ingresa usuario y contraseña que usamos para entrar al sitio del docente (sistema de gestión académica), sólo si el usuario posee más de un rol asignados para el sistema de la intranet DGA, aparece una pantalla en donde se le solicita se seleccione el rol con el cual se desea ingresar al sistema.

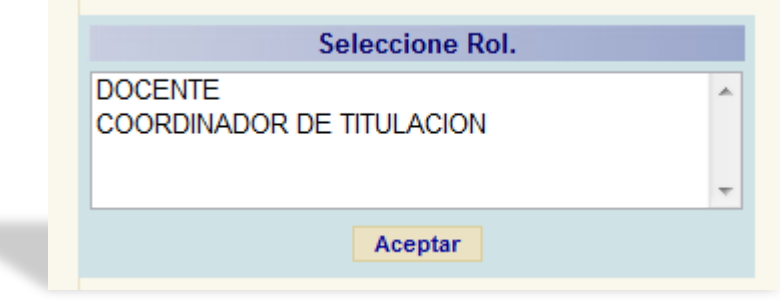

**Figura 2. Interfaz de selección de rol de ingreso al sistema**

Una vez que la autenticación del usuario sea correcto, se ingresa al sistema, dónde se identifican cinco secciones como se muestra en la siguiente figura:

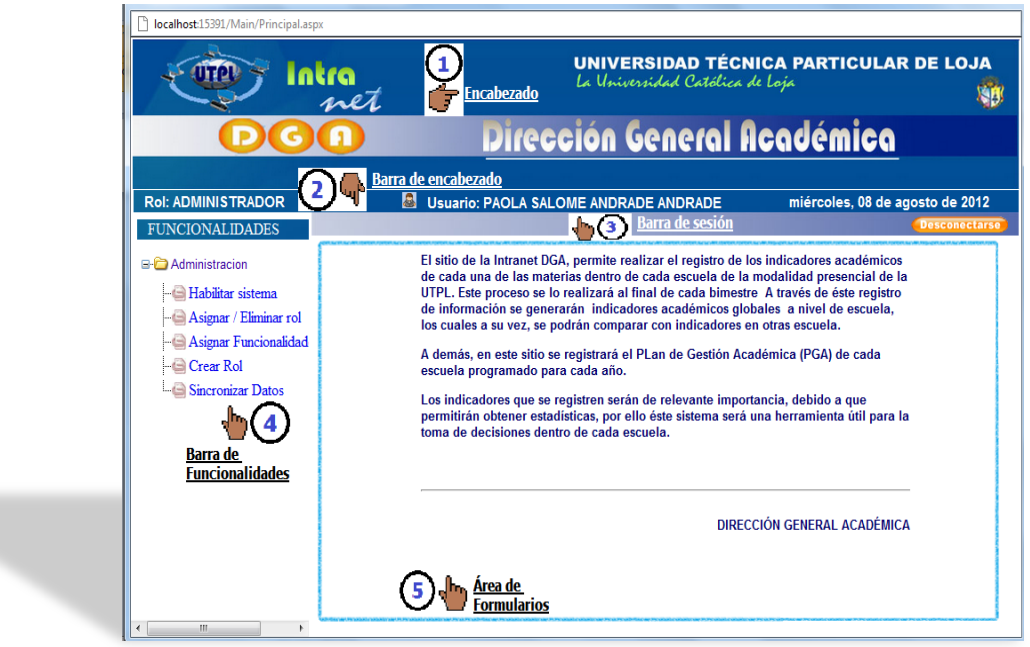

# **Figura 3. Interfaz principal del sistema**

- 1. **Encabezado de la Aplicación**, donde se muestra el logo de la UTPL y la entidad especifica a la cual está orientada la intranet (D.G.A.)
- 2. **Barra de Encabezado**, donde aparece el nombre del rol con el cual el usuario ingreso al sistema, nombre del usuario registrado y la fecha actual.
- 3. **Barra de Sesión,** se dispone de un botón que permite al usuario cerrar la sesión actual y salir del sistema.
- 4. **Barra de Funcionalidades**, se cargan todas las funcionalidades pertenecientes al rol con el cual el usuario ingreso.
- 5. **Área de trabajo**, es el espacio donde se visualizarán los formularios de las diferentes funcionalidades

# **2. ADMINISTRACIÓN DEL SISTEMA**

Para la administración del sistema, se han desarrollado diferentes funcionalidades que se listan a continuación:

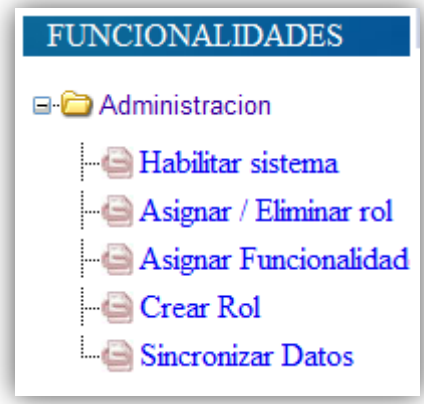

# **Figura 4. Funcionalidades de Administrador**

# **a. Habilitar Sistema**

Desde éste formulario, se nos permitirá habilitar el sistema ya sea para el registro de indicadores académicos bimestrales, o para el ingreso de actividades del Plan de Gestión Académica, también se especificarán la fecha de inicio y fin en que el sistema se encontrará habilitado.

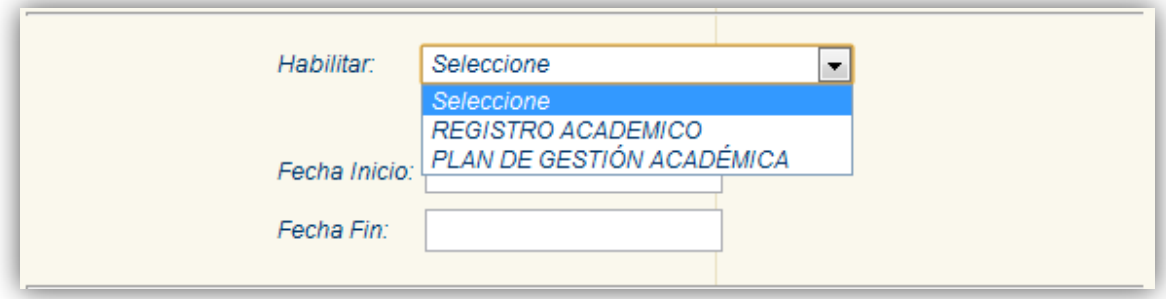

**Figura 5. Habilitación del sistema**

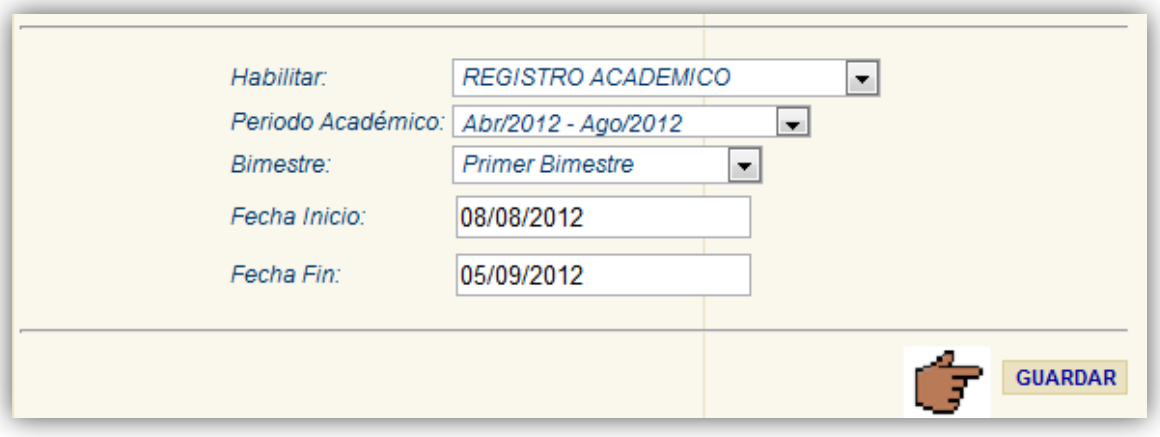

**Figura 6. Habilitación del sistema**

Pulsamos en guardar para que los cambios se guarden y el sistema quede habilitado con los parámetros ingresados.

# **b. Asignar Rol.**

Desde esta interfaz, asignaremos un rol o roles a cada usuario que sea autorizado pertenecer al sistema, para ello lo primero que hacemos es digitar el número de cédula en la casilla correspondiente, luego se procede a buscar la información, en caso de que el usuario ya posea rol/es asignados se mostraran en la tabla de "Roles asignados en el sistema".

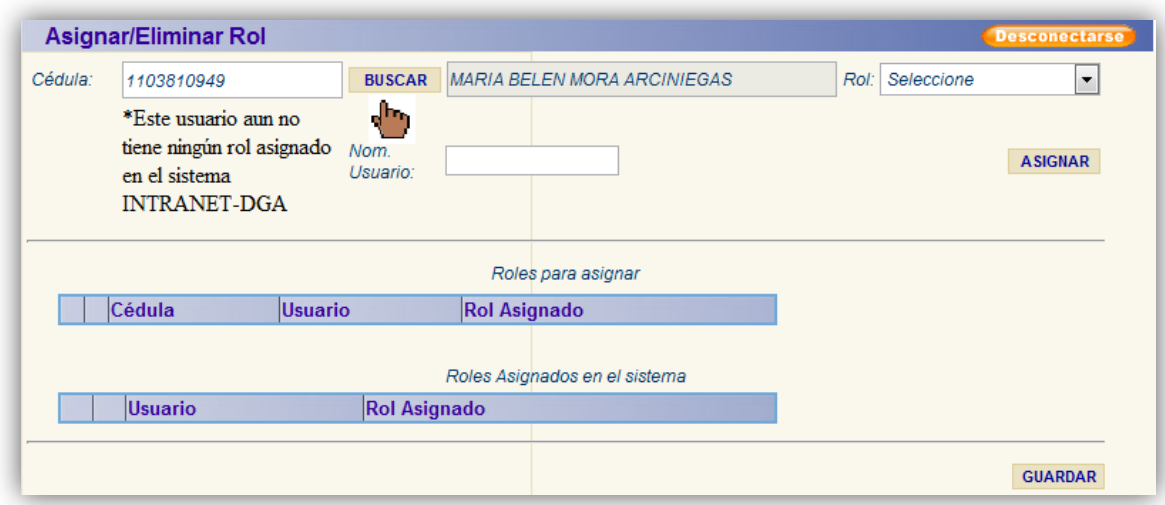

# **Figura 7. Interfaz de asignación de roles**

Seleccionamos el rol que vayamos a asignarle al usuario, se ingresa el nombre de usuario y pulsamos el botón de "Asignar", y se mostrará en la tabla "Roles para asignar", así podemos asignarle uno o varios roles y si existió un error en la asignación de roles,

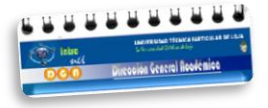

podemos eliminar el rol directamente desde la tabla. Finalmente se procede a guardar el o los nuevos roles que hemos asignado al usuario.

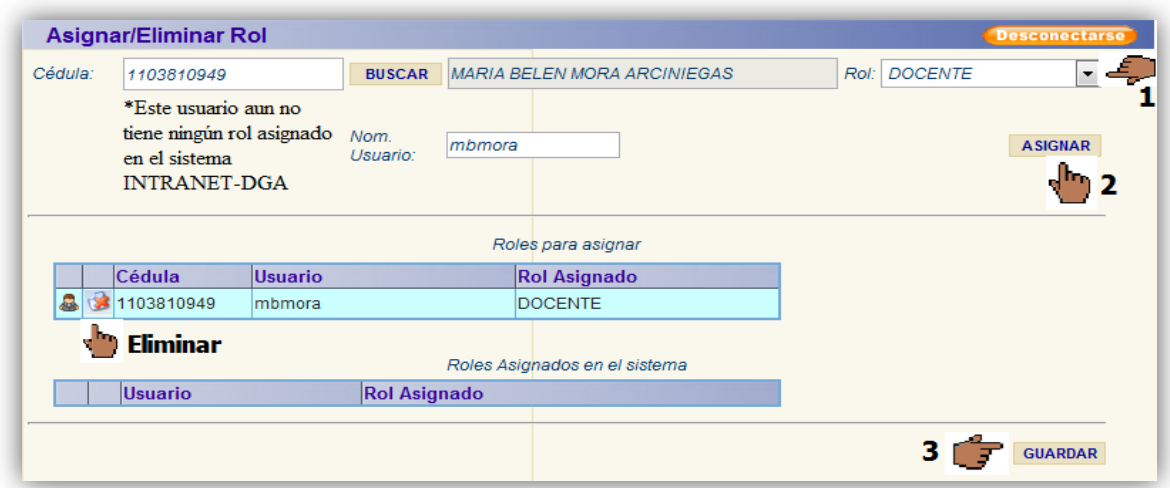

# **Figura 8. Interfaz de asignación de rol**

# **c. Asignar Funcionalidades**

En éste formulario, se cargan las funcionalidades existentes en el sistema, a través del combo "Rol", se tiene la capacidad de seleccionar un rol y mostrar las funcionalidades que tiene asignado. A demás se permite modificar las funcionalidades asignadas actualmente a cada rol, marcando en la casilla correspondiente. Pulsamos en "Guardar", para que los cambios sean almacenados.

|                           | <b>Asignar Funcionalidades</b> |                             |                        |               |                |  |  |  |  |  |  |  |
|---------------------------|--------------------------------|-----------------------------|------------------------|---------------|----------------|--|--|--|--|--|--|--|
|                           | <b>ADMINISTRADOR</b><br>Rol:   |                             |                        |               |                |  |  |  |  |  |  |  |
|                           |                                |                             |                        |               |                |  |  |  |  |  |  |  |
| Funcionalidades Asignadas |                                |                             |                        |               |                |  |  |  |  |  |  |  |
|                           |                                | <b>Nombre Funcionalidad</b> | Carpeta<br>Contenedora | Cod. recurso  | <b>Recurso</b> |  |  |  |  |  |  |  |
| £.                        | $\blacktriangledown$           | Habilitar sistema           | CARP001                | <b>FUN001</b> | Funcionalidad  |  |  |  |  |  |  |  |
| А                         | $\overline{\mathcal{A}}$       | Asignar / Eliminar rol      | CARP001                | <b>FUN002</b> | Funcionalidad  |  |  |  |  |  |  |  |
| 요                         |                                | Indicadores materia         | CARP002                | <b>FUN003</b> | Funcionalidad  |  |  |  |  |  |  |  |
| А                         |                                | Calcular indicadores        | CARP003                | <b>FUN004</b> | Funcionalidad  |  |  |  |  |  |  |  |
| 8                         |                                | Registrar Movilidad Acad.   | CARP004                | <b>FUN005</b> | Funcionalidad  |  |  |  |  |  |  |  |
| A                         |                                | Registrar Actividades GP    | CARP005                | <b>FUN006</b> | Funcionalidad  |  |  |  |  |  |  |  |
| S                         |                                | Registrar Resp. Docentes    | CARP006                | <b>FUN007</b> | Funcionalidad  |  |  |  |  |  |  |  |
| ŝ                         |                                | Reuniones Docentes-Est.     | CARP007                | <b>FUN008</b> | Funcionalidad  |  |  |  |  |  |  |  |
| Д                         |                                | <b>Consultar PGA</b>        | CARP009                | <b>FUN021</b> | Funcionalidad  |  |  |  |  |  |  |  |
| ā                         |                                | Registrar Equipo GA         | CARP009                | <b>FUN022</b> | Funcionalidad  |  |  |  |  |  |  |  |
|                           |                                |                             |                        | <b>GRABAR</b> |                |  |  |  |  |  |  |  |

**Figura 9. Interfaz de asignación de funcionalidades a roles**

# **d. Crear Rol**

A través de ésta funcionalidad se crean nuevos roles de acuerdo a las necesidades que puedan existir para cumplir con ciertas actividades en el sistema. A cada nuevo rol que se cree se le tendrá que hacer una asignación de funcionalidades. Por defecto aparecerá una tabla que contiene los roles existentes en el sistema.

Primero ingresamos el nombre del rol pulsamos en "crear", y el nuevo rol se insertará en la tabla "Roles Nuevos", en la cual se irán almacenando todos los roles nuevos que se cree, aquí se puede eliminar algún rol, y para guardar el o los nuevos roles pulsamos en el botón "Guardar".

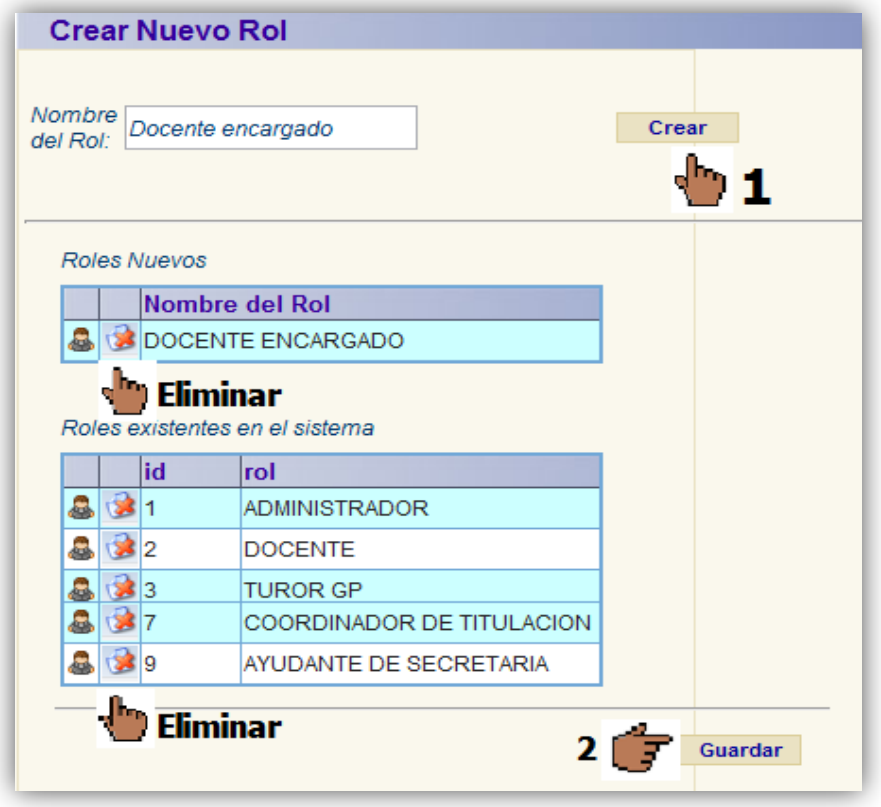

# **Figura 10. Interfaz de creación de roles**

# **e. Sincronizar Información desde servicios web**

Esta funcionalidad es la que permite obtener información académica base del sistema de gestión académico (SGA), a través de servicios web para permitir almacenar dicha información para que pueda ser utilizada directamente desde la intranet DGA.

- 1. Primero, se selecciona el periodo sobre el cual se sincronizará la información
- 2. Pulsamos en sincronizar

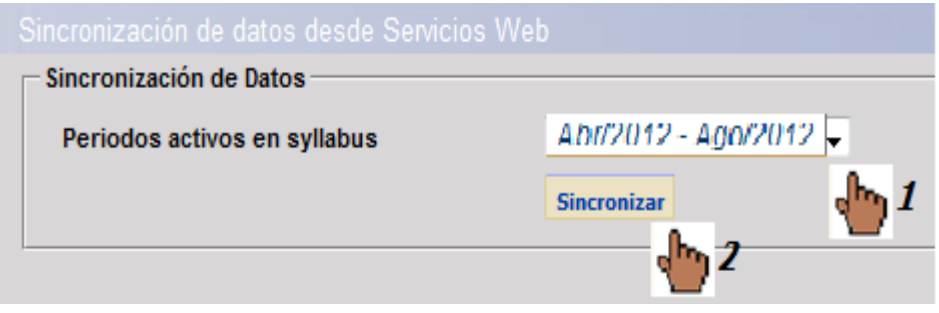

# **Figura 11. Interfaz de sincronización de información**

La información que se sincronizará, en el siguiente orden será:

1. Periodo académico

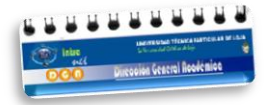

- 2. Unidades Académicas
- 3. Áreas de formación
- 4. Programas académicos modalidad presencial
- 5. Variaciones de los programas académicos
- 6. Componentes educativos

# **f. Sincronizar Información desde archivos .csv**

La sincronización desde archivos se la realiza debido a que con la sincronización de los servicios web no se consigue toda la información del sistema académico requerida para el correcto funcionamiento del sistema "intranet - DGA".

Para realizar la sincronización desde archivos csv:

- Primero se busca el archivo csv a sincronizar,
- Una vez que lo hemos encontrado pulsamos en cargar y podremos visualizar los datos
- Se pulsa el botón sincronizar y los datos se almacenan en la BD

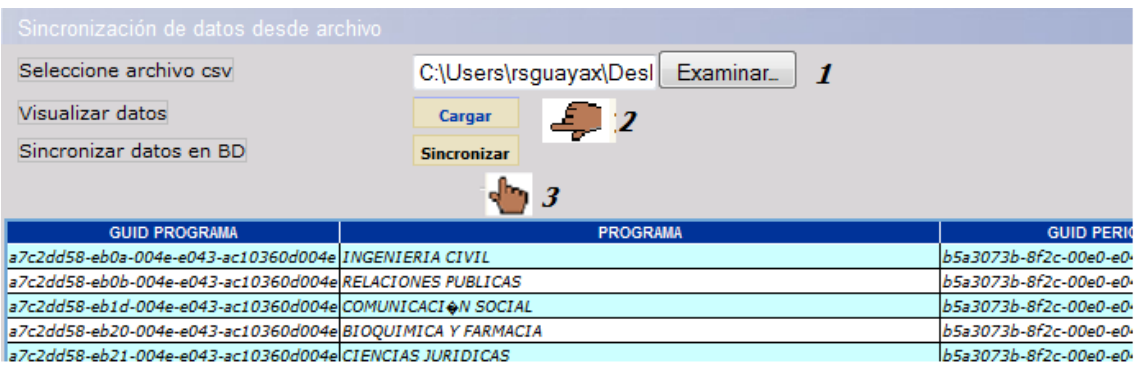

### **Figura 12. Interfaz de carga de archivos csv**

Esta funcionalidad permite cargar 2 formatos de archivos:

- Un formato de archivo para la carga de datos académicos de la titulaciones, el cual tiene los siguientes campos y en el orden que se muestra:
	- GUID PROGRAMA
	- NOMBRE\_PROGRAMA
	- PERIODO
	- GUID\_PERIODO
	- EST\_MAT\_CICLO\_1
	- EST\_MAT\_CARRERA
	- EST\_MAT\_REVALIDACION

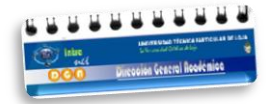

- NRO\_DOCENTES
- Otro formato de archivo para la carga de datos académicos de los componentes educativos, tiene los siguientes campos y en el orden que se muestra:
	- COE\_GUID
	- PRL\_GUID
	- TOTAL\_EST
	- COE\_NIVEL
	- COE\_NUM\_CRED
	- GRUPO\_CREDITOS
	- PROMEDIO\_BIM\_1
	- PROMEDIO\_BIM\_2
	- PROMEDIO\_BIM\_1\_SUPLE
	- PROMEDIO\_BIM\_2\_SUPLE

# **3. REGISTRO DE INFORMACIÓN ACADÉMICA**

# **3.1. ROL DOCENTE**

El registro de información académica se realiza desde distintos roles, uno de ellos es a través del rol Docente, en el cual se cargan las funcionalidades mostradas en la figura siguiente:

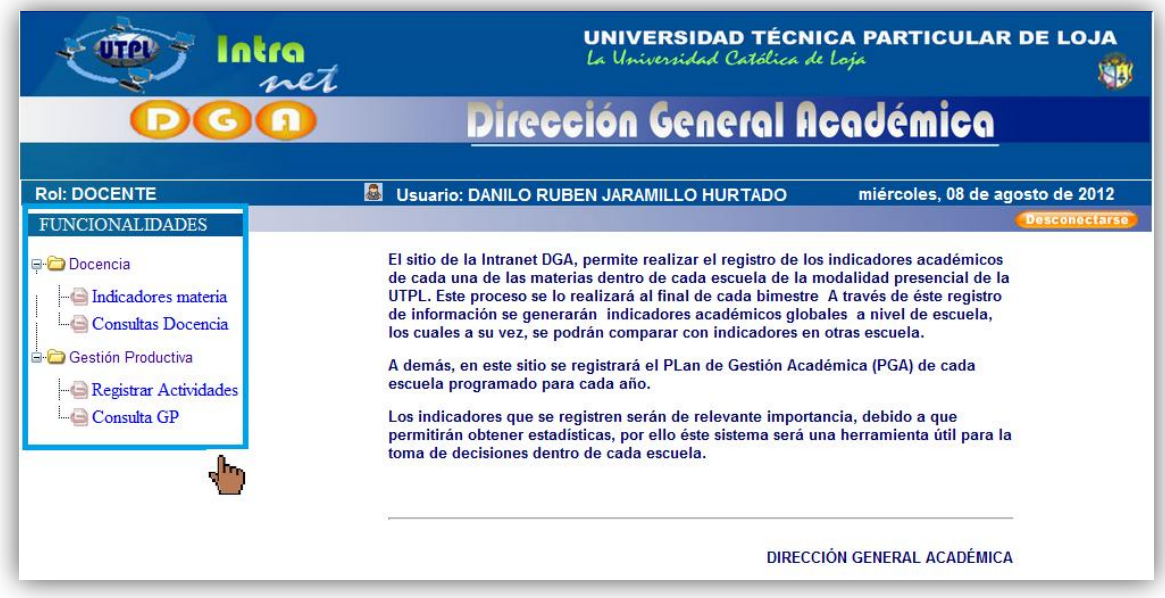

# **Figura 13. Interfaz de rol docente**

### **a. Indicadores Materia**

Una vez que seleccionamos los datos de cabecera solicitados (1,2,3), se cargará la sección donde aparecerán la lista de materias que el docente que está dentro del sistema tiene a su cargo, seleccionamos una de ellas como se indica a continuación:

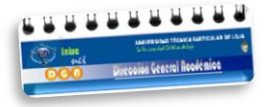

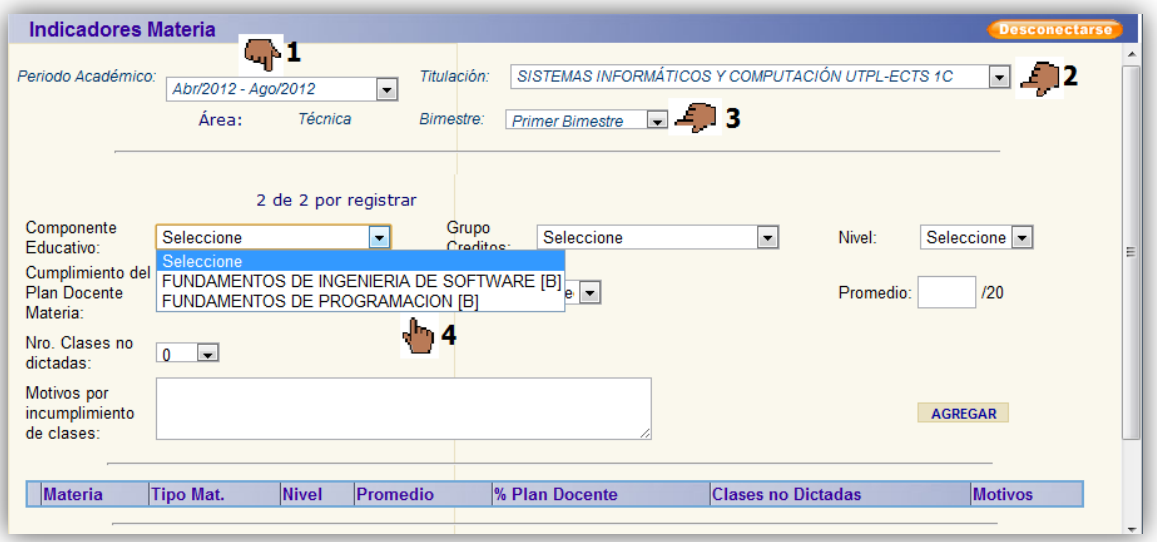

### **Figura 14. Interfaz de registro de indicadores de materia**

Luego se procede a ingresar la información, el orden es indistinto

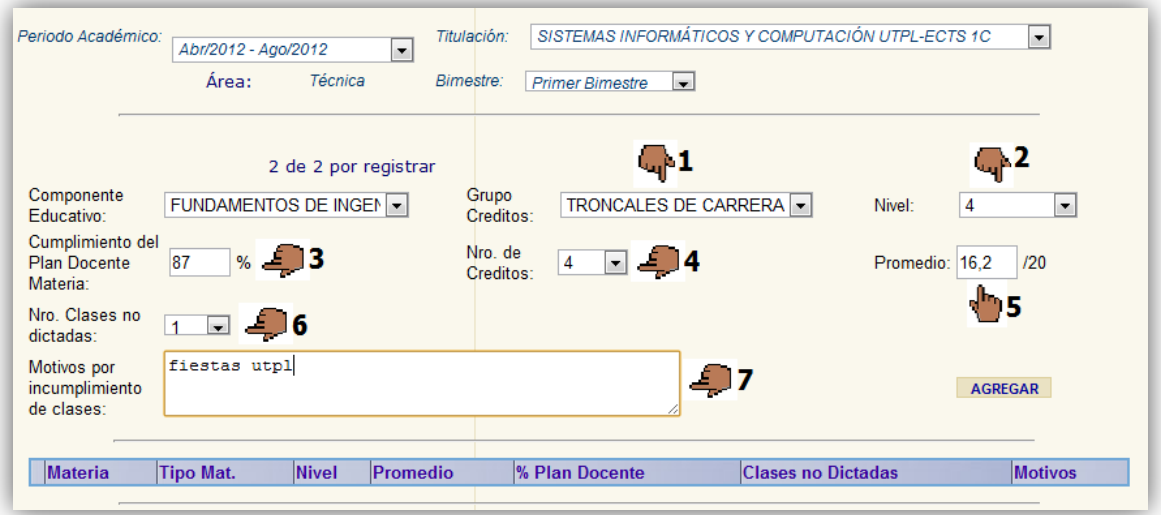

### **Figura 15. Interfaz de registro de indicadores de materia**

Se pulsa el botón "Agregar", y se crea en la tabla posterior un registro con la información que hayamos ingresado, si es que algún campo falta por ingresar el dato, esto le será notificado. Además se permite eliminar el registro, se lo puede hacer desde la tabla, pulsando en la "X". Finalmente pulsamos en "Guardar" para grabar.

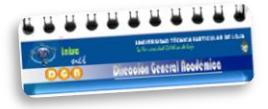

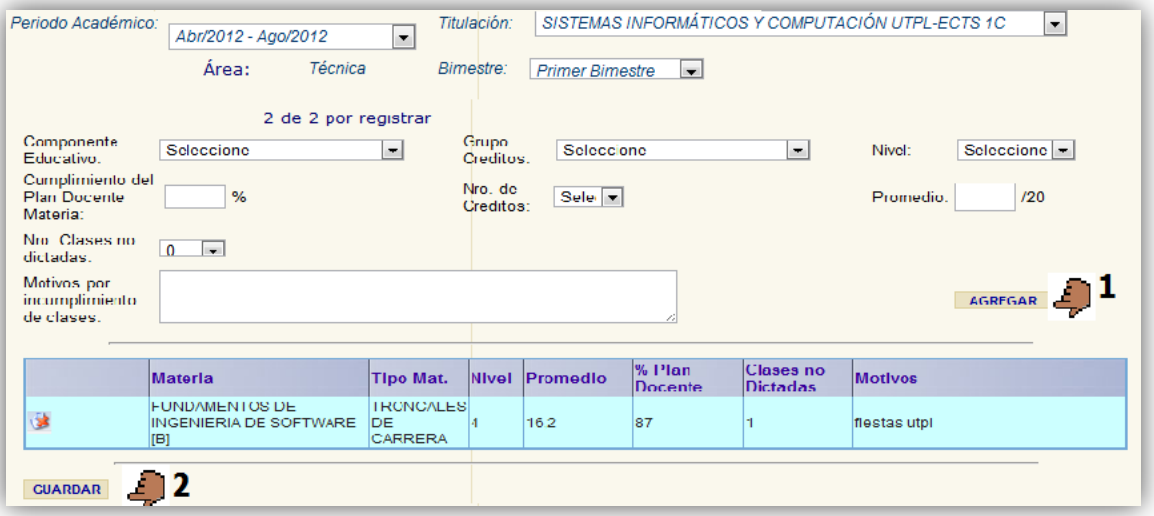

# **Figura 16. Interfaz de registro de indicadores de materia**

## **b. Consultas Docencia**

Seleccionamos los datos solicitados en la cabecera del formulario, si existen datos se presentan en una tabla, como se muestra en la siguiente figura:

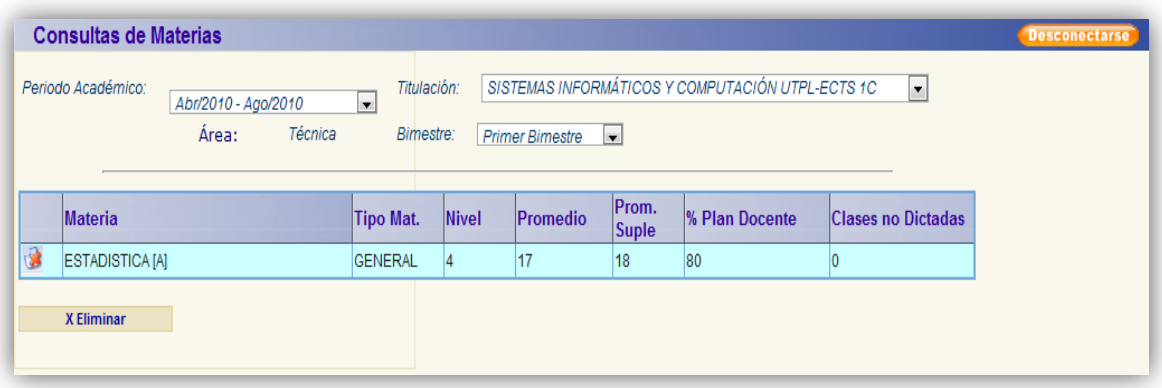

#### **Figura 17. Interfaz de consulta de indicadores de materia**

# **c. Registrar Actividades GP**

El docente seleccionara los datos iniciales que se solicitan en la cabecera del formulario, en el combo de "GP", se notifica todas las GPs que tenga a su cargo, seleccionamos una GP de la lista, y procedemos a ubicar los datos generales de la GP,

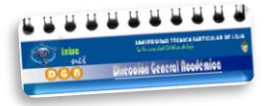

luego procedemos a realizar el detalle de la misma, como se muestra a continuación

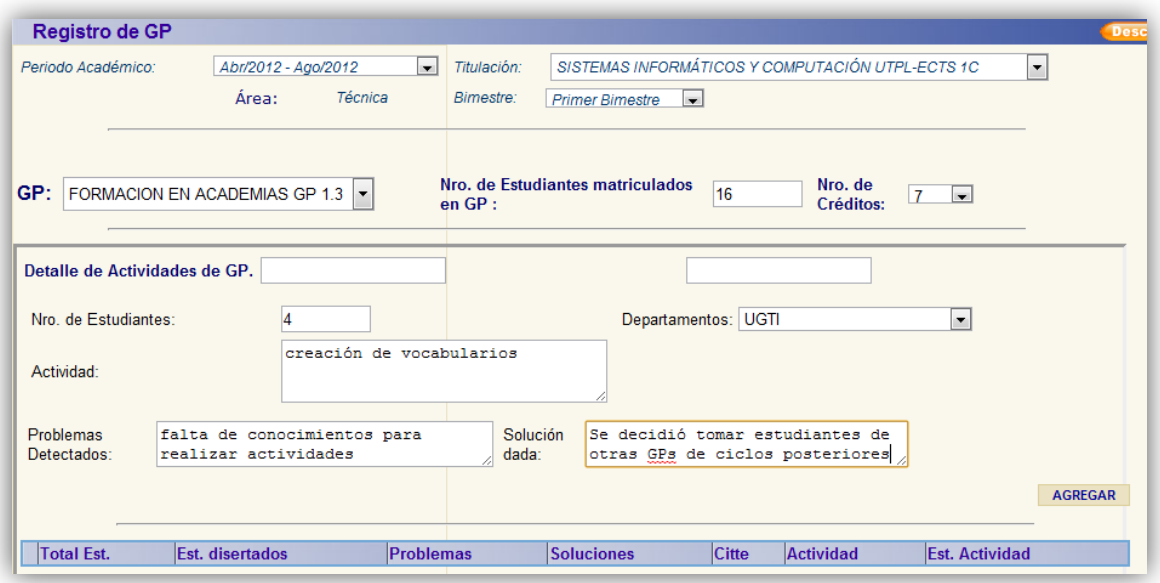

### **Figura 18. Interfaz de registro de información de gestión productiva**

Se pulsa el botón "agregar" para crear un registro en la tabla de la información que se haya ingresado, de esta forma se crea registros de las actividades que se han realizado en la GP seleccionada. Se pulsa en "guardar" para guardar permanentemente los datos ingresados.

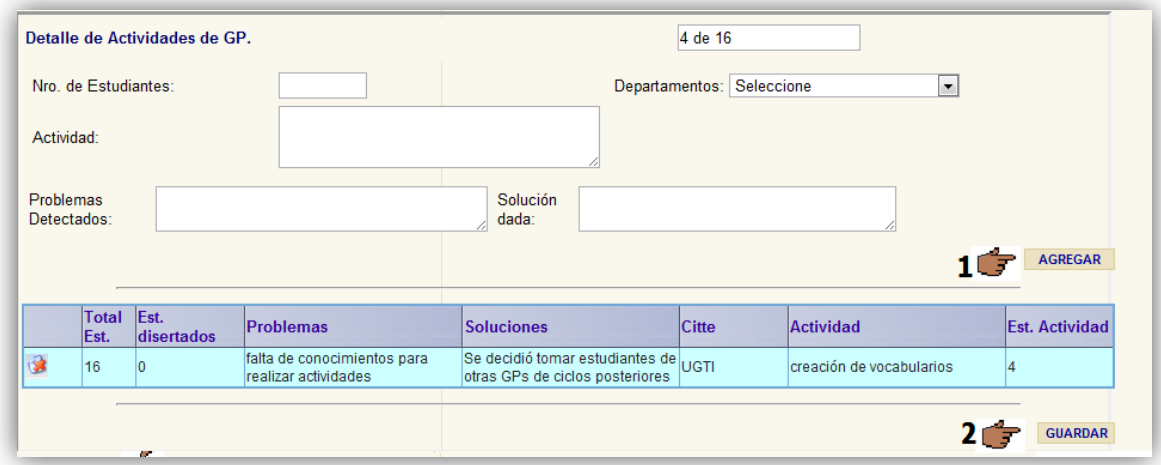

### **Figura 19. Interfaz de registro de información de gestión productiva**

### **d. Consultas GP**

Para consultar la GP, se selecciona los parámetros iniciales correspondientes al periodo, bimestre el plan de estudios correspondiente, si existen datos, éstos se muestran en una tabla, como se indica a continuación.

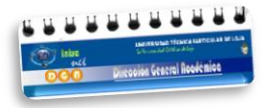

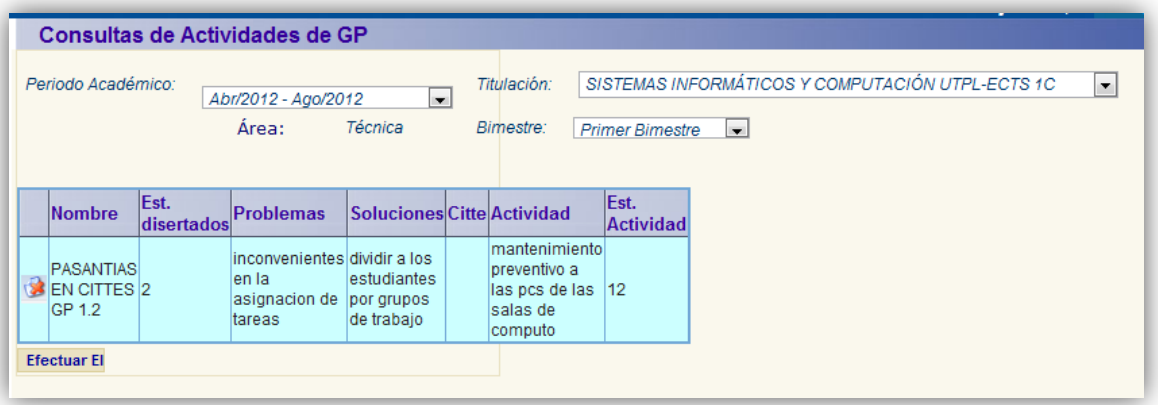

**Figura 20. Interfaz de consulta de información de gestión productiva**

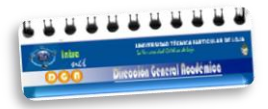

# **3.2. ROL SECRETARIA**

Las funcionalidades que se habilitan para este rol, se muestran en la figura siguiente:

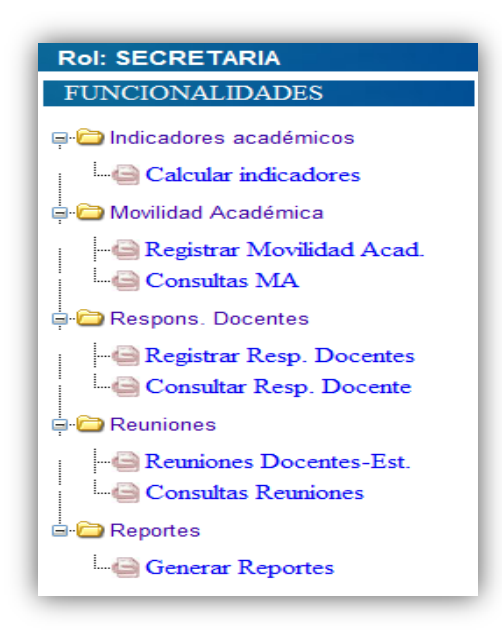

### **Figura 21. Roles de secretaria de titulación**

#### **a. Calcular Indicadores**

Para realizar el cálculo de los indicadores, primeramente se selecciona los parámetros iniciales para mostrar la sección de registro de información, luego se procede a llenar los campos donde se solicitan datos para poder realizar junto con otra información ya almacenada en el sistema el cálculo de los indicadores académicos de la titulación.

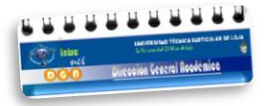

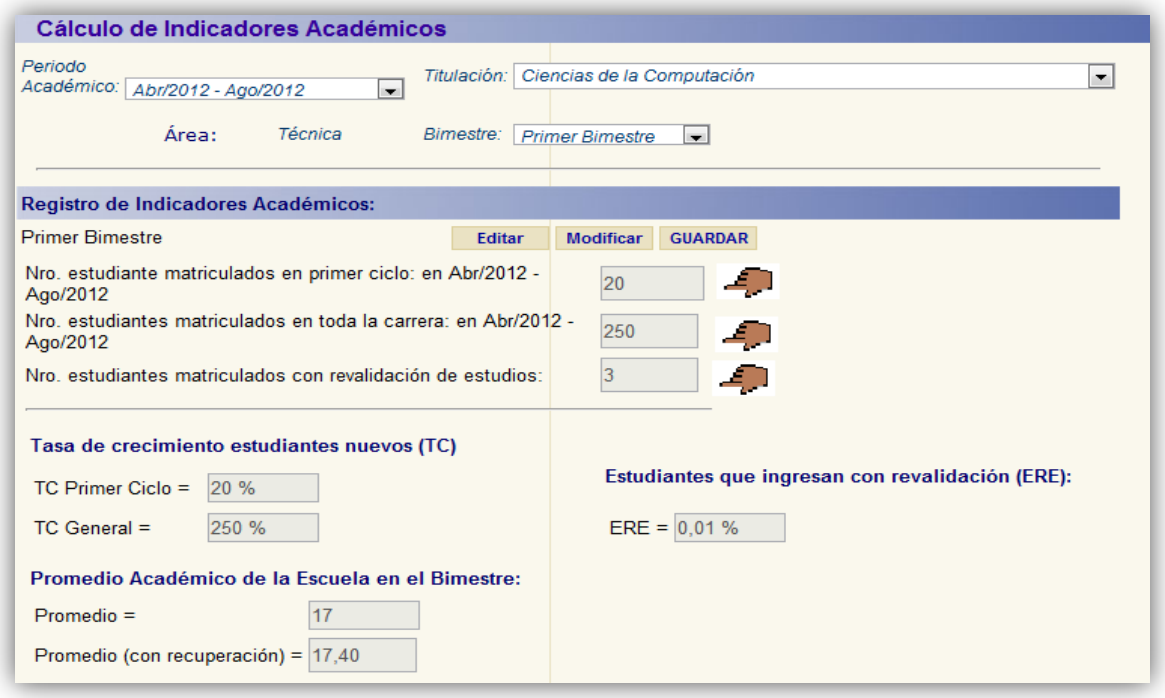

### **Figura 22. Cálculo de indicadores académicos de la titulación**

# **b. Registrar Movilidad Académica**

Primero seleccionamos parámetros iniciales, luego ingresamos el número de cédula del estudiante para verificar que este matriculado en el periodo actual. Pulsamos en el botón "Buscar", si existe el estudiante se presenta sus nombres, luego se selecciona la universidad origen, y la universidad destino, así como algún problema que haya existido acerca de la movilidad.

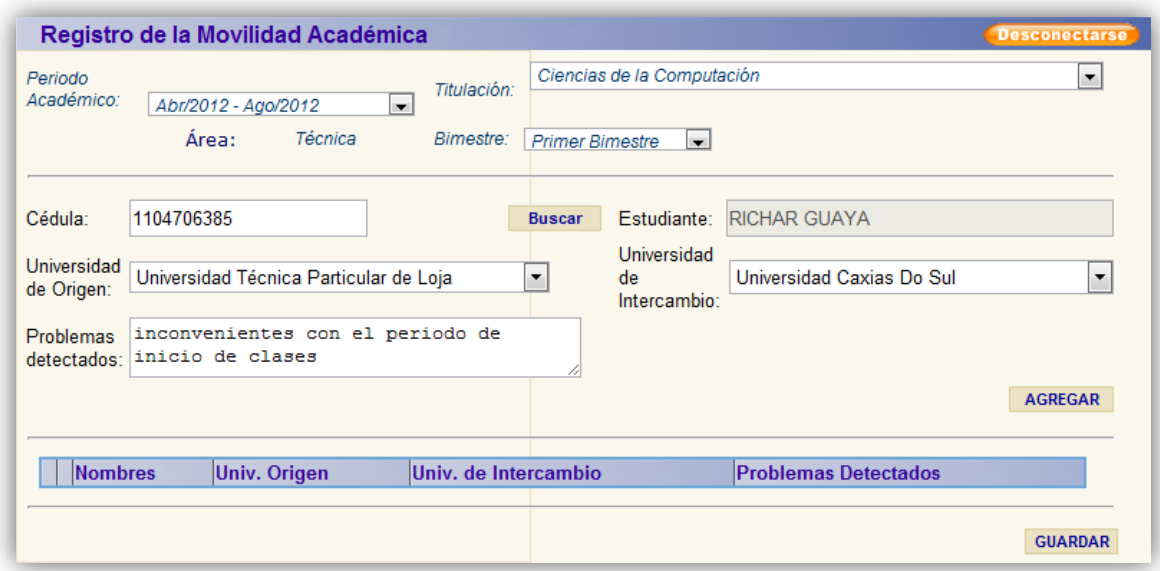

#### **Figura 23. Interfaz de registro de movilidad académica**

Agregamos el registro y se visualizará en la tabla, aquí se puede eliminar si existe algún dato inconsistente. Finalmente se guarda la información registrada

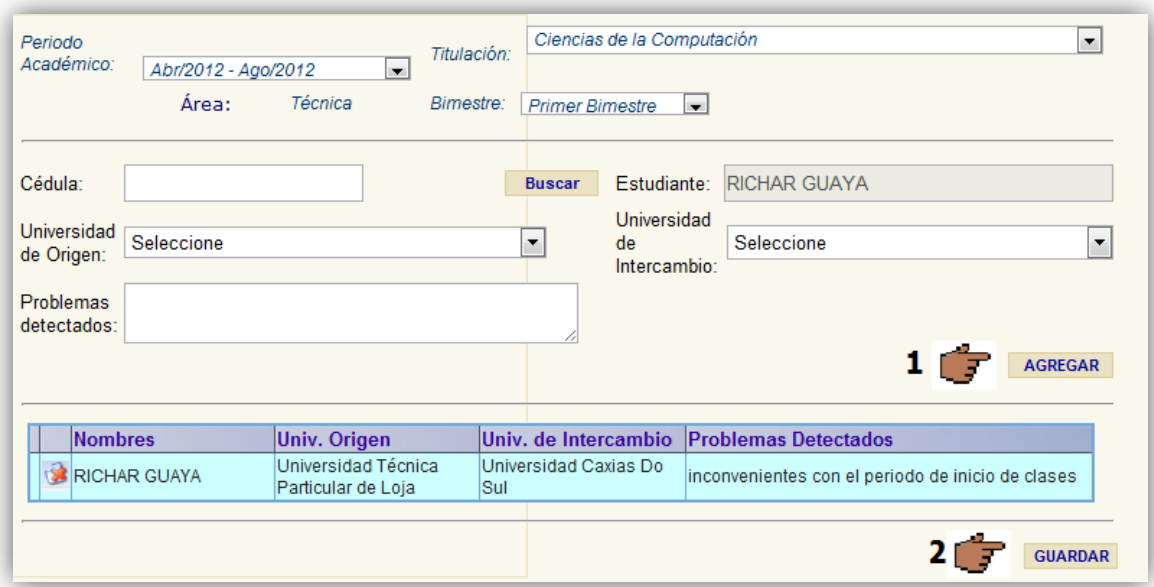

# **Figura 24. Interfaz de registro de movilidad académica**

# **c. Consultar Movilidad Académica**

Se selecciona los parámetros iniciales, luego se agrega otro filtro que permite consultar todos los registros por universidad origen o destino, si los datos existen entonces se mostrarán en una tabla, como lo muestra la siguiente figura:

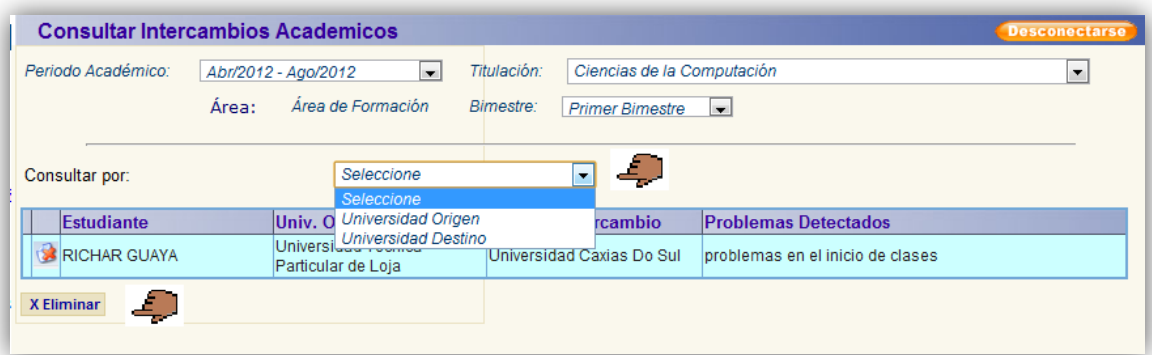

### **Figura 25. Interfaz de consulta de movilidad académica**

# **d. Registrar Responsabilidades Docentes**

- 1. Se selecciona los parámetros iniciales
- 2. Se ingresa la información solicitada referente al cumplimiento de entrega del plan docente y luego damos click en agregar para crer un registro de estos datos.
- 3. Se ingresa información referente al cumplimiento de ingreso de calificaciones y luego se pulsa en agregar para crear un registro de estos datos, en ambos casos el cálculo del porcentaje es automático.
- 4. Guardamos los registros que se ha creado en los pasos anteriores.

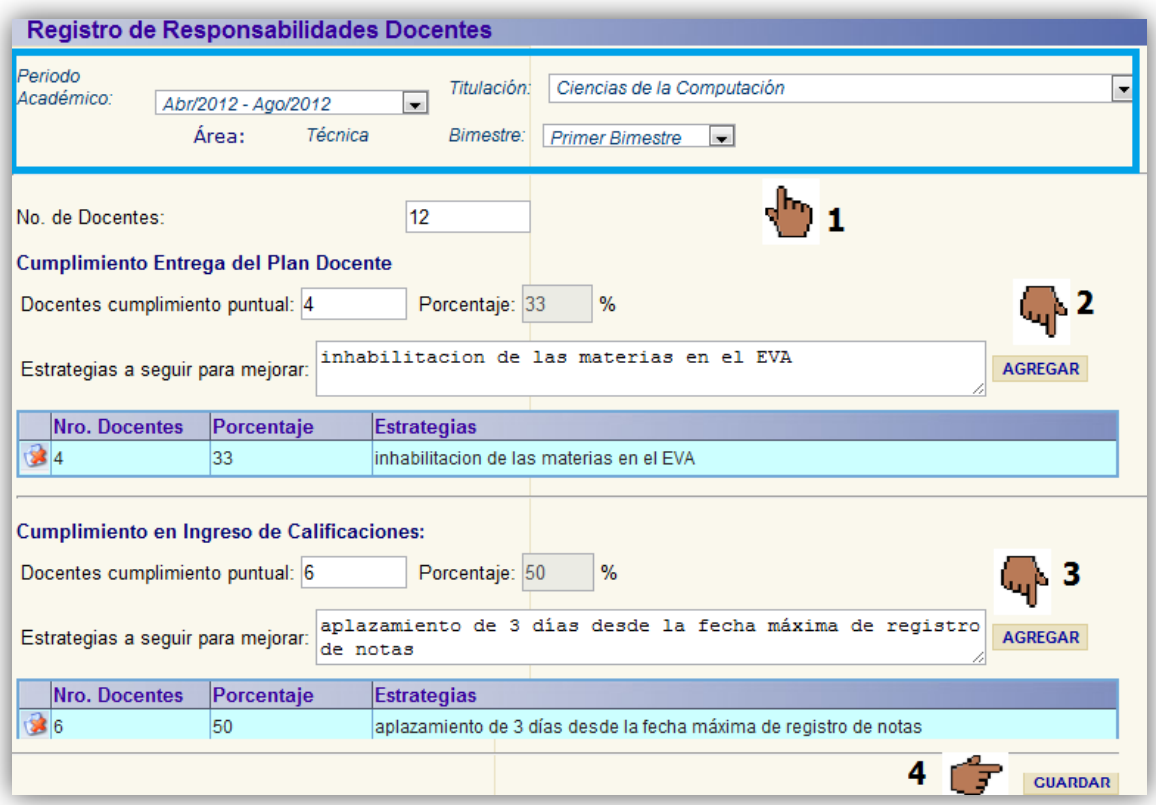

# **Figura 26. Interfaz de registro de responsabilidad docente**

### **e. Consultar Responsabilidades Docentes**

Se selecciona los parámetros iniciales, si existen registros, éstos se presentarán en la tabla, como se muestra en la siguiente figura:

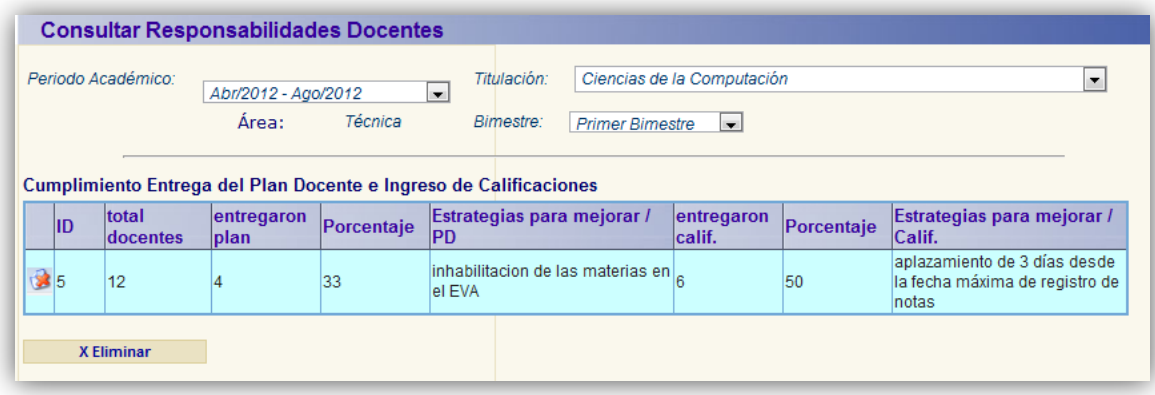

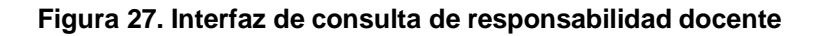

# **f. Reuniones Docentes-Est**

Primero se selecciona los parámetros iniciales, luego empezamos a ingresar la información solicitada, entre esta se solicita que se seleccione un archivo que corresponda a la reunión, el formato del archivo debe ser .pdf.

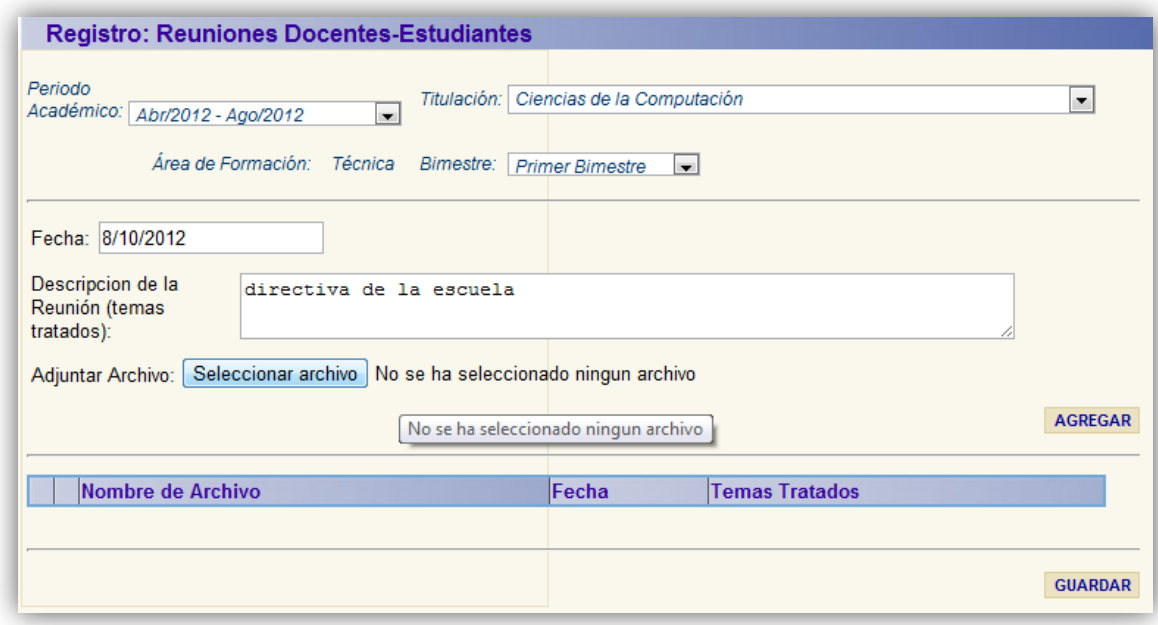

# **Figura 28. Interfaz de registro de reuniones entre docentes y estudiatnes**

Agregamos el registro, de esta forma se puede crear varios registros, finalmente se guarda pulsando el botón "Guardar".

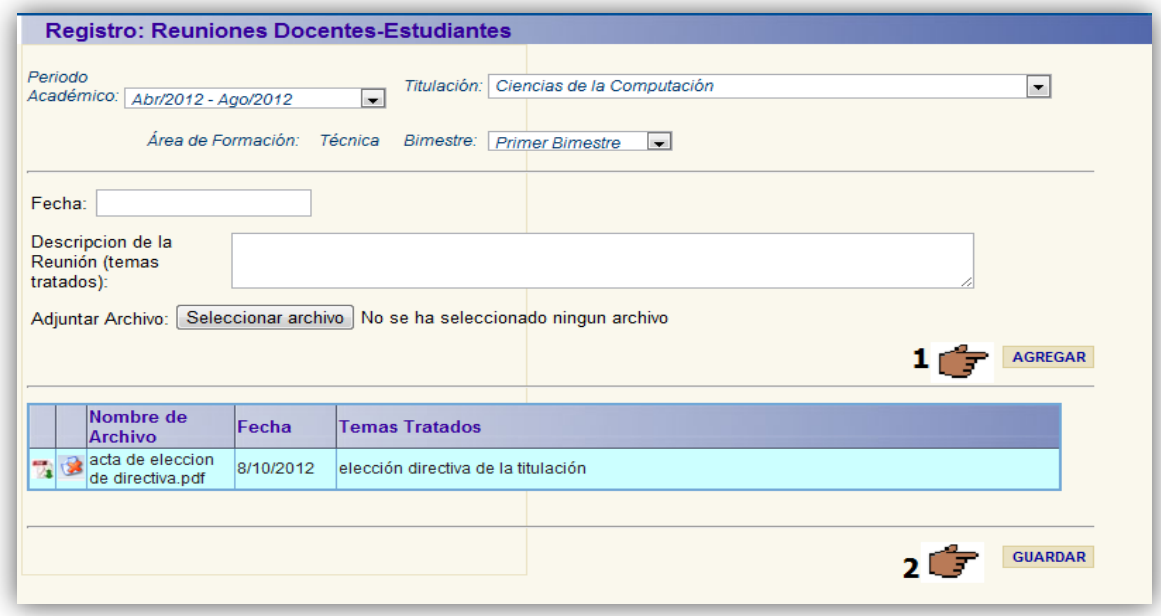

**Figura 29. Intefaz de registro de reuniones entre docentes y estudiantes**

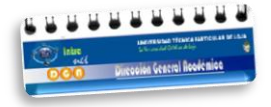

# **g. Consultar Reuniones**

Se selecciona los parámetros iniciales, si existen registros, éstos se presentarán en la tabla, como se muestra en la siguiente figura:

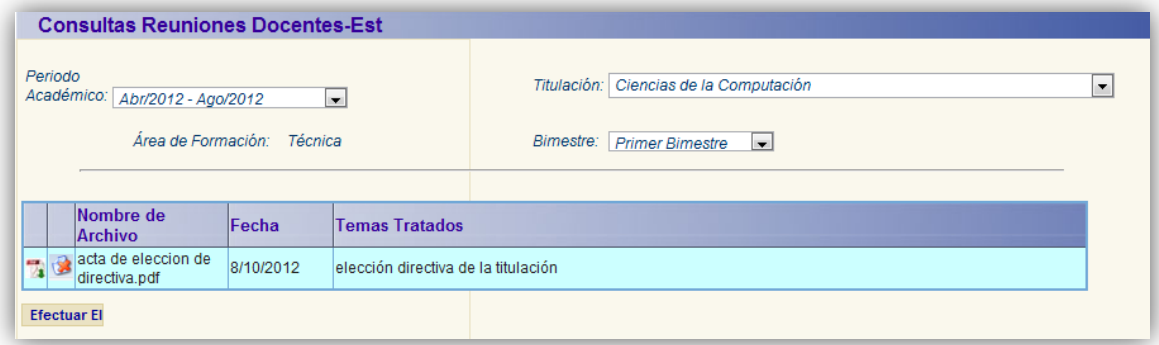

**Figura 30. Interfaz de consulta de reuniones realizadas entre docentes y estudiantes**

# **h. Generar Reportes**

Esa funcionalidad permite generar reportes de la información que se ha registrado para cada una de las titulaciones. El primer paso es seleccionar el tipo de reporte que se quiera generar si es: para el registro de indicadores académicos o para el Plan de Gestión Académica. Luego se selecciona los parámetros iniciales (periodo, titulación y bimestre). Finalmente pulsamos en "generar" y se se generará el informe en formato pdf, el cual se visualiza automáticamente al usuario.

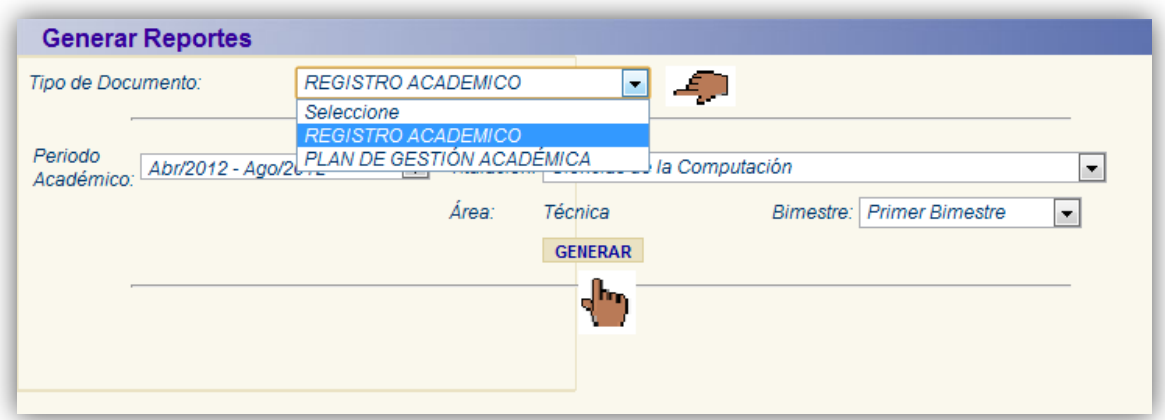

**Figura 31. Interfaz de generación de reportes**

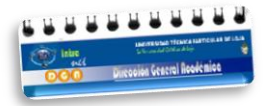

# **3.3. ROL COORDINADOR**

Las funcionalidades que se pueden acceder desde este rol son:

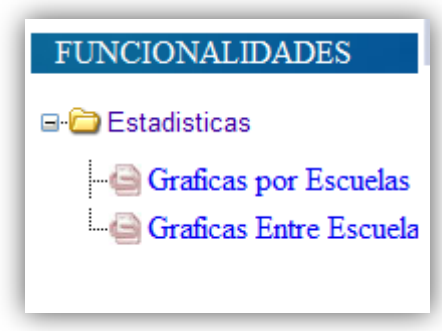

### **Figura 32. Funcionalidades de coordinador**

### **a. Gráficas por Titulación**

Una de las funcionalidades más importantes que presenta el sistema, es precisamente ésta, debido a que desde aquí se pueden obtener gráficas estadísticas de la información que se ha ingresado en el periodo actual y en anteriores. Los indicadores que se pueda visualizar se muestran en la lista de indicadores académicos, se selecciona uno de ellos, como se muestra aquí:

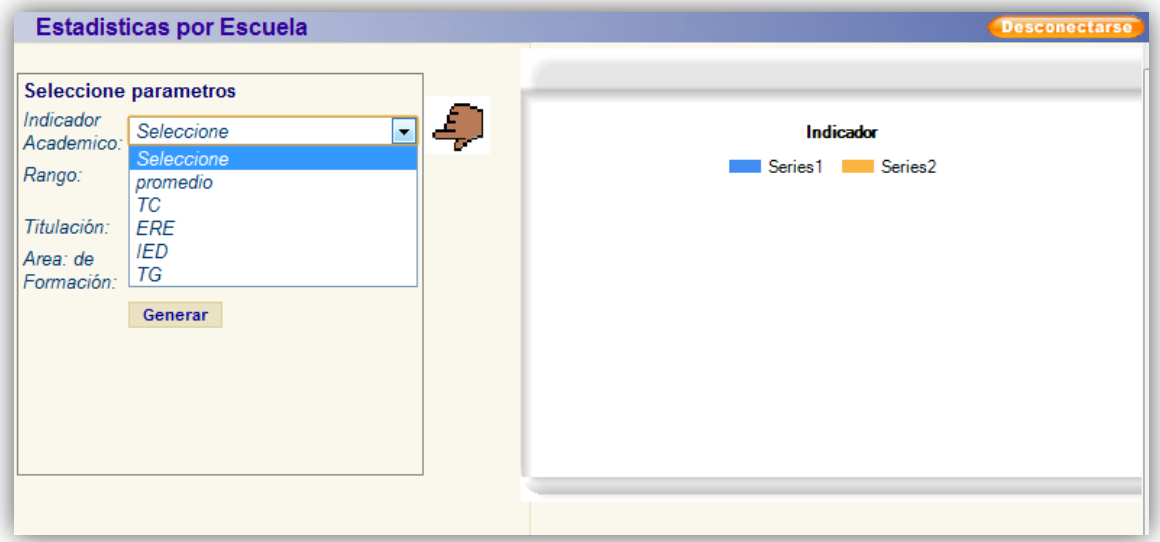

#### **Figura 33. Interfaz de generación de análisis estadístico**

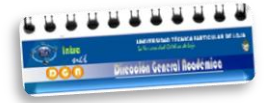

Luego se elige un rango para obtener los datos ya sea por bimestre o por periodo/s, se selecciona la titulación correspondiente y pulsamos en "Generar", y si los datos existen se muestra la gráfica generada junto con su tabla de datos, además se puede cambiar el tipo de gráfica, se selecciona en el combo "Cambiar tipo de gráficas":

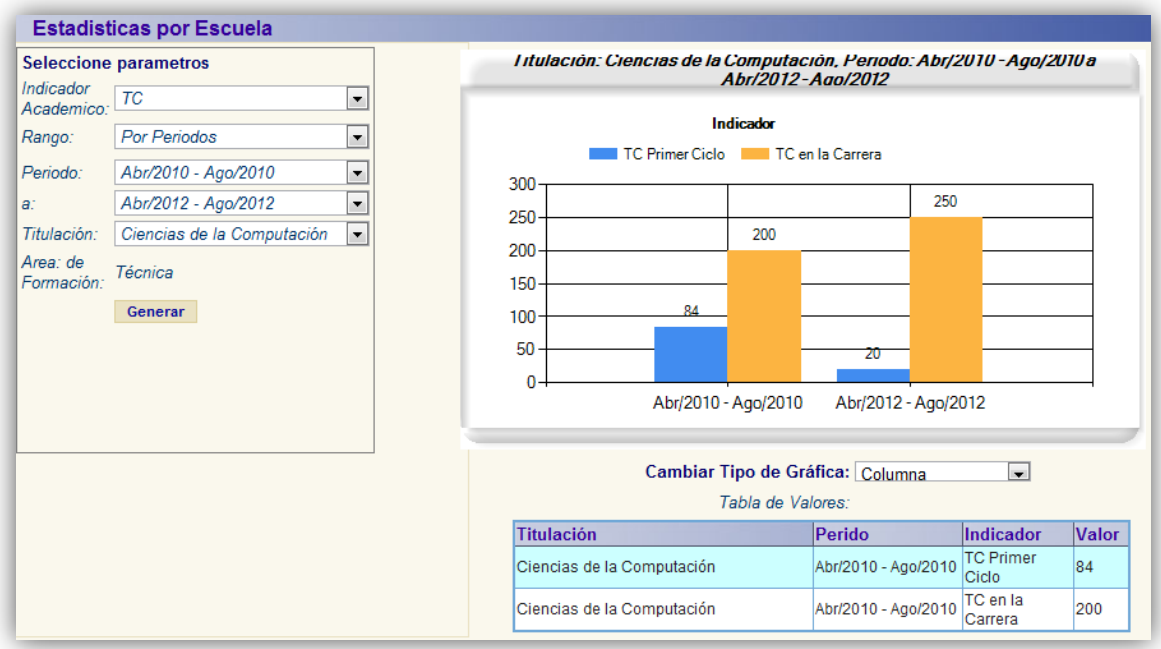

# **Figura 34. Interfaz de generación de análisis estadístico en varios periodos**

# **b. Gráficas entre Titulación**

Esta funcionalidad permite generar gráficas estadísticas de los indicadores académicos de las titulaciones, se puede elegir entre un rango de titulaciones por áreas o todas las titulaciones simultáneamente, como se muestra aquí:

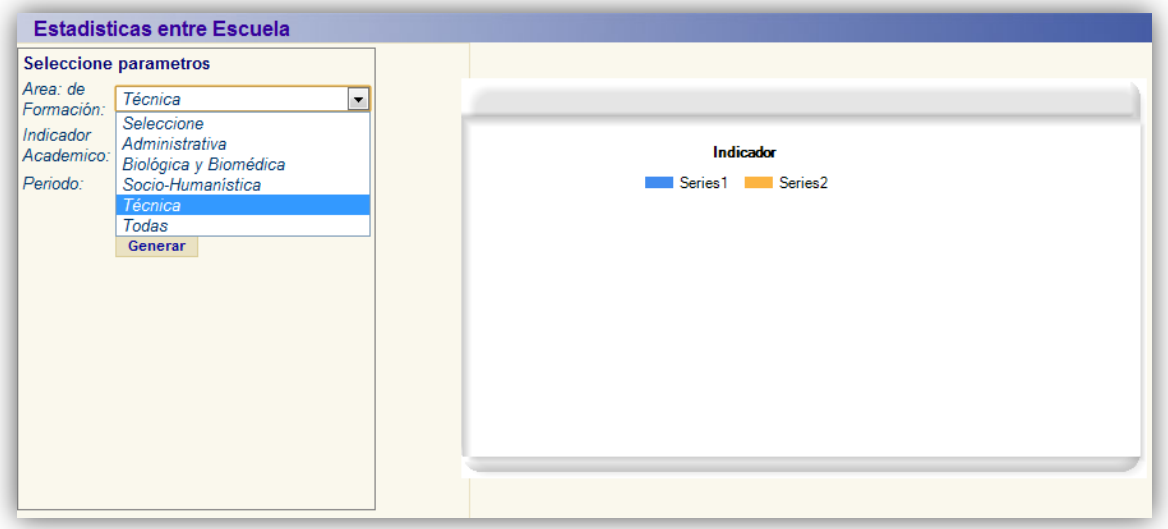

# **Figura 35. Interfaz de generación de análisis estadístico**

Luego se selecciona el indicador que se desea graficarlo entre las distintas titulaciones, y el periodo, luego se pulsa en "Generar" y si existen los datos se obtendrá una gráfica como la que aparece en la figura siguiente, acompañada de su tabla de valores, de igual forma aquí se puede cambiar el tipo de gráfica para una mejor visualización de los datos.

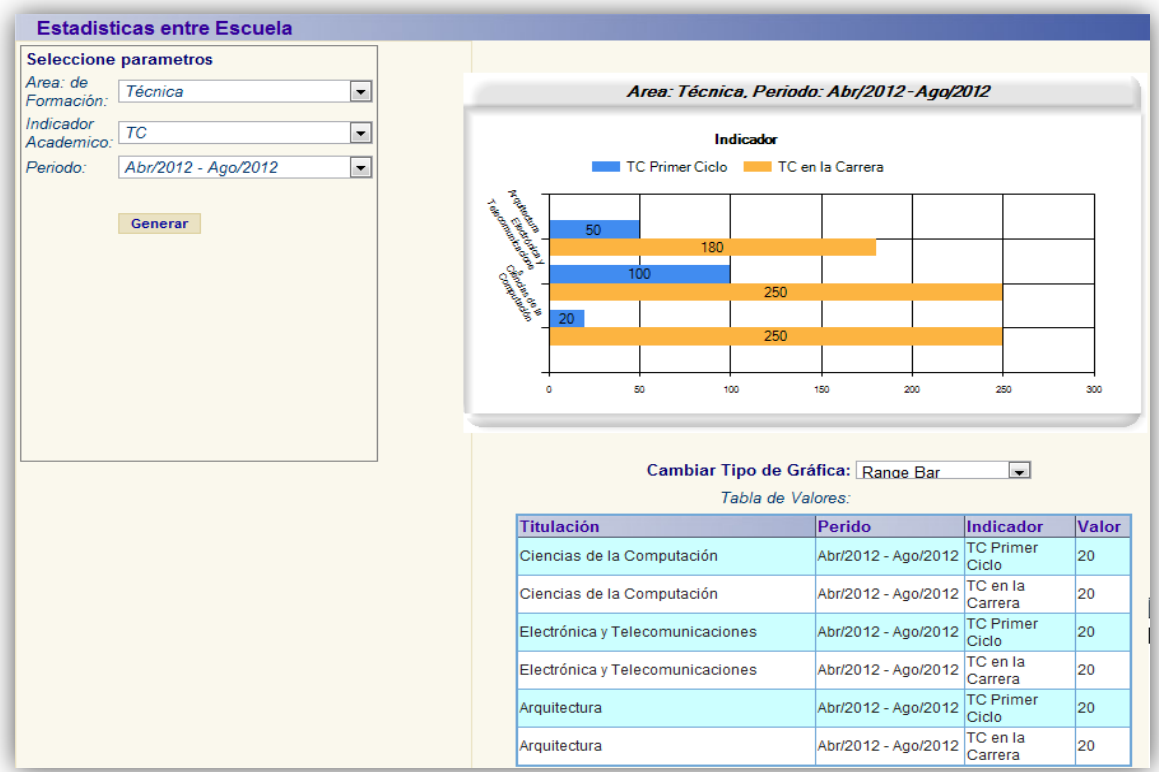

**Figura 36.Interfaz de generación de análisis estadístico entre varias titulaciones**

**ANEXO 8. PAPER**

l

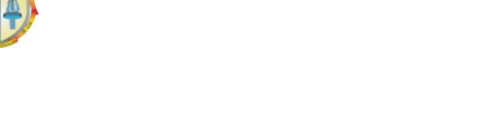

# **CONSTRUCCIÓN DE UN SISTEMA WEB PARA LA UNIVERSIDAD TÉCNICA PARTICULAR DE LOJA, QUE PERMITA GESTIONAR INDICADORES ACADÉMICOS A NIVEL MACRO, EMPLEANDO LA METODOLOGÍA DE DESARROLLO ICONIX**

*Universidad Técnica Particular de Loja*

*Richar Stalin Guaya Delgado Instituto de Investigacion de Ciencias de la Computacion-UTPL Loja-Ecuador rsguayax@utpl.edu.ec*

*Resumen***—** La constante innovación tecnológica hace imprescindible la aplicación de nuevas metodologías adaptadas a los nuevos tiempos, circunstancias y requerimientos, etc. Metodologías formales como RUP u otras ágiles como XP, han supuesto una solución para determinadas circunstancias que se han adaptado perfectamente a sus esquemas, pero existen muchas otras situaciones en las que no son la solución óptima al problema en cuestión. Existen múltiples metodologías de desarrollo, algunas nuevas, otras como producto de la combinación de otras, que han surgido como consecuencia de nuevas necesidades a proyectos actuales, tal es el caso de ICONIX. Es así que en éste artículo se pretende mostrar el proceso de desarrollo de software aplicado a la construcción de una intranet web, tomando como base la metodología de desarrollo ICONIX, la misma que recoge los principales artefactos de la metodología de desarrollo RUP, los cuales se ha considerado como referencia para el presente proceso de desarrollo de software.

Si bien consideramos la metodología RUP, nótese que ésta es aplicable para proyectos de gran escala, puesto que suponen documentación detallada de cada uno de los procesos en todas sus fases. Ahora tomemos como referencia a XP, que si bien es cierto es aplicable a proyectos pequeños y es ágil, para quienes aún no han manejado una metodología de desarrollo, ésta no supone una solución adecuada, puesto que la documentación generada no refleja procesos detallados en cada una de sus fases. ICONIX, como metodologías en el desarrollo de software, propone aplicar los principales artefactos de la metodología RUP, lo cual presupone una alternativa para establecer procesos y actividades claras en cada fase de desarrollo.

La aplicación web, realiza una gestión de usuarios que permite habilitar las funcionalidades

correspondientes al rol que tiene el usuario autenticado. A demás permite, almacenar y consolidar la información académica de todas las escuelas para poder gestionarla y obtener estadísticas de indicadores académicos a nivel macro de cada una de ella, los mismos que ayudarán a la toma de decisiones.

La aplicación fue construida en una arquitectura en 3 capas, lo cual brinda escalabilidad a la hora de implementar nuevas funcionalidades. En todo caso, tengamos en cuenta que la ausencia de metodología en el desarrollo de un proyecto de software garantiza con seguridad también la ausencia de calidad.

*Keywords-Component: ICONIX, intranet web, metodologías, artefactos, oracle, .NET, WebServices, DataSets, Base de Datos. Arquitectura en capas, Requerimientos, Casos de Uso, pruebas unitarias, pruebas funcionales.*

# **I. INTRODUCCIÓN**

El presente proyecto tiene como objetivo implementar una aplicación web amigable y ágil que permita la gestión y consolidación de la información académica desde las diferentes escuelas de la modalidad presencial<sup>1</sup> de la Universidad Técnica Particular de Loja (UTPL), con el ente encargado de su control académico, la Dirección General Académica (DGA), con el propósito de generar indicadores académicos que reflejen de manera global el rendimiento y estado académico en que se encuentran cada una de las escuelas de la modalidad presencial de la UTPL, lo cual representará indicadPágina | 272ores que sin duda servirán para la toma de decisiones y que permitirán encaminar de mejor forma a cada una de ellas.

<sup>-</sup>1 [http://www.utpl.edu.ec/academia/pregrado/modalidad](http://www.utpl.edu.ec/academia/pregrado/modalidad-presencial)[presencial](http://www.utpl.edu.ec/academia/pregrado/modalidad-presencial)

Universidad Técnica Particular de Loja

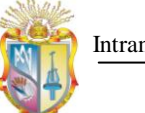

### Intranet – DGA

#### **II. SITUACIÓN ACTUAL**

Actualmente, la DGA, de la UTPL, lleva a cabo una serie de procesos, los mismos que pretenden conseguir información académica de las escuelas de su modalidad presencial.

Existen proceso para: la obtención del informe bimestral de indicadores académicos y del Plan de Gestión Académica (PGA); los mismos que son realizados por la secretaria de cada escuela al recibir una plantilla de word desde DGA, donde se especifica la información necesaria que debe de obtenerse.

La DGA, bimestralmente recoge información que le permita calcular para cada una de ellas, indicadores académicos como: la tasa de crecimiento en cada ciclo, la tasa de crecimiento de toda la escuela, la tasa de graduación en un periodo determinado, el índice de estudiantes por docente, promedios académicos bimestrales y promedios académicos en un periodo determinado.

Existe otro proceso que considera la elaboración del Plan de Gestión Académica (PGA), el cual contiene los objetivos estratégicos, específicos y las actividades que cada una de las escuelas realizará para lograr su desarrollo académico propuesto para cada año.

La recolección de información bimestral que permiten el cálculo de los indicadores académicos de las escuelas, se la obtiene de varias fuentes de datos, lo cual conlleva considerable tiempo para su realización, debido a ello es imprescindible contar con un sistema que interactúe directamente con cada uno de los involucrados en este proceso de obtención de información académica, para que esta actividad sea ágil y consiga su propósito de contar con información consolidada de todas las escuelas en un repositorio común, de tal forma que permita gestionar los datos receptados permitiendo obtener reportes, gráficas e ir historiando los indicadores académicos de periodos anteriores, de tal manera que se pueda predecir el comportamiento de éstos indicadores en periodos posteriores. Sin duda que la construcción de un sistema para gestionar los procesos mencionados, contribuirá satisfactoriamente como una herramienta útil para la toma de decisiones académicas de cada una de las escuelas.

En la figura 1, se ha diagramado, la comunicación actual existente, entre la DGA con cada una de las escuelas de la modalidad presencial de la UTPL.

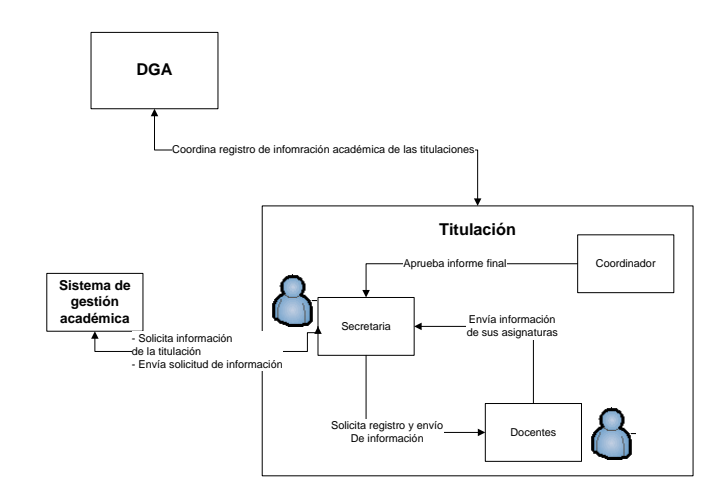

**Figura 1. Diagrama de comunicación académica actual entre la DGA y las escuelas de la UTPL**

### **III. ESTADO DEL ARTE**

#### **i. Importancia de Utilizar una Metodología.**

(Fitzgerald D, Avison G, 1195) presentan una definición clara acerca de las metodologías de desarrollo, destacando sus principales componentes, fases, herramientas y técnicas. "Una metodología es una colección de procedimientos, técnicas, herramientas y documentos auxiliares que ayudan a los desarrolladores de software en sus esfuerzos por implementar nuevos sistemas de información. Una metodología está formada por fases, cada una de las cuales se puede dividir en sub-fases, que guiarán a los desarrolladores de sistemas a elegir las técnicas más apropiadas en cada momento del proyecto y también a planificarlo, gestionarlo, controlarlo y evaluarlo".

Mucha de las veces se inicia un proyecto de desarrollo directamente con la generación de código, sin realizar un análisis previo ni mucho menos se elige una Metodología a seguir. Al final se puede obtener un producto que consume muchos recursos y que no es escalable ni flexible a los cambios. Es por esto la importancia de considerar emplear una metodología de desarrollo en la construcción de proyectos de software

#### **ii. Comparación entre metodologías de desarrollo**

A continuación se realizará una tabla comparativa entre las metodologías de desarrollo más difundidas y aplicadas en nuestro medio.

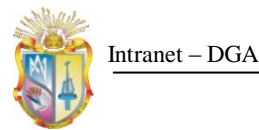

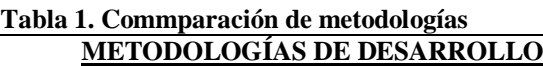

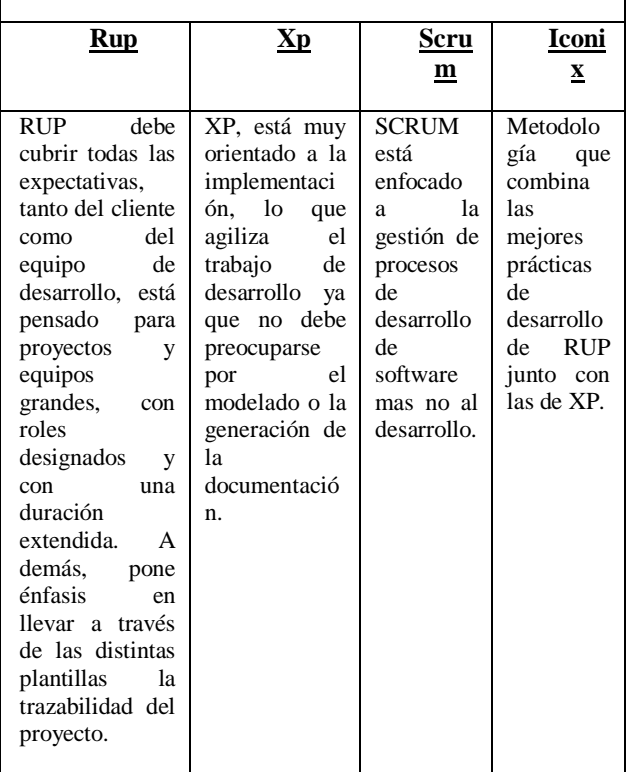

#### **iii. Metodología de Desarrollo ICONIX**

"ICONIX, se define como un proceso de desarrollo de software práctico. ICONIX está entre la complejidad del RUP (Rational Unified Processes) y la simplicidad y pragmatismo del XP (Extreme Programming), sin eliminar las tareas de análisis y de diseño que XP no contempla" (Rosenberg, 2005)

Se ha elegido ésta metodología por cuanto combina las mejores prácticas de desarrollo de una metodología formal (RUP), y de una metodología ágil (XP).

ICONIX, según (Rosenberg, 2005) tiene tres características en las cuales se fundamenta, éstas son:

- 1. **Iterativo e incremental:** varias iteraciones ocurren entre el desarrollo del modelo del dominio y la identificación de los casos de uso. El modelo estático es incrementalmente refinado por los modelos dinámicos.
- 2. **Trazabilidad**: cada paso está referenciado por algún requisito. Se define trazabilidad como la capacidad de seguir una relación entre los diferentes artefactos producidos.

3. **Dinámica del UML:** La metodología ofrece un uso "dinámico del UML" como los diagramas del caso de uso, diagramas de sucuencia y de colaboración.

los creadores de ICONIX (Rosenberg, 2005) destacan entre las fases de ésta metodología: un análisis de requisitos, un análisis y diseño preliminar, un diseño y una implementación como las actividades más relevantes.

# **IV. PROCESO DE DESARROLLO**

#### **i. ANÁLISIS DE REQUISITOS**

Para esta etapa nos ayudaremos en la ingeniería de requerimientos, la cual se dice "es una disciplina dentro de los sistemas y la ingeniería de software que abarca todas las actividades y la entregas asociadas con definición y requerimientos del producto, es una de las mejores formas para desarrollar requerimientos excelentes" (Gottesdiener, 2005) y de las distintas técnicas y herramientas que recomienda para la obtención de los mismos, se ha seleccionado ICONIX para ir documentando cada uno de ellos, con el fin de ir guardando y garantizando la trazabilidad del proceso de desarrollo en cada una de las fases.

Así también en (Pressman, 2006:155), encontramos una definición bastante clara: "Ingeniería de Requerimientos ayuda a los ingenieros de software a entender mejor el problema en cuya solución trabajarán. Incluye el conjunto de tareas que conducen acomprender cuál será el impacto del software sobre el negocio, qué es lo que el cliente quiere y cómo interactuarán los usuarios finales con el software".

Un concepto bastante práctico, nos dice"La ingeniería de requerimientos es el proceso de desarrollar una especificación de software. Las especificaciones pretender comunicar las necesidades del sistema del cliente a los desarrolladores del sistema". (Sommerville, 2005:82).

En (Wiegers, 2003), se habla de tres distintos niveles de requerimientos, tales son: requerimientos del negocio, de usuario y funcionales, como se muestra en la siguiente figura:

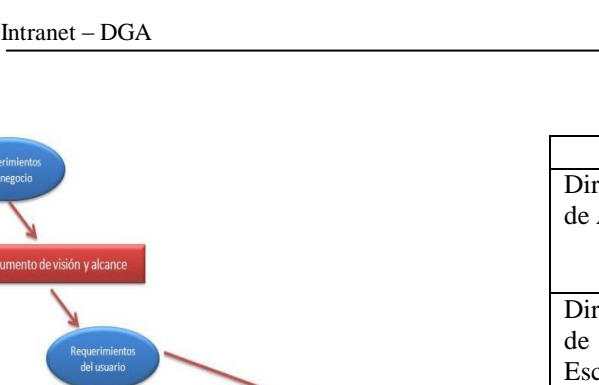

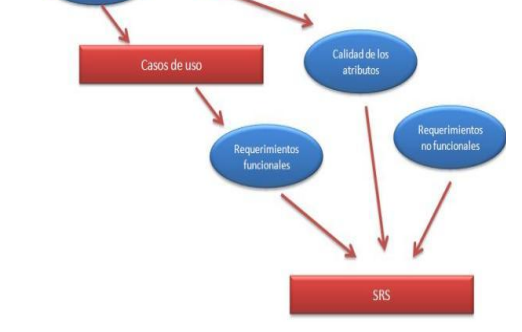

**Figura 2 Niveles de Requerimientos**

En esta etapa inicial del proceso se emplean varias técnicas de elicitación de requerimientos, como son: entrevistas, observación directa, encuestas, que permitan concebir una idea general de las necesidades que se pretende solucionar, luego con este primer acercamiento a las necesidades actuales de los usuario, hacemos el análisis de la información recolectada, diagramando los procesos que hemos podido identificar para entonces si pasar a la construcción del documento de visión, en el cual se realiza el alcance y se da una visión global del sistema que se pretende construir.

#### **a. Visión del Sistema**

Actualmente los procesos de, el registro de información bimestral y del Plan de Gestión Académica; los realiza la secretaria de cada escuela, los cuales son realizados en plantillas de Word y entregados en forma impresa a la DGA.

#### **i. Usuarios que intervienen en el sistema a construirse**

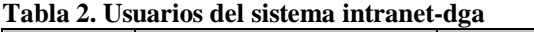

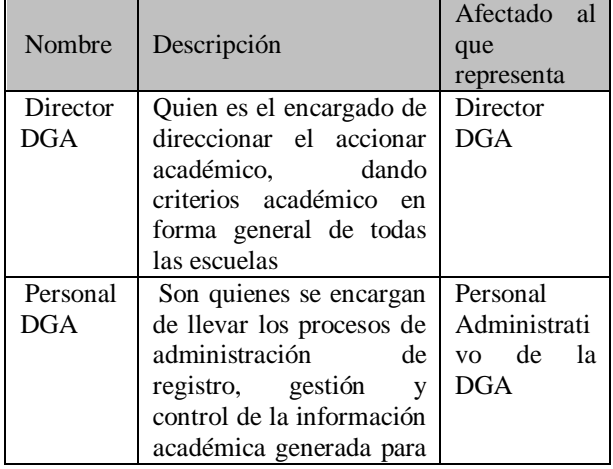

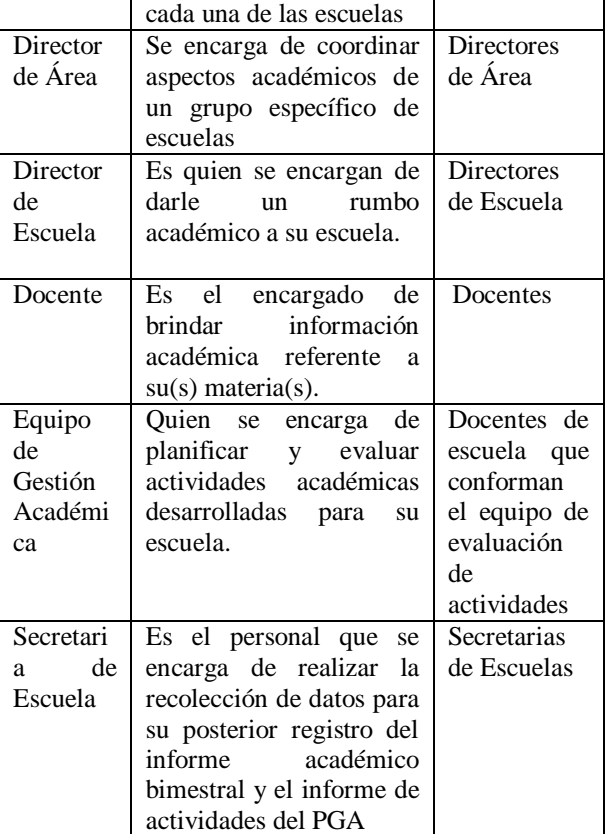

#### **b. Prototipos**

Luego de plasmar las necesidades de los usuarios de forma más detallada, se construyeron prototipos, que representen en interfaces gráficas los requerimientos que se pudieron recolectar, esto con el fin de reforzar el proceso de desarrollo y validar con el usuario de una manera amigable interfaces que reflejen las necesidades recolectadas, ya sea a través de entrevistas, de documentos o de observación directa.

#### **ii. ANÁLISIS Y DISEÑO PRELIMINAR**

En el análisis y diseño preliminar, se procedió a construir los requerimientos de software, casos de uso que se puedan obtener de la información hasta ahora recabada.

#### **a. Especificación de Requerimientos de Software**

El Sistema a construirse, permitirá el registro de información académica referente a cada escuela, el mismo que será ingresado en forma colaborativa, entre: profesores, tutores de gp y secretarias de escuela.

Esto agilizará el proceso de registro de información, debido a que no será la secretaria de escuela, quien registre toda la información, sino que se llevará a cabo a través de una interacción que

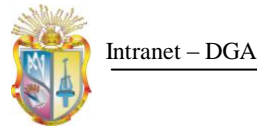

descentralizará el registro de información. Este sistema se ha dividido en dos partes principales: una donde se realizará el registro académico bimestral para cada escuela, y otra donde permitirá registrar y controlar el avance de las actividades académicas que realiza cada escuela dentro de su Plan de Gestión Académica (PGA).

Finalmente se generarán reportes, que organizarán la información, de tal manera que nos permita obtener informes académicos por cada bimestre y el informe del plan de gestión académico cada año, se podrán imprimir para su posterior entrega a la DGA, lo cual servirá como respaldo a los datos registrados en el sistema.

#### **b. Especificación de Casos de Uso**

Luego que hemos podido identificar los actores que participaran en el sistema y de haber realizado la obtención de los requerimientos, plasmados en el documento – ERS, se procedió a realizar los casos de uso que reflejen de forma gráfica la interacción, y correlación que tenían los requerimientos obtenidos.

Se ha realizado un documento en el cual se detalla la interacción de los usuarios con las funcionalidades en el sistema.

# **iii. DISEÑO**

#### **a. Diagrama correlativo de casos de uso.**

Para tener una visión general de la interacción de los usuarios con las distintas funcionalidades existentes en el sistema a construirse, se muestra a continuación un diagrama general de casos de uso, la cual muestra la interacción que existe entre ello con los actores que participan

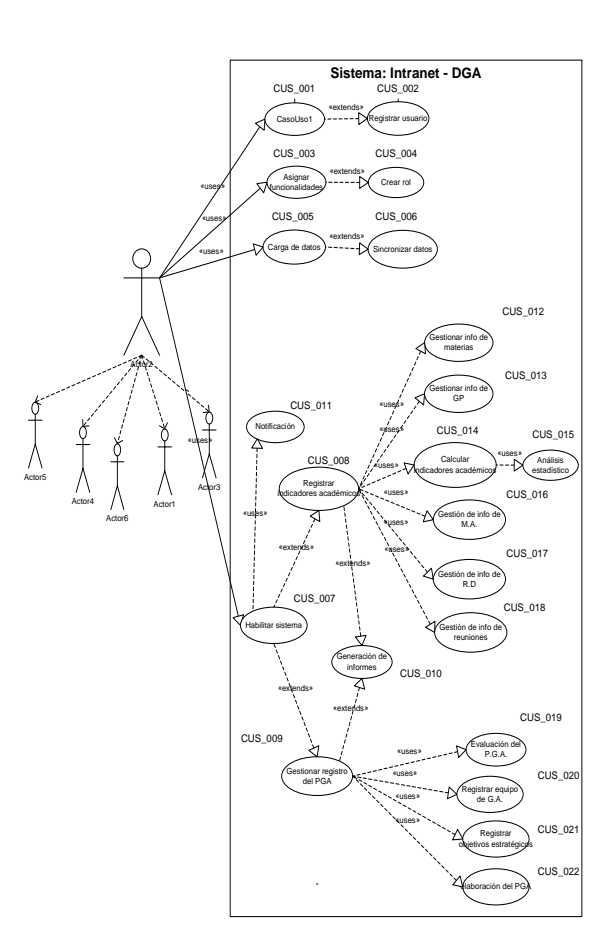

#### **Figura 3. Diagrama General de Casos de Uso. b. Matriz De Trazabilidad**

La matriz de trazabilidad tiene por objetivo relacionar las necesidades actuales y las características deseadas para el sistema, con los requerimientos y casos de uso obtenidos.

#### **c. Diagrama de Base de Datos**

El modelo entidad relación permite realizar el modelado de los datos, representar las entidades relevantes de un [sistema de información](http://es.wikipedia.org/wiki/Sistema_de_informaci%C3%B3n) así como sus relaciones y propiedades.

#### **d. Arquitectura Propuesta**

La definición oficial de Arquitectura del Software es la [IEEE Std 1471-2000,](http://standards.ieee.org/reading/ieee/std_public/description/se/1471-2000_desc.html) en la cual se dice: "La Arquitectura del Software es la organización fundamental de un sistema formada por sus componentes, las relaciones entre ellos y el contexto en el que se implantarán, y los principios que orientan su diseño y evolución"<sup>2</sup>

Un aspecto importante que se señala en (Bredemeyer, D., & Malan, R., 2002) es que la Arquitectura es independiente de la metodología de desarrollo implementada, el propósito es tener documentación necesaria para poder plantear la arquitectura del sistema, y asegurar que éste cumple con los servicios y la funcionalidad que espera el

-

<sup>&</sup>lt;sup>2</sup> [http://standards.ieee.org/findstds/standard/1471-2000.html.](http://standards.ieee.org/findstds/standard/1471-2000.html)

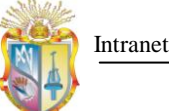

usuario, además de los atributos de calidad asociados que deben cumplirse, y que dirigen las decisiones al momento de la construcción de la arquitectura del.

Es así que del análisis anterior se ha podido conocer la forma en que interactúan los diferentes usuarios del sistema en cada proceso con sus funcionalidades correspondientes, con lo cual se pretende realizar una aplicación web, la cual será implementada y puesta en producción en la intranet de la UTPL, para que pueda ser accedida desde cualquier estación de trabajo a través de un navegador dentro del campus o fuera de él contando con una conexión a internet.

Para lo cual se ha creado una base de datos para almacenar la información obtenida desde las diferentes fuentes como son: SGA, DGA, Secretarias de escuelas, docentes, tutores de GP, integrantes del equipo de Gestión Académica. En la figura siguiente se esquematiza la arquitectura propuesta para la implementación del sistema.

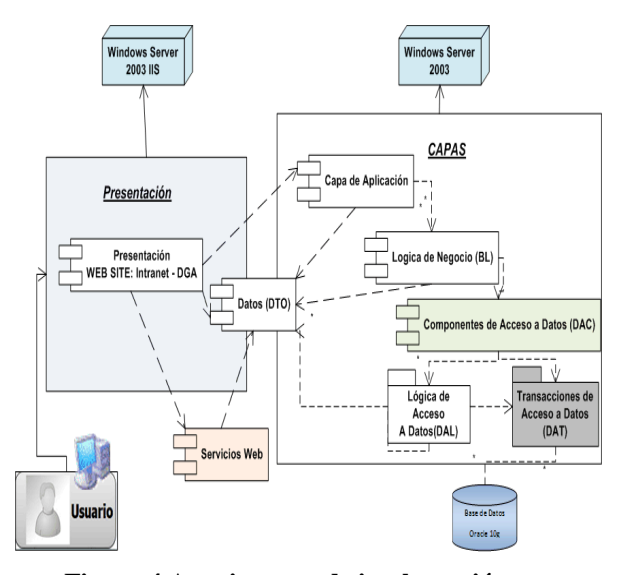

**Figura 4 Arquitectura de implantación.**

#### **iv. IMPLEMENTACIÓN**

En esta etapa, teniendo como guía la documentación generada, empezamos el proceso de implementación de la aplicación, el cual se ha basado en reflejar los requerimientos de los usuarios en la construcción de un sistema que les permita solucionar sus inconvenientes actuales, dejando la gestión y recolección de información a la aplicación.

La documentación que se generará en esta etapa, será el manual de programador, el manual de instalación del sistema y un documento de especificación y resultados de las pruebas funcionales realizadas al sistema, las cuales se hacen en base a los requerimientos obtenidos.

#### **a. Pruebas**

En (Pressman, 2006)., se menciona acerca de las pruebas:"La prueba es un conjunto de actividades que se planean con anticipación y se realizan de manera sistemática. Por tanto, se debe definir una plantilla para las pruebas del software (un conjunto de pasos en que se puedan incluir técnicas y métodos especifico del diseño de casos de prueba) "

"Las pruebas del software son un conjunto de actividades que permiten llevar a cabo una planificación y seguimiento ordenado de las mismas." (Garzón, 2004)

De tal forma que esta etapa de pruebas es un proceso ordenado, en el cual se está garantizando la calidad del producto.

#### **i. Pruebas unitarias**

Se ha dicho que las pruebas unitarias constituyen el primer paso para detectar errores en el código, ya que se centran en la menor unidad de diseño del software; el modulo, por ejemplo, un método de una clase o una clase. (Tuya, 2007)

Este tipo de pruebas verifican por separado cada porción de código, con el fin de detectar errores, y corregirlos antes de continuar escribiendo mas código.

#### **ii. Pruebas de aceptación o funcionales**

Estas pruebas se realizan para que el cliente certifique que el sistema es válido para él. (Tuya Javier, 2007)

Estas pruebas se realizan en cada iteración, son pruebas sobre las funcionalidades del sistema, y se verifican en base al plan de pruebas realizado

#### **V. RESULTADOS**

#### **i. Resultados Esperados**

La aplicación web en funcionamiento permitirá:

- Integrar y consolidar información académica que se generará en la DGA y en cada una de las escuelas de La modalidad presencial de la UTPL.
- Integrar los procesos de apertura del sistema para notificar la disponibilidad del: registro de indicadores académicos bimestrales, y del registro de actividades del PGA.
- Que el registro de la información sea ágil, haciéndo que en éste proceso participen varios actores, lo cual permitirá que el proceso mejore, optimizando tiempo.
- Visualizar reportes de los indicadores académicos y de las actividades programadas para el PGA, para cada una de

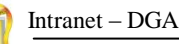

las escuelas de la modalidad presencial de la UTPL.

- Interactuar con el sistema, dependiendo del tipo de rol que posea cada usuario.
- Gestionar y administrar usuarios.
- Permitir la obtención de gráficas de periodos anteriores de tal forma que permita conocer cuál será el comportamiento de los indicadores académicos en periodos posteriores, lo cual representa el punto clave para la toma de decisiones.
- Permitir /a cada escuela registrar, gestionar y controlar las actividades programadas en el PGA de cada año.

#### **i. Estrategias**

- Emplear la Ingeniería de Software en todo el proceso de desarrollo e implementación de la intranet.
- Emplear la metodología de desarrollo ICONIX, con el fin de llevar procesos semi-formales y estándares de implementación para obtener un producto de calidad y con trazabilidad.
- Elegir la plataforma en la que se construirá la intranet
- Escoger las herramientas de apoyo en las diferentes etapas del desarrollo del producto.
- Desarrollar un plan de validación de los requerimientos funcionales, los mismos que estarán en función de los requerimientos obtenidos.
- Realizar encuestas que permitan validar la satisfacción del usuario de cara al producto.
- Utilizar estándares de código para la implementación de la intranet web.

### **ii. Actividades**

- Manejar herramientas para la recolección de características y requerimientos de los procesos que se llevan a cabo en la DGA, entre estas: entrevistas y observación.
- Elaborar las principales plantillas de RUP, para realizar la documentación en cada una de las fases del proyecto.
- Adoptar como herramienta de desarrollo el entorno de Microsoft Visual Studio 2008 utilizando el lenguaje de programación C# conjuntamente con Java Script y con base de datos Oracle 10g.
- Valorar la solución en cuanto a la satisfacción de requisitos y necesidades reales de los usuarios que intervienen en el proceso de consolidación de la información desde cada una de las escuelas hacia la DGA.

#### **ii. Resultados Obtenidos**

En la siguiente tabla mostraremos los resultados alcanzados, tras la implementación del presente sistema.

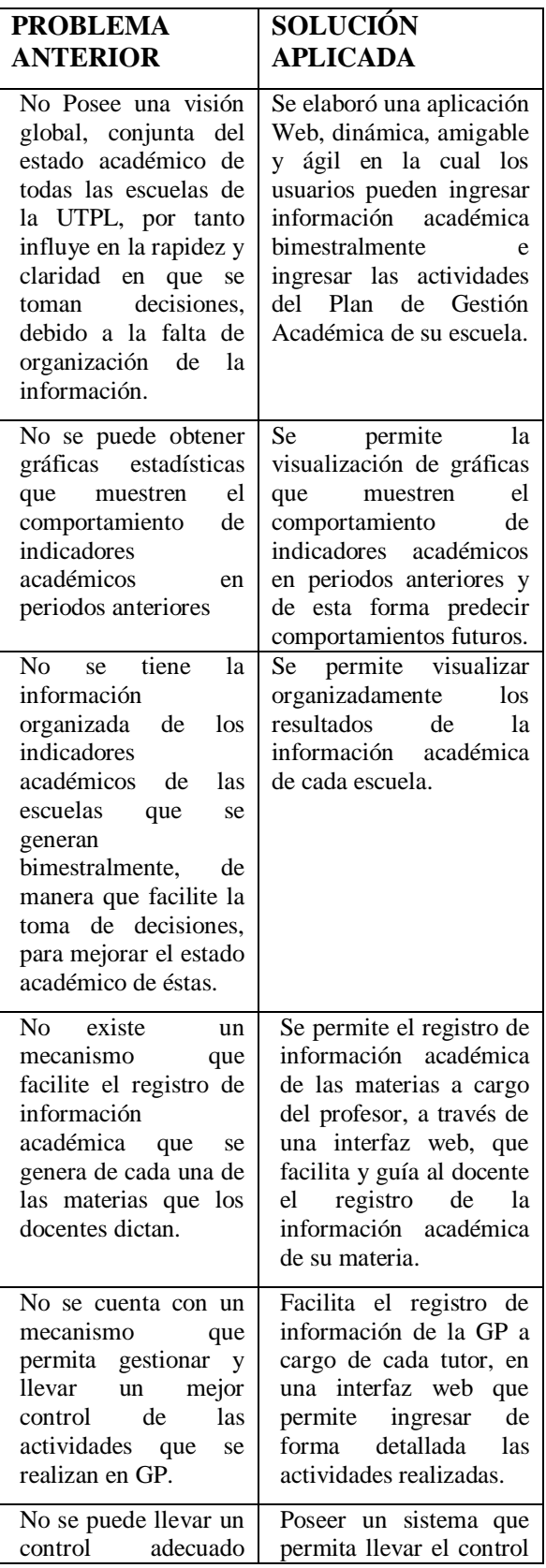

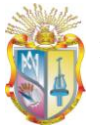

Intranet – DGA

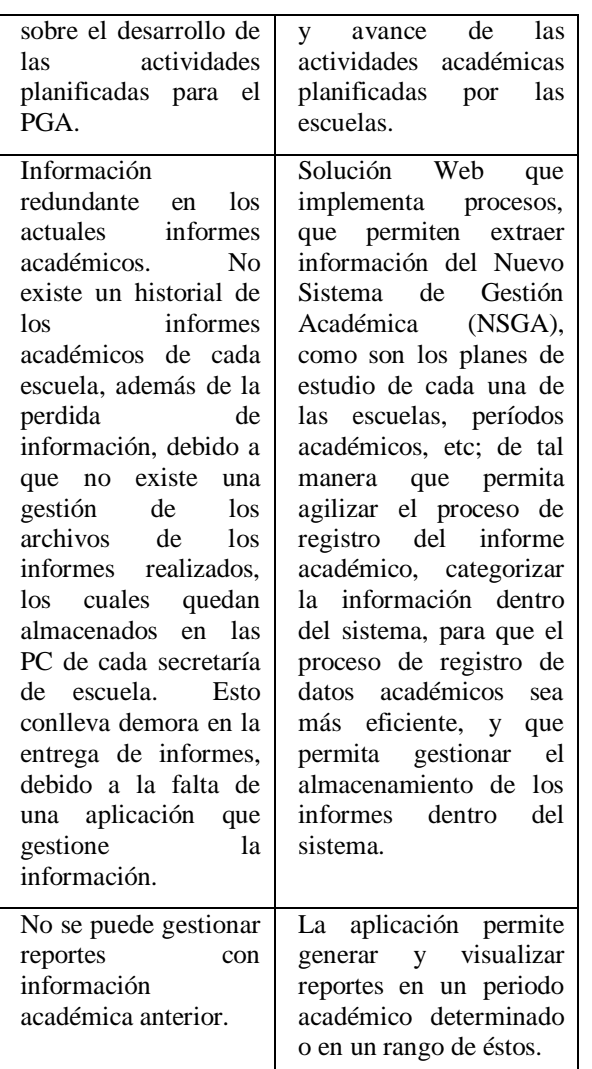

A continuación se presentan algunas interfaces que corresponden a la aplicación construida.

La Figura de Abajo, muestra la pantalla de inicio de la aplicación web, en la cual se valida el usuario y contraseña solicitados para el ingreso al sistema.

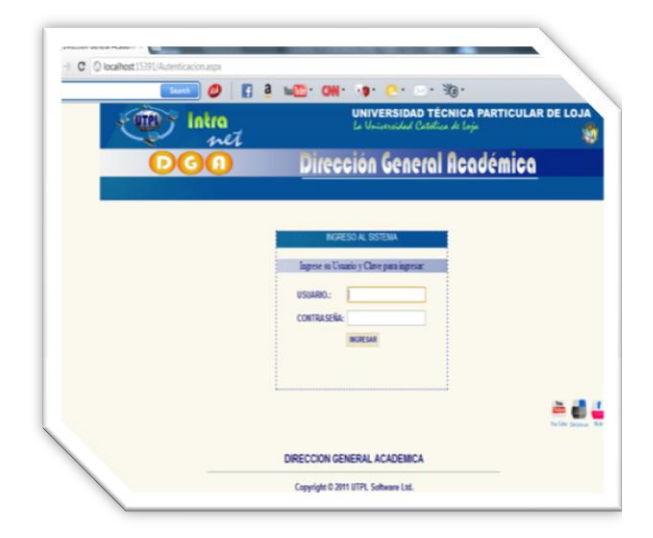

**Figura 5. Pantalla de inicio de la aplicación web ¨Intranet -DGA¨**

Una vez que la validación del usuario y password sean correctas, se procede a habilitar las funcionalidades para las que el rol del usuario autenticado tenga permisos, en la siguiente figura, podemos observar éste proceso.

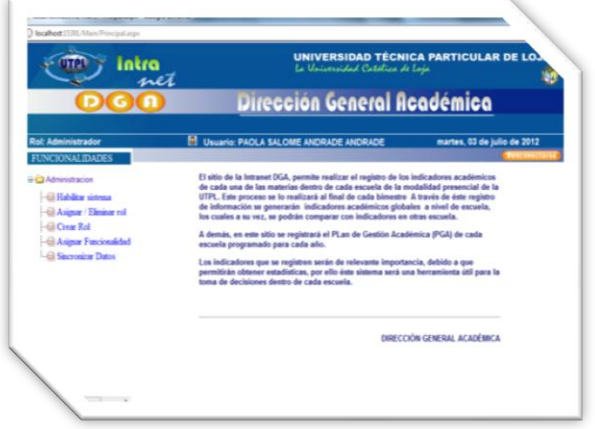

#### **Figura 6. Pantalla inicial de funcionalidades. ( Rol Administrador)**

| eleccione parametros |                            |                |                                                              | I itulación: Ciencias de la Computación, Periodo: Abr/2010-Ago/.<br>Abr/2012-Ago/2012 |                     |                     |                          |                     |     |  |
|----------------------|----------------------------|----------------|--------------------------------------------------------------|---------------------------------------------------------------------------------------|---------------------|---------------------|--------------------------|---------------------|-----|--|
| dicador<br>cademico: | <b>TC</b>                  | <b>v</b>       |                                                              |                                                                                       | Indicador           |                     |                          |                     |     |  |
| ango:                | Por Periodos               | ,              |                                                              | TC Primer Ciclo TC en la Carrera                                                      |                     |                     |                          |                     |     |  |
| eriodo:              | Abr/2010 - Ago/2010        | ,              | $300 -$                                                      |                                                                                       |                     |                     |                          |                     |     |  |
|                      | Abr/2012 - Ago/2012        |                | 250                                                          |                                                                                       |                     |                     | 250                      |                     |     |  |
| itulación:           | Ciencias de la Computación | $\blacksquare$ | $200 -$                                                      |                                                                                       | 200                 |                     |                          |                     |     |  |
| rea: de<br>ormación. | Técnica                    |                | 150 <sub>15</sub>                                            |                                                                                       |                     |                     |                          |                     |     |  |
|                      | Generar                    |                | $100 -$                                                      | 84                                                                                    |                     |                     |                          |                     |     |  |
|                      |                            |                | 50                                                           |                                                                                       |                     | 20                  |                          |                     |     |  |
|                      |                            |                | Λ.                                                           |                                                                                       |                     |                     |                          |                     |     |  |
|                      |                            |                |                                                              | Abr/2010 - Ago/2010                                                                   |                     | Abr/2012 - Ago/2012 |                          |                     |     |  |
|                      |                            |                | Cambiar Tipo de Gráfica: Columna<br>$\overline{\phantom{a}}$ |                                                                                       |                     |                     |                          |                     |     |  |
|                      |                            |                | Tabla de Valores:                                            |                                                                                       |                     |                     |                          |                     |     |  |
|                      |                            |                | <b>Titulación</b>                                            |                                                                                       | Perido              |                     | Indicador                | Valor               |     |  |
|                      |                            |                | Ciencias de la Computación                                   |                                                                                       | Abr/2010 - Ago/2010 |                     | <b>TC Primer</b><br>Cido | 84                  |     |  |
|                      |                            |                |                                                              | Ciencias de la Computación                                                            |                     |                     | Abr/2010 - Ago/2010      | TC en la<br>Carrera | 200 |  |

**Figura 7. Generación de Gráficas Estadísticas por escuela**
Intranet – DGA

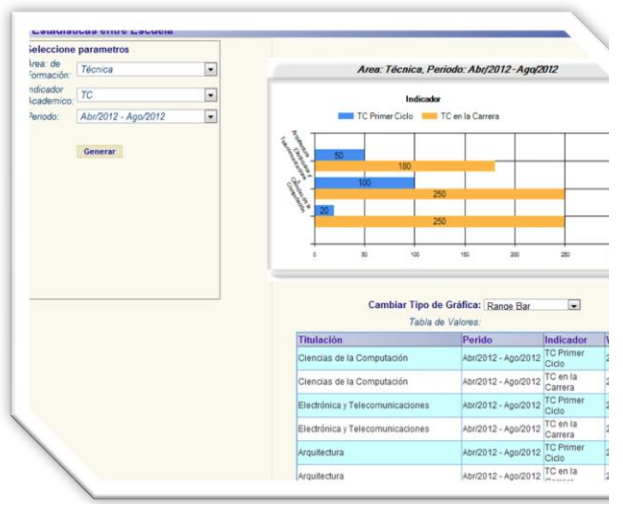

**Figura 8. Generación de Gráficas Estadísticas entre escuelas**

## **VI. CONCLUSIONES**

- La aplicación web, denominada ¨Intranet-DGA¨, agrupa un conjunto de procesos académicos, que permite consolidar la información académica de las escuelas de la modalidad presencial de la UTPL.
- La utilización de artefactos que nos ofrece la ingeniería de software para diseñar y construir software, fue muy importante en el desarrollo de toda la aplicación, ya que esto permitió en cada fase ir teniendo una perspectiva cada vez más clara y detallada de lo que se pretendía realizar.
- La arquitectura en capas, con la cual se realizó la aplicación, ofrece escalabilidad y seguridad. Escalabilidad, debido a la flexibilidad de la arquitectura en la cual fue construida, se separa la presentación de la lógica del negocio, del acceso a datos, de los web services,, con lo cual se podrían en lo posterior implementar nuevas funcionalidades sin afectar el estado actual de la aplicación.
- La aplicación Ofrece seguridad, debido a muchos factores como: los métodos de consultas e inserciones, que se encuentran implementados en la BD, en Store Procedures, los mismos que son únicamente llamados desde la aplicación. A demás de ello, la aplicación pone un límite a la sesión del usuario.
- La aplicación maneja un módulo de administración, el cual gestiona el acceso de los usuarios al sistema, permitiendo a cada uno la habilitación de las funcionalidades a las cuales tiene acceso dependiendo del rol que desempeñen dentro del sistema.
- El utilizar los principales artefactos de RUP, para seguir el proceso que marca la metodología de desarrollo ICONIX, como una metodología de desarrollo semi- formal, ha permitido una menor posibilidad de fracaso en el proyecto, debido a que en cada fase se fueron

desarrollando artefactos que daban una visión clara de lo que se pretendía alcanzar.

## **VII. RECOMENDACIONES**

En base a la experiencia lograda en este proceso de la construcción de una aplicación web, tomando como base los principales artefactos de la metodología de desarrollo RUP, pongo en consideración las siguientes recomendaciones:

- Capacitar a través de los manuales de usuarios, a las personas que vayan a utilizar la herramienta web intranet DGA.
- El sistema está diseñado para ser administrado, por lo cual se debe contar con una persona encargada de administrar los contenidos, roles y funcionalidades del sistema.
- Debido a la metodología usada y por sus buenas prácticas de ingeniería del software se sugiere continuar con los procesos formales de desarrollo: análisis, diseño, implementación, control de calidad y liberación.

## **VIII. TRABAJOS FUTUROS**

- Mejorar la intranet construida, debido a que en DGA, existen aún muchos procesos como: el seguimiento académico de las clases, trámites académicos, entre otros, que se los podría integrar.
- En una posterior versión de la aplicación, se podría integrarla con el sistema "SICA" de la UTPL, a través del cual se podrían extraer información detallada de cada docente, la misma que sería de utilidad para el uso dentro de la intranet web.

## **IX. REFERENCIAS**

- [1]. Garzón, M. L. (2004). *INFORMATICA. TEMARIO A. VOLUMEN II. PROFESORES DE EDUCACION SECUNDARIA.* Madrid: Editorial Mad, S.L.
- [2]. Gottesdiener, E. (2005). The Sorftware Requirements MEMORY JOGGER - A PocketGuideto Help Software and Bussines Team Develop and Manage Requirements (first edition ed.). GOAL/QPC.
- [3]. Pressman, R. (2006). Ingeniería del Software: Un enfoque práctico (sexta edición ed.). México: Editorial McGraw Hill.
- [4]. Tuya, J. (2007). Técnicas Cuantitativas para la Gestión en la Ingeniería del Software. España: Gesbiblo S.L.
- [5]. Rosenberg, D. (2005). Agile Development with ICONIX Process. Board.

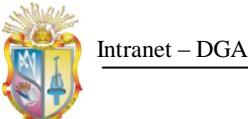

- [6]. Sommerville, L. (2005). Ingeniería del Software (Séptima edición ed.). México DF: Editorial Pearson.
- [7]. Bredemeyer, D., & Malan, R. (2002). The Visual Architecting Process.
- [8]. Fitzgerald D, Avison G. (1195). Information Systems Development: Methodologies, Techniques, and Tools. McGraw-Hill.

[9]. Wiegers, K. (2003). SOFTWARE REQUIREMENTS (second edition ed.). Washington: Microsoft Press.